Universidade Federal de Uberlândia – UFU Faculdade de Engenharia Elétrica Programa de Pós-Graduação em Engenharia Elétrica

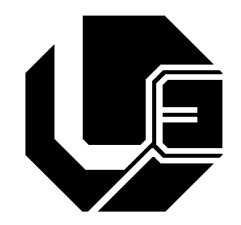

# **UMA CONTRIBUIÇÃO AOS PROJETOS DE TRANSFORMADORES VIA ALGORITMOS NATURAIS E ELEMENTOS FINITOS**

### **ADELICIO MAXIMIANO SOBRINHO**

Uberlândia-MG 2019.

#### **ADELICIO MAXIMIANO SOBRINHO**

## **UMA CONTRIBUIÇÃO AOS PROJETOS DE TRANSFORMADORES VIA ALGORITMOS NATURAIS E ELEMENTOS FINITOS**

Tese apresentada ao Programa de Pós-Graduação em Engenharia Elétrica da Universidade Federal de Uberlândia, como requisito parcial para a obtenção do título de Doutor em Ciências.

Área de concentração: Sistemas de Energia Elétrica

Orientador: José Roberto Camacho, PhD - UFU

Uberlândia-MG 2019.

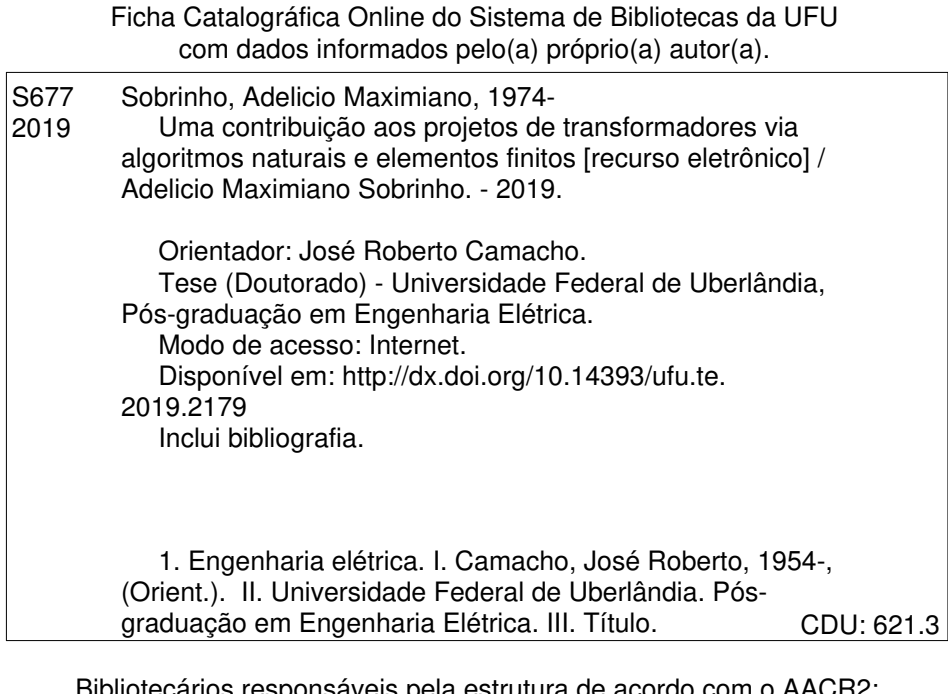

Bibliotecários responsáveis pela estrutura de acordo com o AACR2: Gizele Cristine Nunes do Couto - CRB6/2091

Nelson Marcos Ferreira - CRB6/3074

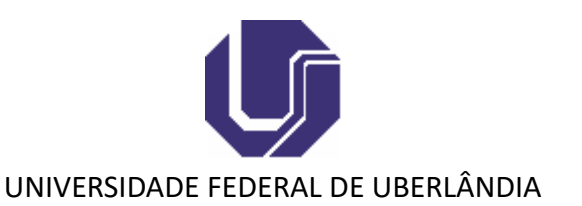

#### **ATA DE DEFESA**

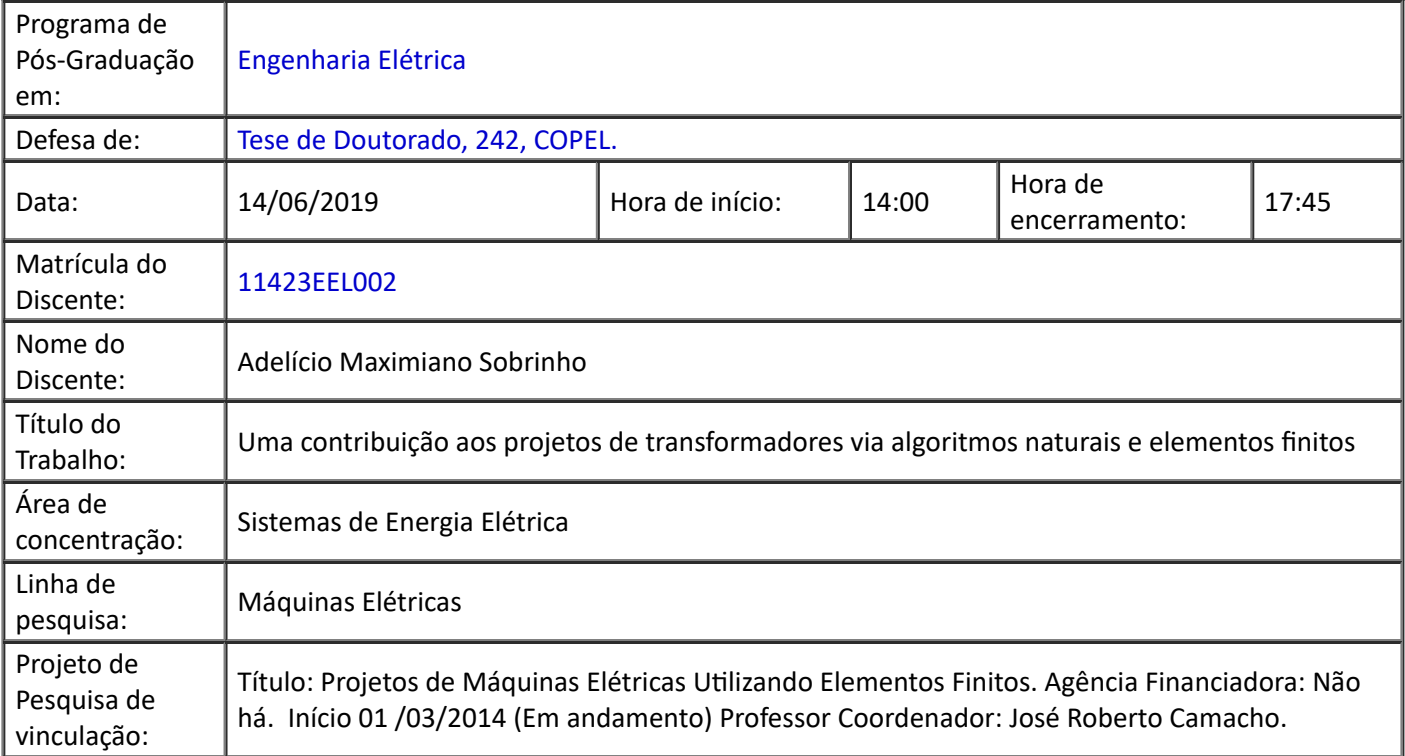

Reuniu-se no Anfiteatro 1E da Faculdade de Engenharia Elétrica, Campus Santa Mônica, da Universidade Federal de Uberlândia, a Banca Examinadora, designada pelo Colegiado do Programa de Pós-graduação em Engenharia Elétrica, assim composta: Professores Doutores: Marcos Antônio Arantes de Freiras - IFG; Fabrício Augusto Matheus Moura - UFTM; Sebastião Camargo Guimarães Júnior - UFU; Elise Sariva - UFU; José Roberto Camacho - UFU, orientador(a) do(a) candidato(a).

Iniciando os trabalhos o(a) presidente da mesa, Dr(a). José Roberto Camacho, apresentou a Comissão Examinadora e o candidato(a), agradeceu a presença do público, e concedeu ao Discente a palavra para a exposição do seu trabalho. A duração da apresentação do Discente e o tempo de arguição e resposta foram conforme as normas do Programa.

A seguir o senhor(a) presidente concedeu a palavra, pela ordem sucessivamente, aos(às) examinadores(as), que passaram a arguir o(a) candidato(a). Ultimada a arguição, que se desenvolveu dentro dos termos regimentais, a Banca, em sessão secreta, atribuiu o resultado final, considerando o(a) candidato(a):

#### Aprovado(a).

Esta defesa faz parte dos requisitos necessários à obtenção do título de Doutor.

O competente diploma será expedido após cumprimento dos demais requisitos, conforme as normas do Programa, a legislação pertinente e a regulamentação interna da UFU.

Nada mais havendo a tratar foram encerrados os trabalhos. Foi lavrada a presente ata que após lida e achada conforme foi assinada pela Banca Examinadora.

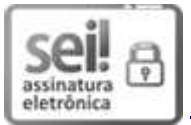

Documento assinado eletronicamente por **Elise Saraiva**, **Professor(a) do Magistério Superior**, em 17/06/2019, às 11:44, conforme horário oficial de Brasília, com fundamento no art. 6º, § 1º, do Decreto nº 8.539, de 8 de outubro de 2015.

Documento assinado eletronicamente por **José Roberto Camacho**, **Professor(a) do Magistério Superior**, em 17/06/2019, às 17:10, conforme horário oficial de Brasília, com fundamento no art. 6º, § 1º, do Decreto nº 8.539, de 8 de outubro de 2015.

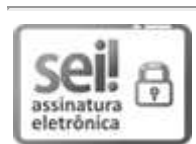

Documento assinado eletronicamente por **Fabrício Augusto Matheus Moura**, **Usuário Externo**, em 18/06/2019, às 19:24, conforme horário oficial de Brasília, com fundamento no art. 6º, § 1º, do Decreto nº 8.539, de 8 de outubro de 2015.

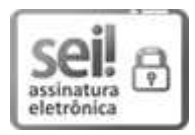

Documento assinado eletronicamente por **Sebasão Camargo Guimarães Júnior**, **Usuário Externo**, em 19/06/2019, às 15:42, conforme horário oficial de Brasília, com fundamento no art. 6º, § 1º, do Decreto nº 8.539, de 8 de outubro de 2015.

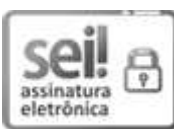

Documento assinado eletronicamente por **Marcos Antônio Arantes de Freitas**, **Usuário Externo**, em 27/06/2019, às 08:15, conforme horário oficial de Brasília, com fundamento no art. 6º, § 1º, do Decreto nº 8.539, de 8 de outubro de 2015.

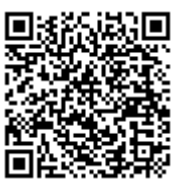

A autenticidade deste documento pode ser conferida no site https://www.sei.ufu.br/sei/controlador\_externo.php?

acao=documento\_conferir&id\_orgao\_acesso\_externo=0, informando o código verificador **1226904** e o código CRC **B57EDFB4**.

**Referência:** Processo nº 23117.039201/2019-11 SEI nº 1226904

*Dedico esta tese de doutorado à minha esposa Angélica Rezende Garcia, aos meus filhos Matheus Alves Gomes Maximiano e Isadora Rezende Garcia Maximiano, aos meus pais, aos meus sogros Celso e Margareth, aos meus irmãos e aos amigos Amilton Ludovino, Deusmarlice, Lais, Amanda e Rafael Medina pelo carinho, pela compreensão, apoio constante para alcançar os meus objetivos e sonhos, pela confiança inabalável e por estarem sempre presentes em minha vida.*

### **Agradecimentos**

A DEUS por tudo...

À minha esposa Angélica Rezende Garcia, aos meus filhos Matheus Alves Gomes Maximiano , Isadora Rezende Garcia Maximiano e aos meus pais João Maximiano Filho e Silma Pereira Maximiano pela compreensão, incentivos dedicados a mim para a realização desta importante etapa de minha vida e pela compreensão nos momentos ausentes.

Ao Prof. José Roberto Camacho pela orientação, sugestões, apoio, dedicação e amizade transmitidos durante todo o trabalho.

À Universidade Federal de Uberlândia, pelo acolhimento, apoio técnico e estrutural.

À Universidade Federal do Tocantins pela oportunidade de trabalho e de afastamento para o meu doutoramento.

Aos amigos do laboratório de Fontes de Energia Alternativa que fizeram parte de meu convívio durante esses anos de doutorado e que tiveram papel imprescindível para a realização desta obra.

Às amigas Cinara Fagundes Paranhos Mattos e Patrícia Patrícia Ferreira Fernandes da Cruz pelo carinho e apoio nos encaminhamentos junto à secretaria da pós-graduação.

Ao secretário da pós-graduação Caio Césa de Almeida Guimarães pelo apoio e disponibilidade.

Ao amigo e Técnico em Eletrotécnica do laboratório de transformadores da UFU Rubéns Aparecido Assunção pela atenção, por estar sempre disposto a contribuir com temas relacionado a máquinas elétricas e por dispor de equipamentos para realização das medições em campo.

Aos demais amigos, colegas, professores e funcionários, que apesar de não terem sido citados aqui, também estão presentes nos agradecimentos que faço, por todo carinho e apoio para realização deste trabalho.

À empresa GHR, fabricante de transformadores de distribuição, a qual, disbonibilizou o seu laboratório para realização de ensaios e demais informações útei para a execução desta pesquisa.

Ao CNPq pelo apoio financeiro.

#### **Resumo**

SOBRINHO, A. M. **UMA CONTRIBUIÇÃO AOS PROJETOS DE TRANS-FORMADORES VIA ALGORITMOS NATURAIS E ELEMENTOS FINI-TOS**. 166 p. Tese – Faculdade de Engenharia Elétrica, Universidade Federal de Uberlândia, Junho de 2019.

O objetivo desta pesquisa é apresentar os estudos realizados para projetar transformadores de distribuição trifásicos, tipo núcleo envolvido, com o auxílio de técnicas de otimização. Através da função mono-objetivo pretende-se minimizar as perdas elétricas e magnéticas, e com o uso da função multiobjetivo pretende-se minimizar as perdas e a massa total da parte ativa do transformador. Os algoritmos utilizados são: a Evolução Diferencial (ED) e o Enxame de Partículas (EP) e seus desempenhos são comparados através dos resultados atingidos. Ainda, é detalhada a importância de uma boa estimativa da corrente de energização (*inrush*) dos transformadores desde a elaboração dos projetos, devido à sua interferência nos sistemas de proteção e no sistema elétrico de potência em geral. Os parâmetros fundamentais do projeto, tais como: dimensões do núcleo, perdas totais, corrente a vazio e a corrente de energização são estimados analiticamente através do *software* OCTAVE. As análises eletromagnéticas no núcleo são simuladas via Método dos Elementos Finitos (MEF). A corrente *inrush* é calculada pelo método analítico via *software* OCTAVE, simulada via *software* ATPDraw (*Alternative Transient Program*) e medida em campo. A otimização multiobjetivo trabalha com dois ou mais objetivos, na maioria das vezes conflitantes, e a cada iteração armazena as diversas soluções não dominadas da Frente de Pareto, auxiliando os projetistas na escolha da solução que melhor atenda às suas necessidades. Os resultados obtidos com as técnicas de otimização monoobjetivo e multiobjetivo foram para minimizar as perdas totais e/ou custo do projeto.

**Palavras-chave:** Evolução Diferencial, Projeto de Máquinas Elétricas, Método de Elementos Finitos, Otimização Multiobjetivo..

### **Abstract**

SOBRINHO, A. M. **A CONTRIBUTION TO THE DESIGN OF TRANS-FORMERS VIA NATURAL ALGORITHMS AND FINITE ELEMENTS**. 166 p. PhD Thesis – Faculty of Electrical Engineering, Universidade Federal de Uberlândia, June 2019.

The objective of this research is to present the studies carried out to design three-phase core type distribution transformers, with the aid of optimization techniques. Minimize losses through the use of a mono-objective function, and with the use of multi-objective function minimize losses and the total mass of the active part of the transformer. The algorithms used are: Differential Evolution (DE) and Particle Swarm Optimization (PSO), their performances are compared through the obtained results. In addition, is detailed the importance of a good estimation of the inrush current of the transformers from the elaboration of the project, due to its interference in the protection systems and in the electrical power system in general. The main parameters of the design, such as: core dimensions, total losses, no load current and the energizing current are estimated analytically through the OCTAVE software. The analysis of magnetic flux density in the core is simulated using the Finite Element Method (FEM). The inrush current is calculated, simulated by ATPDraw (Alternative Transient Program) software and measured in the field. Multiobjective optimization allows working with two or more conflicting objectives, and at each iteration it stores the various non-dominant Pareto Front solutions, helping designers to choose the solution that best meets their needs. The results obtained with the mono-objective and multiobjective optimization techniques were interesting to minimize the losses and/or cost of the project.

**Keywords:** Differential Evolution, Electric Machines Design, Finite Element Method, Multiobjective Optimization..

# Lista de figuras

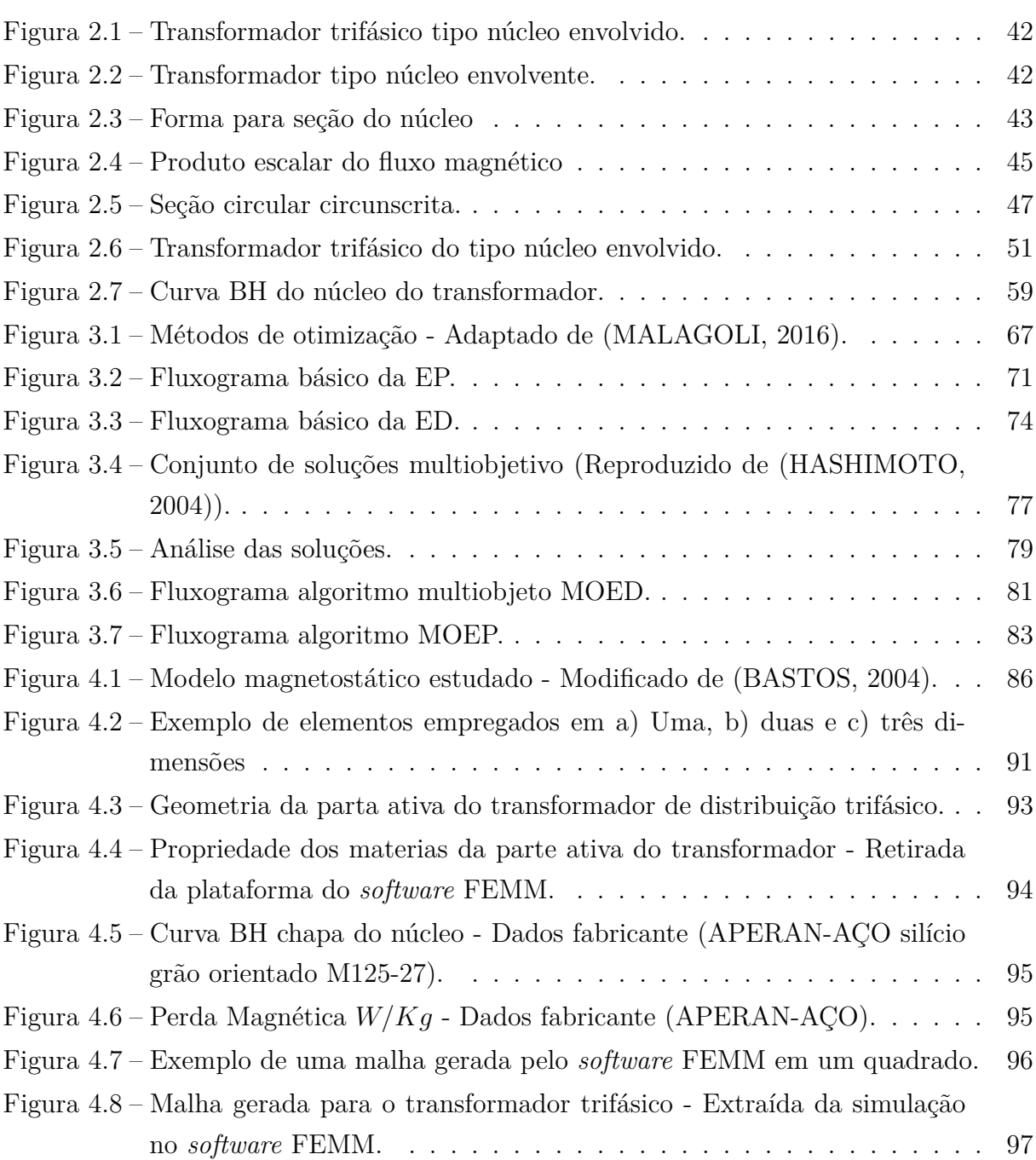

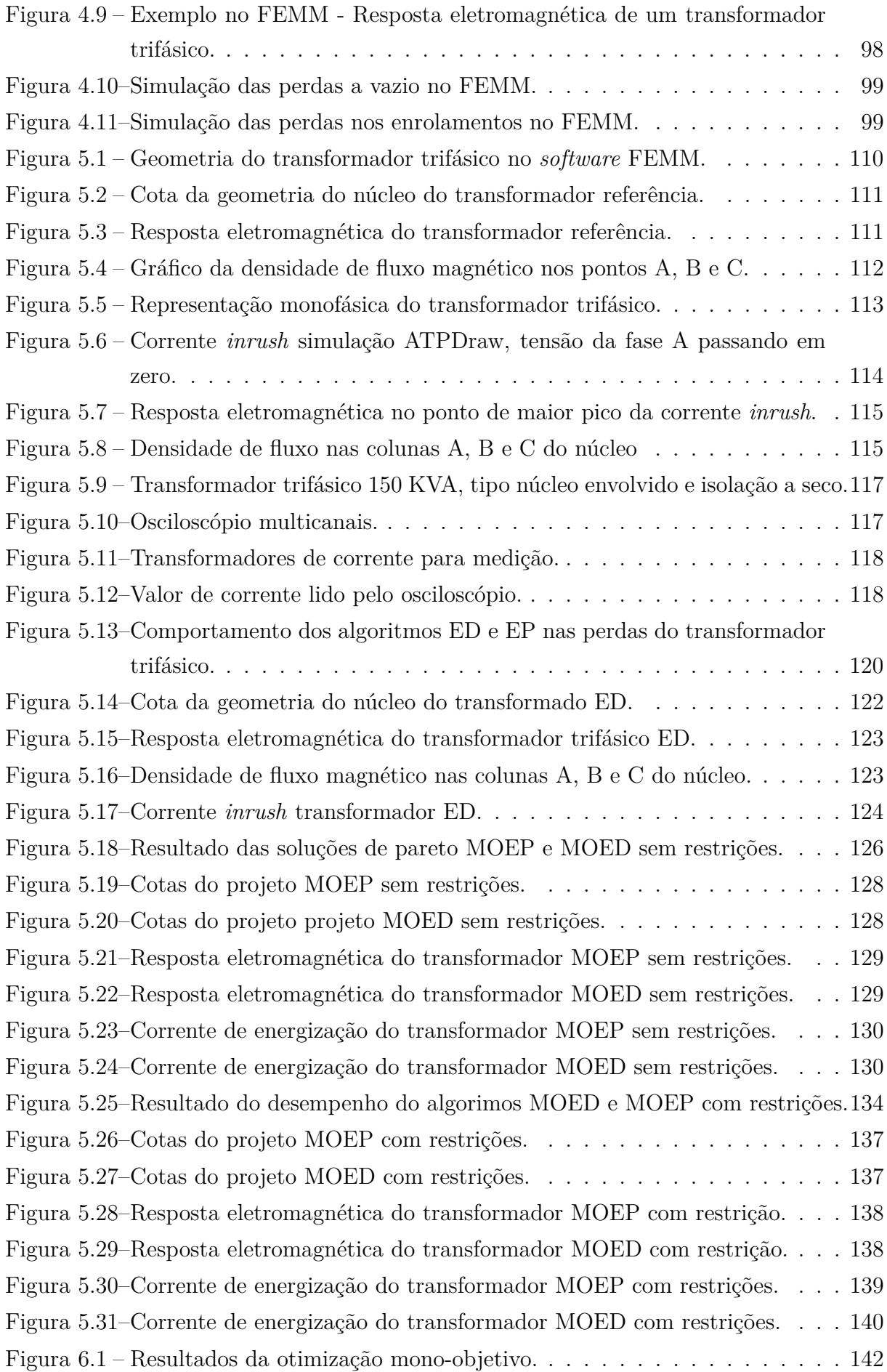

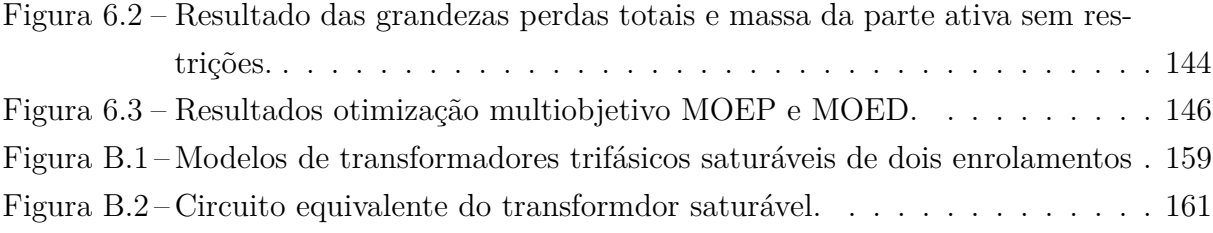

# **Lista de tabelas**

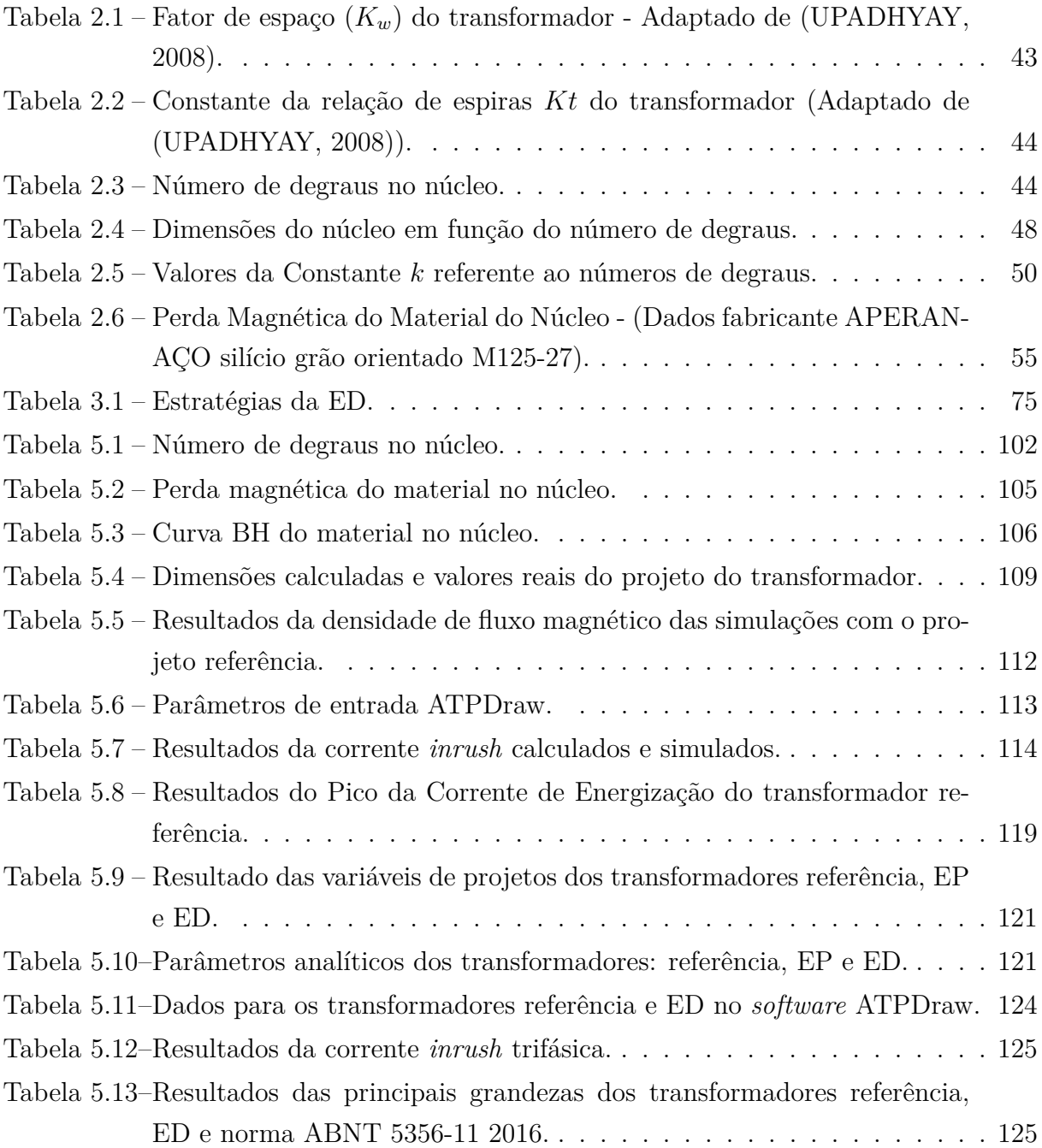

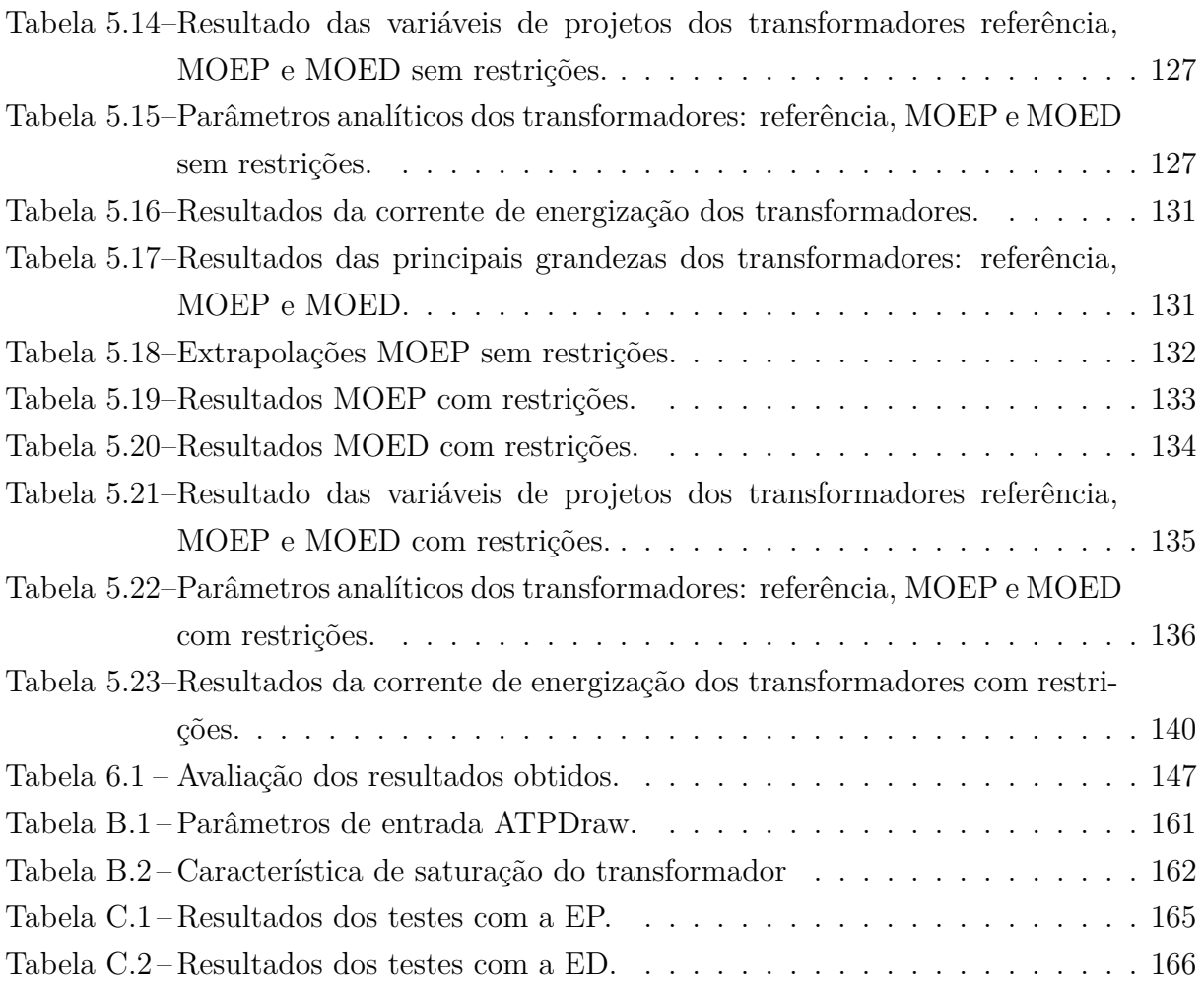

### **Lista de símbolos**

#### **Símbolos Alfanuméricos:**

 $Ac$  - Área efetiva da coluna  $[m^2]$ 

 $Abc$  - Área bruta da coluna  $[m^2]$ 

 $Aj$  - Área do jugo ou da culatra  $[m^2]$ 

*atc* - Intensidade de campo magnético para produção da densidade de fluxo na coluna  $[Ae/m]$ 

*atj* - Intensidade de campo magnético para produção da densidade de fluxo na culatra  $[Ae/m]$ 

*ATT* - Somatória das forças magnetomotrizes nas colunas e culatras para produção de suas densidades de fluxos  $[Ae/m]$ 

 $Aw$  - Área da janela  $[m^2]$ 

 $B$  - Densidade de fluxo magnético no núcleo  $[T]$ 

 $Bm$  - Densidade de fluxo magnético máximo na coluna do núcleo  $[T]$ 

 $B_r$  - Densidade de fluxo magnético remanescente  $[T]$ 

*Bs* - Densidade de fluxo magnético na região saturada [*T*]

 $d$  - Diâmetro interno do enrolamento de baixa tensão  $[m]$ 

 $D$  - Distância entre os centros de duas colunas  $[m]$ 

*Dcn* - Diâmetro da seção circunscrita da coluna do núcleo  $[m]$ 

 $\det_{AT}$  - Diâmetro externo da bobina de alta tensão  $[m]$ 

dextBT - Diâmetro externo da bobina de baixa tensão [m]

 $Dfe$  - Densidade do aço silício [7650  $Kg/m^3$ ]

 $dm_{AT}$  - Diâmetro médio da bobina de alta tensão  $[m]$ 

 $dm_{BT}$  - Diâmetro médio da bobina de baixa tensão [*m*]

e - Força eletromotriz induzida [Ae]

 $e1$  - Profundidade do primeiro degrau  $[m]$ 

 $e2$  - Profundidade do segundo degrau  $[m]$ 

 $e3$  - Profundidade do terceiro degrau  $[m]$ 

- $e_4$  Profundidade do quarto degrau  $[m]$
- $e5$  Profundidade do quinto degrau  $[m]$
- $e_{AT}$  Força eletromotriz induzida nos enrolamentos do lado de alta tensão [ $Ae$ ]
- $e_{BT}$  Força eletromotriz induzida nos enrolamentos do lado de baixa tensão  $[Ae]$
- $\frac{d\Phi}{dt}$  Derivada do fluxo em relação ao tempo

 $e_{max}$  - Força eletromotriz máxima [ $Ae$ ]

- $\boldsymbol{e}_n$  Profundidade do degrau de índice  $_n$  do núcleo do transformador  $[m]$
- $Et$  Tensão eficaz por espiras das bobinas  $|V/e|$
- $f$  Frequência de operação [ $Hz$ ]
- $F_1$  Força magnetomotriz máxima na região não saturada [ $Ae$ ]
- $F_2$  Força magnetomotriz na região saturada [ $Ae$ ]
- *Fc* é o fator de carga para redimento máximo do transformador;
- $Fc_{AT}$  Seção transversal dos condutores da bobina de alta tensão  $[mm^2]$
- $Fc_{BT}$  Seção transversal dos condutores da bobina de baixa tensão  $[mm^2]$
- $g_i(x)$  Restrições de desigualdade da variável x do algoritmo
- $h_k(x)$  Restrições de igualdade da variável *x* do algoritmo
- $H$  Altura total do núcleo  $[m]$
- $H$  Intensidade de campo magnético no núcleo  $[Ae/m]$
- *Hc* Intensidade de campo magnético no núcleo [*Ae*/m]
- $hj$  Altura da culatra  $[m]$
- *Hns* Intensidade de campo na região não saturada [*Ae*/*m*]
- *Hs* Intensidade de campo na região saturada [*Ae*/*m*]
- $hw$  Altura da janela  $[m]$
- $I_i$  Corrente no ponto da curva de magnetização BH que se quer calcular  $[A]$
- $I_0$  Corrente de magnetização a vazio do transformador [A]
- $I_{AT}$  Corrente de fase do enrolamento da bobina de alta tensão [*A*]
- $I_{BT}$  Corrente de fase do enrolamento da bobina de baixa tensão [A]
- $ibt$  Valor da corrente de saturação do núcleo  $[A]$

*In* - Corrente nominal do transformador do lado de baixa ou alta tensão [A]

- $I_0$  Corrente de magnetização a vazio do transformador [A]
- $I_{0p}$  Amplitudade ou corrente de magnetização máxima [A]
- Ip Pico máximo da corrente de magnetização transitória (Inrush) [A]
- $I_{p_0}$  Componente ativa, responsável pelas perdas por correntes parasitas [A]
- $I_{q_0}$  Componente reativa, responsável pela produção do fluxo magnético principal [A]
- *Irel* Relação entre a corrente *inrush* e a corrente nominal do transformador [A]
- $J$  Densidade de corrente nos condutores das bobinas  $[A/mm^2]$
- $J_{AT}$  Densidade de corrente nos condutores das bobinas de alta tensão  $[A/mm^2]$
- $J_{BT}$  Densidade de corrente nos condutores das bobinas de baixa tensão  $[A/mm^2]$

*k* - Constante referente ao número de degraus do núcleo

*<sup>e</sup>* - Fator de empilhamento referente ao tipo de isolamento empregado entre as chapas do núcleo

*sw* - Variável utilizada na otimização para calcular o fator de espaço no núcleo do transformador

*Kt* - Constante da relação de espiras do transformador

*Ku* - Fator de utilização referente aos espaços vazios entre as chapas do núcleo

*<sup>w</sup>* - Fator de espaço do transformador

 $L_1$  - Largura do dente de indice 1 do núcleo do transformador (maior dente)  $|m|$ 

 $L_2$  - Largura do dente de indice 2 do núcleo do transformador  $[m]$ 

 $L_3$  - Largura do dente de indice 3 do núcleo do transformador  $[m]$ 

 $L_4$  - Largura do dente de indice 4 do núcleo do transformador  $[m]$ 

 $La$  - Indutância na região não saturada [ $H$ ]

 $lc$  - Comprimento do núcleo  $[m]$ 

 $Lb$  - Indutância do transformador na região saturada  $[H]$ 

*LmAT* - Comprimento médio de uma espira dos condutores da bobina de alta tensão  $|m|$ 

*LmBT* - Comprimento médio de uma espira dos condutores da bobina de baixa tensão  $[m]$ 

Ls - Soma das indutâncias da região saturada e de curto-circuito da rede [H]

 $Lsc$  - Indutância de curto-circuito da rede [ $H$ ]

*Mativa* - Massa da parte ativa do transformador (somatória das massas das bobinas e núcleo)  $[kg]$ 

 $M_{AT3}$  - Massa das bobinas trifásicas do lado de alta tensão [kg]

 $M_{BT3}$  - Massa das bobinas trifásicas do lado de baixa tensão [kq]

 $MT$  - Massa total do núcleo do transformador  $[kq]$ 

*n* - Índice do número de degraus da coluna do núcleo [este valor varia de 1 a n]

**n** - Vetor normal à superfície

 $N$  - Número de espiras $[esp]$ 

 $N_{AT}$  - Número de espiras nos enrolamentos do lado de alta tensão [*esp*]

 $N_{BT}$  - Número de espiras nos enrolamentos do lado de baixa tensão [*esp*]

 $P_0$  - Perda a vazio do transformador trifásico [*W*]

 $Pic$  - Perda magnética específica da densidade de fluxo magnético na coluna  $[W/Kq]$ 

 $Pij$  - Perda magnética específica da densidade de fluxo magnético na culatra  $W/Kg$ 

 $Pj$  - Perdas do transformador trifásico por efeito Joule  $[W]$ 

 $Pjn$  - Perda no transformador por efeito Joule com carga nominal  $[W];$ 

 $\text{prof}$  - Profundidade total do núcleo do transformador  $[m]$ 

*RAT* - Resistência por fase dos condutores do enrolamento de alta tensão [Ω]

 $R_{BT}$  - Resistência por fase dos condutores do enrolamento de baixa tensão [ $\Omega$ ]

*rel* - Relação entre as áreas da culatra e coluna

- Relação entre a largura e a altura da janela do núcleo do transformador

 $S_{3\phi}$  - Potência aparente nominal do transformador trifásico [*V*A]

 $So$  - Seção circular circunscrita  $[m^2]$ 

 $t_1$  - Intervalo de tempo para a corrente atingir o seus valor máximo [s]

*tpk* - Instante em que a corrente de magnetização transitória atinge o seu pico máximo

 $V_{AT}$  - Tensão de linha do lado da alta tensão |*V*|

 $V f_{AT}$  - Tensão de fase do enrolamento do lado de altensão [*V*]

 $V_{BT}$  - Tensão de linha do lado da baixa tensão [*V*]

*vBT A* - Tensão instantânea da fase A, do lado de baixa tensão, no instante de energização do transformador em em que a tensão desta fase passa por zero  $[V]$ 

*vBT B* - Tensão instantânea da fase B, do lado de baixa tensão, no instante de energização do transformador em em que a tensão desta fase passa por zero  $[V]$ 

*vBT C* - Tensão instantânea da fase C, do lado de baixa tensão, no instante de energização do transformador em em que a tensão desta fase passa por zero  $[V]$ 

 $V f_{BT}$  - Tensão de fase do enrolamento de baixa tensão  $[V]$ 

 $Vferc$  - Volume do ferro nas colunas  $[m^3]$ 

*Vferj* - Volume do ferro nas culatras  $[m^3]$ 

 $Vm_{BT}$  - Tensão máxima do lado de baixa tensão [*V*]

 $\mathbf{V}_p$  Tensão máxima por fase da fonte de alimentação [V]

 $w_a$  - Velocidade angular  $\left[ rad/s \right]$ 

*w* - Constante de inércia do algoritmo EP

 $W$  - Largura total do núcleo  $[m]$ 

 $Wc$  - Largura das colunas do núcleo  $[m]$ 

 $Wic$  - Perda específica na coluna  $[W]$ 

 $Wij$  - Perda específica no jugo ou culatra [W]

 $Ww$  - Largura da janela  $[m]$ 

 $X$  - Espaço de decisões do algoritmo

 $x = (x_1, x_2, ... x_n) \in X$  - Vetor das n variáveis do projeto

 $x_i^{inf}$  $i^{inf}$  e  $x_i^{sup}$ *i* - Restrições laterais de limite inferior e superior da variável *x*, respectivamente

*Yr* - Fluxo residual do núcleo do transformador [*Wb*]

*Ys* - Fluxo de saturação do núcleo do transformador [*Wb*]

Z - Imagem de X ou espaço objetivo

 $z = (z_1, z_2, ... z_r) \in Z$  Vetor objetivo

 $\alpha$  - Defasamento angular [ $rad$ ]

Γ - Fronteira do domínio [Ω]

 $\mu_0$  - Permeabilidade 'magnética do ar  $[H/m]$ 

 $\Gamma_B$  - Fronteira densidade de fluxo magnético

Γ*Hc* - Fonteira da intensidade de campo magnético no núcleo

♣<sup>Γ</sup>*Hc* - Fronteira do domínio da intensidade de campo magnético no núcleo

 $\oint_C$  - Integral de linha

 $≬He \cdot dlc$ Integral da intensidade de campo magnético no núcelo em relação ao comprimento do núcleo  $[Ae]$ 

∮︀ *s* - Integral de contorno fechado

 $\phi_1$  - Fluxo magnético na região não saturada [*Wb*]

 $\phi_2$  - Fluxo magnético na região saturada [*Wb*]

 $\phi_c$  - Fluxo magnético no núcleo do transformador [*Wb*]

 $Φ<sub>Bm</sub>$  - Fluxo magnético máximo [*Wb*]

 $\oint_S B \cdot da$ - Integral da densidade de fluxo em relação a área  $[Wb]$ 

*π* - Relação entre o perímetro de uma circunferência e o seu diâmetro

 $\Re$  - Relutância magnética [Ae/Wb]

 $\rho$  - Resistividade dos condutores  $[\Omega \times m]$ 

Θ - Ângulo entre a densidade de Ćuxo magnético e a normal da área orientada da bobina  $[rad]$ 

 $\theta_n$  - Ángulo do arccos da relação entre a largura  $L_n$  e o diâmetro da Coluna Dc para um núcleo com  $n$  degraus  $[rad]$ .

#### *Operadores:*

× - Produto vetorial

≤ - Produto escalar

*rot* - Rotacional

*div* - Divergente

*grad* - Gradiente

# **Sumário**

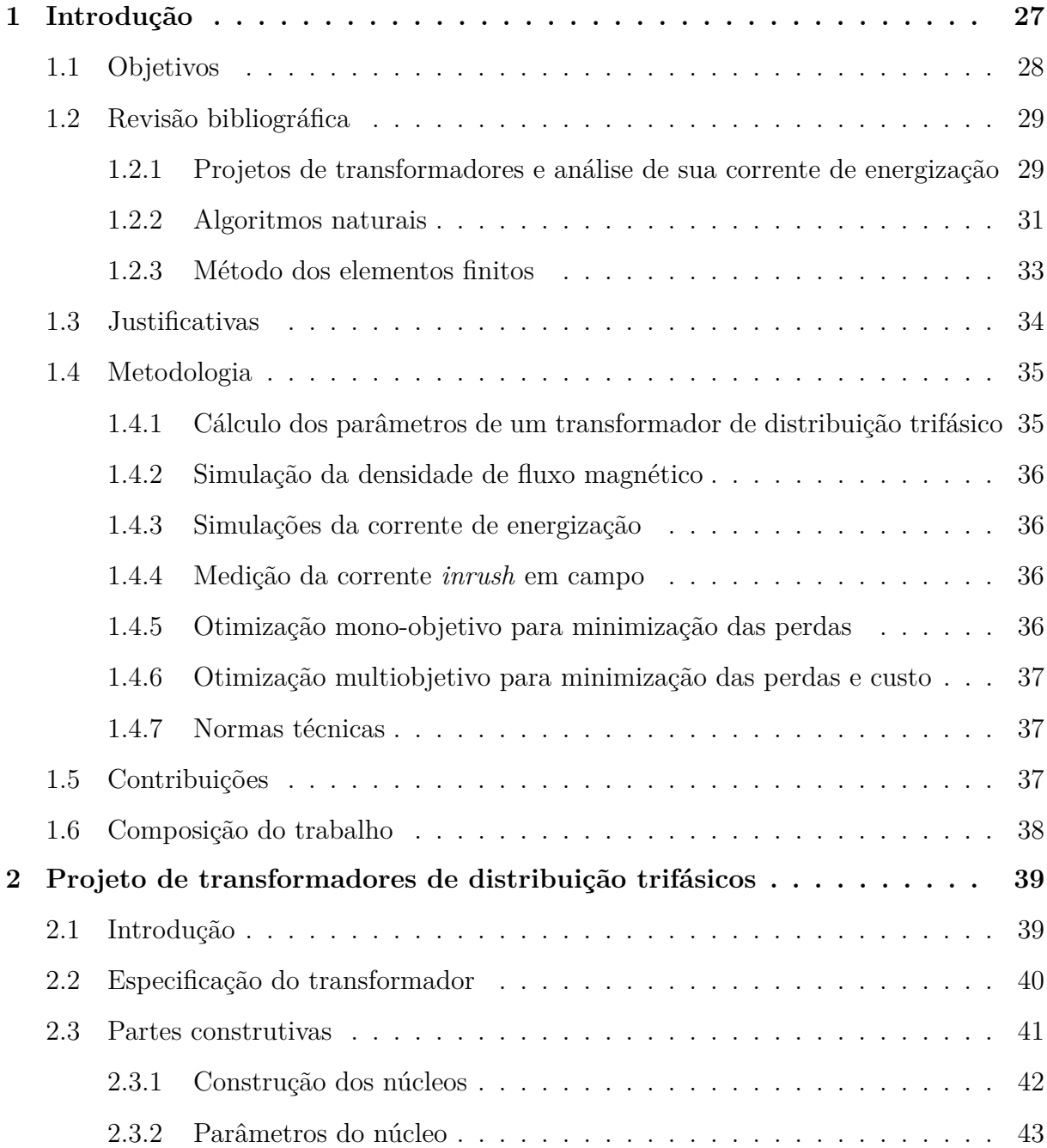

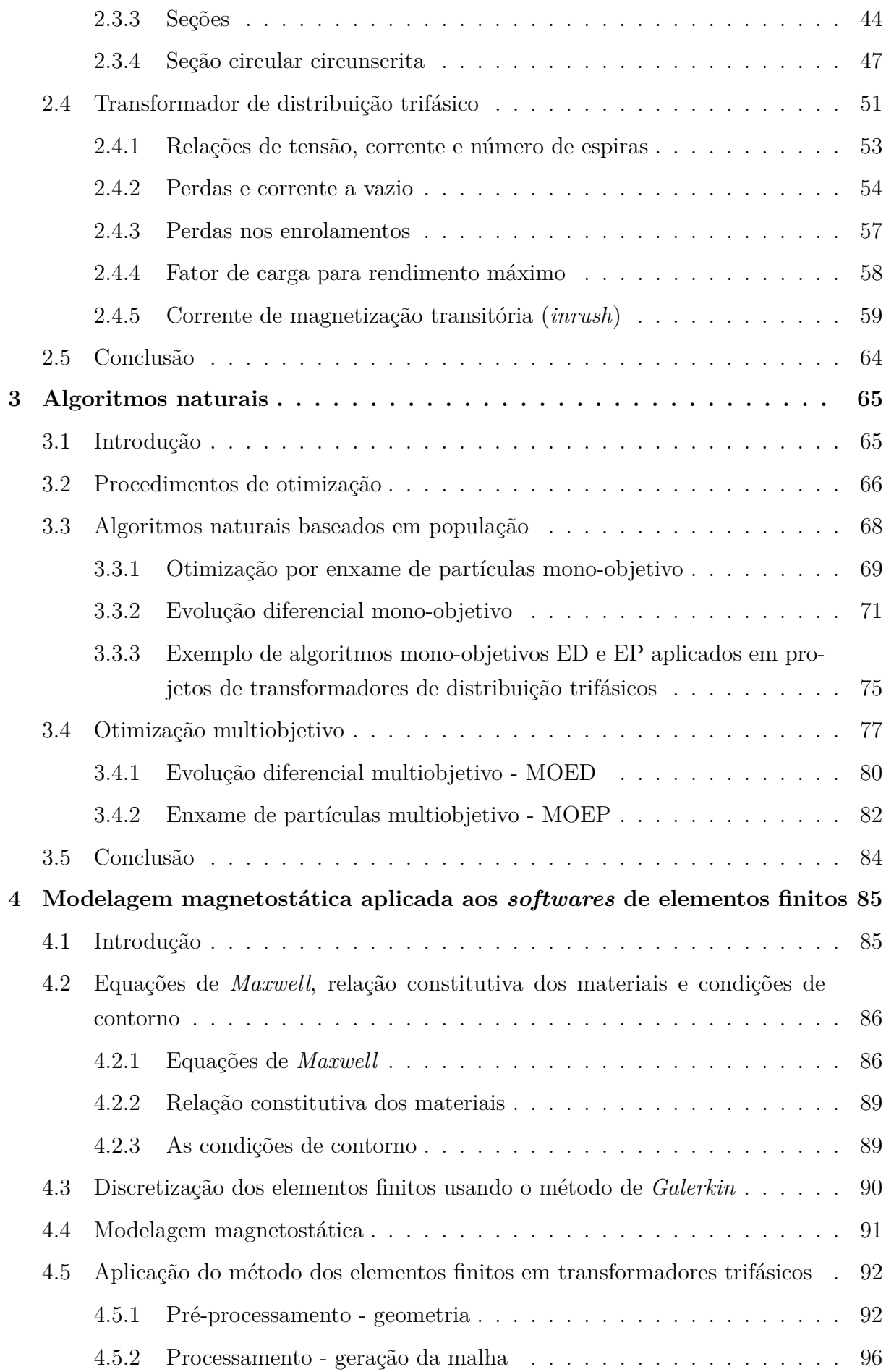

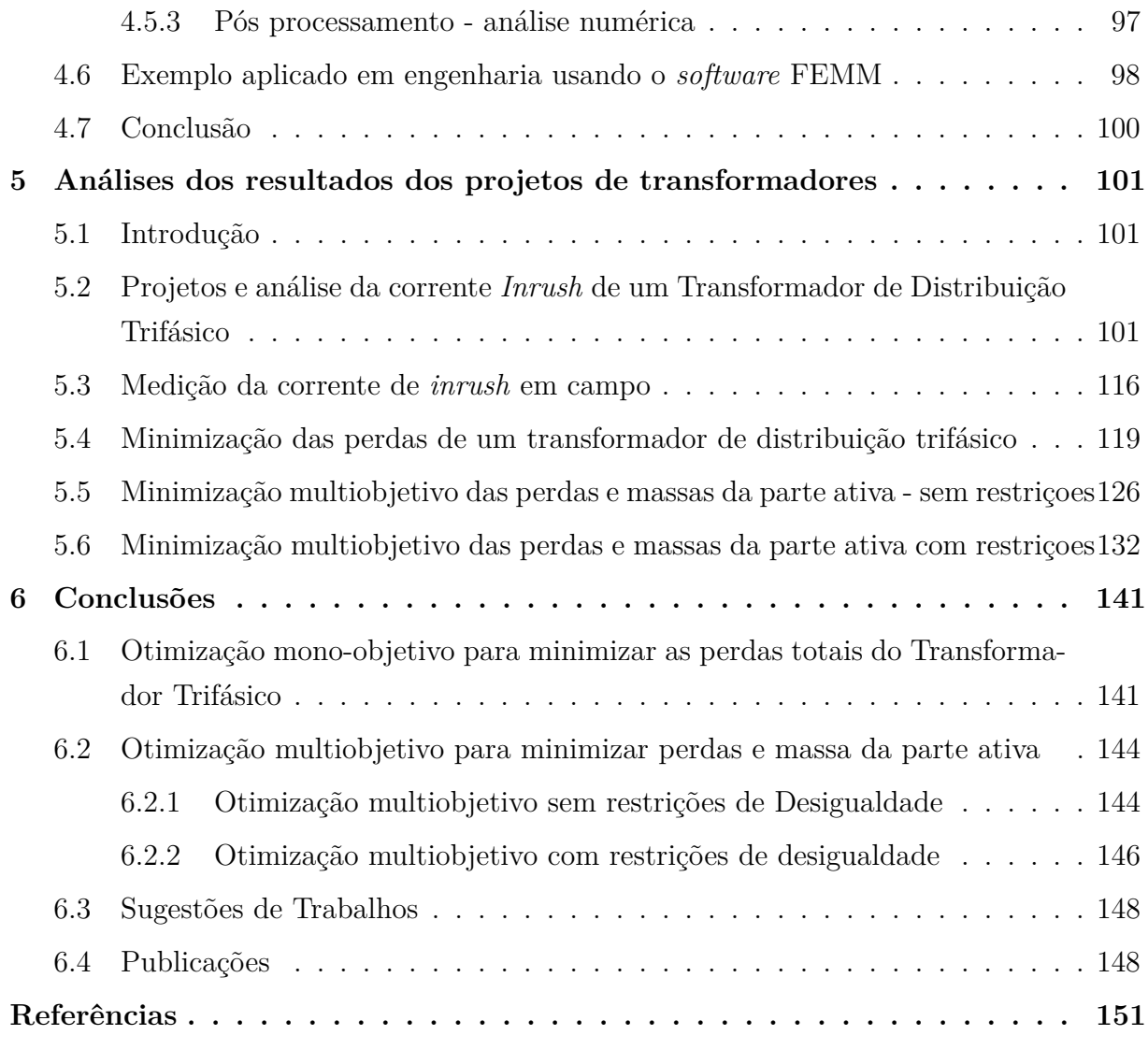

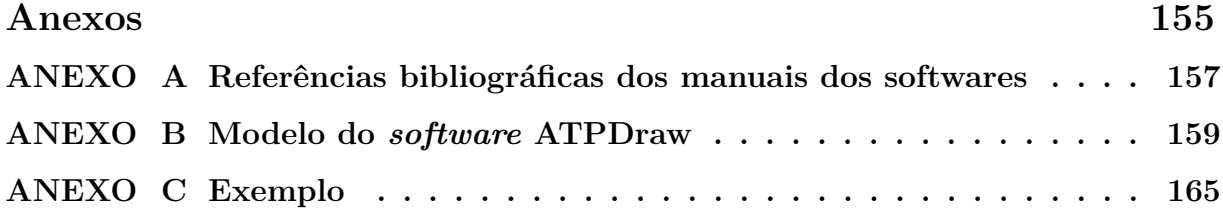

# Capítulo **1**

### **Introdução**

Os transformadores são equipamentos essenciais nos sistemas de geração, transmissão e distribuição de energia elétrica. Eles permitem as mudanças dos níveis de tensão e corrente de um sistema elétrico com simplicidade, bom rendimento, tornando possível a distribuição de energia elétrica em tensões economicamente viáveis e a sua utilização em tensões apropriadas aos equipamentos de seus consumidores (FITZGERALD; KINGS-LEY; UMANS., 2013).

Fase sua importância, juntamente com a facilidade dos algoritmos naturais em melhorar projetos e da aptdão do método dos elementos finitos em analisar o comportamento eletromagnética das máquinas elétricas. Esta pesquisa gera um procedimento para projetar um transformador de distribuição trifásico, tipo núcleo envolvido com o auxílio das funções de otimização: mono e multiobjetivo.

Através da função mono-objetivo tem-se o propósito de minimizar as perdas totais e com o uso da função multiobjetivo as metas são: minimizar as perdas totais e minimizar a massa total da parte ativa do transformador (custo). Os algoritmos utilizados são: a Evolução Diferencial (ED) e o Enxame de Partículas (EP). As perdas totais em (W) são compostas pelas perdas a vazio e perdas nos enrolamentos. A massa ativa em (kg) é a somatória das massas do núcleo e bobinas.

Esta tese de doutorado cria uma metodologia para dimensionar a parte ativa do transformador e estimar desde o projeto: as perdas a vazio, perdas nos enrolamentos e a corrente de magnetização transitória, comumente chamada de corrente *inrush*. Esta corrente acontece durante a energização do transformador, a sua magnitude é bem maior que a corrente nominal. O pior caso acontece no instante da energização (t=0) quando uma das tensões passa pelo ponto zero da forma de onda.

A corrente *inrush* do transformador não é senoidal, as componentes de frequência mais elevadas, normalmente a terceira e quinta harmonicas, são devidas à saturação magnética do núcleo, causa danos ao sistema elétrico, produz tensões mecânicas sobre os enrolamentos, provoca danos ao isolamento do transformador, cria afundamentos de tensão e dificulta o funcionamento dos relés de proteção. Os relés por serem ajustados para permitir a passagem de tais correntes, podem deixar o próprio transformador vulnerável a distúrbios frequentes tais como os de curto-circuito (JAZEBI; LEON; WU, 2015).

Devido a este fato, é necessário estimar corretamente a corrente de energização, para os casos mais severos, em que a mesma possui as maiores magnitudes, a fim de ter um ajuste bem elaborado das proteções temporizadas e instantâneas, com o propósito de evitar faltas de energia bem como o de fornecer subsídeos para um bom projeto de proteção aos equipamentos inseridos no sistema elétrico.

Nestes projetos de transformadores, as suas principais grandezas, tais como: as dimensões do núcleo e bobinas, as correntes de magnetização a vazio, as perdas nos enrolamentos, as perdas a vazio, o rendimento, bem como a corrente *inrush* foram calculados pelo método analítico via *software* OCTAVE. Para o cálculo da corrente *inrush* foi realizado um modelo que considera os efeitos da curva BH dos materiais nas regiões magnéticas saturadas e não saturadas (JAZEBI; LEON; WU, 2015).

Os projetos iniciais, obtidos através de cálculos analíticos, foram simulados através do Método dos Elementos Finitos (MEF) via *software* FEMM para determinar a densidade de fluxo magnético no núcleo do transformador.

As perdas totais foram minimizadas através de técnicas de otimização mono-objetivo, tendo consequências importantes no rendimento e na corrente de energização. As soluções encontradas via algoritmo de Evolução Diferencial (ED) são confrontadas com as da otimização por Enxame de Partículas (EP).

Foram aplicadas também as técnicas de otimização multiobjetivo para diminuir: as perdas totais e a massa da parte ativa do transfomador. Os resultados alcançados através dos algoritmos Multiobjetivo de Evolução Diferencial (MOED) são comparados com os da otimização multiobjetivo por enxame de partículas (MOEP).

Este Capítulo mostra inicialmente, os objetivos, a revisão bibliográfica, as justificativas, a metodologia e as contribuições da tese. Apresenta-se também a organização deste trabalho.

#### **1.1 Objetivos**

Esta investigação de doutorado tem como meta principal criar uma metodologia para utilizar a otimização mono-objetivo para minimizar as perdas totais, bem como, aplicar a otimização multiobjetivo para minimizar as perdas totais e minimizar a massa total da parte ativa (custo) dos transformadores de distribuição trifásicos e avaliar a consequente interferência dessas melhorias sobre a corrente de energização.

São destacadas as principais investigações:

- ❏ Projetar e explorar os parâmetros dos transformadores de distribuição;
- ❏ Analisar a solução eletromagnética via Método dos Elementos Finitos;
- ❏ Examinar e comparar o procedimento empregado para estimativa da corrente *inrush* com a medição realizada em transformadores de mesmas características;
- $\Box$  Verificar o comportamento dos algoritmos ED e EP, quando aplicados ao projeto de um transformador com a função mono-objetivo de minimizar as perdas totais e com a função multiobjetivo de minimizar as perdas totais e minimizar a massa total da parte ativa (custo).
- ❏ Analisar o comportamento da corrente de energização do transformador pré e pós otimização via cálculos analíticos através do *software* OCTAVE e análise transitória via simulação utilizando o *software* ATPDraw;
- $\Box$  Verificar a conformidade dos projetos otimizados com as normas técnicas.

#### **1.2 Revisão bibliográfica**

Os transformadores de distribuição trifásicos são equipamentos essenciais ao sistema elétrico. Para sua análise e projeto são utilizados conhecimentos multidisciplinares tais como: método analítico envolvendo eletricidade e eletromagnetismo, elementos finitos, técnicas de otimização, análise de regime permanente e transitório. Para tanto, este trabalho se propõe a investigá-lo, recomendando inicialmente efetuar um levantamento bibliográfico, o qual, foi dividido em três tópicos:

- 1. Projetos de transformadores e análise de sua corrente de energização;
- 2. Algoritmos naturais;
- 3. Método dos elementos finitos;

#### **1.2.1 Projetos de transformadores e análise de sua corrente de energização**

A referência (MARTIGNONI, 1991), detalha os aspectos necessários para projetar os transformadores trifásicos com núcleos envolvidos e envolventes, bem como a parte construtiva dos enrolamentos de alta e baixa tensão. São mostradas no livro as principais equações para cálculo das perdas a vazio e em carga dos transformadores.

De acordo com os artigos de (YACAMINI; ABU-NSSAER, 1981),(YACAMINI; ABU-NSSAER, 1986) e (YACAMINI; BRONZEADO, 1994) a corrente de magnetização transitória dos transformadores acontece durante a sua energização, o seu valor é muito maior do que a corrente nominal, interfere na proteção do sistema e pode provocar danos ao transformador. Nestas três referências são descritos: os cálculos numéricos para determinar a corrente de energização dos transformadores monofásicos e trifásicos e, por último um método usando o acoplamento magnético, para a análise no domínio do tempo, em que as equações elétricas e magnéticas são resolvidas como um único sistema. Mostra-se que a análise desta corrente e suas implicações podem ser realizadas na fase de projeto, além disso, demonstra-se como diferentes partes do transformador podem ser saturadas em diferentes níveis e como isso pode ser acrescentado na análise.

Nas referências (UPADHYAY, 2008) e (AGARWAL, 2011) são discutidos os princípios e conceitos necessários para dimensionar: motores de corrente contínua, síncronos e de indução e os transformadores de acordo com as suas características construtivas e funcionais. Para os projetos de transformadores monofásicos e trifásicos são definidos os tipos de núcleo, equações e constantes utilizadas para dimensionamento das suas principais grandezas, tais como: forma do núcleo, bobinas, resistência dos enrolamentos na alta e baixa tensão, reatâncias de dispersão, corrente a vazio, estimativa da perda a vazio, estimativa da perda em carga, etc.

A referência (SARAIVA, 2011) faz as análises transitórias do transformador, em situações de distúrbios, via *software* ATPDraw (*Alternative Transient Program*) e usa o método dos elementos finitos através do programa FLUX, em sua versão 3D. Essas ferramentas facilitam as avaliações referentes às alterações que possam ocorrer nos parâmetros do transformador quando os enrolamentos são submetidos a algum tipo de deformação. Para a verificação de tais efeitos, optou-se por analisar possíveis variações em parâmetros elétricos, magnéticos e mecânicos, as quais, podem indicar uma diminuição na vida útil do transformador.

O trabalho de (SALUSTIANO, 2012) aborda os conceitos referentes aos transformadores de distribuição monofásicos e trifásicos, mostra os tipos de núcleo e as principais equações para o seu dimensionamento, quantidade de dentes e a importância das chapas do tipo grão orientado nestes projetos. Relata que para projetar os transformadores são necessárias as seguintes informações: potência aparente do transformador, tipo núcleo (envolvido ou envolvente), quantidade de fases (monofásico ou trifásico), tipo de fechamento (*delta/estrela*), tensão em cada enrolamento e a finalidade do transformador (distribuição ou potência).

A referência (FAIZ; EBRAHIMI; NOORI, 2012) mostra, em seu trabalho, que a magnitude da corrente transitória de energização dos transformadores é elevada e importante para o sistema elétrico, em alguns casos, pode atingir valores bastante próximos aos de curto-circuito e pode diminuir a vida útil dos seus enrolamentos.

Já os autores (ZIRKA et al., 2012) desenvolveram uma topologia para calcular a corrente *inrush* de um transformador monofásico, considerando a curva de magnetização dos materiais do núcleo. Neste trabalho foi realizada a linearização da curva BH dos materiais do núcleo para calcular a indutância do transformador. Para fins de cálculo mais precisos da corrente *inrush*, a indutância do transformador é somada à indutancia da rede.

A referência (FITZGERALD; KINGSLEY; UMANS., 2013) detalha os princípios fundamentais e físicos das máquinas rotativas. Analisa a conversão eletromecânica de energia nas máquinas elétricas e evidencia que as técnicas de análise dos transformadores formam a base dos estudos sobre máquinas elétricas. São destacados os principais temas referentes aos transformadores: condições sem carga; transformador ideal, as suas relações fundamentais de tensão, corrente e número de espiras; fluxo mútuo e forças eletromotrizes induzidas; ensaio em curto-circuto; ensaio em circuito aberto; transformadores em circuitos monofásicos e trifásicos.

A referência (JAZEBI; LEON; WU, 2015) desenvolveu um método analítico, de boa exatidão, para o cálculo da corrente máxima de energização de um transformador de distribuição monofásico, o qual, é baseado nas equações diferenciais do seu circuito R-L. Demonstrou que é possível realizar os cálculos pelo método analítico, alem disso, mostra com detalhes o passo a passo para o desenvolvimento do método. De acordo com os autores, esse método aplicado a transformadores monofásicos com algumas adequações pode ser extendido aos transformadores trifásicos. Uma boa estimativa da corrente *inrush* é uma importante informação para realizar os ajustes da proteção instantânea do transformador.

#### **1.2.2 Algoritmos naturais**

A evolução diferencial (ED) foi desenvolvida por (STORN; PRICE, 1995) e basease nos mecanismos de seleção natural. Essa técnica utiliza os operadores de mutação, cruzamento e seleção para gerar novos indivíduos mais adaptados.

A otimitação por Enxame de Partículas denominada EP foi elaborada por (KEN-NEDY; EBERHART, 1995), surgiu a partir de experiência com algoritmos que modelaram o comportamento coletivo verificado em várias espécies de animais na natureza. Essa técnica foi desenvolvida através da observação do movimento dos pássaros na busca por alimento ou ninho.

A pesquisa desenvolvida por (HASHIMOTO, 2004) descreve os principais conceitos referentes às táticas de otimização multiobjetivo, aplica esses artifícios no sistema elétrico de distribuição, estimando o comportamento elétrico formulado, onde as funções objetivo compõem uma avaliação de probabilidade de ocorrência e uma avaliação de proximidade dos parâmetros elétricos calculados com os valores medidos. Discretiza os valores das cargas segundo probabilidades de ocorrência em cada intervalo, de modo que a formulação resulte em um problema de otimização combinatória multiobjetivo de dimensão

exponencial.

Os autores (WAHAB; MEZIANI; ATYABI, 2005) analisaram o desempenho de diversos algoritmos naturais e mostraram a sua importância na resolução de problemas. Compararam a performance de sete algoritmos, aplicados em trinta e duas funções bem conhecidas. Através deste estudo, foi verificado que a performance dos algoritmos de Evolução Diferencial e Enxame de Partículas obtiveram os melhores resultados quando comparado aos demais.

Os autores (PRADO; SARAMAGO, 2005), (SILVEIRA et al., 2009) descrevem os principais conceitos referentes ao algoritmo EP, mostram que cada partícula é considerada uma possível solução do problema, onde todas as partículas são consideradas membros permanentes da população e que o algoritmo é constituído pelos vetores: velocidade e posição. A velocidade é um vetor em permanente busca de uma melhor solução, a cada iteração que tenha melhores resultados, a velocidade é atualizada e responsável por levar a partícula para uma região mais promissora.

Os autores (BENITEZ; EVERSON; FIELDSEND, 2005) detalham os principais conceitos referentes ao algotirmo multiobjetivo EP e mostram a importância dos conceitos de dominância de Pareto na escolha das melhores respostas da otimização multiobjetivo. Visto que, para a otimização multiobjetivo o sistema não converge para um única resposta e sim, com o auxílo da Frente de Pareto, converge para um conjunto de respostas não dominadas.

Em suas pesquisas as referências (OLIVEIRA; SARAMAGO, 2005) e (ROCHA; SA-RAMAGO, 2011) mostram que a ED inicia-se com a escolha aleatória dos indivíduos e para aumentar o espaço de busca, são modificados através dos operadores evolutivos de: mutação, cruzamento e seleção. Relatam que o processo da ED encerra-se pelos critérios de parada, dos quais citam-se: número de iterações, tempo computacional e/ou número máximo de avaliações.

Foram utilizados os artifícios dos algoritmos genéticos e de recozimento simulado para comparar os seus resultados com a performance da evolução diferencial aplicada na engenharia por (OLIVEIRA, 2006), em sua dissertação. São mostrados os conceitos de otimização, enfatizando a ED, as suas operações e estratégias. Foi verificado que a evolução diferencial também oferece excelentes resultados em problemas multiobjetivos.

Na pesquisa de (ZHANG; LI, 2007) são descritos os principais conceitos referentes ao algoritmo evolutivo multiobjetivo baseado na decomposição, denominado de MOEA/D. Este algoritmo decompõe um problema multiobjetivo em uma série de subproblemas de otimização escalar e otimiza-os simultaneamente. Cada subproblema é otimizado usando apenas informações da população vizinha, o que faz com que MOEA/D tenha menor complexidade computacional em cada geração quando comparado aos algoritmos MOGLS (*Multiobjective Guided Local Search*) e o algoritmo genético NSGA-II (*Nondominated Sor-*
*ting Genetic Algortihm II*). Os resultados experimentais demonstraram que o MOEA/D utiliza métodos de decomposição simples e em vários problemas supera ou desempenha de forma semelhante aos algoritmos tradicionais MOGLS e NSGA-II em problemas de otimização mono-objetivos e problemas de otimização multiobjetivos.

No trabalho de (LOBATO, 2008) são discutidas as estruturas de otimização mono e multiobjetivo. Os conceitos referentes aos algoritmos naturais são apresentados de forma bastante didática. Mostra que, para a solução dos problemas aplicados em engenharia, na maioria dos casos as funções objetivos são conflitantes (custo e performance). Nestes casos de objetivos conflitantes, onde para melhorar um obejtivo o outro piora, são necessáras as funções multiobjetivo, a fim de que sejam escolhidas as soluções não dominadas através do auxílio dos critérios de dominância de Pareto.

Desde a introdução dos algoritmos de otimização, muitos avanços são adquiridos para viabilizar a aplicação desta abordagem em diversos setores. Dentre eles menciona-se as técnicas de otimização aplicadas às máquinas elétricas: Os autores (MALAGOLI et al., 2015) projetaram um motor de indução trifásico através da ED e na pesquisa de (MALAGOLI, 2016) foram aplicados os Algorítmos Genéticos e de Evolução Diferencial utilizando as técnicas de otimização multiobjetivos para melhorar os projetos de motores de indução trifásicos. Os autores (GUEDES; CASTOLDI; GOEDTEL, 2016) analisaram a influência da temperatura na estimativa dos parâmetros dos motores de indução usando a ED, mostraram que é possível estimar os parâmetros elétricos e mecânicos do motor, mesmo com as mudanças fornecidas pelas influências da temperatura através do uso deste processo.

O trabalho de (MAMEDE, 2016), fez um projeto iterativo de uma máquina de relutância variável. A sua otimização via ED e algoritmo genético, apresentou os conceitos referentes à otimização, enfatizando a Evolução Diferencial e mostrou que o mesmo apresentou soluções bastantes satisfatórias em relação à performance do algoritmo genético.

A autora (CARVALHO et al., 2016) mostra que umas das características importantes da ED é sua pequena quantidade de parâmentos, das quais cita-se: a ponderação da diferença empregada (F), a probabilidade de ocorrência de recombinação (CR), a quantidade de indivíduos/vetores mantidos na população (Np) e o número de iterações realizadas no processo (Nit).

#### **1.2.3** Método dos elementos finitos

O autor (BASTOS, 2004) mostra os princípios das quatro equações de Maxwell para análise de problemas eletromagnéticos, descreve as modelagens eletrostática, eletrodinâmica e magnetostática. Descreve a importânca da equações de *Laplace* e *Poisson*, além disso, apresenta os princípios das leis de *Biot-Savart* e *Ampère*.

A pesquisadora (LEVA, 2010), utilizou os conceitos referentes ao método dos elementos

finitos via *software* FEMM para a escolha dos tipos de materiais, a serem utilizados em abrigos para aves, com a finalidade de controlar a temperatura ideal para os animais quando submetidos às diversas temperaturas ambientes.

Na pesquisa de (MALAGONI, 2012), foram desenvolvidas as modelagens matemáticas em duas e três dimensões baseadas nas equações de Maxwell, nas relações constitutivas dos materiais e de suas condições de contorno. Mostrou a divisão dos campos via método de Galerkin. Sua pesquisa foi realizada com o auxílio do MEF empregando os *softwares* de domínio publico Gmsh/GetDP para simular três casos: o potencial escalar elétrico em duas e três dimensões de um capacitor dielétrico; o vetor potencial magnético em três dimensões de um toróide e finalmente um circuito elétrico com resistores.

O artigo desenvolvido pelos autores (SEIXAS et al., 2013) mostrou que a simulação, via método dos elementos finitos, através do *software* livre FEMM é uma excelente ferramenta para resolução de problemas eletromagnéticos em máquinas elétricas. O FEMM utiliza a discretização da região em elementos menores para resolver os problemas através de interpolação polinomial a fim de atingir uma resposta computacional bem aproximada.

O trabalho de (MALAGOLI, 2016), mostra a aplicação das equações de Maxwell, as relações constitutivas e as relações de contorno aplicados aos modelos magnetostáticos e magnetodinâmico nas formulações forte e fraca. Faz a análise eletromagnética dos motores em três dimensões utizando o *software* Gmsh/GETdp.

No Anexo A são mostradas as referências bibliográficas de dois manuais interessantes utilizados para fazer as simulações transitórias da conrrente *inrush* via *software* ATPDraw e as simulações eletromagnéticas do transformador via *software* FEMM.

## 1.3 Justificativas

O transformador é uma máquina elétrica estática com a capacidade de elevar e baixar os níveis de tensão e corrente, por isso, é fundamental para o sistema elétrico potência em corrente alternada nos níveis de geração, transmissão e distribuição de energia.

As principais justificativas para o desenvolvimento desta pesquisa são:

Os projetos de transformadores devem atender aos requisitos mínimos de eficiência, com garantia de suprir as especificações das normas técnicas, causando o menor dano possível ao sistema elétrico durante o seu funcionamento em regime permanente e transitório; a corrente de energização dos transformadores (*inrush*) possui magnitude elevada, causa danos aos sistemas elétricos e de proteção; uma boa estimativa desta corrente, durante o projeto, é essencial para a escolha dos transformadores de corrente e para realizar o ajuste da proteção. O método analítico, de boa exatidão, utilizado em transformadores monofásicos pela referência (JAZEBI; LEON; WU, 2015) é uma boa opção a ser adaptada aos transformadores trifásicos para estimar a sua corrente de energização; o aumento da energia elétrica tem levado ao uso de dispositivos cada vez mais eficientes, motivando a diminuição das perdas e custo; o *software* FEMM utiliza a simulação via MEF e resolve uma infinidade de problemas de difícil solução, tais como os sistemas não lineares do núcleo do transformador; o *software* ATPDraw (*Alternative Transient Program*) faz a análise de estudos eletromagnéticos, possui recursos para modelar sistemas de transmissão e distribuição de forma a permitir uma boa análise transitória da corrente de energização dos transformadores; além de ser calculada e simulada, a corrente *inrush* deve ser medida para evitar maiores danos aos sistemas elétricos e de proteção.

## **1.4 Metodologia**

Através das referências descritas, alguns autores fazem a análise da corrente *inrush*; outros o projeto de motores elétricos; uma pesquisadora faz a análise de temperatura em galpões utilizando o método dos elementos finitos; e os demais utilizam as técnicas de otimização aplicadas em diversa áreas.

Neste trabalho, foram utilizados os conceitos de máquinas elétricas, algoritmos e os métodos dos elementos finitos para projetar os transformadores. Foi utilizado: o método analítico para dimensionamento das bobinas e núcleo, estimativa da perda a vazio e perda nos enrolamentos; os algoritmos de otimização naturais para minimizar as perdas totais e minimizar a massa total da parte ativa; adaptação de um método analítico aplicado em transformador monofásico para o cálculo da corrente *inrush* em transformadores trifásicos e, foram realizadas medições de campo desta corrente.

Nesta pesquisa foi desenvolvida uma metodologia com as seguintes etapas:

## **1.4.1 Cálculo dos parâmetros de um transformador de distribuição trifásico**

Os cálculos analíticos dos parâmetros dos transformadores foram realizados via *software* OCTAVE, tais como: perdas a vazio, corrente a vazio, perdas nos enrolamentos, corrente transitória de energização, dimensões do núcleo, bobinas, etc..

A técnica utilizada para estimar a corrente de energização em transformadores monofásicos, conforme a referência (JAZEBI; LEON; WU, 2015), foi adaptada nesta pesquisa para estimativa do pico máximo desta corrente em transformadores trifásicos nas seguintes condições: as três fases da fonte de alimentação defasadas em 120 graus, cálculo das indutâncias nas regiões: saturadas e não saturadas, conforme dados da curva BH referentes ao material magnético do seu núcleo.

#### 1.4.2 Simulação da densidade de fluxo magnético

A corrente a vazio e as dimensões do núcleo, calculadas pelo método analítico, foram utilizadas para construir as geometrias no *software* FEMM e realizar a simulação eletromagnética do transformador via métodos dos elementos finitos.

#### **1.4.3 Simulações da corrente de energização**

O cálculo analítico do pico da corrente *inrush* nos transformadores trifásicos foi validado através das simulações transitórias via *software* ATPDraw. Para este propósito foi utilizada a modelagem de transformadores trifásicos saturáveis de dois enrolamentos.

#### **1.4.4 Medição da corrente** *inrush* **em campo**

Outra opção, para validar o método de cálculo da estimativa da corrente de *inrush*, foi realizada através das medições de campo desta corrente em um transformador trifásico de características semelhantes ao denominado referência.

Devido ao fato das correntes de energização do transformador serem de valores elevados para serem medidas diretamente pelo osciloscópio, foram utilizados os transformadores de correntes (TCs) para baixar as correntes a níveis suportáveis pelo osciloscópio. Os materiais e equipamentos utilizados para realizar as medições foram os seguintes: 01 osciloscópio multicanais; 03 transformadores de corrente (TCs) com as seguintes relações de transformações disponíveis: 1500:5; 750:5; 500:5 e 250:5.

#### **1.4.5 Otimização mono-objetivo para minimização das perdas**

A otimização mono-objetivo visa minimizar ou maximizar uma única função, manipulando as variáveis, na busca da melhor solução para esta finalidade. Essa otimização converge para uma única solução. Para os casos de minimizar converge para o menor valor da função objetivo e para os casos de maximizar converge para o maior valor da sua função objetivo (LOBATO, 2008).

Para o transformador de distribuição trifásico foram adaptadas através do *sotware* OCTAVE os algoritmos naturais: ED e EP para minimizar as suas perdas totais (perdas a vazio e perdas nos enrolamentos), porém sem o compromisso com o custo do equipamento.

O *software* OCTAVE foi escolhido, pois, possui uma linguagem muito acessível, armazena os dados calculados, além disso, é um *software* de domínio público (livre).

## **1.4.6 Otimização multiobjetivo para minimização das perdas e custo**

Foi inserida a otimização multiobjetivo para projetar o transformador de distribuição trifásico com dois objetivos conflitantes: minimizar as perdas totais e minimizar a massa da parte ativa (custo). Essa otimização foi implantada através do *sotware* OCTAVE com o uso dos algoritmos: MOED e MOEP para escolher os melhores ajustes das sete variáveis escolhidas.

Nos casos em que os objetivos da otimização multiobjetivo são conflitantes, o avanço de um objetivo provoca no retrocesso do outro, na maioria dos casos a escolha dos melhores parâmetros devem ser conforme os critérios de dominância de Pareto (HASHIMOTO, 2004), (ZHANG; LI, 2007), (MALAGOLI, 2016).

A otimização multiobjetivo gera várias soluções e através da Frente de Pareto seleciona as melhores (não dominadas). O projetista deve escolher apenas a que atenda às suas necessidades.

Foram inseridas as restrições laterais e de desigualdades para a variáveis do projeto e verificado a performance dos algoritmos, MOED e MOEP. Foram utilizados os resultados gráficos para análise dos critérios multiobjetivos de diversidade e convergência. Os melhores resultados devem possuir o maior número de soluções não dominadas (diversidade) e estarem o mais próximo possível da curva de Pareto (convergência). Quanto maior for o número de soluções não dominadas, maior será as opções de escolhas para o projetista.

#### **1.4.7 Normas técnicas**

Os resultados alcançados para os transformadores referência, otimizados via algoritmos naturais ED e EP, mono-objetivo e multiobjetivos foram comparados com os valores sugeridos pelas normas técnicas: ABNT NBR 5356-11 2016 e IEC 60076-11:2004.

## **1.5 Contribuições**

As contribuições determinantes desta tese são:

- ❏ Projetar e analisar as dimensões do núcleo e bobinas, as perda totais e a massa da parte ativa dos transformadores de distribuição trifásicos;
- ❏ Implementação de um método analítico de boa precisão para estimar os picos da corrente de energização em transformadores de distribuição trifásicos, comparação entre os resultados alcançados e os valores medidos em um transformador de características semelhantes;
- ❏ Utilizar os algoritmos naturais EP e ED com a função mono-objetivo de minimizar as perdas dos transformadores de distribuição trifásicos, bem como analisar os impactos desta melhoria na sua corrente de energização.
- ❏ Empregar os algoritmos naturais multiobjetivos MOEP e MOED para os dois objetivos: minimizar as perdas totais e minimizar a massa da parte ativa dos transformadores de distribuição trifásicos, e investigar as consequências destas melhorias na sua corrente de energização.

## **1.6 Composição do trabalho**

A tese de doutorado está composta da seguinte maneira:

No Capítulo 1 são expostos os objetivos, a revisão bibliográfica, as justificativas, a metodologia adotada e a constituição da tese.

O Capítulo 2, define as principais equações para dimensionar, bem como estimar, desde o projeto, as grandezas: perdas a vazio, perdas em carga, correntes de magnetização a vazio e de energização denominada de *Inrush* referentes aos transformadores de distribuição trifásicos.

O Capítulo 3 mostra a importância da melhoria de projetos, a fim de minimizar e/ou maximizar uma ou mais grandezas através dos métodos de otimização. São discutidos os algoritmos naturais: ED e EP. Mostra-se um exemplo de aplicação da ED e da EP para minimizar uma função matemática de objetivo único com restrições. São apresentados também os conceitos da otimização multiobjetivo.

O Capítulo 4 mostra uma metodologia para resolver os problemas magnetostáticos via MEF, em duas dimensões, aplicados na geometria de um transformador de distribuição trifásico.

Já o Capítulo 5 mostra as soluções obtidas e realiza análises das principais investigações realizadas nesta pesquisa.

Finalmente, o Capítulo 6, faz um resumo dos principais resultados alcançados e apresenta as conclusões gerais.

# Capítulo **2**

## **Projeto de transformadores de distribuição trifásicos**

## **2.1 Introdução**

Neste capítulo, são descritos os principais passos para a construção de transformadores de distribuição trifásicos, as equações necessárias para projetar as dimensões do núcleo e bobinas, bem como, para calcular as suas grandezas fundamentais: perdas a vazio, em carga e as correntes de magnetização a vazio.

Além disso, foi utilizado um método para estimar a corrente de energização dos transformadores (*Inrush*).

O aumento da demanda de energia elétrica, sem investimentos na mesma proporção na geração, transmissão e distribuição, bem como as dificuldades econômicas e financeiras das empresas, têm exigido projetos que visem maior rendimento e menor custo.

Os projetos de transformadores não se restringem apenas à aplicação de fórmulas bem definidas e de conhecimento comum. Esta tarefa exige ferramentas avançadas que facilitam o dimensionamento do transformador e visa atender a um conjunto de espesiçãos com garantias que representem o menor risco possível de dano ao sistema elétrico durante o seu funcionamento em regime permanente e transitório (SALUSTIANO, 2012).

Uma boa estimativa da corrente *inrush* é muito importante, pois, a mesma é elevada, causa danos ao sistema elétrico, produz tensões mecânicas sobre os enrolamentos, provoca danos ao isolamento do transformador, cria afundamentos de tensão e causa o mau funcionamento de relés de proteção (JAZEBI; LEON; WU, 2015).

Os relés são ajustados para permitir o fluxo destas elevadas correntes transitórias, o que pode deixar o próprio transformador vulnerável a distúrbios frequentes tais como os de curto-circuito. Por isso, é necessário uma boa estimativa da corrente de energização para os casos, mais severos, em que a mesma possui as maiores magnitudes, com a finalidade de ter um ajuste bem elaborado das proteções temporizadas e instantâneas para evitar faltas de energia, bem como, o de fornecer subsídeos para um bom projeto de proteção aos equipamentos inseridos no sistema elétrico.

Neste capítulo são apresentados os principais passos e as equações fundamentais para dimensionar os transformadores de distribuição trifásicos. A geometria calculada do núcleo do transformador é inserida no *software* FEMM a fim de realizar a sua análise magnética via Método de Elementos Finitos (MEF).

### 2.2 Especificação do transformador

Para dimensionar um transformador é necessário especificar as seguintes grandezas e características do equipamento (UPADHYAY, 2008):

- $\Box$  Capacidade nominal, em  $(kVA)$ ;
- $\Box$  Tensão nominal, em  $(kV)$ , nos lados do primário e secundário;
- ❏ Número de fases: monofásico ou trifásico;
- $\Box$  Frequência  $(Hz);$
- $\Box$  Tipo de conexões,  $\Delta$  ou Y para transformadores trifásicos;
- $\Box$  Classificação referente ao tipo de núcleo: núcleo envolvido ou núcleo envolvente;
- ❏ Relação das áreas da coluna e culatra;
- ❏ Características de materiais do núcleo;
- ❏ Forma cruciforme do núcleo;
- ❏ Correntes nominais no primário e secundário;
- ❏ Características de materiais do enrolamento;
- ❏ Perdas a vazio e perdas nos enrolamentos;
- ❏ Rendimento;
- ❏ Corrente de magnetização a vazio e suas componentes;
- ❏ Corrente de magnetização transitória de energização, etc..

Os transformadores de potência podem ser divididos em dois grupos de acordo com o seu tipo de serviço: transformador de força e transformador de distribuição.

Os transformadores de força são utilizados em subestações na geração, transmissão e distribuição da energia. Possuem fator de carga para rendimento máximo igual a unidade. São normalmente instalados em paralelo com outras unidades idênticas de tal forma que, o número de unidades em serviço pode ser ajustado à carga do momento, retirando-se ou colocando-se unidades em paralelo na medida da necessidade da carga. As unidades em geral possuem potência acima de 500  $(kVA)$  (UPADHYAY, 2008).

Já os transformadores de distribuição também são utilizados para rebaixar a tensão para ser entregue aos clientes finais das empresas de distribuição de energia (na tensão de consumo). Possuem fator de carga para rendimento máximo próximo a 1/2. São normalmente instalados em postes ou em câmaras subterrâneas. Possuem em geral potência até 500 (kVA) (UPADHYAY, 2008).

Neste trabalho foi projetado o transformador de distribuição trifásico.

### **2.3 Partes construtivas**

Um transformador é um dispositivo simples não tendo partes rotativas. As partes essenciais são:

- 1. Circuitos magnéticos: núcleo magnético composto por colunas, culatras, e estruturas de fixação;
- 2. Circuitos elétricos: diferentes enrolamentos, primário, secundário (e terciário se houver), isolamento e travamentos;
- 3. Terminais: isoladores e buchas;
- 4. Circuito de resfriamento: tanque, óleo, conservador, radiadores e aparelhos auxiliares;
- 5. Parte móveis: Variação de tap sob carga.

Os núcleos dos transformadores são classificados de acordo com o formato do caminho magnético criado, das seguintes maneiras: núcleo envolvente e núcleo envolvido. Nos transformadores do tipo núcleo envolvido, o núcleo é envolvido pelas bobinas. Já nos transformadores do tipo núcleo envolvente as bobinas são envolvidas pelo núcleo (SA-LUSTIANO, 2012).

As Figuras 2.1 e 2.2 ilustram os dois tipos de núcleo de transformador (UPADHYAY, 2008).

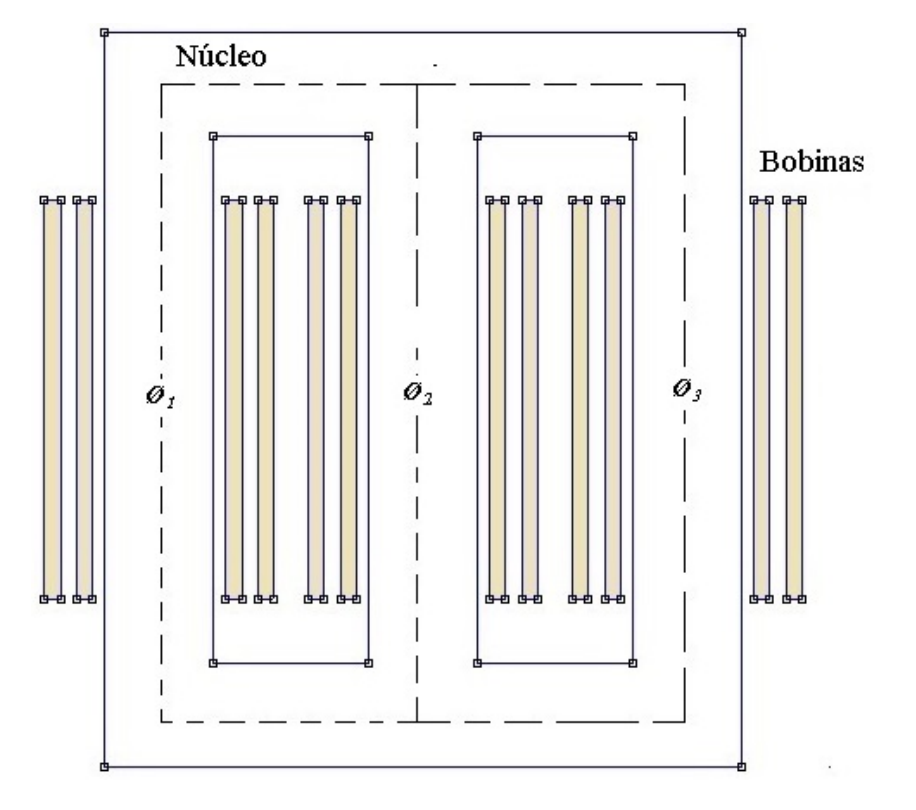

Figura 2.1 – Transformador trifásico tipo núcleo envolvido.

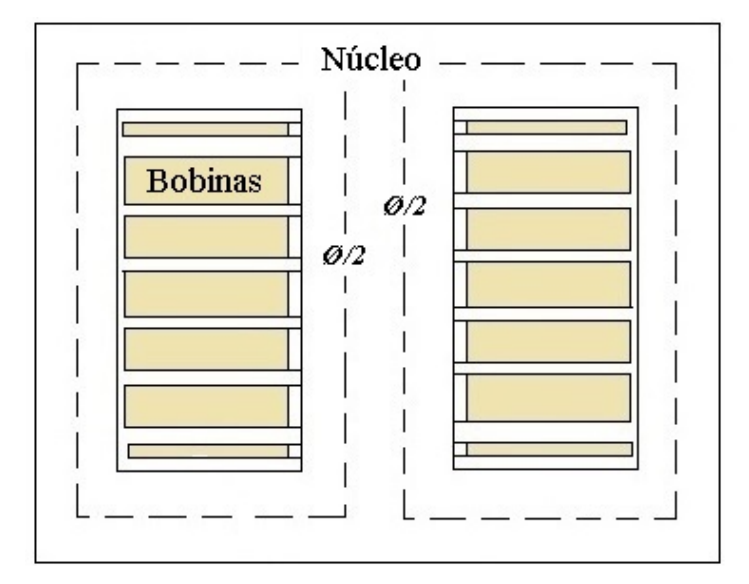

Figura  $2.2$  – Transformador tipo núcleo envolvente.

#### **2.3.1 Construção dos núcleos**

O núcleo do transformador é constituído pelas colunas, nas quais, são montadas as bobinas e pelas culatras que completam o retorno do circuito magnético do fluxo mútuo.

Nesta seção, detalha-se o dimensionamento do núcleo magnético. A seção do núcleo pode ser: a) quadrada, b)retangular, c)cruciforme ou d) aproximadamente circular em degraus, conforme mostra a Figura 2.3 (SALUSTIANO, 2012).

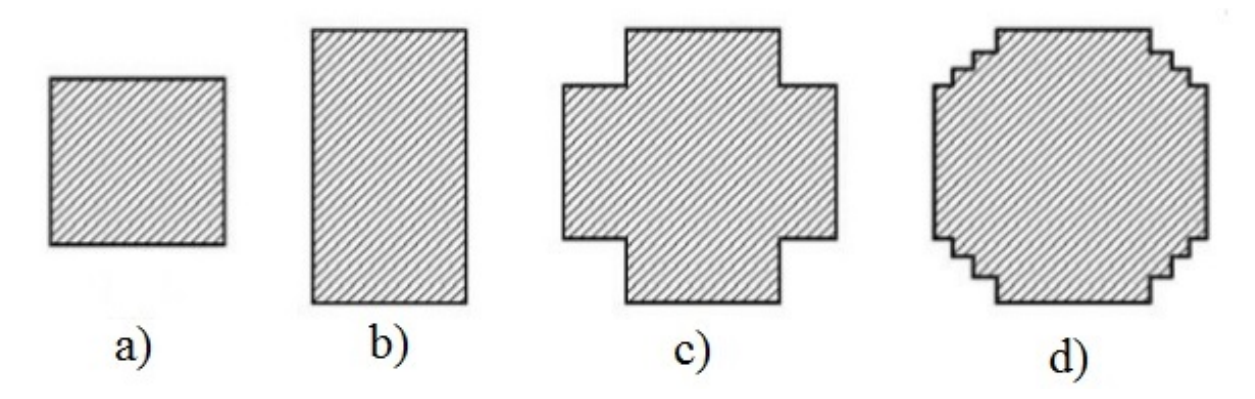

Figura 2.3 – Forma para seção do núcleo

Para o núcleo em degraus, como na Figura 2.3d, o problema consiste em inscrever, num círculo, uma seção escalonada, de área máxima para um dado número de degraus.

A coluna em degraus é geralmente escolhida para limitar a reatância de dispersão a um valor mínimo (SALUSTIANO, 2012).

#### **2.3.2 Parâmetros do núcleo**

As dimensões básicas que definem o núcleo são: a seção, o número de degraus, a altura, a largura das janelas, a distância entre os centros das colunas, largura do núcleo e altura das culatras. O fator de espaço (*w*) é a relação entre a área efetiva da coluna (Ac) e a área da janela (Aw), pode ser definido de acordo com as potências do transformador, conforme as equações referentes à Tabela 2.1 (UPADHYAY, 2008).

Tabela 2.1 – Fator de espaço  $(K_w)$  do transformador - Adaptado de (UPADHYAY, 2008).

| Potências $(kVA)$ | Transformador a óleo Transformador a seco |                     |
|-------------------|-------------------------------------------|---------------------|
| $S \leq 10^{-5}$  | $K_w = 8/(30 + KV)$                       | $K_w = 4/(30 + kV)$ |
| 10 < S < 250      | $K_w = 10/(30 + KV)$                      | $K_w = 6/(30 + kV)$ |
| S > 250           | $K_w = 12/(30 + KV)$                      | $K_w = 8/(30 + kV)$ |

Na Tabela 2.1, kV é a tensão de fase do enrolamento de alta tensão.

O valor da constante de relação de espiras  $Kt$  é calculado pela Equação 2.1.

$$
Kt = \sqrt{\frac{4, 44 \cdot f \cdot Bm \cdot Ac}{N_{BT}}} \tag{2.1}
$$

De acordo com a referência (UPADHYAY, 2008) o valor de  $Kt$  pode ser definido através da Tabela 2.2.

Tabela 2.2 – Constante da relação de espiras  $Kt$  do transformador (Adaptado de (UPADHYAY, 2008)).

| Tipo de Transformador                            | Kt.           |
|--------------------------------------------------|---------------|
| Trifásico, tipo núcleo envolvente                | 1,30          |
| Trifásico de Potência, tipo núcleo envolvido     | $0,6 - 0,7$   |
| Trifásico de Distribuição, tipo núcleo envolvido | $0.45 - 0.55$ |
| Monofásico, tipo núcleo envolvente               | $1,00 - 1,20$ |
| Monofásico, tipo núcleo envolvido                | $0,75 - 0,85$ |

#### **2.3.3 Seções**

O número de degraus (dentes) do núcleo é determinado de acordo com a área da seção bruta (*Abc*), a qual, é proporcional a potência em (*kVA*) do transformador, conforme a Tabela 2.3 e Equações 2.2 a 2.10 (UPADHYAY, 2008).

Tabela  $2.3$  – Número de degraus no núcleo.

| Area da seção bruta<br>do núcleo $(m^2 \times 10^{-3})$ |  |  |  |  |
|---------------------------------------------------------|--|--|--|--|
| Número de degraus                                       |  |  |  |  |

Uma das principais dimensões a ser calculada de um transformador é a área da seção efetiva da coluna do núcleo, pois, vários outros parâmetros dependem dessa grandeza para serem calculados.

Para dimensionar esta grandeza deve-se calcular a relação de tensão eficaz por espiras das bobinas, conforme Equação 2.2:

$$
Et = Kt \cdot \sqrt{S} \tag{2.2}
$$

Onde:

 $Et$  é a tensão eficaz por espiras  $[V/e];$ 

 é a constante que representa a relação de volts/espiras do transformador, conforme Tabela 2.2;

 $S \notin A$  potência aparente do transformador  $\lfloor kVA \rfloor$ .

A relação entre a força eletromotriz induzida e o fluxo é dada pela lei de Faraday, a qual, estabelece que a sua magnitude é proporcional à taxa de variação de fluxo e a lei de Lenz afirma que sua polaridade se opõe a essa variação, conforme Equação 2.3:

$$
e = -N \cdot \left(\frac{d\phi(t)}{dt}\right) \tag{2.3}
$$

Onde:

 $e \notin$  a força eletromotriz induzida  $[Ae]$ ;

 $N \neq o$  número de espiras [ $esp$ ];

 $\Phi$  é o fluxo magnético máximo na coluna do núcleo [*Wb*];

 $\frac{d\phi(t)}{dt}$  é a derivada do fluxo em função do tempo.

Considerando que o fluxo de um campo magnético uniforme passando por uma bobina pode ser definido pela Equação 2.4:

$$
\Phi_B = Bm \cdot Ac \cdot COS\left(\Theta\right) \tag{2.4}
$$

Onde:

 $\Phi_B$  é o fluxo magnético [*Wb*];

 $Bm$  é a densidade de fluxo magnético máximo na coluna do núcleo  $[T]$ ;

 $Ac$  é a área efetiva da coluna  $[m^2];$ 

 $\Theta$  é o ângulo entre a densidade de fluxo magnético e a normal da área orientada da bobina  $[rad].$ 

A Figura 2.4 ilustra melhor a definição da Equação 2.4.

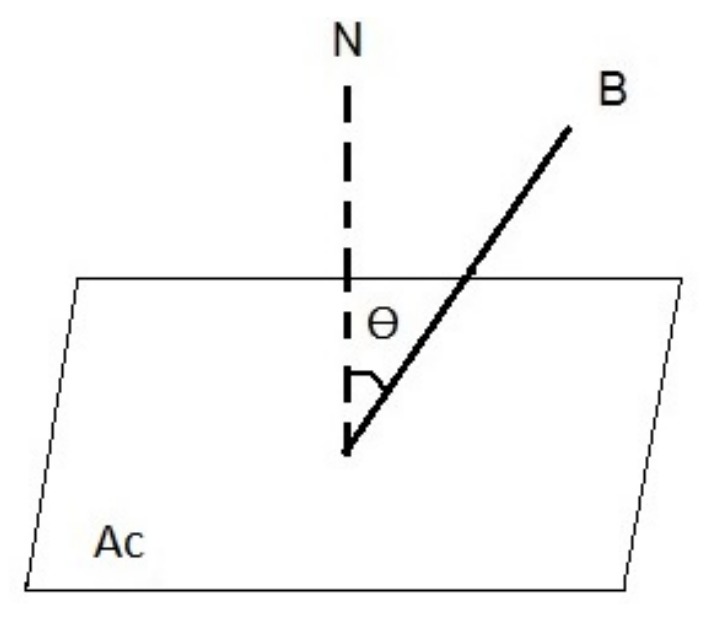

Figura  $2.4$  – Produto escalar do fluxo magnético

A força eletromotriz é calculada conforme Equação 2.5

$$
e = -N\frac{d\Phi_B}{dt} = -N\frac{d}{dt} \cdot (Bm \cdot Ac \cdot Cos(w_a \cdot t)) = N \cdot w_a \cdot Bm \cdot Ac \cdot Sen(w_a \cdot t) \quad (2.5)
$$

Onde:

 $Ac$  é a área efetiva da coluna  $[m^2];$ 

 $Bm$  é a densidade de fluxo magnético máximo na coluna do núcleo  $[T]$ ;  $Cos \notin$  a função trigonométrica cosseno [ $rad$ ];

 $Sen \notin \mathfrak{a}$  função trigonométrica seno [rad];

N é o número de espiras do lado dos enrolamentos em estudo  $[esp];$ 

 $w_a$  é a velocidade angular  $[rad/s]$ ;

 $\Phi_B$  é o fluxo magnético máximo [*Wb*];

A velocidade angular é dada pela Equação 2.6

$$
w_a = 2 \cdot \pi \cdot f \tag{2.6}
$$

Onde:

*f* é a frequência de operação (Hz);

*π* é a relação entre o perímetro de uma circunferência e o seu diâmetro.

Dessa forma, a força eletromotriz máxima por espira é definida pela Equação 2.7:

$$
\frac{e_{max}}{N} = w_a \cdot Bm \cdot Ac \tag{2.7}
$$

A tensão eficaz por espiras (Et) é definida pela Equação 2.8:

$$
Et = \frac{2 \cdot \pi \cdot f \cdot \phi_{max}}{\sqrt{2}} = 4,44 \cdot f \cdot Ac \cdot Bm \tag{2.8}
$$

Onde:

 $Ac$  é a área efetiva da coluna  $[m^2];$ 

*Bm* é a densidade de fluxo magnético máximo na coluna do núcleo [*T*];

 $e_{max}$  é a força eletromotriz máxima [ $Ae$ ];

*f* é a frequência de operação (Hz);

*N* é o número de espiras $[esp]$ ;

 $Et$  é a tensão eficaz por espiras  $(V/e)$ .

A partir da lei de Faraday, tem-se que a área da coluna do núcleo é definida pela Equação 2.9:

$$
Ac = \frac{Et}{4, 44 \cdot f \cdot Bm} \tag{2.9}
$$

O núcleo do transformador é fabricado por chapas de aço silício que são revestidas por uma camada isolante e este isolante não tem capacidade de condução de fluxo. No entanto, esta área preenchida na região do núcleo deve ser inserida à área líquida. Entre as chapas existem pequenos vazios, além do fato de existir um pequeno isolamento de alguns micrômetros na superfície das mesmas denominado de fator de empilhamento.

O fator de empilhamento é a relação entre a seção efetiva e a seção bruta. O fator de empilhamento  $K_e$  é menor que 1,00 e depende do tipo de isolamento utilizado entre as chapas.

A área bruta é definida pela relação entre a área líquida da coluna e o seu fator de empilhamento (SALUSTIANO, 2012).

$$
Abc = \frac{A_c}{K_e} \tag{2.10}
$$

Onde:

 $Abc$  é a área bruta da coluna  $[m^2];$ 

 $Ac$  é a área efetiva da coluna  $[m^2];$ 

*<sup>e</sup>* é o fator de empilhamento (valor menor que a unidade, fornecido pelo fabricante das chapas do núcleo).

#### **2.3.4 Seção circular circunscrita**

A seção circular circunscrita é a seção circular bruta do núcleo acrescida dos espaços vazios devido aos arranjos e degraus das chapas no núcleo. O fator de utilização é a relação entre a área bruta (*Abc*) e a seção circular circunscrita (*So*), conforme Equação 2.11 (SALUSTIANO, 2012):

$$
So = \frac{Abc}{Ku} \tag{2.11}
$$

Onde:

 $Abc$  é a área bruta da coluna  $[m^2];$ 

*Ku* é o fator de utilização referente aos espaços vazios entre as chapas do núcleo;  $So$  é a seção circular circunscrita  $[m^2]$ .

A Figura 2.5 mostra a seção circunscrita do núcleo de um transformador de 03 dentes.

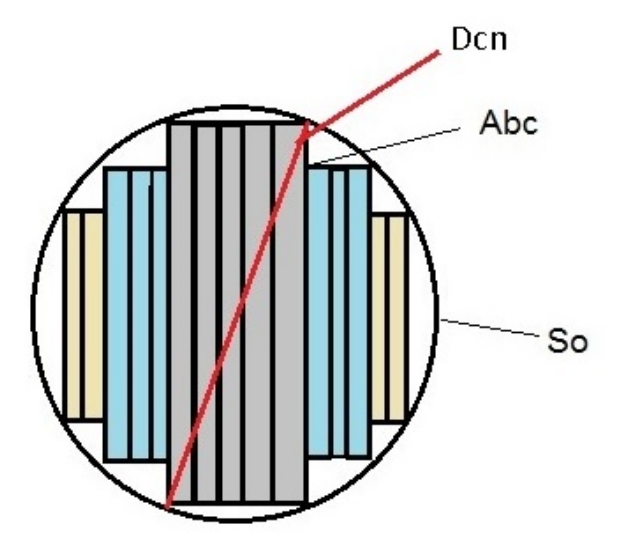

Figura  $2.5$  – Seção circular circunscrita.

Onde:  $Abc$  é a área bruta da coluna  $[m^2];$   $Dcn$  é o diâmetro da seção circunscrita da coluna do núcleo  $[m]$ ;  $So$  é a seção circular circunscrita  $[m^2]$ .

O diâmetro da coluna do núcleo é dado pela Equação 2.12:

$$
Dcn = 2 \cdot \sqrt{\frac{So}{\pi}} \tag{2.12}
$$

Onde:

 $Dcn$  é o diâmetro da coluna do núcleo  $[m];$  $So$  é a seção circular circunscrita  $[m^2]$ .

Uma vez determinado o diâmetro das colunas, o número de degraus do transformador é definido de acordo com a área de seção bruta da Tabela 2.3. A Tabela 2.4 facilita o cálculo da largura dos degraus  $(L_n)$ , das espessuras dos pacotes  $(e_n)$  e da profundidade do núcleo (*prof*), conforme Equações 2.14 a 2.21.

Tabela 2.4 – Dimensões do núcleo em função do número de degraus.

| Degraus        | $L_1/ Dc$ | $L_2/ Dc$ | $L_3/ Dc$ | $L_4/ Dc$ | $L_5/ Dc$ | $L_6/Dc$ | $L_7/ Dc$ | $L_8/Dc$ | $L_9/Dc$ | Ku    |
|----------------|-----------|-----------|-----------|-----------|-----------|----------|-----------|----------|----------|-------|
|                | 0,707     |           |           |           |           |          |           |          |          | 0,636 |
| $\overline{2}$ | 0,850     | 0.526     |           |           |           |          |           |          |          | 0,786 |
| 3              | 0,906     | 0,707     | 0,424     |           |           |          |           |          |          | 0,850 |
| 4              | 0,934     | 0,796     | 0,605     | 0,358     |           |          |           |          |          | 0,886 |
| 5              | 0,950     | 0,846     | 0,707     | 0,534     | 0,313     |          |           |          |          | 0.907 |
| 6              | 0.959     | 0,875     | 0,768     | 0.640     | 0,483     | 0,281    |           |          |          | 0,923 |
| $\overline{7}$ | 0.967     | 0,898     | 0,812     | 0,707     | 0,584     | 0,436    | 0,255     |          |          | 0,934 |
| 8              | 0,974     | 0.914     | 0,841     | 0,755     | 0,654     | 0,554    | 0,404     | 0,234    |          | 0.942 |
| 9              | 0.977     | 0,929     | 0,867     | 0,798     | 0,707     | 0.608    | 0.498     | 0,370    | 0.214    | 0,948 |

A relação  $\frac{Ln}{Dc}$  conforme a Equação 2.14 é escolhida a partir do número de degraus do núcleo do transformador.

$$
L_n = Dcn \cdot \frac{L_n}{Dc} \tag{2.13}
$$

Onde:

 $Dcn$  é o diâmetro da coluna do núcleo  $[m]$ ;

 $L_1$  é a largura do dente de indice 1 do núcleo do transformador (maior dente)  $[m]$ ;  $L_n$  é a largura do maior degrau da coluna do núcleo  $[m]$ );

 $\frac{L_n}{Dc}$ é o fator de multiplicação da coluna do núcleo, valor encontrado na Tabela 2.4; *n* é o índice do número de degraus da coluna do núcleo (este valor varia de 1 a n).

Para que o leitor tenha um melhor entendimento do termo  $(\frac{L_n}{D_c})$  da Equação 2.14 citase os cálculos das larguras dos degraus para o exemplo de um transformador constituído por 05 degraus, conforme Equações 2.14 a 2.18:

$$
L_1 = Dcn \cdot \frac{L_1}{Dc} = 151,365548 \cdot 0,95 = 143,797271 \ [mm]
$$
 (2.14)

$$
L_2 = Dcn \cdot \frac{L_2}{Dc} = 151,365548 \cdot 0,846 = 128,055254 \ [mm]
$$
 (2.15)

$$
L_3 = Dcn \cdot \frac{L_3}{Dc} = 151,365548 \cdot 0,707 = 107,015443 \ [mm]
$$
 (2.16)

$$
L_4 = Dcn \cdot \frac{L_4}{Dc} = 151,365548 \cdot 0,534 = 80,829203 \ [mm]
$$
 (2.17)

$$
L_5 = Den \cdot \frac{L_5}{Dc} = 151,365548 \cdot 0,313 = 47,3774167 \text{ [mm]}
$$
 (2.18)

Onde:

 $Dcn$  é o diâmetro da coluna do núcleo  $[m];$ 

- $L_1$  é a largura do dente de indice 1 do núcleo do transformador (maior dente)  $[m]$ ;
- $L_2$  é a largura do dente de indice 2 do núcleo do transformador  $[m];$
- $L_3$  é a largura do dente de indice 3 do núcleo do transformador  $[m];$
- $L_4$  é a largura do dente de indice 4 do núcleo do transformador  $[m]$ ;
- $L_5$  é a largura do dente de indice 5 do núcleo do transformador  $[m]$ .

As profundidades do núcleo são calculadas de acordo com as Equações 2.19 a 2.21.

$$
\theta_n = \arccos\left(\frac{L_n}{Dc}\right) \tag{2.19}
$$

$$
e_n = \operatorname{sen}(\theta_n) \cdot \left(\frac{Dcn}{2}\right) \tag{2.20}
$$

Onde:

 $Dcn$  é o diâmetro da coluna do núcleo  $[m];$ 

 $e_n$  é a profundidade nos n degraus do núcleo do transformador  $(m)$ ;

 $\theta_n$  é o ângulo do arccos da relação entre a largura  $L_n$  e o diâmetro da Coluna Dc para um núcleo com *n* degraus  $[rad]$ .

A profundidade total é a somatória das profundidades de todos os dentes.

$$
prof = (e_1 + e_2 + e_3 + \dots + e_n) \cdot 2 \tag{2.21}
$$

Onde:

 $e_1$  é a profundidade do primeiro degrau  $[m]$ ;

 $e_2$  é a profundidade do segundo degrau  $[m];$ 

 $e_3$  é a profundidade do terceiro degrau  $[m]$ ;

 $e_n$  é a profundidade dos n degraus do núcleo do transformador  $[m]$ ;

 $\text{prof}$  é a profundidade total do núcleo do transformador  $[m]$ .

O diâmetro interno da bobina de baixa tensão e a largura das colunas do núcleo são definidos pelas Expressões  $2.22$  e  $2.23$  (AGARWAL,  $2011$ ):

$$
d = \sqrt{\frac{Ac}{k}}\tag{2.22}
$$

$$
Wc = L_1 \tag{2.23}
$$

Onde:

 $Ac$  é a área efetiva da coluna  $[m^2];$ 

 $d \in \text{o}$  diâmetro interno do enrolamento de baixa tensão  $[m];$ 

*k* é a constante referente ao número de degraus do núcleo;

 $L_1$  é a largura do dente de indice 1 do núcleo do transformador (maior dente)  $[m]$ ;

 $Wc$  é a largura das colunas do núcleo  $[m]$ .

O valor da constante referente ao número de degraus do núcleo é dado pela Tabela 2.5.

Tabela 2.5 – Valores da Constante  $k$  referente ao números de degraus.

|                                      | Núcleo   | Dois       | Três    | Quatro  | Cinco   |
|--------------------------------------|----------|------------|---------|---------|---------|
| Número de Degraus                    | Quadrado | Degraus    | Degraus | Degraus | degraus |
| Valor de k para Transformador a Seco | 0.37     | $0.46\,$   | 0.49    | 0.525   | 0.505   |
| Valor de k para Transformador a Óleo | $0.45\,$ | $\rm 0.56$ | 0.60    | 0.620   | 0.625   |

A relação entre a altura e largura das janelas  $(Rjan)$  pode variar de 2 a 4 (UPADHYAY, 2008) é calculada pela Equação 2.24. Já a área da janela é o produto da sua altura pela largura, conforme Equação 2.25.

$$
Rjan = \frac{hw}{Ww} \tag{2.24}
$$

$$
Aw = hw \cdot Ww \tag{2.25}
$$

Onde:

 $Aw \in \mathbf{a}$  área da janela  $[m^2];$ 

 $hw \notin$  a altura da janela  $[m];$ 

 $Rjan$  é a relação entre a altura e a largura da janela do núcleo  $[m]$ ;  $Ww$  é a largura da janela  $[m]$ .

A seção 2.4 descreve o projeto de transformadores de distribuição trifásicos, as perdas, as correntes de magnetização a vazio e transitória.

## **2.4 Transformador de distribuição trifásico**

Neste ítem são analisados e comentados as equações, referente ao transformador de distribuição trifásico tipo núcleo envolvido, para determinar: as perdas a vazio, a corrente de magnetização a vazio, as perdas no cobre, bem como a corrente *inrush*.

O núcleo do transformador é constituído pelas colunas (onde são montadas as bobinas) e pelas culatras que completam o retorno do circuito magnético do fluxo mútuo (FITZGERALD; KINGSLEY; UMANS., 2013).

No sentido de ter um melhor entendimento do dimensionamento das grandezas e das equações de saída do tipo núcleo envolvido, a Figura 2.6 ilustra os seus principais parâmetros (UPADHYAY, 2008) e (AGARWAL, 2011).

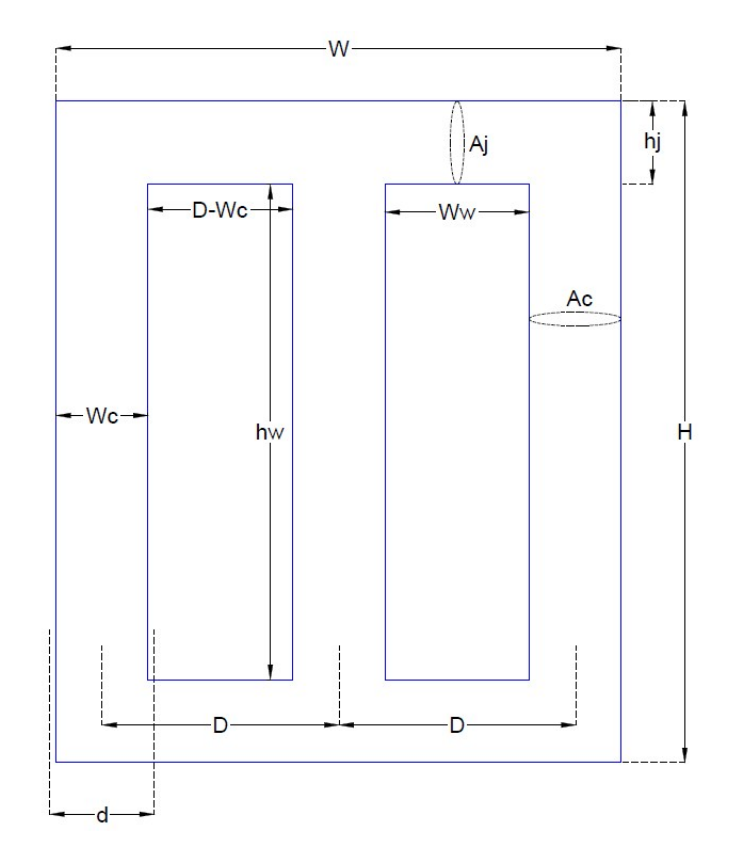

Figura 2.6 – Transformador trifásico do tipo núcleo envolvido.

Onde:

 $Ac$  é a área efetiva da coluna  $[m^2];$  $Aj$  é a área do jugo ou da culatra  $[m^2];$   $d \in \text{o}$  diâmetro interno do enrolamento de baixa tensão  $[m];$ 

 $D \neq a$  distância entre os centros de duas colunas  $[m];$ 

 $H \neq a$  altura total do núcleo [*m*];

 $hj$  é a altura da culatra  $[m];$ 

 $hw \notin$  a altura da janela  $[m];$ 

*W* é a largura total do núcleo  $[m]$ ;

*Wc* é a maior largura da coluna do núcleo do transformador  $[m]$ ;

*Ww* é a largura da janela  $[m]$ .

A potência do transformador é dada pela Equação 2.26 (UPADHYAY, 2008):

$$
S_{3\phi} = 3,33 \cdot f \cdot Ac \cdot Bm \cdot J \cdot Aw \cdot Kw \cdot 10^3 \tag{2.26}
$$

Onde:

 $Ac$  é a área efetiva da coluna  $[m^2];$ 

 $Aw \in \mathbf{a}$  área da janela  $[m^2];$ 

 $Bm$  é a densidade de fluxo magnético máximo [T];

 $f \in \mathfrak{a}$  frequência [ $Hz$ ];

 $J \in \mathfrak{a}$  densidade de corrente nos condutores das bobinas  $[A/mm^2]$ ;

*Kw* é o fator de espaço do núcleo, definido conforme a Tabela 2.1;

 $S_{3\phi}$  é a potência aparente do transformador trifásico [ $kVA$ ].

A distância entre o centro das colunas é definido pela Equação 2.27, a mesma é usada para calcular a largura total do núcleo conforme a Expressão 2.28:

$$
D = Ww + Wc \tag{2.27}
$$

$$
W = 2 \cdot D + Wc \tag{2.28}
$$

Onde:

 $D \notin \mathfrak{a}$  distância entre os centros de duas colunas  $[m];$ *W* é a largura total do núcleo  $[m]$ ;  $Wc$  é a largura das colunas do núcleo  $[m]$ ; *Ww* é a largura da janela  $[m]$ .

A seção da culatra pela área da coluna é em geral retangular, e muitas vezes para diminuir a relutância e as perdas no ferro, são construídas com seção de 15 a 30(%) maior que a coluna conforme Equação 2.29 (MARTIGNONI, 1991):

$$
rel = \frac{Aj}{Ac} = 1,15
$$
 (2.29)

Onde:

*rel* é a relação entre as áreas da culatra e coluna;  $Ac$  é a área efetiva da coluna  $[m^2];$ 

 $Aj$  é a área do jugo ou da culatra  $[m^2]$ .

A altura da culatra do núcleo é definida pela Expressão 2.30 e a altura total pela Equação 2.31:

$$
hj = \frac{Abj}{prof} \tag{2.30}
$$

$$
H = hw + 2 \cdot hj \tag{2.31}
$$

Onde:

 $Abj \in \mathbf{a}$  área bruta da culatra  $[m^2];$ 

 $H \neq a$  altura total do núcleo [*m*];

 $h$ *j* é a altura da culatra  $[m]$ ;

 $hw \notin$  a altura da janela  $[m];$ 

*prof* é a profundidade total do núcleo do transformador  $[m]$ .

#### **2.4.1 Relações de tensão, corrente e número de espiras**

Para se ter um melhor entendimento das relações de tensão e corrente dos transfomadores, considera-se um transformador ideal com uma quantidade de espiras no enrolamento de baixa tensão (*BT* ) e com uma quantidade de espiras no enrolamento de alta tensão (*AT* ), aplicando-se as Leis de Faraday e Lenz, as tensões induzidas nos enrolamentos da baixa e alta tensão serão definidos, respectivamente pelas Equações 2.32 e 2.33 (MAR-TIGNONI, 1991):

$$
e_{BT} = -N_{BT} \left(\frac{d\Phi}{dt}\right) \tag{2.32}
$$

Como a tensão de entrada é conhecida e o fluxo mágnetico é o mesmo para as duas bobinas, tem-se a relação de tensão para a bobina de alta tensão, conforme Equação 2.33:

$$
e_{AT} = -N_{AT} \left(\frac{d\Phi}{dt}\right) \tag{2.33}
$$

Onde:

 $\frac{d\Phi}{dt}$  é a derivada do fluxo em relação ao tempo;

 $e_{AT}$  é a força eletromotriz induzida nos enrolamentos do lado de alta tensão [ $Ae$ ];

 $e_{BT}$  é a força eletromotriz induzida nos enrolamentos do lado de baixa tensão [ $Ae$ ];  $N_{AT}$  é o número de espiras nos enrolamentos do lado de alta tensão [*esp*];  $N_{BT}$  é o número de espiras nos enrolamentos do lado de baixa tensão [*esp*];

De acordo com as Equações 2.32 e 2.33, o transformador tem a capacidade de converter energia, numa mesma frequência, de um nível de tensão eficaz de fase do primário para outro nível no secundário e relação inversa para a corrente eficaz de fase, conforme Equação 2.34:

$$
\frac{N_{AT}}{N_{BT}} = \frac{Vf_{AT}}{Vf_{BT}} = \frac{If_{BT}}{If_{AT}}
$$
\n(2.34)

Onde:

 $If_{AT}$  é a corrente de fase do enrolamento de alta tensão [A];  $I_{BT}$  é a corrente de fase do enrolamento de baixa tensão [A];  $N_{AT}$  é o número de espiras nos enrolamentos do lado de alta tensão [*esp*];  $N_{BT}$  é o número de espiras nos enrolamentos do lado de baixa tensão [*esp*];  $V f_{AT}$  é a tensão de fase do enrolamento de alta tensão [*V*];  $Vf_{BT}$  é a tensão de fase do enrolamento de baixa tensão [*V*].

#### **2.4.2 Perdas e corrente a vazio**

Os transformadores são muito eficientes, mas possuem perdas no núcleo e por efeito Joule. As perdas no núcleo são referentes as perdas por histerese e por correntes parasitas. Estas perdas no núcleo em  $(W/kg)$  podem ser representadas pela somatória das perdas específicas nas colunas e perdas específicas nas culatras, conforme as Equações de 2.36 a 2.39 (UPADHYAY, 2008):

$$
V \text{ferc} = (3 \cdot hw \cdot Ac) \tag{2.35}
$$

$$
Wic = (Pic \cdot Dfe \cdot Vferc) \tag{2.36}
$$

$$
Vferj = (2 \cdot W \cdot Aj) \tag{2.37}
$$

$$
Wij = (Pij \cdot Dfe \cdot Vferj)
$$
\n
$$
(2.38)
$$

$$
P_0 = (Wic + Wij) \cdot 1,05 \tag{2.39}
$$

Onde:

 $Ac$  é a área efetiva da coluna  $[m^2];$ 

 $Aj$  é a área do jugo ou da culatra  $[m^2];$ 

 $hw \notin$  a altura da janela  $[m];$ 

 $Df$ e é a densidade do aço silício [7650  $kg/m^3$ ];

 $P_0$  é a perda a vazio do transformador trifásico [*W*];

*Pic* é a perda magnética específica da densidade de fluxo magnético na coluna  $[W/kg]$ ;

 $Pij$  é a perda magnética específica da densidade de fluxo magnético na culatra  $[W/kg]$ ;

*Vferc* é o volume do ferro nas colunas  $[m^3]$ ;

*Vferj* é o volume do ferro nas culatras  $[m^3]$ ;

*W* - Largura total do núcleo  $[m]$ ;

*Wic* é a perda específica na coluna [*W*];

 $Wij$  é a perda específica no jugo ou culatra [W].

Em termos práticos, devido ao grande número de variáveis envolvidas, os dados referentes às perdas específicas nas colunas e culatras, são fornecidas pelos fabricantes das chapas do núcleo do transformador, através da curva da perda magnética  $W/kg$  em função da densidade de fluxo em  $[T]$ , conforme Tabela 2.6.

| Indução         | Perda              |
|-----------------|--------------------|
| Magnética $(T)$ | Magnética $(W/Kg)$ |
| 0,20            | 0,022              |
| 0,30            | 0,048              |
| 0,40            | 0,082              |
| 0,50            | 0,124              |
| 0,60            | 0,174              |
| 0,70            | 0,231              |
| 0,80            | 0,297              |
| 0,90            | 0,370              |
| 1,00            | 0,452              |
| 1,10            | 0,542              |
| 1,20            | 0,643              |
| 1,40            | 0,886              |
| 1,60            | 1,210              |
| 1,70            | 1,463              |
| 1,80            | 1,867              |
| 1,85            | 2,122              |

Tabela 2.6 – Perda Magnética do Material do Núcleo - (Dados fabricante APERAN-AÇO silício grão orientado M125-27).

A densidade de fluxo magnético na coluna  $(Bc)$  é igual à densidade de fluxo máximo

 $(Bm)$ , já na culatra é dada pela Equação 2.40 (UPADHYAY, 2008):

$$
Bj = \frac{Bm}{rel} \tag{2.40}
$$

Onde:

 $Bm$  é a densidade de fluxo magnético máximo na coluna do núcleo [*T*];

 $Bj$  é a densidade de fluxo magnético da culatra [T];

*rel* é a relação entre a área da culatra e a área da coluna.

Para suprir as perdas e a produção do fluxo magnético, o primário absorve da rede de alimentação uma corrente denominada corrente a vazio  $(I_0)$ , cuja magnitude pode ser da ordem de até 6 (%) da magnitude da corrente nominal  $(In)$  desse enrolamento. Considerando que a corrente a vazio tem por função o estabelecimento do fluxo magnético e o suprimento das perdas a vazio, é comum a sua decomposição em dois eixos, direto  $(I_{p_0})$  e em quadratura  $(I_{q_0})$  (UPADHYAY, 2008), (AGARWAL, 2011).

As componentes ativas e reativas são definidas pelas Equações 2.41 e 2.42 (UPADHYAY, 2008) :

$$
I p_0 = \frac{P_{03}}{3 \cdot V f_{BT}} \tag{2.41}
$$

$$
Iq_0 = \frac{ATT}{N_{BT}}\tag{2.42}
$$

A força magnetomotriz na coluna é dada pela Equação 2.43:

$$
ATc = 3 \cdot hw \cdot \text{atc}[Ae] \tag{2.43}
$$

A força magnetomotriz na culatra é dada pela Equação 2.44.

$$
ATj = 2 \cdot W \cdot atj[Ae] \tag{2.44}
$$

A força magnetomotriz total é a somatória das forças magnetomotrizes nas colunas e culatras, conforme Equação 2.45:

$$
ATT = (atc + atj)
$$
\n<sup>(2.45)</sup>

O número de espiras do transformador é definido pela Expressão 2.46:

$$
N_{BT} = \frac{Vf_{BT}}{Et} \tag{2.46}
$$

A corrente a vazio é definida pela Equação 2.47:

$$
I_0 = \sqrt{I p_0^2 + I q_0^2}
$$
 (2.47)

Onde:

*atc* é a intensidade de campo magnético, extraída da curva BH do material, para produção da densidade de fluxo na coluna  $[Ae/m]$ ;

*atj* é a intensidade de campo magnético, extraída da curva BH do material, para produção da densidade de fluxo na culatra  $[Ae/m]$ ;

*ATT* é a somatória das forças magnetomotrizes nas colunas e culatras para produção de suas densidades de fluxos, a sua unidade é  $[Ae/m]$ ;

 $Et$  é a tensão eficaz por espiras  $[V/e];$ 

 $I_0$  é a corrente a vazio [A];

 $I p_0$  é a componente ativa, responsável pelas perdas por correntes parasitas no núcleo [A];  $Iq_0$  é a componente reativa, responsável pela produção do fluxo magnético principal [A];  $N_{BT}$  é o número de espiras do lado de baixa tensão [*esp*];

 $P_0$  é a perda a vazio do transformador trifásico [*W*];

 $Vf_{BT}$  é a tensão de fase do enrolamento de baixa tensão [*V*].

#### **2.4.3 Perdas nos enrolamentos**

As perdas nos enrolamentos dos transformadores são devidas ao efeito Joule nos condutores das bobinas de alta e baixa tensão, na condição de operação nominal do transformador (UPADHYAY, 2008).

Para estimativa destas perdas deve-se determinar os valores das resistências dos enrolamentos (UPADHYAY, 2008), (AGARWAL, 2011). As resistências dos enrolamentos da baixa e alta tensão são calculadas pelas Expressões 2.48 a 2.53:

$$
R_{BT} = \frac{\rho \cdot Lm_{BT} \cdot N_{BT}}{Fc_{BT}} \tag{2.48}
$$

$$
Lm_{BT} = (\pi \cdot dm_{BT}) \tag{2.49}
$$

$$
dm_{BT} = \left(\frac{d + \det_{BT}}{2}\right) \tag{2.50}
$$

$$
R_{AT} = \frac{\rho \cdot L m_{AT} \cdot N_{AT}}{F c_{AT}} \tag{2.51}
$$

$$
Lm_{AT} = (\pi \cdot dm_{AT}) \tag{2.52}
$$

$$
dm_{AT} = \left(\frac{d + \det t_{AT}}{2}\right) \tag{2.53}
$$

Onde:

 $d \in \text{o}$  diâmetro interno do enrolamento de baixa tensão  $[m];$ 

 $\det_{AT}$  é o diâmetro externo da bobina de alta tensão  $[m]$ ;  $\det_{BT}$  é o diâmetro externo da bobina de baixa tensão  $[m]$ ;  $dm_{AT}$  é o diâmetro médio da bobina de alta tensão [*m*];  $dm_{BT}$  é o diâmetro médio da bobina de baixa tensão  $[m]$ ;  $Fc_{AT}$  é a seção transversal dos condutores da bobina de alta tensão  $[mm^2]$ ;  $Fc_{BT}$  é a seção transversal dos condutores da bobina de baixa tensão  $[mm^2]$ ;  $L_{\text{max}}$  é o comprimento médio de uma espira da bobina de alta tensão  $[m];$  $Lmbt_{BT}$  é o comprimento médio de uma espira da bobina de baixa tensão  $[m]$ ;  $N_{AT}$  é o número de espiras do lado da alta tensão [*esp*];  $N_{BT}$  é o número de espiras do lado da baixa tensão [*esp*];  $R_{AT}$  é a resistência por fase dos condutores do enrolamento de alta tensão [ $\Omega$ ];  $R_{BT}$  é a resistência por fase dos condutores do enrolamento de baixa tensão [ $\Omega$ ];  $\rho$  é a resistividade dos condutores  $[\Omega \times m]$ .

As perdas por efeito Joule são definidas pela Equação 2.54:

$$
Pj = \left[ \left( R_{BT} \cdot I_{BT}^2 \right) + \left( R_{AT} \cdot I_{AT}^2 \right) \right] \cdot 3 \tag{2.54}
$$

Onde:

 $I_{AT}$  é a corrente de fase do enrolamento de alta tensão [A];  $I_{BT}$  é a corrente de fase do enrolamento de baixa tensão [A];  $Pj$  são as perdas do transformador trifásico por efeito Joule [W]; *RAT* é a resistência por fase dos condutores do enrolamento de alta tensão [Ω]; *RBT* é a resistência por fase dos condutores do enrolamento de baixa tensão [Ω].

Sabe-se que a corrente de fase é igual a corrente nominal, para fechamento em estrela, e a corrente de fase é igual a corrente nominal dividida por raiz de três, para fechamento em delta.

#### **2.4.4 Fator de carga para rendimento máximo**

O fator de carga para rendimento máximo de um trasnformador é o ponto de operação em que o mesmo possui o seu maior rendimento. É calculado pela Equação (UPADHYAY, 2008).

$$
Fc = \sqrt{\frac{Po}{Pjn}}\tag{2.55}
$$

Onde:

*Fc* é o fator de carga para redimento máximo do transformador;  $P_0$  é a perda a vazio do transformador trifásico [*W*];

 $Pin \notin \mathfrak{a}$  perda no transformador por efeito Joule com carga nominal [W];

#### **2.4.5 Corrente de magnetização transitória (***inrush***)**

Para estimar o valor da corrente *inrush* nos transformadores trifásicos é necessário calcular: as indutâncias nas regiões saturadas e indutâncias nas regiões não saturadas. Os cálculos para determinar as indutâncias nas regiões não saturadas são realizados através linearização da curva de magnetização dos materiais do núcleo, curva BH, de característica não-linear, conforme Figura 2.7.

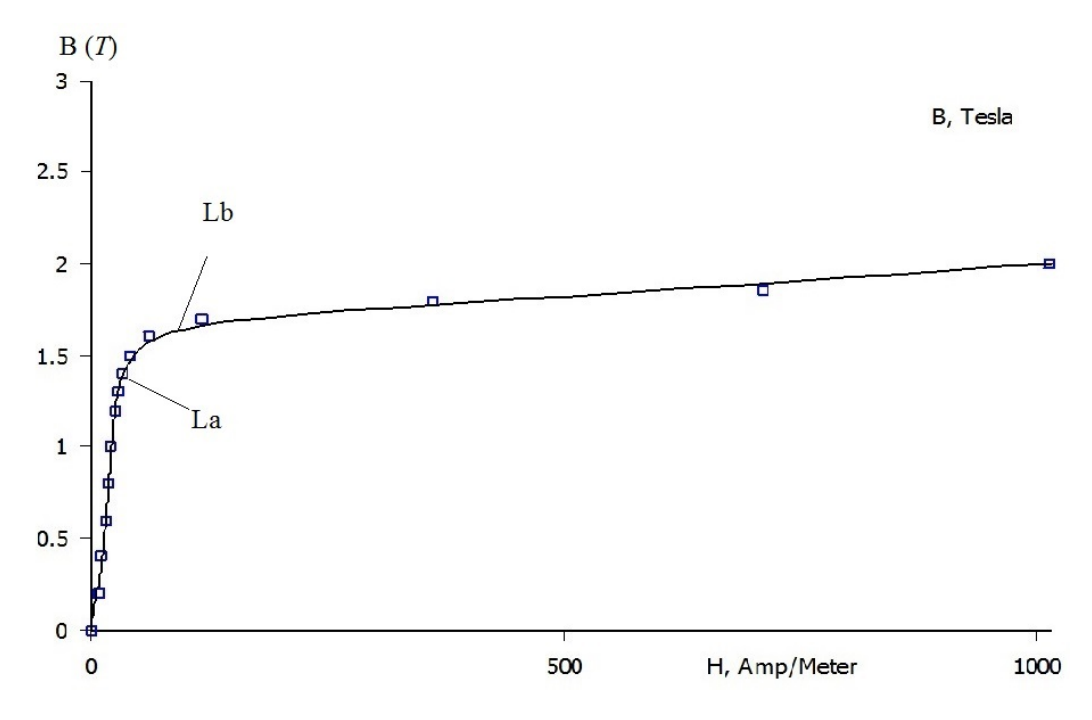

Figura  $2.7$  – Curva BH do núcleo do transformador.

Onde:

 $La \text{ é a indutância na região não saturada } [H];$ 

 $Lb$  é a indutância do transformador na região saturada [H].

As indutâncias nas regiões não saturadas e saturadas são definidas, respectivamente pelas Equações 2.56 e 2.61:

$$
La = \frac{\mu_0 \cdot N_{BT}}{2 \cdot So} hb - 0, 45 \cdot Dcn \tag{2.56}
$$

Onde:

 $hb \notin$  a altura da bobina [m];

 $Dcn$  é o diâmetro da seção circunscrita da coluna do núcleo  $[m]$ ;  $La$  é a indutância do transformador na região não saturada  $[H]$ ;

 $So$  é a área da seção circunscrita do núcleo do transformado  $[m^2]$ ;  $N_{BT}$  é o número de espiras no lado da baixa tensão [ $esp$ ];  $\mu_0$  é a permeabilidade do ar  $[\mu_0 = 4 \cdot \pi \cdot 10^{-7}]$ .

$$
\phi_1 = Bm \cdot Ac \tag{2.57}
$$

$$
\phi_2 = Bs \cdot Ac \tag{2.58}
$$

$$
F_1 = Hns \cdot hw \tag{2.59}
$$

$$
F_2 = Hs \cdot hw \tag{2.60}
$$

$$
Lb = N_{BT}^2 \cdot [(\phi_2 - \phi_1)/(F_2 - F_1)] \tag{2.61}
$$

A indutância de curto-circuito pode ser calculada pela Equação 2.77, conforme (ZIRKA et al., 2012):

$$
Lsc = \frac{V_{BT}^2}{S3\phi} \tag{2.62}
$$

A indutância de saturação (*Ls*) é a soma da indutância na região saturada e da indutância de curto-circuito da rede de acordo com a Equação 2.76:

$$
Ls = Lb + Lsc \tag{2.63}
$$

Onde:

 $Ac$  é a área efetiva da coluna  $[m^2];$ 

*Bm* é a densidade de fluxo magnético máximo na coluna do núcleo  $[T]$ ;

 $Bs$  é a densidade de fluxo magnético na região saturada  $[T]$ ;

 $F_1$  é a força magnetomotriz máxima na região não saturada [ $Ae$ ];

 $F_2$  é a força magnetomotriz na região saturada [ $Ae$ ];

*Hns* é a intensidade de campo na região não saturada [*A*/*m*];

*Hs* é a intensidade de campo na região saturada [*A*/*m*];

 $hw \notin$  a altura da janela  $[m];$ 

 $Lb$  é a indutância do transformador na região saturada [H];

 $Ls$  é a intutância de saturação [H];

Lsc é a intutância de curto-circuito  $[H]$ ;

 $N_{BT}$  é o número de espiras nos enrolamentos do lado de baixa tensão [*esp*];

 $V_{BT}$  é a tensão da rede [*V*];

3*φ* é a potência do transformador em [VA];

 $\phi_1$  é o fluxo na região não saturada [*Wb*];  $\phi_2$  é o fluxo na região saturada [ $Wb$ ].

O intervalo de tempo em que a corrente atinge o seu valor máximo e a corrente de saturação são expressos, respectivamente pelas Equações 2.64 e 2.66:

$$
t_1 = \arccos\left[\frac{\frac{((Yr - Ys) \cdot w_a)}{Vm_{BT}} + 1}{w_a}\right] \tag{2.64}
$$

$$
Vm_{BT} = Vf_{BT} \cdot \sqrt{2}
$$
\n
$$
(2.65)
$$

$$
ibt = \frac{Vm_{BT} \cdot aa}{R_{BT}^2 + (w_a \cdot La)^2} \tag{2.66}
$$

$$
aa = R_{BT} \cdot (w_a \cdot t_1) - w_a \cdot La \cdot \cos(w_a \cdot t_1) + w_a \cdot La \cdot e^{\frac{-R_{BT} \cdot t_1}{La}} \tag{2.67}
$$

$$
Yr = N_{BT} \cdot Br \cdot Ac \tag{2.68}
$$

$$
Ys = N_{BT} \cdot Bs \cdot Ac \tag{2.69}
$$

Onde:

 $A_c$  é a área efetiva da coluna  $[m^2];$ 

 $B_r$  é a densidade de fluxo magnético remanescente [*T*];

 $B_s$  é a densidade de fluxo magnético máximo [*T*];  $ibt$  é o valor da corrente de saturação do núcleo  $[A];$ 

 $La \notin \text{a}$  indutância do transformador na região não saturada [H];

 $Vf_{BT}$  é a tensão de fase do enrolamento de baixa tensão [*V*];

 $N_{BT}$  é o número de espiras do lado da baixa tensão [ $esp$ ];

 $R_{BT}$  é a resistência por fase do enrolamento do lado da baixa tensão [ $\Omega$ ];

 $t_1$  é o intervalo de tempo para a corrente atingir o seus valor máximo [s];

 $Vm_{BT}$  é a tensão máxima do lado de baixa tensão [*V*];

 $w_a$  é a velocidade angular  $\lceil rad/s \rceil$ ;

*Ip* =

*Yr* é o fluxo residual do núcleo do transformador  $[Wb]$ ;

 $Y_s$  é o fluxo de saturação do núcleo do transformador  $[Wb]$ ;

Já o pico máximo da corrente de energização do transformador é calculado pela Equação 2.70 (JAZEBI; LEON; WU, 2015):

$$
I_p = \frac{(ibt \cdot bb + Vm_{BT} \cdot R_{BT}) \cdot (cc \cdot bb - \cos(w_a \cdot tpk))}{R_{BT}^2 + (w_a \cdot Ls)^2}
$$
(2.70)

$$
bb = e^{\left(-\frac{R_{BT} \cdot (tpk - t_1)}{L_s}\right)}\tag{2.71}
$$

$$
cc = (w_a \cdot tpk) - sen(w_a \cdot t_1) \tag{2.72}
$$

Onde:

*ibt* é o valor da corrente de saturação do núcleo  $[A];$ 

 $I_p$  é o pico máximo da corrente energização [A];

*<sup>s</sup>* é a soma da indutância na região saturada e da indutância de curto-circuito da rede  $[H];$ 

 $R_{BT}$  é a resistência do enrolamento do lado da baixa tensão [ $\Omega$ ];

 $t_1$  é o intervalo de tempo para a corrente atingir o seus valor máximo [s];

*tpk* é o instante em que a corrente de magnetização transitória atinge o seu pico máximo,

neste caso variou-se o  $tpk$  de 1 a  $1/60$  (s) e determinou-se o valor da corrente [A];

 $Vm_{BT}$  é a tensão máxima do lado de baixa tensão [*V*];

 $w_a$  é a velocidade angular  $[rad/s]$ ;

Para calcular os picos das correntes *inrush* nos transformadores trifásicos, energizou-se o transformador no momento em que uma das tensões passa pelo ponto zero da forma de onda e substituiu-se:

- ❏ *Ibt* por *Ibta*, *La* por *Laa* e *VmBT* por *vBT A* para a fase A passando por zero;
- $\Box$  *Ibt* por *Ibtb*, *La* por *Lab* e *Vm*<sub>*BT*</sub> por  $v_{BTB}$  para a fase B passando por zero;
- $\Box$  *Ibt* por *Ibtc*, *La* por *Lac* e *Vm*<sub>*BT*</sub> por  $v_{BTC}$  para a fase C passando por zero.

Esse processo foi realizado para cada uma das três fases do transformador, conforme as Equações 2.73 a 2.75:

$$
v_{BTA} = Vm_{BT} \cdot \cos{(\alpha)} \tag{2.73}
$$

$$
v_{BTB} = Vm_{BT} \cdot \cos\left[\alpha + 2 \cdot \left(\frac{\pi}{3}\right)\right] \tag{2.74}
$$

$$
v_{BTC} = V m_{BT} \cdot \cos\left[\alpha - 2 \cdot \left(\frac{\pi}{3}\right)\right] \tag{2.75}
$$

Onde:

*vBT A* é a tensão instantânea da fase A, do lado de baixa tensão, no instante de energização do transformador em que a tensão desta fase passa por zero  $[V]$ ;

*vBT B* é a tensão instantânea da fase B, do lado de baixa tensão, no instante de energização do transformador em que a tensão desta fase passa por zero  $|V|$ ;

*vBT C* é a tensão instantânea da fase C, do lado de baixa tensão, no instante de energização do transformador em que a tensão desta fase passa por zero  $[V];$ 

 $V_{mBT}$  é a tensão máxima do lado de baixa tensão [*V*];

 $\alpha$  é o defasamento angular [ $rad$ ].

A indutância de saturação (*Ls*) é a soma da indutância na região saturada e da indutância de curto-circuito da rede de acordo com a Equação 2.76:

$$
Ls = Lb + Lsc \tag{2.76}
$$

A indutância de curto-circuito pode ser calculada pela Equação 2.77, conforme (ZIRKA et al., 2012):

$$
Lsc = \frac{V_{BT}^2}{S_{3\phi}}
$$
\n
$$
(2.77)
$$

Onde:

 $Lb$  é a indutância na região saturada [H];

*Ls* é a soma da indutância na região saturada e da indutância de curto-circuito da rede  $[H];$ 

 $Lsc$  é a indutância de curto-circuito da rede [H];

 $V_{BT}$  é a tensão de linha da rede do lado da baixa tensão [*V*];

 $S_{3\phi}$  é a potência aparente nominal do transformador [*VA*].

O modelo implementado para o cálculo da corrente *inrush via software* OCTAVE leva em consideração a indutância na região não saturada, indutância na região saturada e a indutância de curto-circuito, conforme (JAZEBI; LEON; WU, 2015).

A relação entre o pico máximo da corrente *inrush* e a corrente nominal é:

$$
Irel = \frac{Ip}{In} \tag{2.78}
$$

Onde:

In é a corrente nominal do transformador do lado de baixa ou alta tensão  $[A];$ *Irel* é a relação entre a corrente *inrush* e a corrente nominal do transformador; Ip é o pico máximo da corrente *inrush* do lado de baixa ou alta tensão [A].

## **2.5 Conclusão**

No capítulo 2, discutiu-se sobre os projetos de transformadores de distribuição trifásicos tendo como objetivo o dimensionamento dos seus núcleos, análises das perdas e a estimativa aproximada da corrente inrush.

No Capítulo 3 serão apresentadas as técnicas de otimização mono-objetivo. Destacase os algoritmos EP ( Enxame de Partículas) e ED (Evolução Diferencial). Analisa-se aplicações em engenharia usando os dois algoritmos e por fim apresenta os principais aspectos referente à otimização multiobjetivo.

# Capítulo **3**

## **Algoritmos naturais**

## **3.1 Introdução**

Os problemas de otimização têm o objetivo de determinar os pontos extremos de uma função, em que se busca minimizar ou maximizar uma ou mais variáveis num determinado domínio. Além disso, consiste em fazer algo melhor, realizando testes das variações do conceito inicial usando as informações obtidas para melhorar a idéia.

Este capítulo apresenta os principais conceitos referentes aos processos de otimização mono-objetivo, com ênfase aos algoritmos naturais baseados em população: Evolução Diferencial (ED) e Enxame de Partículas (EP).

Para um melhor entendimento, no final do capítulo são utilizados esses dois processos descritos aplicados a uma função mono-objetivo com restrições de desigualdade. Além disso, são apresentados os conceitos referentes à Otimização multiobjetivo e as restrições de desigualdades utilizadas para o projeto de um transformador de distribuição trifásico.

Afim de projetar máquinas e equipamentos de melhor performance é necessário muita dedicação e tempo na análise de uma grande diversidade de parâmetros.

Os algoritmos de otimização auxiliam os projetistas, pois, fazem uma investigação simultânea dos diversos valores das variáveis e escolhe os mais aptos para maximizar ou minimizar as funções objetivos. A otimização faz a manipulação das características de entrada para que o resultado seja maximizado ou minimizado (MAMEDE, 2016).

A melhor solução associa cada ponto do espaço de soluções a um número real, permitindo a sua qualidade de resposta nos dois casos: no problema de maximização quanto maior for este valor encontrado melhor a resposta, e no problema de minimização, o inverso (LOBATO, 2008), (MALAGOLI, 2016).

Os problemas de otimização são formatados da seguinte maneira: possuem n variáveis de projeto  $X=[x_1, x_2, x_3, ...x_n]$  para otimizar a função objetivo  $f(X)$  de forma a satisfazer as restrições de desigualdade, igualdade e laterais. Os problemas são escritos conforme as Equações 3.1 e 3.2 (HASHIMOTO, 2004).

$$
FO = minf(X) \tag{3.1}
$$

$$
\begin{cases}\ng_j(X) \le 0, \ j = 1, \dots J \\
h_k(X) = 0, \ k = 1, \dots K \\
x_i^{inf} \le x_i \le x_i^{sup}, \ i - 1, \dots n.\n\end{cases} \tag{3.2}
$$

Onde:

*FO* é a função objetivo;

 $g_i(x)$  são as restrições de desigualdade da variável x;

 $h_k(x)$  são restrições de igualdade da variável x;

 $x = (x_1, x_2, ... x_n) \in X$  é o vetor das n variáveis do projeto;

 $x_i^{inf}$  $i^{inf}$  e  $x_i^{sup}$  São as restrições laterais de limite inferior e superior da variável *x*, respectivamente.

## **3.2 Procedimentos de otimização**

Os procedimentos de otimização podem ser classificadas em métodos determinísticos ou aleatórios.

Os algoritmos determinísticos (maioria dos métodos clássicos) geram uma sequência determinística de possíveis soluções requerendo, na maioria das vezes, o uso de pelo menos a primeira derivada da função objetivo em relação às variáveis de projeto. A solução encontrada depende extremamente da condição inicial fornecida. Essa característica pode induzir esse método a convergir para um ótimo local, devido a esse fato, não possuem boa performance em otimizar funções multimodais (com vários ótimos locais) (OLIVEIRA, 2006).

Já os métodos estocásticos são baseados nos algoritmos probabilísticos, fazem a análise da função objetivo, introduzem no processo de otimização dados e parâmetros aleatórios.

Por não utilizarem a derivada da função objetivo, são considerados métodos de ordem zero. As escolhas são feitas aleatoriamente, no momento de execução do problema.

Em cada execução os números sorteados serão diferentes, visto que um método aleatório dificilmente executará a mesma sequência de operações em duas execuções sucessivas. Mesmo partindo de um mesmo ponto inicial, cada execução do código seguirá o seu próprio caminho e possivelmente resultará em uma resposta final diferente (MAMEDE, 2016).

A Figura 3.1 apresenta o fluxograma dos métodos de otimização destacando os algoritmos usados neste trabalho.

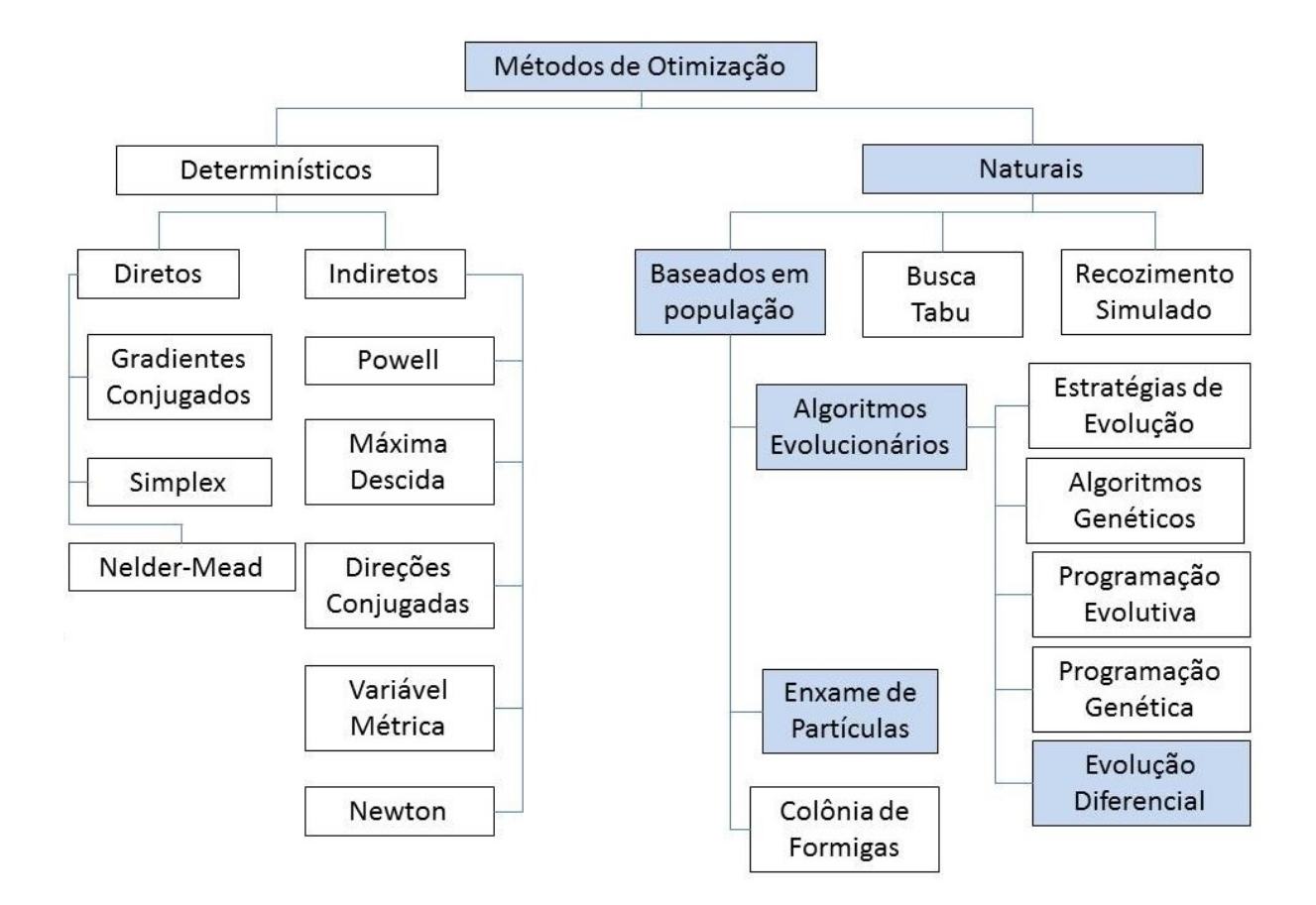

Figura 3.1 – Métodos de otimização - Adaptado de (MALAGOLI, 2016).

Nesta pesquisa, utilizou-se duas técnicas muito usadas na literatura: a EP e a ED. De acordo com a referência (WAHAB; MEZIANI; ATYABI, 2005) estes dois algoritmos foram os que obtiveram os melhores resultados quando comparados ao desempenho dos demais algoritmos utilizados, aplicados em trinta funções bem conhecidas. Esses algoritmos incluem Algoritmos Genéticos (AG), Otimização de colônicas de formigas (OCF), Enxame de Partículas (EP), Evolução Diferencial (ED), Colônia de abelhas artificiais (CAA), Otimização de enxame *Glowworm* (OEG) e *Cuckoo Search Algorithm* (CSA).

A EP é um algoritmo computacional aleatório baseado no comportamento social dos pássaros na natureza pela procura do ninho ou alimento. Essa técnica tem a vantagem de não necessitar de conhecimento prévio para executar o seu processo de otimização (KENNEDY; EBERHART, 1995).

Já a ED é um poderoso otimizador, apresentado inicialmente para resolver problemas de otimização não lineares com variáveis contínuas (STORN; PRICE, 1995).

## **3.3 Algoritmos naturais baseados em população**

Os métodos de otimização naturais baseados em população são divididos em duas partes: inteligência de enxame e algoritmos evolucionários. A seguir detalha-se os algoritmos naturais.

A partir de observações do comportamento dos animais na natureza verificou-se que estes possuem capacidade de inteligência individual limitada, mas apresentam atitudes coletivas inteligentes na procura dos seus meios de sobrevivência. Os algoritmos de inteligência de enxame são fundamentados na conduta coletiva estruturada e a capacidade de interação dos animais de uma população na natureza (KENNEDY; EBERHART, 1995).

Uma revoada de pássaros, por exemplo, pode ser vista como um enxame onde os agentes são os pássaros. Da mesma forma, uma colônia de formigas é um enxame onde os agentes são as formigas e assim por diante. A concepção de enxame sugere um aspecto de movimento coletivo no espaço, entretanto, como um enxame de pássaros, interessa-se em todos os tipos de comportamentos coletivos, não somente espacial (ROCHA; SARA-MAGO, 2011).

Os comportamentos da inteligência de enxame possuem as seguintes propriedades:

- ❏ **Proximidade**: Os agentes devem ser capazes de interagir;
- ❏ **Qualidade**: Os agentes devem ser capazes de avaliar seus comportamentos;
- ❏ **Diversidade**: Permite ao sistema reagir a situações inesperadas;
- ❏ **Estabilidade**: Não são todas as variações ambientais que devem afetar o comportamento de um agente;
- ❏ **Adaptabilidade**: Capacidade de se adequar a variações ambientais.

Os dois algoritmos de inteligência de enxame são:

- ❏ **Otimização por Colônias de Formigas**: É uma técnina aleatória, baseada nas atitudes das formigas na procura de um melhor caminho entre o formigueiro (colônia) e o local do alimento (a partir de uma infinidade de rotas). É um sistema muito importante para resolver questões computacionais de otimização (PRADO; SARA-MAGO, 2005). Por não ser utilizado neste trabalho esta técnica não será discutida com maiores detalhes;
- ❏ **Otimização por Enxame de Partículas**: É uma inteligência de enxame estocástico, baseado na performance de bando de pássaros. A procura por alimentos e a comunicação entre as aves ao longo do vôo são modeladas por um sistema de otimização. Neste caso, a área sobrevoada é similar ao espaço de busca e achar a comida corresponde a encontrar a solução ótima.
Já os denominados Algoritmos Evolucionários (AEs) assemelham-se aos processos da evolução natural, usam um universo de indivíduos, onde cada indivíduo é mencionado como um cromossomo e cada característica do indivíduo é denominada de gene. Essa população de indivíduos representa um grupo das prováveis respostas para o problema a ser melhorado (OLIVEIRA, 2006).

A disposição de sobrevivência de um indivíduo é avaliada através da função *fitness*, ou função de aptidão, que reflete nos objetivos e nas restrições do problema a ser resolvido (ROCHA; SARAMAGO, 2011).

Os AEs são:

- ❏ **Algoritmos Genéticos** (AGs): São modelos de evolução genética;
- ❏ **Programação Genética**: Baseada nos AGs, porém os indivíduos são programas;
- ❏ **Programação Evolutiva**: É derivada a partir da simulação do comportamento adaptativo dos indivíduos da população na evolução;
- ❏ **Estratégias Evotutivas**: Buscam modelar os parâmetros da estratégia que controlam a variação da evolução;
- ❏ **Evolução Diferencial**: Similar aos AGs, diferindo no mecanismo de reprodução utilizado.

Neste trabalho, foram utilizados os algoritmos:EP e ED, ambos serão mais detalhados nas seções 3.3.1 e 3.3.2, respectivamente.

#### **3.3.1 Otimização por enxame de partículas mono-objetivo**

A otimização por enxames de partículas é baseada no comportamento social dos pássaros na natureza, foi introduzida por Kennedy e Eberhart em 1995. A modelagem é realizada pelo comportamento dos pássaros (denominados de partículas), os quais, fazem uso de sua experiência e da experiência do próprio bando na busca do melhor caminho do espaço de busca.

O algoritmo EP tem dois vetores: velocidade e posição (ROCHA; SARAMAGO, 2011).

A posição de cada partícula é ajustada, utilizando a informação social compartilhada pelos membros do enxame, e cada partícula tenta mudar sua posição a um ponto onde, ela e o enxame, obtiveram um valor melhor da função avaliação em iterações prévias (SILVEIRA et al., 2009), (ROCHA; SARAMAGO, 2011).

A velocidade é provida por direção e magnitude, incumbida em conduzir a partícula sempre para uma região mais próxima do objetivo.

Cada indivíduo tem uma lembrança individual da posição mais próxima visitada denominada por *pbest*. Já o enxame possui uma lembrança da melhor posição visitada por algum indivíduo denominada por *gbest*.

No decorrer do algoritmo, a velocidade de cada partícula é calculada segundo a melhor posição visitada individual ( $pbest$ ), a melhor posição visitada pelo enxame ( $qbest$ ) e a componente que agrupa sua velocidade anterior, servindo como um termo de momento (inércia) (ROCHA; SARAMAGO, 2011).

A Equação 3.3 atualiza a velocidade (*vi*) em cada iteração (*k*) para cada partícula (KENNEDY; EBERHART, 1995).

$$
v_i^{(k+1)} = w v_i^{(k)} + C_1 r_1 (pbest_i^{(k)} - x_i^{(k)}) + C_2 r_2 (gbest^{(k)} - x_i^{(k)})
$$
\n(3.3)

Onde:

 $v_i^{(k+1)}$ *i* é a velocidade atualizada da partícula;

 $k+1$  é o instante atual;

*k* é o instante anterior;

*w* é a constante de inércia do algoritmos EP;

 $C_1$  é o coeficiente de aceleração individual responsável por controlar a distância do movimento de uma partícula em uma iteração;

 $C_2$  é o coeficiente de aceleração coletiva responsável por controlar a distância do movimento de uma partícula em uma iteração;

*pbest* é a melhor posição visitada da partícula;

*gbest* é a melhor posição visitada dentre todas as partículas;

 $r_1$  e  $r_2$  são números aleatórios no espaço de busca [0,1];

*x<sup>i</sup>* é a posição da partícula.

Após a atualização da velocidade da partícula, sua posição atual sofre atualização, conforme a Equação 3.4.

$$
x_i^{(k+1)} = x_i^{(k)} + v_i^{(k+1)}
$$
\n(3.4)

Onde:

 $x_i^{k+1}$  é a nova posição da partícula;  $x_i^{(k)}$ *i* é a posição anterior da partícula;  $v_i^{(k+1)}$ *i* é a velocidade atual da partícula.

A Figura 3.2 mostra o fluxograma básico da EP.

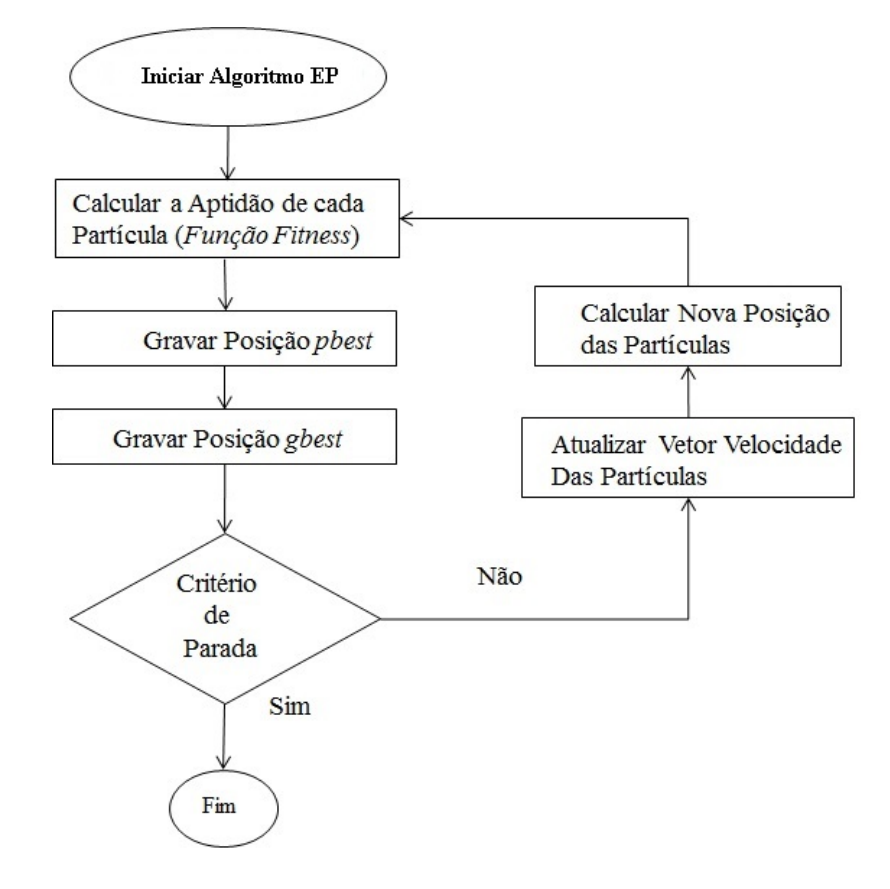

Figura 3.2 – Fluxograma básico da EP.

As principais características da EP em relação aos algoritmos determinísticos são: a função objetivo pode ser contínua ou discreta e são excelentes para encontrar as funções objetivos local e global. São eficientes para solucionar problemas multimodais (que tenham mais de uma resposta), não depedem do ponto de partida dentro do espaço de busca da solução, realizam pesquisas simultaneamente das possíveis soluções através dos membros da população (KENNEDY; EBERHART, 1995).

A EP possui um processo computacional de baixo custo em relação a memória e velocidade, pois, utiliza operadores matemáticos simples para a sua elaboração.

#### **3.3.2 Evolução diferencial mono-objetivo**

O algoritmo ED foi elaborado por Storn e Price no ano de 1995, tem como meta a procura por soluções melhores para a resolução de um problema. É considerada uma meta-heurística baseada na teoria da evolução.

Esse método possibilita que soluções possíveis sejam encontradas em problemas de grande porte, a um baixo custo computacional e tempo reduzido (GUEDES; CASTOLDI; GOEDTEL, 2016).

Uma característica importante na ED é a baixa quantidade de parâmetros utilizados, conforme:

- ❏ Ponderação da diferença empregada ou fator de ponderação (*F*);
- ❏ Probabilidade de ocorrência de recombinação (*CR*);
- ❏ Quantidade de indivíduos (vetores) mantidos da população (*Np*);
- ❏ Número iterações realizadas no processo (*Nit*).

A ED inicia uma população aleatória, composta por uma quantidade de indivíduos, espalhados no espaço de busca. Essa população é modificada em cada iteração através dos operadores de: mutação, cruzamento e seleção para conceber uma nova geração (ROCHA; SARAMAGO, 2011).

A seguir, a estratégia básica da ED é descrita:

#### ❏ **Mutação**:

Para realizar a operação de mutação são escolhidos, de maneira aleatória, três indivíduos distintos dentro da população inicial. A população inicial é denominada  $(pop_i)$  e seus indivíduos escolhidos aleatoriamente são nomeados por:  $X_{\alpha}$ ,  $X_{\beta}$  e  $X_{\gamma}$  (OLIVEIRA, 2006).

Na operação de mutação o indivíduo denominado por  $(X_{\alpha})$  sofre uma perturbação através da diferença vetorial entre *<sup>β</sup>* e *γ*. Essa diferença é multiplicada por um fator conhecido como fator de ponderação ou fator de mutação e adicionada ao indivíduo *<sup>α</sup>* da população, constituindo assim a operação de mutação.

O indivíduo gerado através deste esquema poderá ser combinado com outro, para gerar o vetor teste que será avaliado segundo a função objetivo, podendo inclusive substituir indivíduos mal sucedidos nas gerações seguintes (ROCHA; SARAMAGO, 2011).

O operador gera uma nova população de invíduos alterados denominada de população mutada. O processo de mutação pode ser escrito conforme a Equação 3.5 (STORN; PRICE, 1995).

$$
V^{(q+1)} = X_{\alpha}^{(q)} + F(X_{\beta}^{(q)} - X_{\gamma}^{(q)})
$$
\n(3.5)

Onde:

 $V^{(q+1)}$  é o vetor doador;

 $F \notin \sigma$  fator de ponderação, número real positivo [0,1];

 $X_{\alpha}^{(q)}$ ,  $X_{\beta}^{(q)}e X_{\gamma}^{(q)}$  são as representações dos indivíduos aleatórios e mutuamente distintos, escolhidos da polulação.

O fator de ponderação *F* é um número real positivo, referente ao intervalo [0,1] e controla a dimensão do vetor diferença.

#### ❏ **Cruzamento**:

A operação de cruzamento é inserida para agregar diferenças aos elementos mutados. Os indivíduos doadores (diferentes de *α*, *β* e *γ*) são combinados com os componentes de um outro indivíduo aleatoriamente, denominado vetor alvo, para gerar o vetor experimental. Essa operação é usada para gerar um novo elemento advindo de um cruzamento entre indivíduos da população corrente e da população mutada (CARVALHO et al., 2016).

#### ❏ **Seleção**:

A seleção é o recurso de gerar filhos mais aptos do que os pais. Este procedimento é analisado entre o custo do vetor experimental e do vetor alvo, desta forma.

Para o caso de minimização, se o custo do vetor experimental for menor que o custo do vetor alvo, o vetor da geração seguinte será o vetor experimental, caso contrário, o vetor da geração seguinte será o vetor alvo atual. Essa regra é representada pela Equação 3.6 (CARVALHO et al., 2016):

$$
\begin{cases}\nSe \ f(U^{(q+1)}) \le f(X_s^{(q)}) \ \text{então } X_s^{(q+1)} = U^{(q+1)} \\
Se \ f(U^{(q+1)}) > f(X_s^{(q)}) \ \text{então } X_s^{(q+1)} = X_s^{(q)}\n\end{cases} \tag{3.6}
$$

Onde:

 $(U^{(q+1)})$  é o custo do vetor experimental;  $(X_s^{(q)})$  é o custo do vetor alvo;  $X_s^{(q+1)}$  é o vetor alvo da próxima geração.

Os critérios de parada deste procedimento podem ser: O número de iterações consecutivas; o tempo computacional determinado; o número de iterações; e/ou o número de avaliações.

A ED é efetiva até com uma população pequena, funções descontínuas e não lineares. Ainda, vem sendo utilizada devido a sua simplicidade, rápida convergência e precisão.

A Figura 3.3 descreve o fluxograma básico da ED.

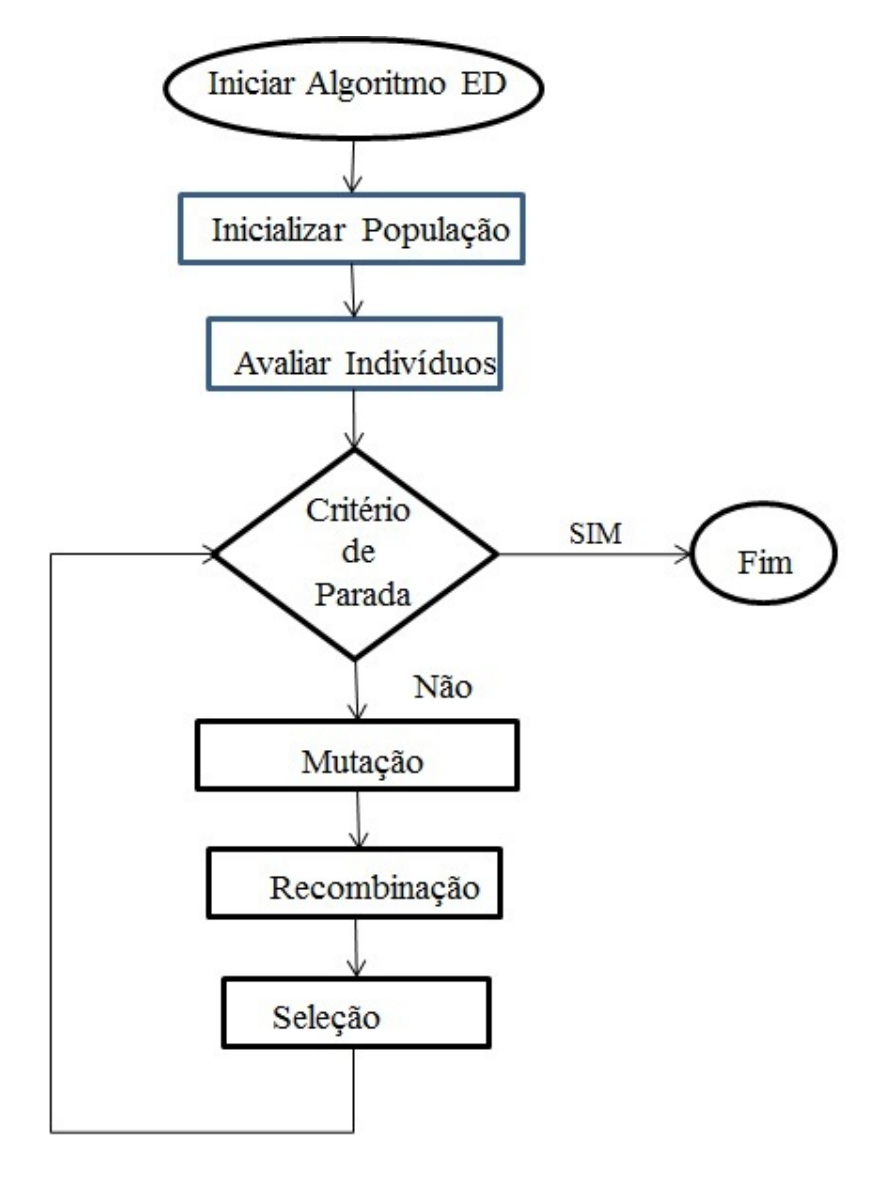

Figura 3.3 – Fluxograma básico da ED.

A ED possui dez estratégias, as quais, variam de acordo com as seguintes maneiras: o tipo de indivíduo a ser modificado, o número de indivíduos considerados para a perturbação e o tipo de cruzamento a ser usado, podem ser escritas como: ED/a/b/c (STORN; PRICE, 1995).

Onde:

*a* especifica o vetor a ser perturbado, pode ser "rand"(vetor da população aleatório) ou "best"(vetor de menor custo da população) ou ainda o vetor doador tem contribuições do melhor indivíduo da população *best* e de algum indivíduo da geração anterior ("randto-best"); *b* determina o número de diferenças ponderadas usadas para a perturbação de *a*; *c* denota o tipo de cruzamento, pode ser "exp"(exponencial) ou "bin"(binomial). Estas convenções definem dez estratégias diferentes para a ED (MALAGOLI, 2016).

A Tabela 3.1 apresenta dez estratégias que podem ser adotadas no desenvolvimento da ED.

| Número         | Mutação                                                                                                    | Notação                 |
|----------------|----------------------------------------------------------------------------------------------------|-------------------------|
|                | $V^{(q+1)} = X^{(q)}_{\alpha} + F(X^{(q)}_{\beta} - X^{(q)}_{\alpha})$                                                     | DE/rand/1/bin           |
| $\overline{2}$ | $V^{(q+1)} = X_{best}^{(q)} + F(X_{\beta}^{(q)} - X_{\gamma}^{(q)})$                                                       | DE/best/1/bin           |
| 3              | $\overline{V^{(q+1)} = X^{(q)}_{\alpha} + F(X^{(q)}_{\alpha} - X^{(q)}_{\beta}) + F(X^{(q)}_{\gamma} - X^{(q)}_{\delta})}$ | DE/rand/2/bin           |
| 4              | $V^{(q+1)} = X_{best}^{(q)} + F(X_{\alpha}^{(q)} - X_{\beta}^{(q)}) + F(X_{\alpha}^{(q)} - X_{\delta}^{(q)})$              | DE/best/2/bin           |
| 5              | $V^{(q+1)} = X_{old}^{(q)} + F(X_{best}^{(q)} - X_{old}^{(q)}) + F(X_{\gamma}^{(q)} - X_{\delta}^{(q)})$                   | $DE/rand-to-best/2/bin$ |
| 6              | $V^{(q+1)} = X^{(q)}_{\alpha} + F(X^{(q)}_{\beta} - X^{(q)}_{\gamma})$                                                     | DE/rand/1/exp           |
| 7              | $V^{(q+1)} = X_{best}^{(q)} + F(X_{\beta}^{(q)} - X_{\gamma}^{(q)})$                                                       | DE/best/1/exp           |
| 8              | $V^{(q+1)} = X^{(q)}_{\alpha} + F(X^{(q)}_{\alpha} - X^{(q)}_{\beta}) + F(X^{(q)}_{\gamma} - X^{(q)}_{\delta})$            | DE/rand/2/exp           |
| 9              | $V^{(q+1)} = X_{best}^{(q)} + F(X_{\alpha}^{(q)} - X_{\beta}^{(q)}) + F(X_{\gamma}^{(q)} - X_{\delta}^{(q)})$              | DE/best/2/exp           |
| 10             | $V^{(q+1)} = X_{old}^{(q)} + F(X_{best}^{(q)} - X_{old}^{(q)}) + \overline{F(X_{\sim}^{(q)} - X_{\sigma}^{(q)})}$          | $DE/rand-to-best/2/exp$ |

Tabela  $3.1 -$  Estratégias da ED.

As princiapais vantagens da ED quando comparado aos algoritmos determinísticos são: é um método de busca aleatório, a função objetivo pode ser contínua ou diferenciável, realiza buscas simultâneas no espaço das prováveis soluções através dos membros da população, otimiza um grande número de variáveis e não possuem restrições alguma quanto ao ponto de partida dentro do espaço de busca. A desvantagem em relação aos algoritmos determinísticos é o tempo de processamento (LOBATO, 2008).

No Anexo C será apresentado um exemplo de aplicação de otimização usando os algoritmos EP e ED.

#### **3.3.3 Exemplo de algoritmos mono-objetivos ED e EP aplicados em projetos de transformadores de distribuição trifásicos**

Nesta tese são utilizados os algoritmos EP e ED para minimizar a função objetivo Perdas Totais nos transformadores de distribuição trifásicos.

Foi utilizada a seguinte sequência para implementação dos algoritmos mono-objetivos aplicados ao projeto de transformadores de distribuição trifásicos:

- 1- Foram definidas as sete variáveis signiticativas do projeto, conforme Equação 3.7;
- 2- Inserção dos limites inferiores e superiores para cada uma das sete variáveis;
- 3- Escolha da função mono-objetivo: Minimizar Perdas totais (Pt);
- 4- Foram escolhidos os algoritmos naturais EP e ED;
- 5- Análise dos resultados e resposta dos algoritmos;

Nas Equações 3.7 e 3.8 são descritos os limites inferiores e superiores das variáveis de projeto utilizadas e a função objetivo FO empregadas para minimizar as perdas totais do transformador trifásico.

$$
Vari\acute{a}ves
$$
\n
$$
Vari\acute{a}ves
$$
\n
$$
\begin{cases}\n1, 2 \leq J_{BT} \leq 1, 4 \\
1, 4 \leq J_{AT} \leq 1, 6 \\
1, 5 \leq B_m \leq 1, 6 \\
6, 0 \leq K_{sw} \leq 7, 0 \\
0, 45 \leq kt \leq 0, 55 \\
3, 4 \leq Rjan \leq 3, 60 \\
1, 10 \leq rel \leq 1, 20\n\end{cases}
$$
\n(3.7)

$$
FO = min(Pt) = min(Po + Pj)
$$
\n(3.8)

Justificativas na escolha das variáveis:

*BT* e *AT* : são as densidades de correntes nos condutores de baixa e alta tensão, respectivamente  $[A/mm^2]$ . Interferem no dimensionamento dos condutores das bobinas da baixa e alta tensão; nas perdas nos enrolamentos; e no fator de carga para rendimento máximo do transformador.

 $B_m$ : é a densidade de fluxo magnético máximo na coluna do núcleo [T]. E mportante para o projetista selecionar adequadamente o tipo de material utilizado nas chapas do núcleo, isso irá interferir nas perdas a vazio, na corrente de magnetização de regime permanente e na corrente energização;

*sw*: esta variável é utilizada na otimização para calcular o fator de espaço no núcleo do transformador, conforme mostra a Equação 3.9:

$$
kw = \frac{K_{sw}}{30 + KV} \tag{3.9}
$$

O significado das variáveis está detalhado na Tabela 2.1. O fator  $K_{sw}$  influencia no tamanho das janelas do núcleo e no tamanho dos condutores das bobinas dos enrolamentos;

 $kt$ : representa a relação de volt/espiras do transformador, influencia na isolação, nas perdas nos enrolamentos, nas perdas a vazio e interfere também na magnetização do transformador;

 $Rjan:$  é a relação entre a largura e altura da janela do transformador, influencia nas perdas totais;

: representa a relação entre a área do núcleo e a área da culatra, vai interferir diretamente nas perdas a vazio e nos enrolamentos.

Os parâmetros utilizados para os algoritmos EP e ED são: Função Objetivo - FO = Minimizar (Pt); Número de objetivos - No=01; Número de variáveis - Nvar=7; Número da população - Np=35; Número de iterações - Nit=50; e o critério de parada é o número de iterações.

#### **3.4 Otimização multiobjetivo**

Nos projetos de máquinas e equipamentos é bastante comum a existência de problemas a serem otimizados que levam em conta mais de um objetivo. Esses problemas se tornam bastante interessantes quando os seus objetivos são conflitantes. Como por exemplo nos projetos de transformadores em que se busca minimizar as perdas totais e a massa total da parte ativa (custo).

A otimização multiobjetivo expressa a escolha de um conjunto de soluções que atenda algumas restrições e otimize uma função composta por diversas funções objetivos. Desta forma, um problema de otimização multimobjetivo pode ser definido pela Expressão 3.10 de minimizar ou maximizar (HASHIMOTO, 2004):

$$
z = f_1(x), f_2(x), \dots, f_r(x) \tag{3.10}
$$

Sujeito a:

$$
\begin{cases}\ng_j(x) \le 0, \ j = 1, ..., J \\
h_k(x) = 0, \ k = 1, ..., K \\
x_i^{inf} \le x_i \le x_i^{sup}, \ i = 1, ..., n\n\end{cases}
$$
\n(3.11)

Onde:

 $g_i(x)$  são as restrições de desigualdade da variável x;  $h_k(x)$  são restrições de igualdade da variável x;  $x = (x_1, x_2, ... x_n) \in X$  é o vetor das n variáveis do projeto;  $x_i^{inf}$  $i^{inf}$  e  $x_i^{sup}$ *i* são as restrições laterais com os limites inferior e superior da variável *x*, respectivamente;

A Figura 3.4 representa as tomadas de decisões pela busca do Espaço Objetivo possível de um problema de minimização com dois objetivos.

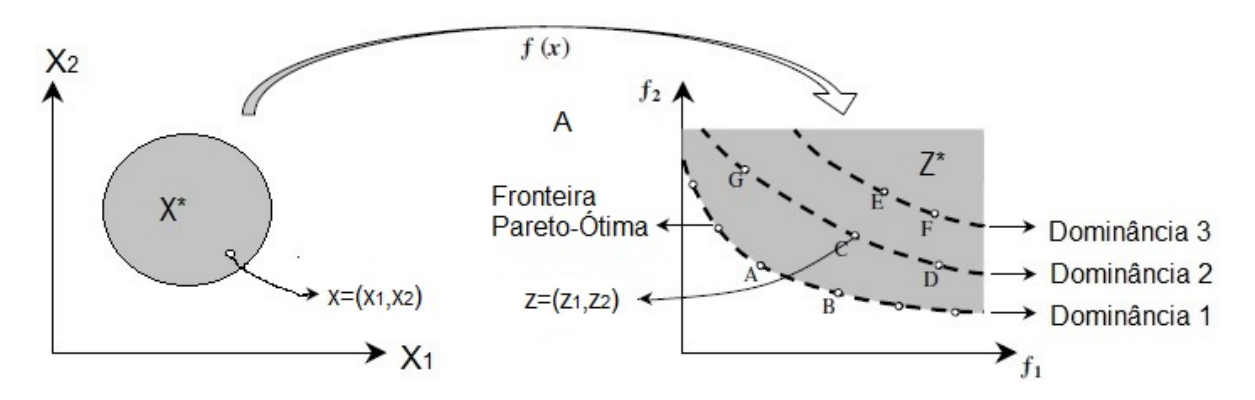

Figura 3.4 – Conjunto de soluções multiobjetivo (Reproduzido de (HASHIMOTO, 2004)).

Onde:

Z é a imagem de X ou espaço objetivo;  $z = (z_1, z_2, \ldots z_r) \in Z$  são os vetores objetivo;  $X^* = x \in X : g(x) \leq b$  é o conjunto de soluções factíveis.

Nos casos de objetivos conflitantes, geralmente não existe uma única solução considerada ótima em relação a todos os objetivos.

Para a minimização das funções  $f_1(x)$  e  $f_2(x)$ , o ponto A possui um valor menor para o objetivo  $f_1$ , em contrapartida tem um valor maior para o objetivo  $f_2$  quando comparada com os resultados da solução do ponto B, ou seja, o decremento de uma função objetivo provoca o incremento da outra. Assim, a avaliação das possíveis soluções devem ser escolhidas através do conceito de Dominância de Pareto.

Para os dois vetores de decisão  $x, y \in X^*$ , existem três possibilidades para os seus correspondentes vetores objetivos (HASHIMOTO, 2004):

- 1.  $f_i(x) \le f_i(y)$ . Neste caso, o vetor objetivo  $z^1 = f(x)$  domina  $z^2 = f(y)$  e que o vetor de decisão x domina y.
- 2.  $f_i(y) \le f_i(x)$ . Nesta condição, o vetor objetivo  $z^2 = f(y)$  domina  $z^1 = f(x)$  e que o vetor de decisão y domina x.
- 3.  $f_i(x) \nleq f_i(y)$  e  $f_i(y) \nleq f_i(x)$ . Nesta situação, o vetor objetivo  $z^1 = (x)$  é indiferente com  $z^2 = (y)$  e vice-versa, e que o vetor de decisão x é indiferente com y e vice-versa.

Nos problemas de otimização com mais de um objetivo (multiobjetivo), existe o conjunto de soluções semelhantes classificadas não-dominadas na busca de multiplas funções objetivo.

Conforme, Edgeworth-Pareto um ponto X é definido como ótimo na seguinte condição: quando nenhum critério empregado puder melhorar a solução sem agravar pelo menos um outro critério. Portanto, o ótimo de Pareto, na maioria das vezes, fornece não só uma solução, mas diversas soluções denominadas não-dominadas (LOBATO, 2008).

Essas soluções não-dominadas são denominadas de soluções pertencentes à Frente de Pareto. Para análise dessas soluções, verifica-se as duas metas de otimização multiobjetivo: convergência e diversidade.

A convergência busca pela maior proximidade da solução com a fronteira de Pareto (quanto mais próximo melhor).

Já a diversidade está relacionado com a distribuição das soluções na froteira de Pareto, quanto mais homogêneo for a distribuição das soluções nesta fronteira melhor será a diversidade. Uma diversidade melhor significa mais opções para o projetista fazer a escolha que melhor atenda às suas expectativas entre as diversas soluções não-dominadas (LOBATO, 2008).

A Figura 3.5 facilita o entendimento dos conceitos de convergência, diversidade, fronteira de Pareto e análise das soluções. Para os algoritmos multiobjetivo com a finalidade de minimizar: as Perdas totais (W) e a Massa da parte Ativa (kg).

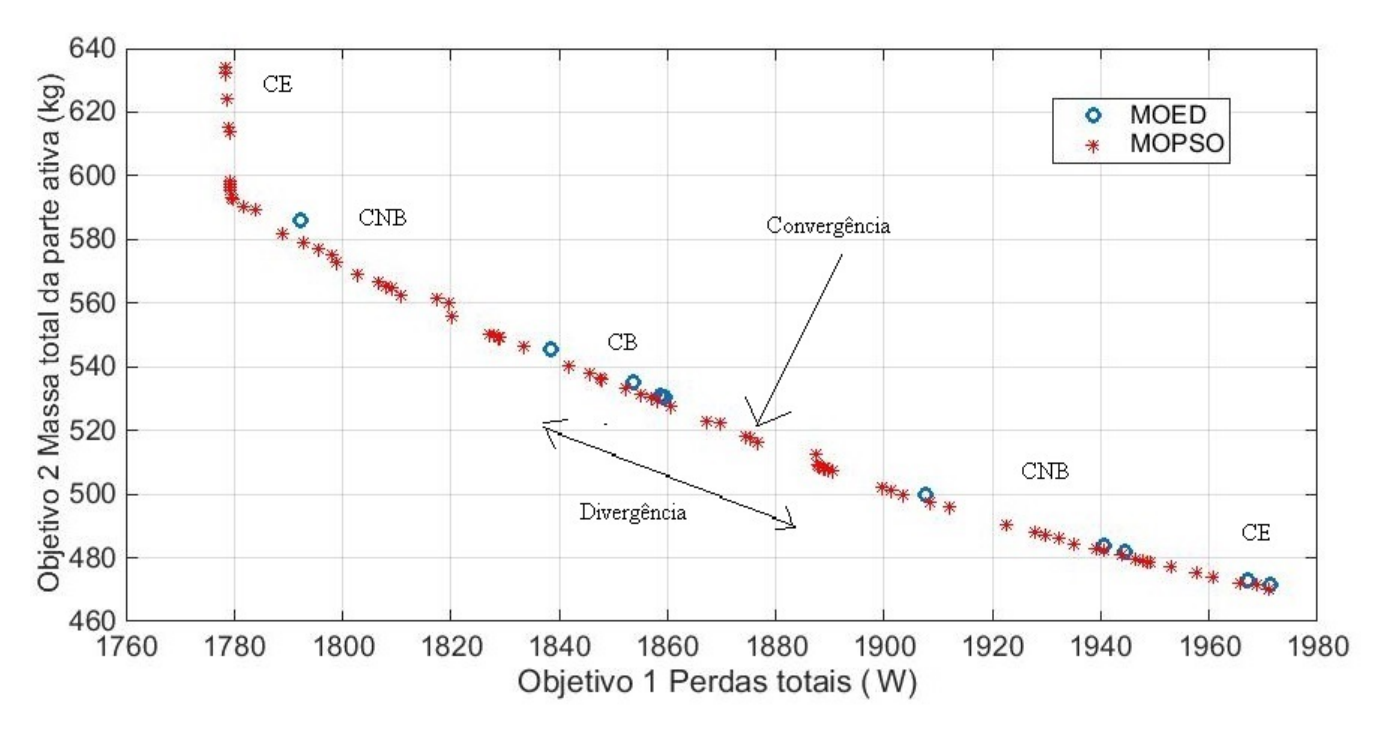

Figura  $3.5$  – Análise das soluções.

Onde:

CE: Compromissos extremo; CNB:Compromisso não bom; CB: Compromisso bom.

Verifica-se através da Figura 3.5 que as soluções de compromissos extremos (CE) não são tão interessantes, visto que prioriza um dos objetivos.

O algoritmo MOEP teve respostas de melhor convergência visto que as mesmas está mais abaixo quando comparado às soluções do algoritmo MOED (mais próximo da Fronteira de Pareto).

O algoritmos MOEP obteve melhor divergência, pois, as suas soluções não foram tão concentradas quando comparado com as soluções do algoritmo MOED.

Essa melhor divergência permite mais opções de soluções para o projetista escolher a solução que melhor lhe atende.

Para implementação do algoritmos multiobjetivos MOED e MOEP foi realizada a

seguinte sequência:

- 1- Foram escolhidas as sete variáveis significativas no projeto, conforme Equação 3.12;
- 2- Inserção dos limites inferiores e superiores para cada uma das sete variáveis;
- 3- Escolha das funções multiobjetivos para Minimizar: as Perdas totais (Pt) e a Massa da parte ativa (Mativa), conforme Equação 3.13;
- 4- Foram escolhidos os algoritmos MOED e MOEP;
- 5- Análise das soluções dos algoritmos.

#### **3.4.1 Evolução diferencial multiobjetivo - MOED**

O algoritmo MOED, empregado para otimizar o transformador trifásico, possui as seguintes particularidades: a população é composta por 80 indivíduos, foi solicitado 80 soluções, taxa de cruzamento de 0,50 e o critério de parada é o número de iterações.

As Equações 3.12 e 3.13 são descritos os limites inferiores e superiores das variáveis de projeto utilizadas para minimizar as duas funções objetivos (FO): perdas totais e massa total da parte ativa do transformador trifásico.

$$
Vari\{\begin{cases}\n1, 2 \leq J_{BT} \leq 1, 4 \\
1, 4 \leq J_{AT} \leq 1, 6 \\
1, 5 \leq B_m \leq 1, 6 \\
6, 0 \leq K_{sw} \leq 7, 0 \\
0, 45 \leq kt \leq 0, 55 \\
3, 4 \leq Rjan \leq 3, 60 \\
1, 10 \leq rel \leq 1, 20\n\end{cases}
$$
\n(3.12)

$$
FO = [min(Pt), min(Mativa)] \tag{3.13}
$$

Em que:

$$
Pt = (P_0 + Pj) \tag{3.14}
$$

$$
Mativa = (MT + MAT3 + MBt3)
$$
\n(3.15)

Onde:

 $MAT_3$  é a massa das bobinas trifásicas do lado de alta tensão [kg];

 $MBT_3$  é a massa das bobinas trifásicas do lado de baixa tensão [kg];

 $MT$  é a massa total do núcleo do transformador [kg];

*Mativa* é a massa da parte ativa do trasnformador (somatória das massas das bobinas e núcleo)  $[kq]$ ;

 $P_0$  são as perdas a vazio do transformador trifásico [W];

 $Pj$  são as perdas do transformador trifásico por efeito joule [W].

As variáveis utilizadas foram as mesmas da otimização mono-objetivo.

A Figura 3.6 mostra o fluxograma do algoritmo MOED.

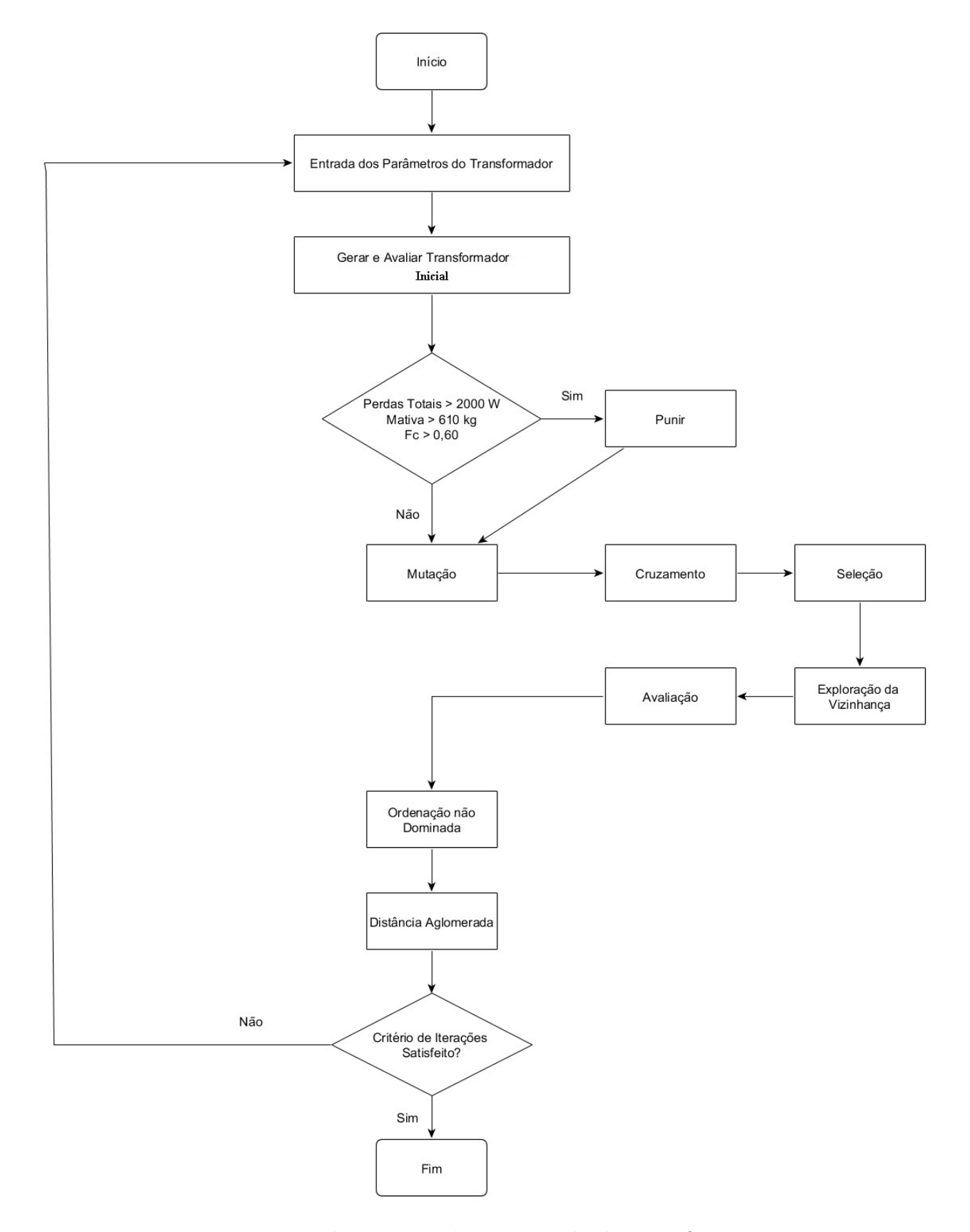

Figura 3.6 – Fluxograma algoritmo multiobjeto MOED.

Os parâmetros utilizados para os algoritmos MOED são:

Funções Objetivos - FO=[min(Pt),min(Mativa)]; Número de objetivos - No=2; Número de variáveis - Nvar=7; Número da população - Np=80; Número de projetos - Np=80; Taxa de cruzamento - Tc=0,50; Número de iterações - Nit=100; Critério de parada é o número de iterações.

As Equações 3.16 a 3.18 mostram as restrições de desigualdade inseridas no algoritmo MOED para os objetivos perdas totais (Pt) e massa da parte ativa (Mativa) e fator de carga para rendimento máximo (Fc), respectivamente.

$$
g(1) = Pt > 2000 \begin{cases} f1 = Pt + (Pt - 2000) \times 100 \\ f2 = Mativa + (Mativa - 2000) \times 100 \end{cases}
$$
 (3.16)

$$
g(2) = Mativa > 610 \begin{cases} f1 = Pt + (Mativa - 610) \times 10 \\ f2 = Mativa + (Mativa - 610) \times 10 \end{cases}
$$
(3.17)

$$
g(3) = Fc > 0,60 \begin{cases} f1 = Pt + (Fc - 0,60) \times 1200 \\ f2 = Mativa + (Fc - 0,60) \times 1200 \end{cases}
$$
(3.18)

#### **3.4.2 Enxame de partículas multiobjetivo - MOEP**

O algoritmo MOEP é um algoritmo natural que gera uma população inicial de soluções. Essa população é avaliada de acordo com as diversas funções objetivo em análise, encontrando os melhores indivíduos.

Através dos conceitos de dominância de Edgeworth-Pareto são determinadas quais soluções são não-dominadas na população inicial. Estas soluções são armazenadas em um repositório de soluções não-dominadas (Frente de Pareto) (LOBATO, 2008).

O algoritmo MOEP foi adaptado, a partir do EP, para resolver problemas multiobjetivos, foi acrescentado à estrutura do EP um arquivo externo capaz de armazenar as melhores soluções encontradas durante o processo de otimização (BENITEZ; EVERSON; FIELDSEND, 2005).

A principal diferença do MOEP em relação ao EP é que a partícula lider será escolhida dentre as soluções que obedece aos critérios de dominancia de Pareto, pertencentes a um aquivo externo, com a finalidade de acelerar a sua convergência.

As características das duas funções objetivos (FO) para minimizar: as perdas totais e a massa total da parte ativa do transformador trifásico utilizados com o algoritmo MOEP são os mesmos utilizados pelo algoritmos MOED, de acordo com as Equações 3.12 e 3.13.

A Figura 3.7 mostra o fluxogram do algoritmo MOEP.

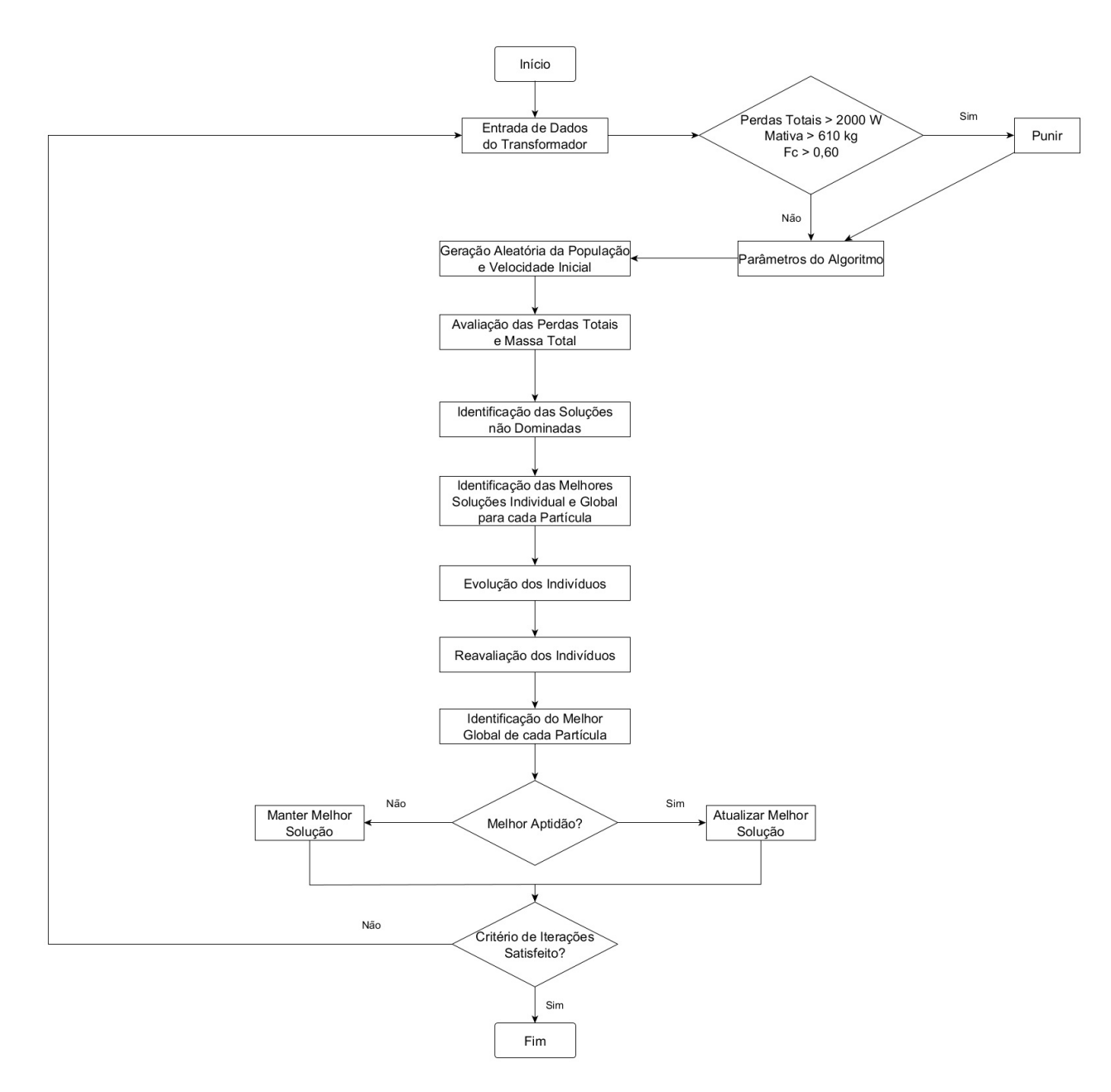

Figura  $3.7$  – Fluxograma algoritmo MOEP.

Os parâmetros utilizados para o algoritmo MOEP são:

Funções Objetivos - FO=[min(Pt),min(Mativa)]; Número de objetivos - No=2; Número de variáveis - Nvar=7; Número da população - Np=80; Número de projetos - Np=80; Constante de inércia - w=1; Coeficiente de aceleração individual -  $C_1=1$ ; Coeficiente de aceleração global -  $C_2=2$ ; Número de iterações - Nit=100; Critério de parada é o número de iterações.

As restrições de desigualdade para as grandezas perdas totais, massa da parte ativa e fator de carga para rendimento máximo inseridas ao algoritmo MOEP são as mesmas do MOED, conforme as Equações 3.16 a 3.18

#### **3.5 Conclusão**

Esse capítulo 3 mostra os principais conceitos e definições referentes aos problemas e técnicas de otimização. Foi dado ênfase aos algoritmos naturais baseados em população, evidenciando as características da ED e da EP.

Foi demonstrada a aplicação destes dois algoritmos, via função mono-objetivo para solucionar um problema de uma função não linear. Verificou-se que o algoritmo ED monoobjetivo gerou resultados melhores quando comparado com a EP. Esse aplicação motiva o uso desses dois algoritmos para otimizar os projetos de trasnformadores de distribuição trifásicos.

Foram mostrados a importância e os conceitos da otimização multiobjetivo principalmente quando aplicados a objetivos conflitantes. Foram apresentados as definições de solução não dominadas e a importância das avaliações das soluções pela análise de convergência e diversidade.

São apresentados os objetivos, as variáveis e os fluxogramas dos algoritmos multiobjetivos MOEP e MOED, os quais, foram utilizados para projetar um transformador de distribuição trifásico através da minimização dos objetivos: perdas totais e massa da parte ativa.

No Capítulo 4 serão mostrados os conceitos referentes aos métodos de elementos finitos para solução de problemas eletromagnéticos aplicados em transformadores de distribuição trifásicos.

# Capítulo **4**

## **Modelagem magnetostática aplicada aos** softwares de elementos finitos

#### **4.1 Introdução**

Neste Capítulo serão abordadas as duas equações de *Maxwell* da formulação magnetostática, a lei de comportamento dos materiais, as condições de contorno e a discretização dos campos através de elementos finitos pelo Método de *Galerkin*. Será apresentado também o exemplo de aplicação do MEF na análise eletromagnética de um transformador usando o *software* FEMM.

O Método dos Elementos Finitos denominado por MEF facilita a solução de inúmeros problemas complexos através da subdivisão da geometria em partículas menores, denominadas de elementos finitos, conectados por meio de pontos discretos chamados de nós. Esse procedimento tem a capacidade de resolver problemas através de aproximações interpoladas desta solução, o que possibilita aos computadores realizarem com competência essas atribuições (BASTOS, 2004).

O MEF foi criado para resolver problemas de esforços em fuselagens de aeronaves em meados de 1950 e utilizado pela primeira vez na resolução de problemas eletromagnéticos no final da década 60. Já apresentou diversos resultados importantes e existem vários *softwares* de domínio público (FEMM e Gmsh/GetDP) e comerciais (ANSYS, COMSOL, FLUX 3D, etc.) (MALAGONI, 2012).

O *software* escolhido para auxiliar o desenvovimento desta pesquisa de doutorado foi o FEMM.

A maioria dos problemas eletromagnéticos são resolvidos através das equações de *Maxwel*l.

As Equações de *Maxwell* formam um conjunto de quatro leis que, em adição com as equações constitutivas, regem fenômenos tão diversos, como as ondas eletromagnéticas e os campos criados por ímã permanente. (MALAGONI, 2012).

Neste trabalho, utiliza-se o modelo magnetostático, onde são aplicadas apenas duas leis de *Maxwell* no domínio de eletromagnetismo de baixa frequência, as quais, compreendem partes dos dispositivos eletromagnéticos como motores elétricos, relés, transformadores, etc.

A Figura 4.1 mostra o fluxograma com as principais modelagens do eletromagnetismo.

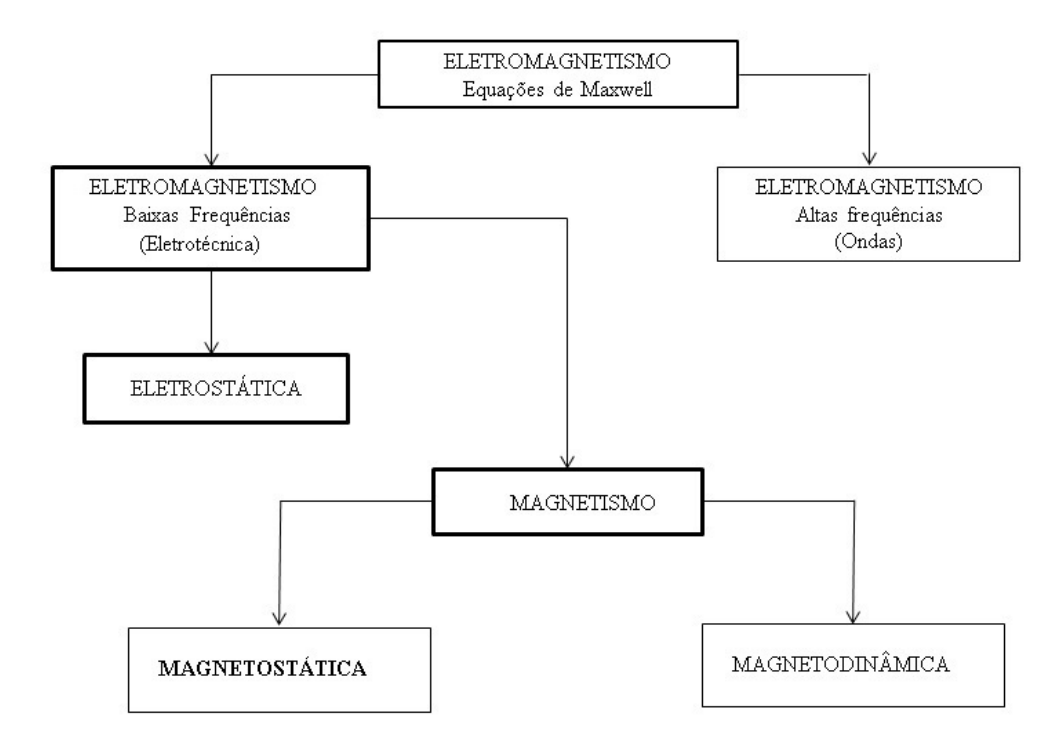

Figura 4.1 – Modelo magnetostático estudado - Modificado de (BASTOS, 2004).

## **4.2 Equações de** *Maxwell***, relação constitutiva dos materiais e condições de contorno**

Nesta Seção 4.2 são apresentadas as Equações de Maxwell, a relação constitutiva dos materiais e as condições de contorno aplicados aos métodos dos elementos finitos.

#### **4.2.1 Equações de** *Maxwell*

As equações de *Maxwell* descrevem os fenômenos eletromagnéticos, os quais, constituem um sistema de Equações Diferenciais Parciais (EDP) que ligam os fenômenos magnéticos aos fenômenos elétricos e que interagem com os princípios do eletromagnetismo (BASTOS, 2004).

As equações de Maxwell que regem o modelo magnetostático são:

$$
rot \mathbf{H} = \mathbf{J} \tag{4.1}
$$

$$
div \mathbf{B} = 0 \tag{4.2}
$$

Onde:

 $\mathbf{B}$  é a densidade de fluxo magnético [T];

**H** é a intensidade do campo magnético  $[A/m]$ ;

**J** é a densidade de corrente nos condutores das bobinas  $[A/mm^2]$ .

As Equações 4.1 e 4.2 são conhecidas como Lei de Ampère e Lei de Gauss Magnética, respectivamente.

A fim de se ter um melhor entendimento magnético do transformador, devido às suas baixas frequências de funcionamento o termo de deslocamento das equações de *Maxwell* é desconsiderado, para obter a forma magnética quase-estática das equações de Maxwell, relacionando os campos magnéticos às correntes que os produzem, conforme as Equações 4.3 e 4.4 (FITZGERALD; KINGSLEY; UMANS., 2013):

$$
\oint_C H \cdot dl = \oint_s J \cdot da \tag{4.3}
$$

$$
\oint_{S} B \cdot da = 0 \tag{4.4}
$$

Onde:

 $B$  é a densidade de fluxo magnético  $[T]$ ;

*H* é a intensidade do campo magnético  $[$ [ $\{Ae/m\}$ ;

 $J \in \mathcal{A}$  densidade de corrente nos condutores das bobinas  $[A/mm^2]$ ;

 $≬<sub>C</sub>$  é a integral de linha;

∮︀ *s* é a integral de contorno fechado.

Enquanto a Equação 4.3 mostra que a integral de linha da componente tangencial da intensidade de campo magnético H ao longo de um contorno fechado é igual a corrente que passa pela superfície S delimitada pelo seu contorno. A Equação 4.4 declara que a densidade de fluxo magnético é conservada, pois, o fluxo magnético líquido que entra ou sai de uma superfície fechada é zero.

Como as linhas de fluxo magnético formam laços fechados, qualquer fluxo que entrar em uma superfície que demarca o volume deixará esse volume passando por uma outra região dessa superfície.

O fluxo magnético  $\phi$  que penetra uma superfície *S* é igual a integral de superfície normal de *B*, conforme Equação 4.5 (FITZGERALD; KINGSLEY; UMANS., 2013):

$$
\phi = \oint_{S} B \cdot da \tag{4.5}
$$

Onde:

*B* é a densidade de fluxo magnético  $[T]$ ;

 $\oint_S B \cdot da$  é a integral da densidade de fluxo em relação a área [*Wb*];

 $\phi$  é o fluxo magnético.

Esses fatos justificam a suposição de que a densidade de fluxo magnético é uniforme em uma seção reta de um circuito magnético, para o caso de um transformador, o fluxo no núcleo pode ser representado pela equação escalar simples (FITZGERALD; KINGSLEY; UMANS., 2013):

$$
\phi_c = B \cdot Ac \tag{4.6}
$$

Onde:

 $Ac$  é a area efetiva da coluna  $[m^2];$ 

*B* é a densidade de fluxo magnético no núcleo  $[T]$ ;

 $\phi_c$  é o fluxo magnético no núcleo do transformador [*Wb*].

A partir da Equação 4.3 tem-se a relação entre a força magnetomotriz de um circuito magnético e a intensidade de campo magnético, conforme Equação 4.7.

$$
F = Ni = \oint_{c} Hc \cdot dlc \tag{4.7}
$$

Onde:

 $F \notin$  a força magnetomotriz  $[Ae]$ ;

*Hc* é a intensidade de campo magnético no núcleo  $[Ae/m]$ ;

 $i \notin A$  corrente das bobinas; [A];

 $lc$  é o comprimento médio do núcleo  $[m]$ ;

 $N \neq o$  número de espiras [ $esp$ ];

 ${ ∮ Hc} \cdot dlc$ é a integral da intensidade de campo magnético no núcelo em relação ao comprimento do núcleo  $[Ae]$ .

Como as linhas de fluxo são aproximadamente iguais às dimensões do comprimento médio do núcleo lc. O resultado da integral da Equação 4.7 torna-se o produto escalar de H e lc, conforme Equação 4.8 (FITZGERALD; KINGSLEY; UMANS., 2013):

$$
F = N \cdot i = Hc \cdot lc \tag{4.8}
$$

Onde:

 $F \notin$  a força magnetomotriz  $[Ae]$ ; *Hc* é a intensidade de campo magnético no núcleo  $[Ae/m]$ ;  $i \notin A$  corrente que passa nas bobinas; [A];  $lc$  é o comprimento médio do núcleo  $[m]$ ;  $N \neq 0$  número de espiras $[esp]$ ;

#### **4.2.2 Relação constitutiva dos materiais**

Os materiais utilizados nos projetos eletromagnéticos estão sujeitos a uma relação entre a densidade de fluxo e a intensidade de campo magnético nos meios em que são inseridos, denominada por relação constitutiva ou por lei de comportamento dos materiais (BASTOS, 2004).

A relação constitutiva é dada pela Equação 4.9.

$$
B = \mu H \tag{4.9}
$$

Onde:

*B* é a densidade de fluxo magnético  $[T]$ ); *H* é a intensidade do campo magnético  $[Ae/m]$ ;  $\mu$  é a permeabilidade magnética do material  $[H/m]$ .

#### **4.2.3 As condições de contorno**

As condições de contorno relacionadas às análises eletromagnéticas dos transformadores são as seguintes:

$$
\mathbf{n} \times \mathbf{Hc} \mid_{\Gamma_{He}} = 0 \tag{4.10}
$$

$$
\mathbf{n} \cdot \mathbf{B} \mid_{\Gamma_B} = 0 \tag{4.11}
$$

$$
\Gamma = \Gamma_{Hc} \cup \Gamma_B \tag{4.12}
$$

Onde:

*Hc* é a intensidade de campo magnético no núcleo  $[Ae/m]$ ;

 $\cdot$  é o operador produto escalar;

× é o operador produto vetorial;

Γ é a fronteira do domínio Ω;  $\Gamma_B$  é a fronteira densidade de fluxo magnético; Γ*Hc* é a fronteira da intensidade de campo magnético no núcleo; **n** é o vetor normal à superfície.

As restrições globais que podem ser definidas são relativas ao fluxo magnético  $\Phi$  e a força magnetomotriz  $F_i$ , cuja relação define o inverso da relutância  $\Re$  (MALAGONI, 2012).

$$
\int_{\Gamma_i} \mathbf{n} \cdot \mathbf{B} \, ds = \Phi \tag{4.13}
$$

$$
\int_{\gamma_i} \mathbf{Hc} \cdot dl = F \tag{4.14}
$$

$$
\frac{1}{\Re} = \frac{\Phi_c}{F} \tag{4.15}
$$

Onde:

*B* é a densidade de fluxo magnético no núcleo  $[T]$ ;

*Hc* é a intensidade de campo magnético no núcleo  $[Ae/m]$ ;

**n** é o vetor normal à superfície;

 $\phi_c$  é o fluxo magnético no núcleo do transformador [*Wb*];

 $\Re$  é a relutância magnética [ $Ae/Wb$ ].

## 4.3 Discretização dos elementos finitos usando o mé**todo de** *Galerkin*

O processo de discretização envolve a divisão do domínio solução em elementos menores (elementos finitos), em uma, duas ou três dimensões.

Os pontos de interseção das linhas que descrevem os elementos são denominados por nós e os lados são nomeados de linhas ou planos nodais (BASTOS, 2004).

Para um melhor entendimento do leitor, a Figura 4.2 ilustra melhor os conceitos apresentados.

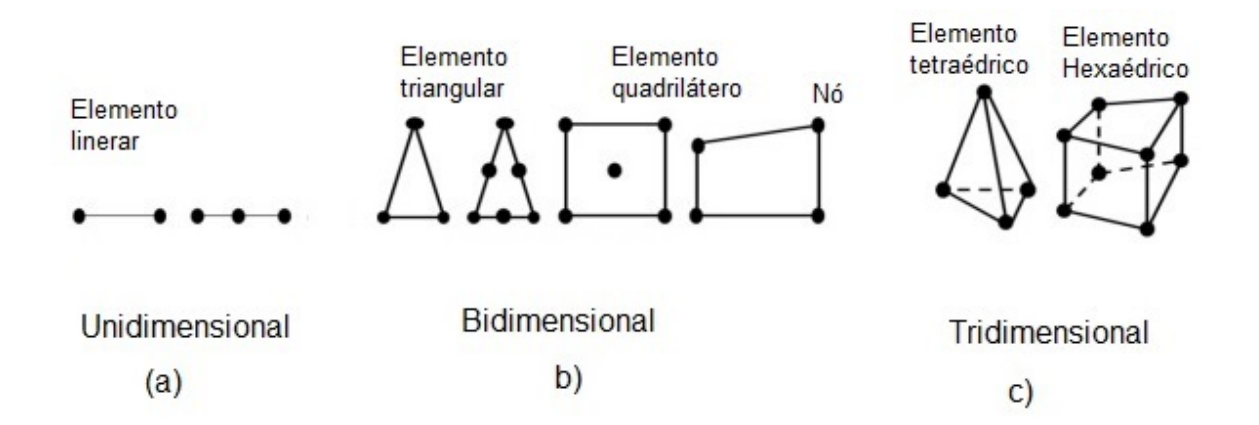

Figura 4.2 – Exemplo de elementos empregados em a) Uma, b) duas e c) três dimensões - Modificado de (SEIXAS et al., 2013).

Nesta pesquisa a análise eletromagnética do transformador é realizada via MEF em duas dimensões através da formulação magnetostática.

#### **4.4 Modelagem magnetostática**

O modelo estuda os fenômenos magnéticos em regime estacionário. As equações de *Maxwell* e a lei de comportamento dos materiais a considerar são (MALAGONI, 2012):

$$
rot \mathbf{Hc} = \mathbf{J} \tag{4.16}
$$

$$
div \mathbf{B} = 0 \tag{4.17}
$$

$$
\mathbf{B} = \mu \mathbf{Hc} \tag{4.18}
$$

Onde:

 $B$  é a densidade de fluxo magnético no núcleo  $[T];$ *Hc* é a intensidade de campo magnético no núcleo  $[Ae/m]$ ;  $J \in \mathfrak{a}$  densidade de corrente nos condutores das bobinas  $[A/mm^2]$ ;  $\mu$  é a permeabilidade magnética do material  $[H/m]$ ; *div* é o operador divergente; *rot* é o operador rotacional.

### 4.5 Aplicação do método dos elementos finitos em **transformadores trifásicos**

Os campos elétricos e magnéticos dos transformadores e máquinas elétricas são dispostos de acordo com as equações diferenciais de segunda ordem, cuja solução analítica é de difícil obtenção.

Devido a este fato emprega-se a técnica do método dos elementos finitos na modelagem do transformador para obtenção de uma análise eletromagnética bastante aproximada (BASTOS, 2004).

A análise eletromagnética do transformador, neste trabalho, é realizadas através de simulações via *software* FEMM. Para este propósito são definidas as geometrias, as propriedades dos materiais e as condições de contorno do projeto.

Este *software* faz a análise eletromagnética e possui uma interface acessível com o *software* Autocad para permitir exportar a geometria do problema solucionado (MEEKER, 2014). Os arquivos de extensão DXF do Autocad podem ser facilmente importados para inserir as cotas no projeto.

Para analisar os elementos finitos através do programa FEMM, a sua solução é dividida em três etapas (LEVA, 2010):

- 1. Pré-processamento;
- 2. Processamento;
- 3. Pós processamento.

#### **4.5.1 Pré-processamento - geometria**

O *software* FEMM possui uma ferramenta gráfica para a inserção dos pontos, linhas, superfícies e profundidade com a finalidade de desenhar toda a geometria do projeto.

Nesta etapa é desenhada a geometria da parte ativa do transformador, a qual, é composta pelo núcleo, bobinas e isolação.

O *software* FEMM possui uma interface O núcleo do transformador é de três dimensões, porém, o *software* FEMM faz a sua análise eletromagnética em duas dimensões. A profundidade para simulação no FEMM é realizada pela Equação 4.19.

$$
Proffem = \frac{Abc}{Wc}
$$
\n(4.19)

A Figura 4.3 mostra a geometria para análise eletromagnética do transformador projetado via método dos elementos finitos através do *software* FEMM.

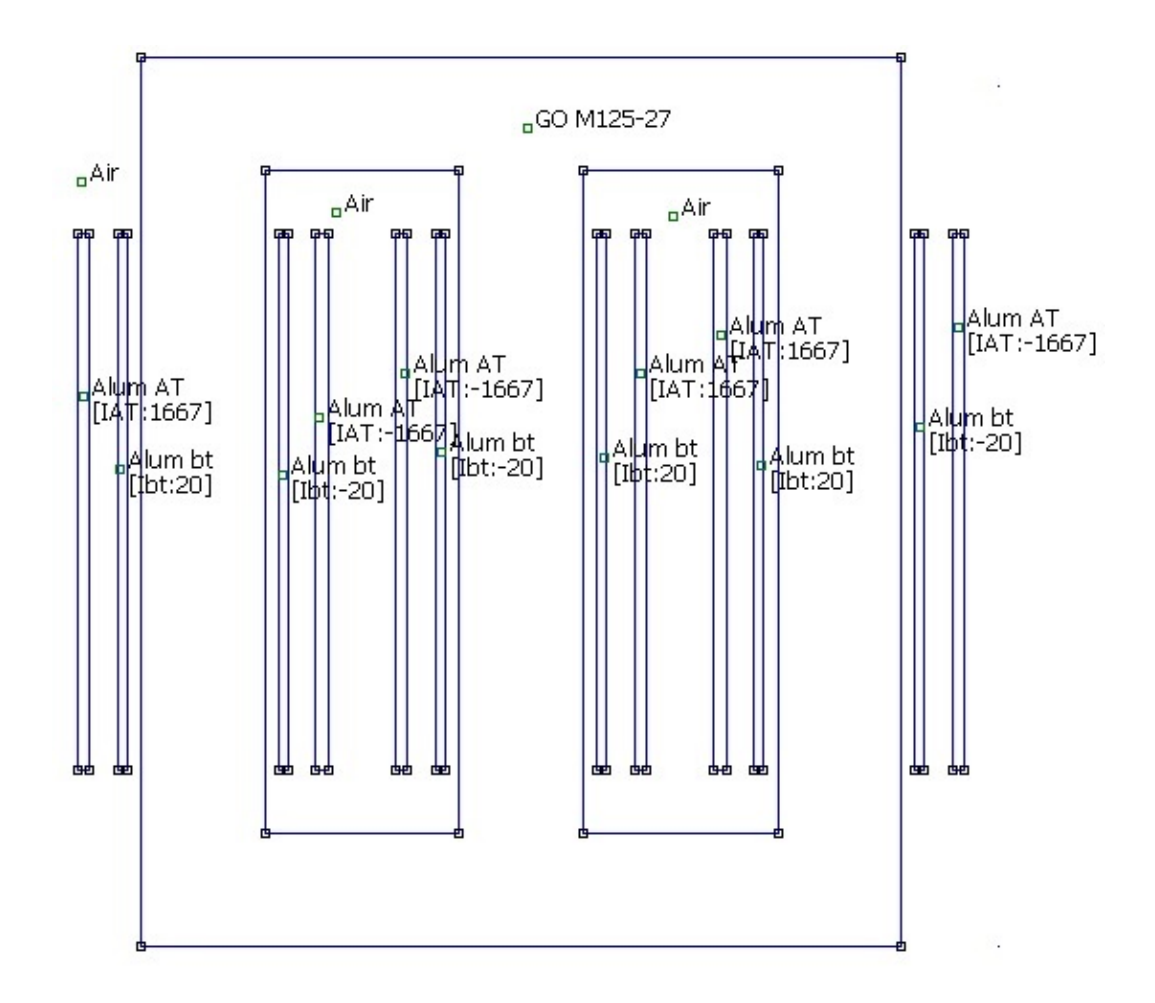

Figura 4.3 – Geometria da parta ativa do transformador de distribuição trifásico.

No menu propriedades são definidas as seguintes características e condições:

- ❏ Materiais que compõem a parte ativa do transformador: condutores das bobinas, ar, tipo de matérial do núcleo e características da curva BH, etc;
- ❏ Circuitos: número de espiras, valor da corrente de fase e sentido da corrente que passa nas bobinas;
- ❏ Fluxo magnético: sentido do Ćuxo magnético nas colunas e colutras;
- ❏ Condições de contorno, etc.

Para os condutores dos enrolamentos de alta e baixa tensão são inseridas as informações relativas do tipo (alumínio ou cobre) de condutor utilizado, espessura e condutividade elétrica.

Nos espaços vazios entre as bobinas são inseridas as informações da permeabilidade do ar.

Para os materiais do núcleo são inseridas as caracteristicas eletromagnéticas das chapas, tais como: espessura, condutividade elétrica, fator de empilhamento e os dados curva BH, conforme o bloco das propriedades mostrado da Figura 4.4.

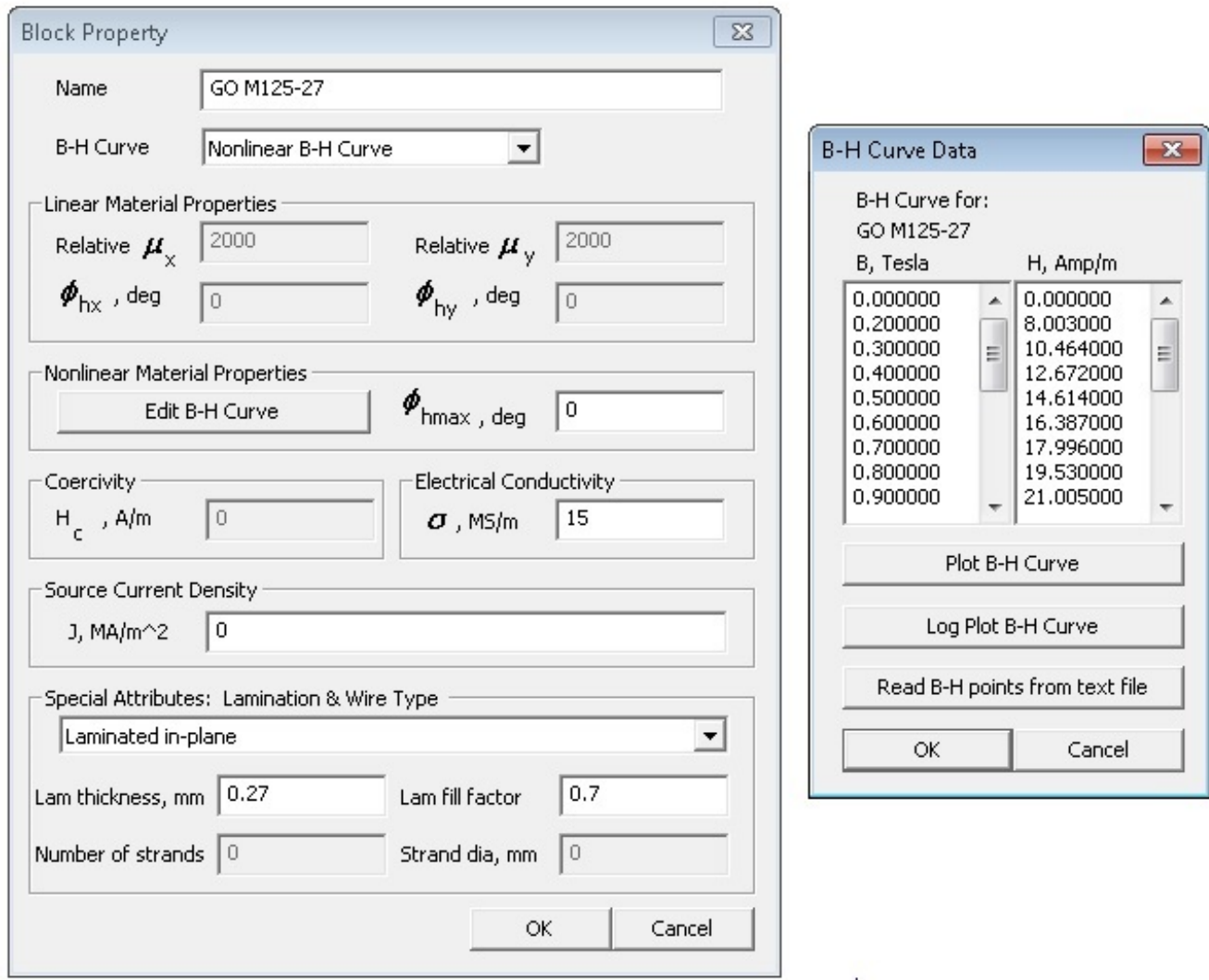

Figura 4.4 – Propriedade dos materias da parte ativa do transformador - Retirada da plataforma do *software* FEMM.

Para realizar os cálculos analíticos via *software* OCTAVE, os valores intermediários, referentes aos dados da curva BH, para a grandeza intensidade de campo magnético em função da densidade de fluxo magnético, foi realizada através de aproximações por interpolação linear.

As características das lâminas de aço silício com chapas de  $0.27$  ( $mm$ ) grão orientado M125-27 utilizadas no núcleo do transformador estão representadas através das Figuras 4.5 e 4.6.

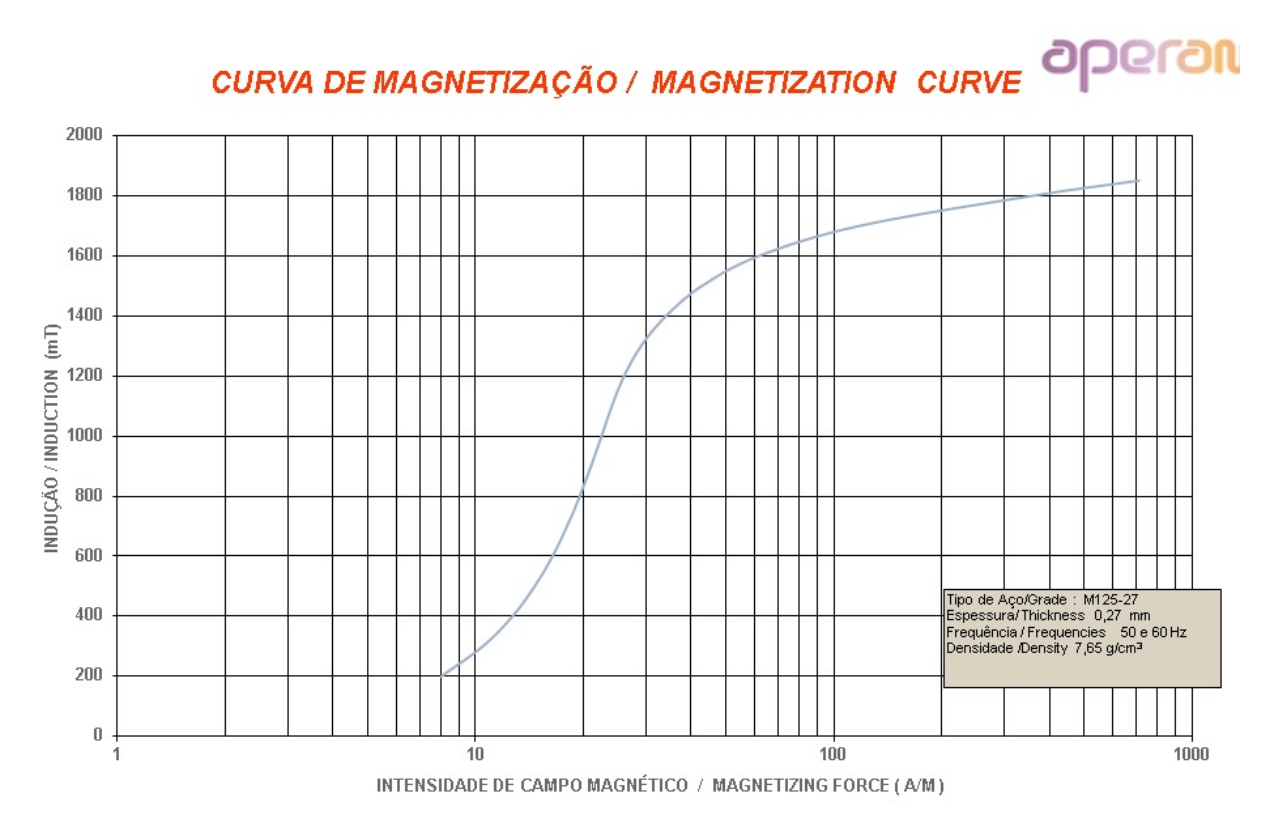

Figura 4.5 – Curva BH chapa do núcleo - Dados fabricante (APERAN-AÇO silício grão orientado M125-27).

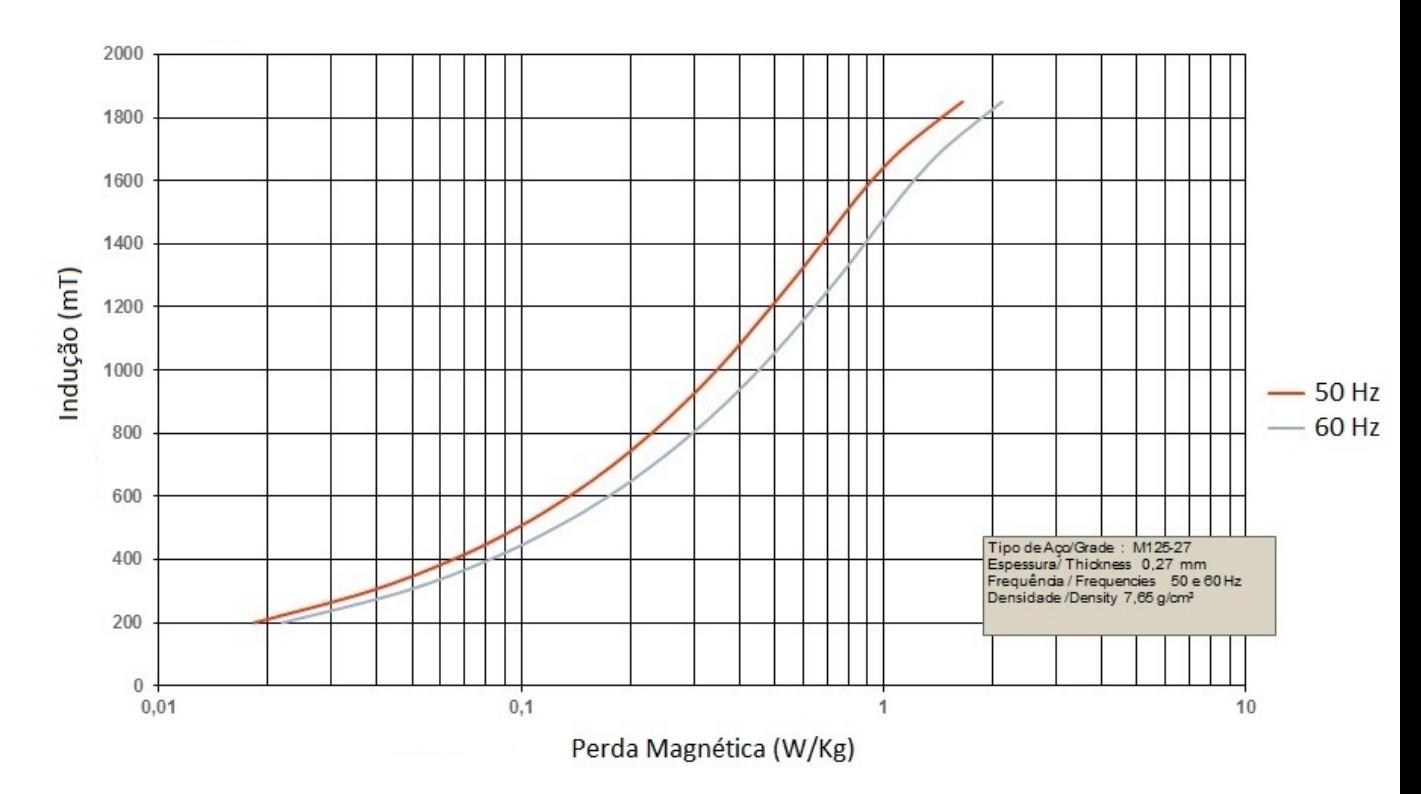

Figura 4.6 – Perda Magnética *W/Kg* - Dados fabricante (APERAN-AÇO).

A Figura 4.5 é relativo aos dados característicos da curva BH do núcleo do transformador, utilizada para a simulação da densidade de fluxo magnético e intensidade de campo magnético.

Já a Figura 4.6 é relativa aos dados das perdas em (W/kg) em função da densidade de fluxo magnético, utilizada para a simulação das perdas a vazio do transformador.

#### **4.5.2 Processamento - geração da malha**

O *software* FEMM discretiza o domínio do problema em elementos menores triangulares, em cada triangulo, a solução é aproximada por uma interpolação linear dos valores de potencial nos três vértices do triângulo. A algebra linear é usada para minimizar o erro entre a equação diferencial exata e a equação diferencial aproximada (MEEKER, 2014).

A etapa de processamento é uma das partes mais importantes do processo de análise de elementos finitos, pois, aqui é realizada a triangulação da estrutura geometrica definida no pré-processamento (LEVA, 2010).

Os elementos finitos utilizados na discretização (subdivisão) do domínio do problema são conectados entre si através de determinados pontos, denominados nós ou pontos nodais.

Ao conjunto de elementos finitos e pontos nodais, dá-se o nome de malha de elementos finitos, conforme mostra a Figura 4.7.

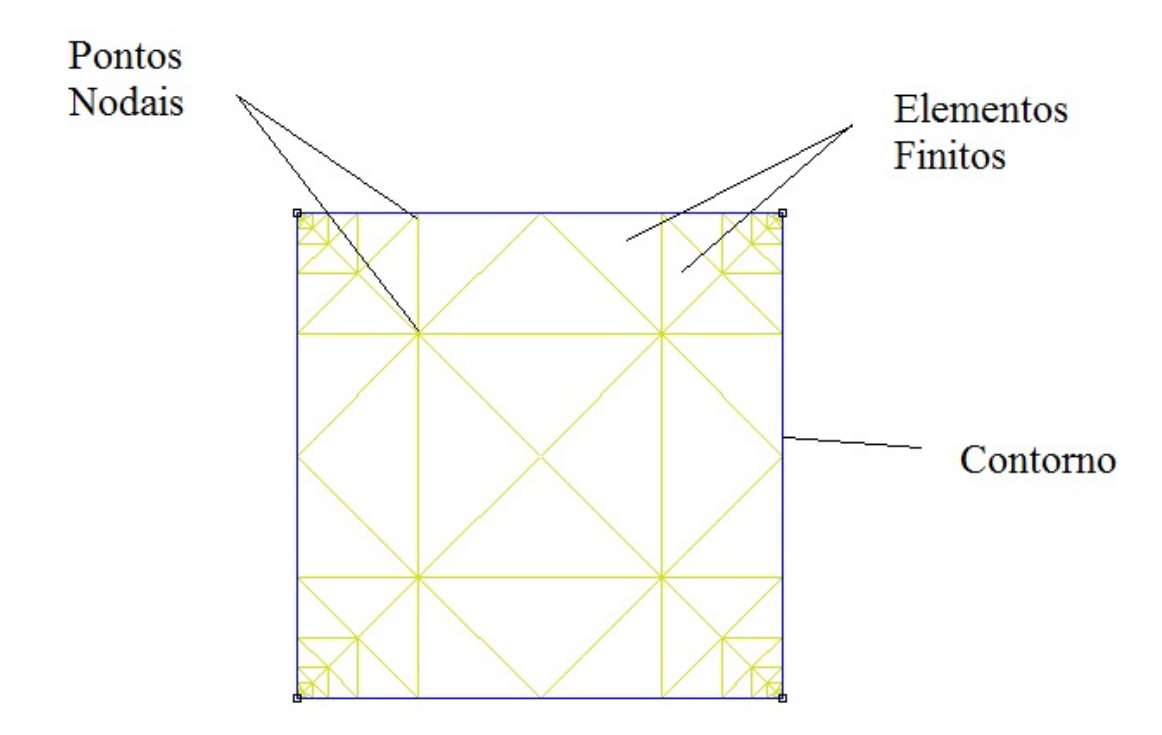

Figura 4.7 – Exemplo de uma malha gerada pelo *software* FEMM em um quadrado.

O software FEMM possui uma barra de ferramentas denominada "*mesh generator*" responsável por gerar as malhas triangulares em duas dimensões.

A Figura 4.8 mostra a malha gerada da geometria para a parte ativa do transformador em duas dimensões .

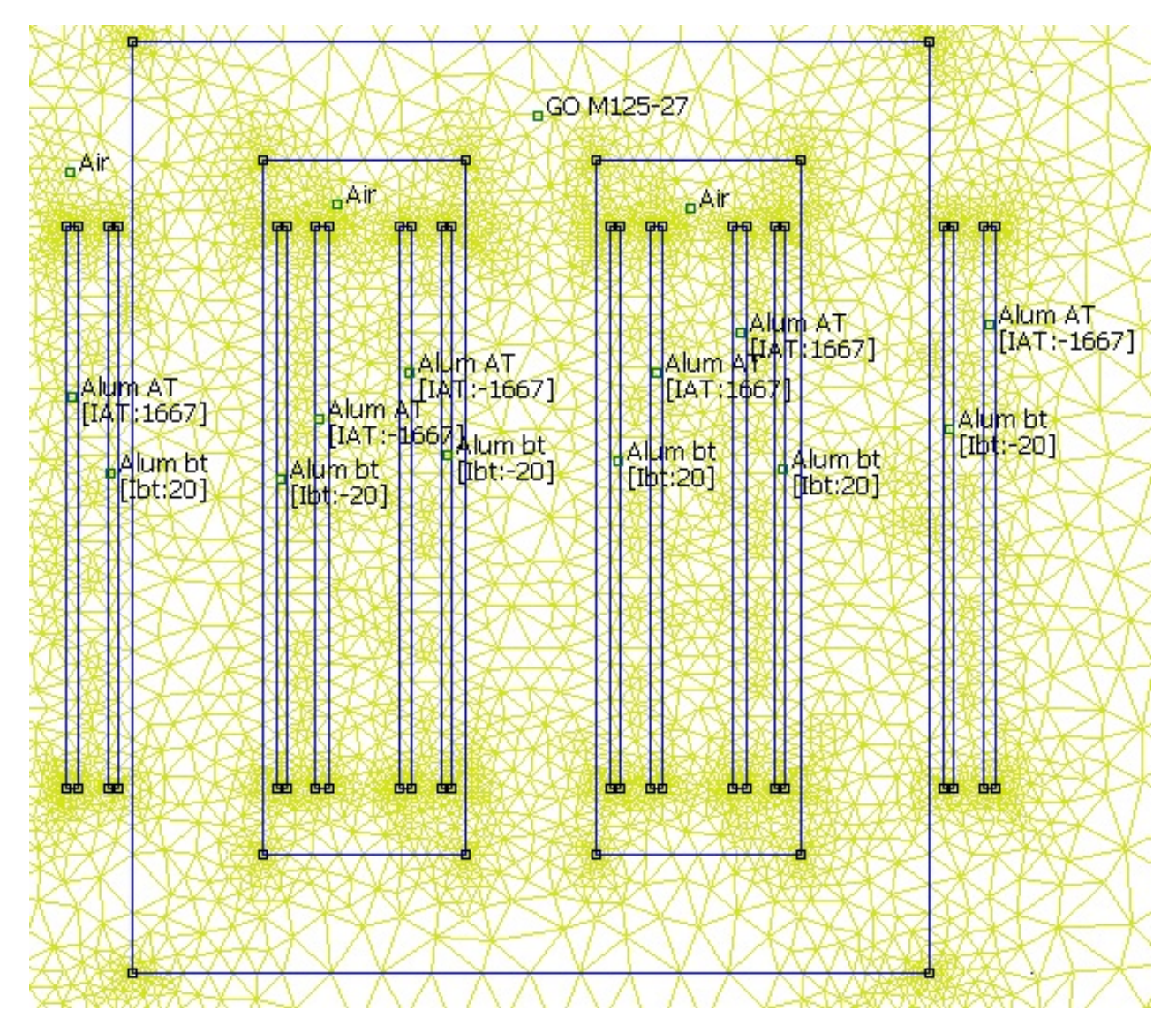

Figura 4.8 – Malha gerada para o transformador trifásico - Extraída da simulação no *software* FEMM.

A Seção 4.5.3, a seguir, mostra a etapa do Pós-Processamento.

#### **4.5.3 Pós processamento - análise numérica**

Nesta etapa ocorre a resolução das equações diferenciais para obter os valores das densidades de fluxos magnéticos do transformador de distribuição trifásico, perdas a vazio, perdas nos enrolamentos e demais grandezas.

O *software* FEMM define uma função para fazer as aproximações por interpolação linear para resolver os problemas magnetostáticos das malhas triangulares do transformador em estudo, através da barra de ferramentas denominada *analysis* e, mostra esses resultados via barra de ferramentas *view*.

Para os dados característicos da curva BH o FEMM interpola os pontos intermediários usando as aproximações por interpolação splines cúbicas (MEEKER, 2014).

A Seção 4.6 mostra um exemplo, aplicado em engenharia, utilizando o *software* FEMM.

### **4.6 Exemplo aplicado em engenharia usando o** *software* **FEMM**

Esta seção mostra um exemplo de estudo eletromagnético, via método dos elementos finitos, para o projeto do transformador trifásico de 150  $(kVA)$ ,  $(13,8kV/220V)$ ,  $(\Delta/\lambda)$ , densidade de fluxo magnético máximo de 1,50  $(T)$ .

Analisou-se a densidade de fluxo magnético máximo no núcleo do transformador através dos cálculos analíticos e os valores simulados no *software* FEMM.

A Figura 4.9 apresenta os vetores e as densidades de fluxo magnético do transformador simulado no *software* FEMM quando o mesmo foi submetido a uma corrente de magnetização de 8,99  $(A)$ .

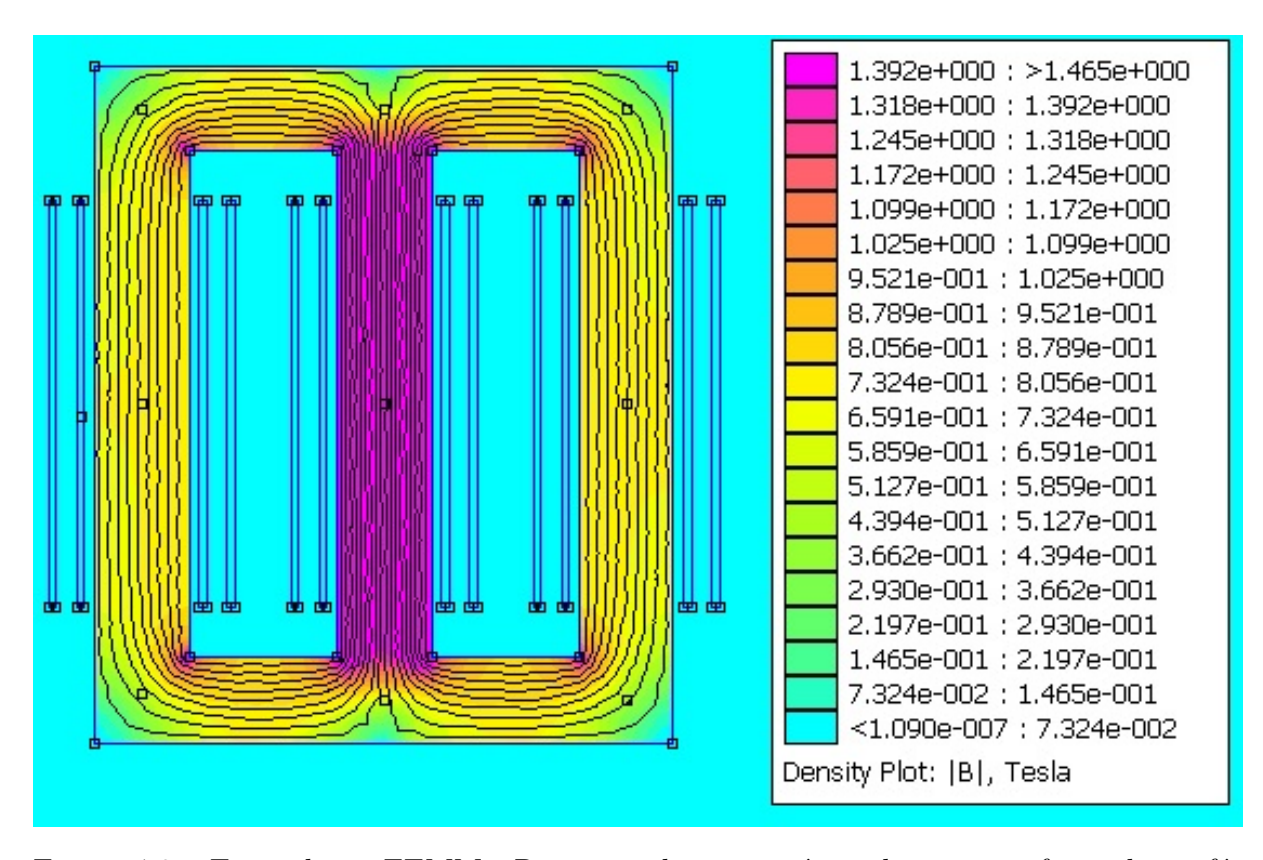

Figura 4.9 – Exemplo no FEMM - Resposta eletromagnética de um transformador trifásico.

A densidade de fluxo magnético máximo do projeto calculado foi de 1,50  $(T)$  e o valor simulado foi de 1,465  $(T)$ .

A diferença entre os valores obtidos através do cálculo analítico via *software* OCTAVE e os valores simulados no *software* FEMM foi de 2,39 (%).

Nesta etapa, o *software* FEMM simula também as perdas a vazio e perdas nos enrolamentos.

As Figuras 4.10 e 4.11 mostram os resultados das perdas a vazio e perdas nos enrolamentos, respectivamente, simuladas no *software* FEMM.

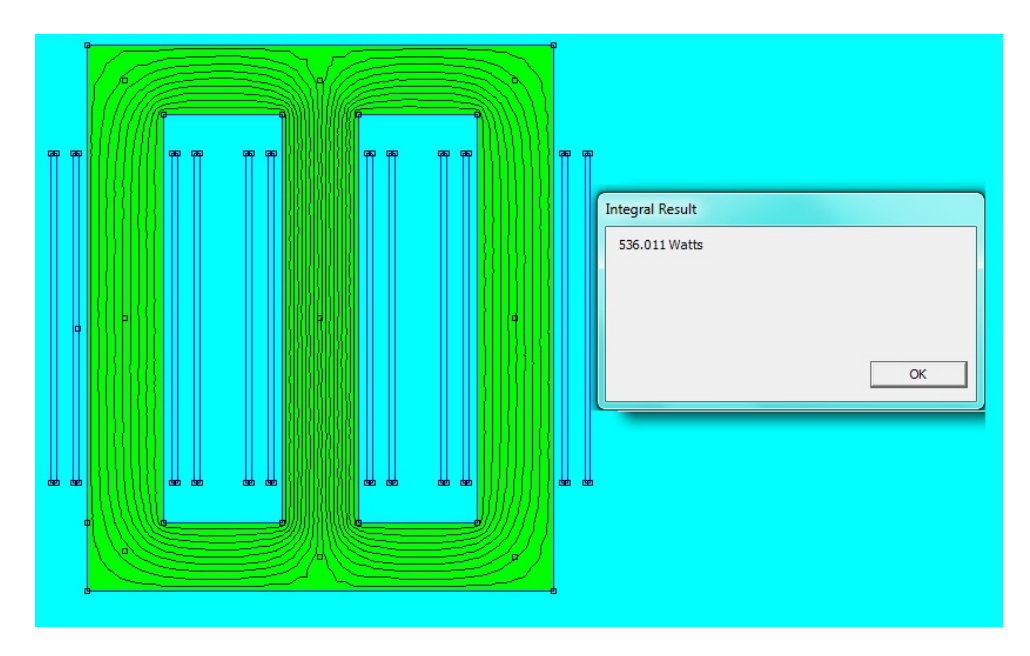

Figura 4.10 – Simulação das perdas a vazio no FEMM.

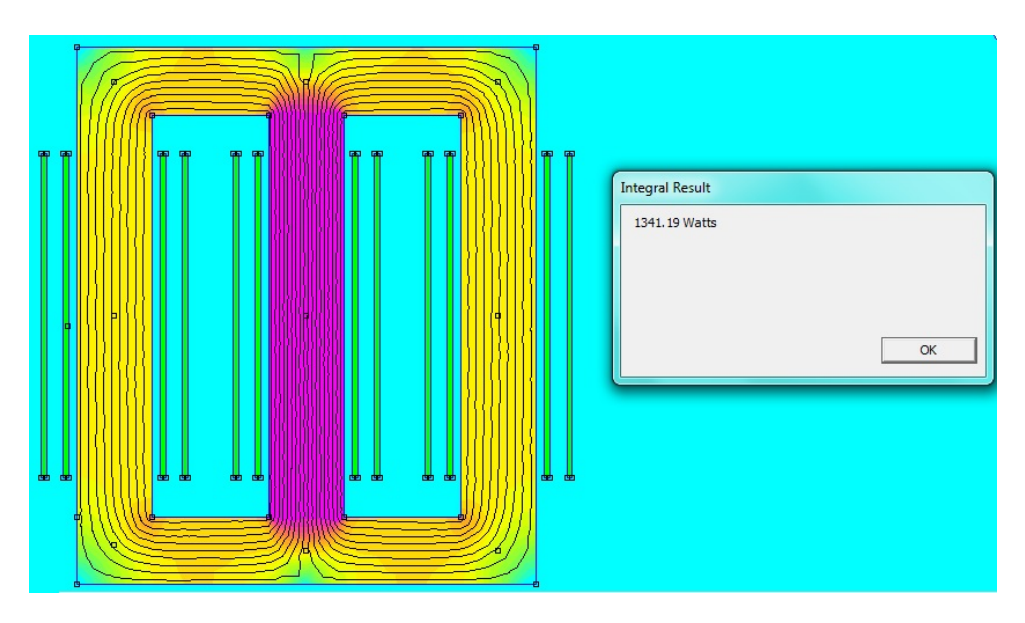

Figura  $4.11$  – Simulação das perdas nos enrolamentos no FEMM.

O valor das perdas a vazio calculado foi de  $531,46$  (W) e o valor simulado foi de

536,01(). A diferença entre os valores obtidos através do cálculo analítico via *software* OCTAVE e os valores simulados no *software* FEMM foi de 0,85(%).

Enquanto o valor das perdas nos enrolamentos calculado foi de 1373,70  $(W)$  e o valor simulado foi de 1341,19 $(W)$ . A diferença entre os valores obtidos através do cálculo analítico e os valores simulados no *software* FEMM foi de 2,42(%).

#### **4.7 Conclusão**

Neste Capítulo 4, mostra as duas equações de *Maxwell*, a relação constitutiva e as condições de contorno da modelagem magnetostática. São apresentadas também algumas ferramentas do *software* FEMM para fazer a geometria e simulação eletromagnética de um transformador de distribuição trifásico, isolação a seco. Finalmente foi simulado um exemplo de um transformador trifásico para análise de sua densidade de fluxo magnético.

Verificou-se que o *software* FEMM é uma ferramenta importante para resolução de problemas de elementos finitos. Os resultados apresentados são satisfatórios, possue acesso livre ao público, dispõe de interatividade fácil entre a geometria e os seus aspectos físicos para a solução dos problemas eletromagnéticos em transformadores e máquinas elétricas em geral.

No Capítulo 5 serão apresentados e analisados os resultados, sem otimização, com otimização mono-objetivo e multiobjetivo, das principais grandezas referentes aos projetos de transformadores de distribuição trifásicos, tais como: dimensionamento do núcleo, bobinas, perdas totais (somatória da perda a vazio e perda nos enrolamentos), corrente a vazio, estimativa da corrente *inrush*, medições da corrente de energização em campo, etc.

# Capítulo **5**

## **Análises dos resultados dos projetos de transformadores**

#### **5.1 Introdução**

Com o objetivo de avaliar os transformadores de distribuição através de cálculos analíticos, simulações e por algoritmos de otimização, neste capítulo serão tratados alguns estudos de casos analisados, dos quais, destaca-se:

- ❏ Projeto e análise da corrente *inrush* de um transformador trifásico de distribuição;
- ❏ Medições em campo da corrente *inrush* de um transformador trifásico;
- ❏ Minimização das perdas e sua interferência na corrente *inrush* de um transformador de distribuição trifásico.
- ❏ Minimização das perdas e das massas da parte ativa (custo) e sua interferência na corrente *inrush* de um transformador de distribuição trifásico.

## **5.2 Projetos e análise da corrente** *Inrush* **de um Transformador de Distribuição Trifásico**

Este estudo de caso, tem o objetivo de projetar um transformador de distribuição trifásico utilizando os cálculos de forma analítica através do *software* OCTAVE visando, como meta principal, a estimativa aproximada da corrente de magnetização transitória denominada *Inrush* e suas simulações usando o *software* ATP.

O transformador de distribuição trifásico possui os seguintes dados: isolação a seco de 150  $(kVA)$ ,  $(13, 8kV)/(220/127V)$ ,  $(delta/estrela)$ , 60 [Hz], tipo núcleo envolvido, lâminas do núcleo são de aço silício com chapas de 0,27 [mm] grão orientado, densidade de fluxo magnético  $[\text{Bm}]$  de 1,55  $[\text{T}]$ , densidade de corrente na baixa e alta, respectivamente, iguais a 1,31 e 1,51 [*A*/*mm*<sup>2</sup>], fator de empilhamento [Ke] de 0,945 e constante de transformação igual a 0,52.

Os cálculos para dimensionamento do transformador estão mostrados, conforme passos descritos na sequência.

1- Calcula-se a relação de volts por espiras, conforme Equação 2.2:

$$
Et = kt \cdot \sqrt{S} = 0.52 \cdot \sqrt{150} = 6,368673 \,[V/esp]
$$

2- Dimensiona-se as seções do núcleo: área efetiva da coluna, área bruta, seção circunscrita e diâmetro da coluna, respectivamente. Conforme Equações 2.9 a 2.12 e Tabela 2.4 :

$$
Ac = \frac{Et}{4, 44 \cdot f \cdot Bm} = \frac{6,368673}{4,44 \cdot 60 \cdot 1,55} (m^2) \cdot 10^6 = 15423,504144 [mm^2]
$$

$$
Abc = \frac{A_c}{K_e} = \frac{15423,504144}{0,945} = 16321,1684066 [mm^2]
$$

$$
So = \frac{Abc}{Ku} = \frac{16321,168407}{0,907} = 17994,672995 [mm^2]
$$

$$
Dcn = 2 \cdot \sqrt{\frac{So}{\pi}} = 2 \cdot \sqrt{\frac{17994,672995}{\pi}} = 151,365548 [mm]
$$

3- Define-se o número de dentes do transformador, calcula-se as larguras dos dentes do núcleo e sua profundidade.

Para uma área bruta da coluna do núcleo do transformador *Abc* igual a 16321,168406  $[mm^2]$ , equivalente a 16,3212  $[m^2] \cdot 10^{-3}$ ), de acordo com a Tabela 5.1 tem-se um núcleo de 05 degraus.

Tabela  $5.1$  – Número de degraus no núcleo.

| <b>Area da seção bruta</b> $ 3 - 5 $ [3 - 5) $ 5 - 7 $ [7 - 15) $ 15 - 45 $ [45 - 80) $ 80 - 200 $ |  |  |  |  |
|----------------------------------------------------------------------------------------------------|--|--|--|--|
| do núcleo $(m^2 \cdot 10^{-3})$                                                                    |  |  |  |  |
| Número de degraus                                                                                  |  |  |  |  |

As larguras dos 05 dentes são definidas conforme Equações 2.14 a 2.18 e Tabela 2.4:

$$
L_1 = Dcn \cdot \frac{L_1}{Dc} = 151,365548 \cdot 0,95 = 143,797271 \text{ } [mm]
$$
\n
$$
L_2 = Dcn \cdot \frac{L_2}{Dc} = 151,365548 \cdot 0,846 = 128,055254 \text{ } [mm]
$$
\n
$$
L_3 = Dcn \cdot \frac{L_3}{Dc} = 151,365548 \cdot 0,707 = 107,015443 \text{ } [mm]
$$

$$
L_4 = Den \cdot \frac{L_4}{Dc} = 151,365548 \cdot 0,534 = 80,829203 \text{ [mm]}
$$
  

$$
L_5 = Den \cdot \frac{L_5}{Dc} = 151,365548 \cdot 0,313 = 47,3774167 \text{ [mm]}
$$

Já as profundidades são definidas pelas Equações 2.19 a 2.21:

$$
\theta_1 = \arccos(0, 95) = 18, 19[^{\circ}]
$$
  
\n
$$
e_1 = \text{sen}(18, 19) \cdot \left(\frac{151, 365548}{2}\right) = 23, 6319387 \text{ [mm]}
$$
  
\n
$$
\theta_2 = \arccos(0, 846) = 32, 22[^{\circ}]
$$
  
\n
$$
e_2 = \sin(32, 22) \cdot \left(\frac{151, 365548}{2}\right) - 23, 6319387 = 16, 720822 \text{ [mm]}
$$
  
\n
$$
\theta_3 = \arccos(0, 707) = 45, 0[^{\circ}]
$$
  
\n
$$
e_3 = \sin(45, 00) \cdot \left(\frac{151, 365548}{2}\right) - e_1 - e_2 = 13, 171122 \text{ [mm]}
$$
  
\n
$$
\theta_4 = \arccos(0, 534) = 57, 724[^{\circ}]
$$
  
\n
$$
e_4 = \sin(57, 72) \cdot \left(\frac{151, 365548}{2}\right) - e_1 - e_2 - e_3 = 10, 464728 \text{ [mm]}
$$
  
\n
$$
\theta_5 = \arccos(0, 313) = 71, 76[^{\circ}]
$$
  
\n
$$
e_5 = \sin(71, 76) \cdot \left(\frac{151, 365548}{2}\right) - e_1 - e_2 - e_3 - e_4 = 7, 891341 \text{ [mm]}
$$
  
\n
$$
\text{prof} = (e_1 + e_2 + \dots + e_n) \cdot 2
$$

 $prof = (23, 631939 + 16, 72082 + 13, 17112 + 10, 464728 + 7, 89134) \cdot 2 = 143, 7599$  [mm]

4- Dimensiona-se o diâmetro interno das bobinas de baixa tensão e a largura do núcleo, conforme Equações 2.22 e 2.23 e Tabela 2.5:

$$
d = \sqrt{\frac{Ac}{K}} = \sqrt{\frac{15423,504144}{0,505}} = 174,7615 \text{ [mm]}
$$

$$
Wc = L_1 = 143,797271 \text{ [mm]}
$$

O núcleo do transformador é de três dimensões, porém, o *software* FEMM faz a sua análise eletromagnética em duas dimensões. A profundidade para simulação no FEMM é realizada pela Equação 4.19.

$$
Proffem = \frac{Abc}{Wc} = 16321, 1684066/143, 797271 = 113, 50 [mm]
$$

5- Calcula-se as grandezas do núcleo do transformador através das Equações 2.24 a 2.31:

A relação entre a altura da janela e a sua largura foi de 3,41. A largura e altura das janelas são calculados, conforme Equações 2.25 e 2.28.

$$
Ww = \sqrt{\left(\frac{Aw}{Rjan}\right)} = \sqrt{\left(\frac{174997,799201}{3,41}\right)} = 226,536977 \text{ [mm]}
$$
  

$$
hw = Rjan \cdot Ww = 3,41 \cdot 226,536977 = 772,491097 \text{ [mm]}
$$

$$
Aw = \frac{S_{3\phi}}{3,33 \cdot f \cdot Ac \cdot Bm \cdot J \cdot Kw \cdot 10^{-9}}
$$

O valor de Kw é definido pela Tabela 2.1

$$
Aw = \frac{150}{3,33 \cdot 60 \cdot 15423,504144 \cdot 1,55 \cdot 1,31 \cdot 0,136986 \cdot 10^{-9}} = 174997,799201 (mm^2)
$$

Já a distância entre os centro das colunas é calculado conforme Equação 2.27.

$$
D = Ww + Wc = 226,536977 + 143,7972710100040 = 370,334250 \text{ [mm]}
$$

A largura total do núcleo é definida pela Equação 2.28:

$$
W = 2 \cdot D + Wc = 2 \cdot 370,334250 + 143,797271 = 884,465770 \ [mm]
$$

A área bruta coluna e a área bruta da culatra são dimensionadas conforme a referência (MARTIGNONI, 1991) através das Equações 2.29 e 2.30. Para este transformador a área da culatra foi 15 (%) maior do que a área da coluna . Estas seções são dimensionadas respectivamente:

$$
Abj = rel \cdot Abc = 1, 15 \cdot 16337, 2756 = 18787, 866995 \ [mm^2]
$$
\n
$$
hj = \frac{Abj}{prof} = \frac{18787, 866995}{143, 7599} = 130, 689202 \ [mm]
$$

A altura total do núcleo é definida pela Expressão 2.31

$$
H = hw + 2 \cdot hj = 772,491097 \cdot 130,689202 = 1033,869501 \text{ [mm]}
$$

6- Estima-se as perdas no núcleo:

Os valores das densidades de fluxos magnéticos nas colunas e culatras são definidadas no projeto. Já as perdas específicas nas colunas e culatras são calculadas através dos dados, fornecidos pelo fabricante, das chapas do núcleo do transformador, conforme Tabela 5.2.
| Indução         | Perda              |
|-----------------|--------------------|
| Magnética $(T)$ | Magnética $(W/Kg)$ |
| 0,20            | 0,022              |
| 0,30            | 0,048              |
| 0,40            | 0,082              |
| 0,50            | 0,124              |
| 0,60            | 0,174              |
| 0,70            | 0,231              |
| 0,80            | 0,297              |
| 0,90            | 0,370              |
| 1,00            | 0,452              |
| 1,10            | 0,542              |
| 1,20            | 0,643              |
| 1,40            | 0,886              |
| 1,60            | 1,210              |
| 1,70            | 1,463              |
| 1,80            | 1,867              |
| 1,85            | 2,122              |

Tabela 5.2 – Perda magnética do material no núcleo.

Para as colunas, a densidade de fluxo magnético máximo é  $1,55$  [T], a perda específica é definida pela interpolação (função interp1 do OCTAVE - método linear simples) da Tabela 5.2:

$$
Pic = 1,1290001 [W/kg]
$$

Já a densidade das culatras é calculada conforme Equação 2.40 e a sua perda específica é também definido pela interpolação (função interp1 do OCTAVE - método linear simples) da Tabela 5.2:

$$
Bj = \frac{Bm}{rel} = \frac{1,55}{1,15} = 1,3478 [T]
$$

$$
Pij = 0,8226087
$$
 [*W/kg*]

A perda específica nas colunas é determinada, conforme Equações 2.35 e 2.36

$$
V \text{ferc} = 3 \cdot \text{hw} \cdot \text{Ac} = 3 \cdot 772,4911 \cdot 154235,0414 = 35743558,9178 \ [mm^3]
$$

A densidade de aço silício no núcleo é:

$$
Dfe = 7650[Kg/m^3] = 7650 \cdot 10^{-9} [Kg/mm^3]
$$

$$
Wic = Pic \cdot Dfe \cdot V \cdot Ferc = 1,129 \cdot 7650 \cdot 10^{-9} \cdot 35743558,917762 = 308,71173 \text{ [W]}
$$

Já a perda específica nas culatras é determinada, conforme Equações 2.37 e 2.38:

$$
Vferj = (2 \cdot W \cdot Aj) = (2 \cdot 884, 465770 \cdot 17737, 029766) = 31375591, 39082 \ [mm^3]
$$
  

$$
Wij = Pij \cdot Dfe \cdot Vferj = 0, 8226 \cdot 7650 \cdot 10^{-9} \cdot 31375591, 3908 = 197, 4452 \ [W]
$$

A perda no núcleo é a soma das perdas específicas das colunas e das culatras acrescidas de 5 (%). Esse acréscimo refere-se às perdas nos parafusos e acessórios que pressam o núcleo, conforme Equação 2.39 (UPADHYAY, 2008):

$$
P_0 = (Wic + Wij) \cdot 1,05 = (308, 71173 + 197, 44524) \cdot 1,05 = 531,46484 [W]
$$

7- Calcula-se a corrente a vazio e suas componentes, conforme Equações 2.41 a 2.47; a componente ativa é definida pela Equação 2.41:

$$
I_{p_0} = \frac{P_{03}}{3 \cdot V f_{BT}} = \frac{531,46484}{3 \cdot 127,017} = 1,3947335 \ [A]
$$

A intensidade de campo magnético *atc*, é extraída da curva BH do material, para produção da densidade de fluxo na coluna, conforme Tabela 5.3.

| Indução         | Intensidade              |
|-----------------|--------------------------|
| Magnética $(T)$ | Campo Magnético $(Ae/m)$ |
| 0,00            | 0,0                      |
| 0,20            | 8,03                     |
| 0,40            | 12,672                   |
| 0,60            | 16,387                   |
| 0,80            | 19,53                    |
| 1,0             | 22,476                   |
| 1,2             | 25,970                   |
| 1,3             | 28,97                    |
| 1,4             | 34,032                   |
| 1,5             | 42,888                   |
| 1,6             | 62,081                   |
| 1,7             | 118,623                  |
| 1,8             | 362,030                  |
| 1,85            | 712,275                  |

Tabela  $5.3$  – Curva BH do material no núcleo.

Sendo a densidade de fluxo magnético na coluna igual a 1,55 [T], a intensidade de campo magnético na coluna (*atc*) é definida pela interpolação (função interp1 do OCTAVE - interpolação linear simples) da Tabela 5.3, logo o valor encontrado da *atc* é 52,4844971 [Ae/m]. A força magnetomotriz na coluna é calculada pela Equação 2.43:

$$
ATc = 3 \cdot hw \cdot \text{atc} = 3 \cdot 772,491097 \cdot 10^{-}3 \cdot 52,4844971 = 121,63142 \; [Ae]
$$

Para a culatra a intensidade de fluxo magnético é de 1,3478 [T] também é definida pela interpolação da Tabela 5.3, logo a intensidade de campo magnético *atj* é 31,3909588[Ae/m].

A força magnetomotriz na culatra é dada pela Equação 2.44.

$$
ATj = 2 \cdot W \cdot atj = 2 \cdot 884,4657703399544 \cdot 10^{-}3 \cdot 31,3909588 = 55,528457[Ae]
$$

A força magnetomotriz total é a somatória das forças nas colunas e culatras, conforme Equação 2.45:

$$
ATT = (ATc + ATj) = (121, 63142 + 55, 528457) = 177,15988 [Ae]
$$

O número de espiras e a corrente reativa do transformador são definidos pelas Expressões 2.46 e 2.42: *VfBT* 127*,* 017

$$
N_{BT} = \frac{Vf_{BT}}{Et} = \frac{127,017}{6,368673} = 19,94404 \text{ [esp]}
$$

$$
I_{q_0} = \left(\frac{ATT}{N_{BT}}\right) = \frac{177,15988}{19,94403} = 8,88285 \, [A]
$$

A corrente a vazio é a soma vetorial das correntes ativa e reativa, conforme Equação 2.47.

$$
I_0 = \sqrt{I p_0^2 + I q_0^2} = \sqrt{1,394733^2 + 8,882849^2} = 8,99 \ [A]
$$

#### 8- Determina-se as perdas nos enrolamentos

As resistências dos enrolamentos da baixa e alta tensão são calculados através das Equações 2.48 e 2.51, respectivamente:

$$
R_{BT} = \frac{\rho \cdot Lm_{BT} \cdot N_{BT}}{Fc_{BT}} = \frac{0,02857 \cdot 0,582298 \cdot 19,9440}{300,495} = 0,001104[\Omega]
$$

$$
R_{AT} = \frac{\rho \cdot L m_{AT} \cdot N_{AT}}{F_{CAT}} = \frac{0,02857 \cdot 0,973777 \cdot 2166,856311}{2,759382} = 21,8468[\Omega]
$$

As perdas por efeito joule são definidas pela Equação 2.54:

$$
Pj = \left[ \left( R_{BT} \cdot I_{BT}^2 \right) + \left( R_{AT} \cdot I_{AT}^2 \right) \right] \cdot 3
$$
  

$$
Pj = \left[ \left( 0,0011 \cdot 393,6479^2 \right) + \left( 21,8468201 \cdot 3,623188^2 \right) \right] \cdot 3 = 1373,6800 \, [W]
$$

9- Estimativa da corrente de magnetização transitória de energização.

Para determinar o valor da corrente *Inrush* é necessário definir os valores das indutâncias referentes às densidades de fluxo advindos da curva de magnetização dos materiais do núcleo, curva BH, de característica não-linear, apresentada na Figura 2.7.

A indutância na região não saturada pode ser definida pela Equação 2.56:

$$
La = \frac{\mu_0 \cdot N_{BT}^2 \cdot So}{hb - 0.45 \cdot dc} = \frac{1,2566 \cdot 10^{-6} \cdot 19,9440^2 \cdot 17994,6730}{622,5432 - 0,45 \cdot 151,3655} = 16,223 \, [mH]
$$

Já a indutância na região saturada pode ser definida pela linearização aproximada da curva de magnetização BH fornecida pelo fabricante das chapas, conforme Figura 2.7 e Equações 2.57 a 2.61:

$$
\phi_1 = Bm \cdot Ac = 1,55 \cdot 0,01542350 = 0,023906 \text{ [Wb]}
$$
  
\n
$$
\phi_2 = Bs \cdot Ac = 1,80 \cdot 0,0154235041 = 0,02776231 \text{ [Wb]}
$$
  
\n
$$
F_1 = Hns \cdot Ln = 52,4844971 \cdot 0,7724911 = 40,5438[Ae]
$$
  
\n
$$
Ln = hw \cdot 10^{-}3 = 772,4910972134516 \cdot 10^{-}3 = 0,772491097 \text{ [m]}
$$
  
\n
$$
F_2 = Hs \cdot Ln = 362,03033 \cdot 0,7724911 = 279,66522 \text{ [Ae]}
$$

A indutância na região saturada é definida definida pela Equação 2.61.

$$
Lb = N_{BT}^{2} \cdot \left(\frac{\phi_2 - \phi_1}{F_2 - F_1}\right) = 19,944037^{2} \cdot \left(\frac{0.027762307 - 0.023906}{279,66522 - 40,5438080}\right) = 6,4140 \ [mH]
$$

A indutância de curto-circuito pode ser calculada pela Equação 2.77:

$$
Lsc = \frac{V_{BT}^2}{S3\phi} = \frac{0,220^2}{150} = 3,2266 \cdot 10^{-4} [H]
$$

A indutância de saturação (*Ls*) é a soma da indutância na região saturada e da indutância de curto-circuito da rede de acordo com a Equação 2.76:

$$
Ls = Lb + Lsc = 6,4140 \cdot 10^{-3} + 3,2266 \cdot 10^{-4} = 6,7367 \cdot 10^{-3} [H]
$$

O intervalo de tempo em que a corrente atinge o seu valor máximo e a corrente de saturação são expressos, respectivamente pelas Equações 2.64 e 2.66:

$$
Yr = N_{BT} \cdot Br \cdot Ac = 19,944037 \cdot 1,20 \cdot 0,0154235 = 0,369128332 \ [Wb/m2]
$$
  
\n
$$
Ys = N_{BT} \cdot Bs \cdot Ac = 19,944037 \cdot 1,80 \cdot 0,0154235 = 0,5536924988 \ [Wb/m2]
$$
  
\n
$$
t_1 = \frac{arccos\left(\left(\frac{Yr - Ys}{Vm}\right) \cdot Wa\right) + 1\right)}{Wa}
$$
  
\n
$$
t_1 = \frac{arccos\left(\left(\frac{0,369128332 - 0,5536924988}{179,62924780}\right) \cdot 376,9911\right) + 1\right)}{376,9911} = 2,4175232 \ [ms]
$$

$$
aa = R_1 \cdot \sin(Wa \cdot t_1) - Wa \cdot Laa \cdot \cos(Wa \cdot t_1) + Wa \cdot Laa \cdot e^{\frac{-R_1 \cdot t_1}{Laa}}
$$

 $aa = 0,0011 \cdot 0,790353 - 376,99 \cdot 0,016385 \cdot 0,612652 + 376,99 \cdot 0,016385 \cdot 0,999835$ 

#### *aa* = 2*,* 392566434354692

$$
ibta = \frac{Vma \cdot aa}{R_{BT}^2 + (Wa \cdot La)^2} = \frac{179,6292 \cdot 2,392566}{0,0000012191715 + 37,405101980306} = 11,263347
$$

O pico máximo da corrente de magnetização transitória, conforme Equação 2.70:

$$
bb = e^{-\frac{R_1 \cdot (tpk - t_1)}{L_s}} = e^{-\frac{0.0011 \cdot (0.00833 - 0.0024175232)}{0.0067367}} = 148,43982
$$
  
\n
$$
Vmr1 = Vma \cdot R1 = 179,63 \cdot 0,0011 = 0,19834
$$
  
\n
$$
VmXs = Vma \cdot Wa \cdot Ls = 179,63 \cdot 376,99111843 \cdot 0,0067367 = 456,19962
$$
  
\n
$$
cc = \sin(Wa \cdot tpk) - \sin(Wa \cdot t_1)
$$
  
\n
$$
cc = \sin(376,99111843 \cdot 0,00833) - \sin(376,99111843 \cdot 0,0024175)
$$
  
\n
$$
cc = 0,00125664 - 0,79035288 = -0,78909624
$$
  
\n
$$
Ipico = (Ibta. * bb) + \frac{((Vmr1). * [cc. * bb] + ((VmXs). * [(cos(t1)). * dd - (cos(tpk))]))}{(R^2 + (Wa * Ls)^2)}
$$

$$
Ipico = (11,263347. * 148,43982) +
$$
  

$$
\frac{((0,198339). * [-0,789096. * 148,43982] + ((456,19962). * [0,612652). * 0,999031 - (-0.999999)])}{6,449942}
$$

$$
Ipico = 1782, 346878 (A)
$$

As dimensões obtidas através dos cálculos analíticos estão apresentas conforme Tabela 5.4.

| Simbologia     | Descrição                   | Unidade | Valores    | Valores Transformador |  |
|----------------|-----------------------------|---------|------------|-----------------------|--|
|                |                             |         | Calculados | Referência            |  |
| H              | Altura total                |         | 1035       | 1070                  |  |
|                | do núcleo                   | mm      |            |                       |  |
|                | Largura total               |         | 885        | 902                   |  |
| w              | do núcleo                   | mm      |            |                       |  |
| hw             | Altura da janela            | mm      | 772        | 770                   |  |
| ww             | Largura da janela           | mm      | 227        | 222                   |  |
| wc             | Largura da coluna           | mm      | 144        | 150                   |  |
| $\overline{d}$ | Diâmetro interno do         |         | 175        | 174                   |  |
|                | enrolamento de baixa tensão | mm      |            |                       |  |
| I <sub>0</sub> | Corrente de magnetização    | A       | 8.99       |                       |  |
|                | de regime permanente        |         |            | 7.15                  |  |
| P <sub>o</sub> | Perdas totais no núcleo     | W       | 531,46     | 735,0                 |  |
| Pj             | Perda jáulicas              | W       | 1373,70    | 1211,0                |  |

Tabela 5.4 – Dimensões calculadas e valores reais do projeto do transformador.

A perda *Po* é a somatória das perdas no núcleo (colunas e culatras).

As componentes da corrente de magnetização foram as seguintes:  $I_{p_0}=1,39$  (A);  $Iq_0=8,88$  [A].

O valor da corrente de magnetização  $I_0$  e os demais resultados das dimensões do projeto foram usadas para constuir a geometria do desenho e simular os valores das densidades de fluxo magnético no núcleo do transformador via *software* FEMM. A profundidade para simulação no FEMM é realizada pela Equação 4.19.

A Figura 5.1 mostra a geometria e os dados necessários para realizar a simulação através *software* FEMM.

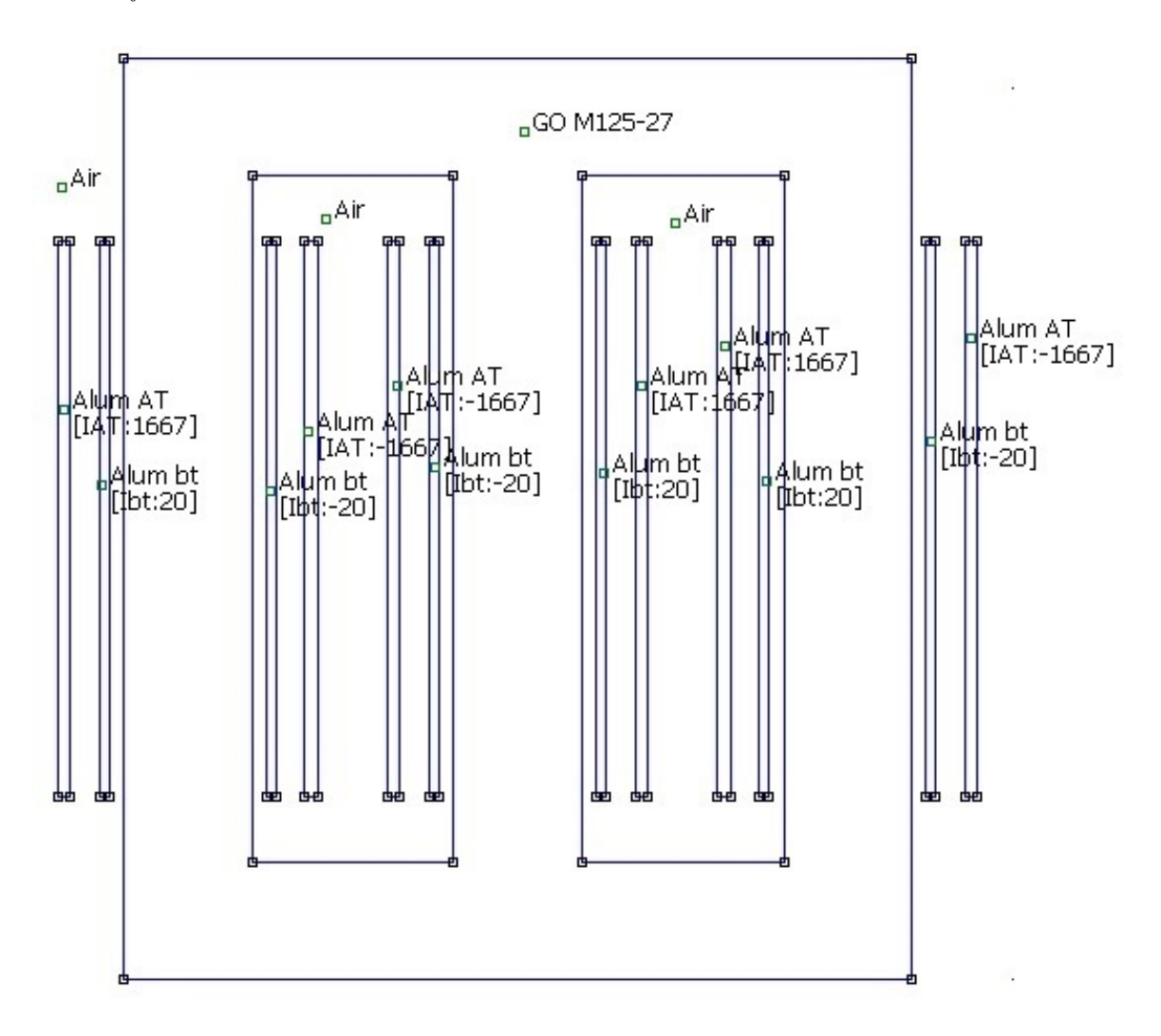

Figura 5.1 – Geometria do transformador trifásico no *software* FEMM.

Construída a geometria, faz-se a divisão do domínio em elementos menores (malha) e o pós processamento permite a análise dos resultados no *software* FEMM.

O *software* FEMM possui uma interface para exportar o desenho para o *software* Autocad, a fim de inserir as dimensões das principais grandezas da parte ativa da geometria do transformador em cotas, conforme mostra a Figura 5.2.

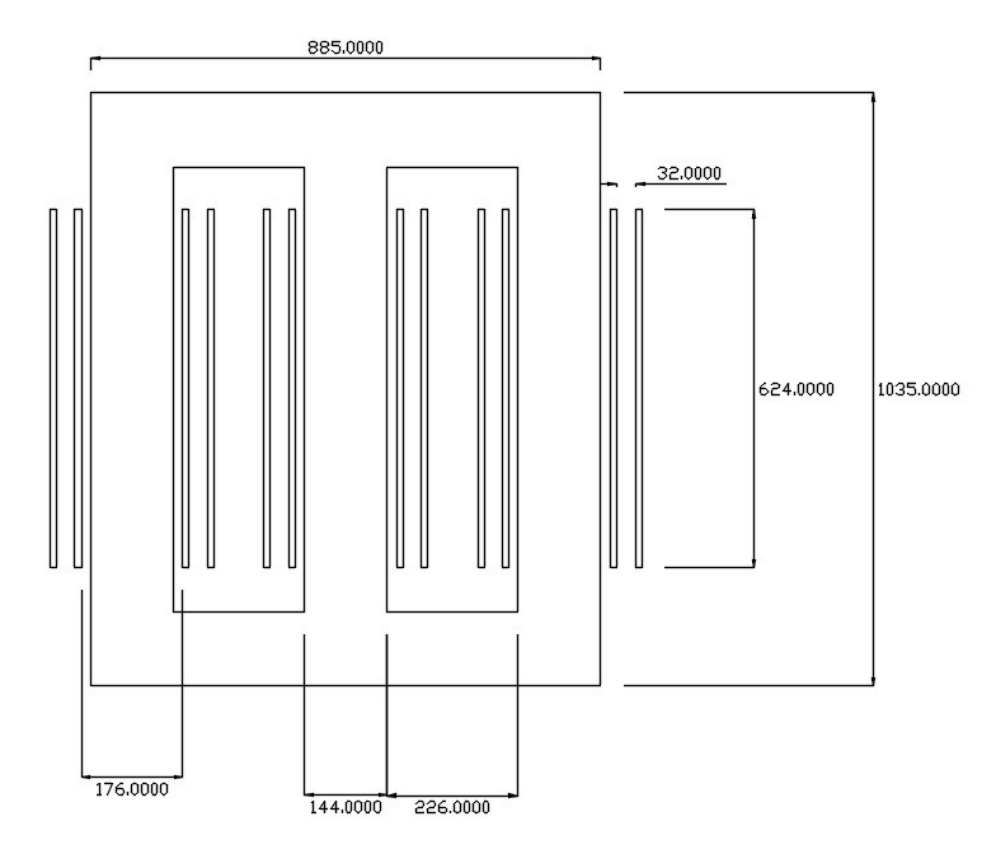

Figura 5.2 – Cota da geometria do núcleo do transformador referência.

A Figura 5.3 mostra a visualização do resultado da densidade de fluxo magnético no núcleo do transformador, quando submetido à corrente de magnetização a vazio.

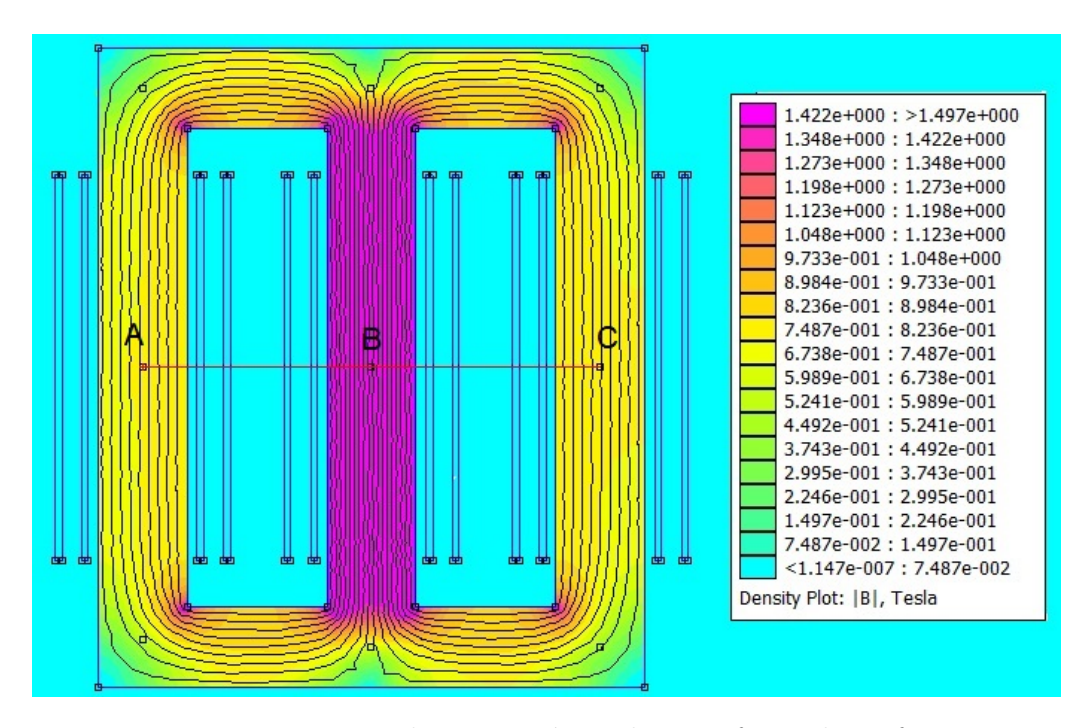

Figura  $5.3$  – Resposta eletromagnética do transformador referência.

Já a Figura 5.4 mostra a visualização do resultado da densidade de fluxo magnético no núcleo do transformador ao longo do núcleo, quando submetido à corrente de magnetização a vazio.

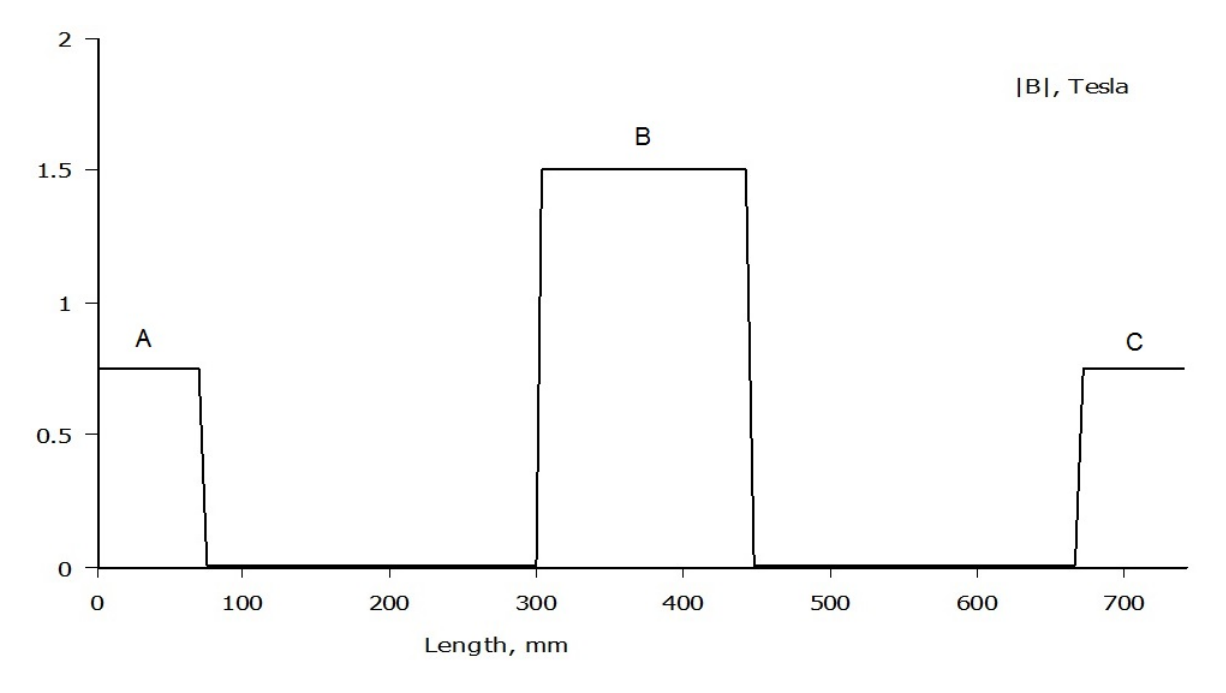

Figura  $5.4$  – Gráfico da densidade de fluxo magnético nos pontos A, B e C.

Os resultados calculados e simulados para as grandezas densidade de fluxo magnético, perdas a vazio e perdas nos enrolamentos estão apresentados na Tabela 5.5.

Tabela 5.5 – Resultados da densidade de fluxo magnético das simulações com o projeto referência.

| Parâmetros | Cálculo<br>OCTAVE | Simulação<br><b>FEMM</b> | Diferença $(\%)$<br>OCTAVE/FEMM |
|------------|-------------------|--------------------------|---------------------------------|
| $P_0(W)$   | 531,36            | 536,04                   | 0.87                            |
| $P_i(W)$   | 1373,70           | 1341,19                  | 2.42                            |
| Bm(T)      | 1,55              | 1,497                    | 3.54                            |

Como verificado na Tabela 5.5 os valores calculados via *software* OCTAVE e simulados no *software* FEMM estão bem próximos com erros de aproximadamente 0,87 (%), 2,42(%) e 3,54 (%), respectivamente para as grandezas perdas a vazio, perdas nos enrolamentos e densidade de fluxo magnético.

Na sequência foi realizado o dimensionamento e simulação da corrente *inrush* do transformador através dos cálculos analíticos utilizando, respectivamente, os *softwares OCTAVE* e *ATP*.

Para simular as correntes *inrush* do transformador via *software* ATPDraw foi necessário calcular os valores percentuais da impedância, resistência, corrente a vazio, e fator de potência a vazio os quais estão representados por: *Zp*=3,91 (%); *Rp*=0,92 (%); *Fpo*=0,16 e *Iop*=2,28 (%).

A Figura 5.5, apresenta o esquema elétrico monofásico que representa o transformador trifásico.

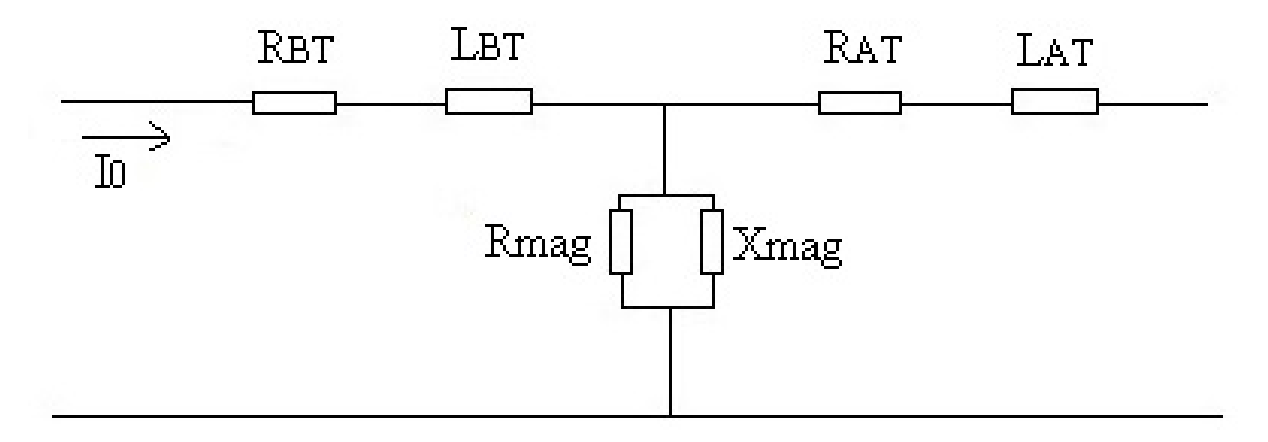

Figura  $5.5$  – Representação monofásica do transformador trifásico.

Estes valores são utilizados para calcular os demais parâmetros de entrada na simulação conforme está representado na Tabela 5.6.

| Parâmetros              | Alta Tensão | Baixa Tensão |
|-------------------------|-------------|--------------|
| Corrente de             | 3,62        | 393,65       |
| fase $(A)$              |             |              |
| Corrente a vazio        | 0,0828      | 8,9917       |
| Rms(A)                  |             |              |
| Corrente de             |             |              |
| Pico $(A)$              | 0,1170      | 12,7162      |
| Resistência             |             |              |
| $(\Omega)$              | 21,85       | 0,0011       |
| Reatância               |             |              |
| $(\Omega)$              | 71,11       | 0,0062       |
| Indutância              |             |              |
| (mH)                    | 188,63      | 0,0165       |
| Resistência de          |             |              |
| Magnetização $(\Omega)$ | 358330      | 30,3564      |
| Fluxo Nominal $(Wb)$    | 51,80       | 0,4768       |

Tabela 5.6 – Parâmetros de entrada ATPDraw.

A energização do transformador para o cálculo analítico da corrente *inrush*, foi realizada no lado de baixa tensão e ocorreu nos três piores instantes: momento em que a tensão instantânea da fase A passa por zero. A grandeza resistência de magnetização é utilizada para a energização na alta ou baixa.

Os resultados do pico da corrente *inrush* calculada via *software* OCTAVE e simulada via *software* ATPDraw estão mostrados na Tabela 5.7.

| Energização    | Picos da Corrente | Valor Calculado | Valor Simulado | Instante da   | Corrente      |
|----------------|-------------------|-----------------|----------------|---------------|---------------|
|                | Inrush(A)         | (A)             | (A)            | Tensão        | Nominal $(A)$ |
|                | Fase A            | 1785,90         | 1756.50        | $va=0$        |               |
|                | Fase B            | $-1030,40$      | $-910.01$      | $va=0$        | 393.65        |
|                | Fase C            | $-1031.90$      | -884.96        | $va=0$        |               |
| $\overline{2}$ | Fase A            | $-1031.90$      | $-910.01$      | $v_{\rm b=0}$ |               |
| $\mathfrak{D}$ | Fase B            | 1782,60         | 1756,40        | $v_{\rm b=0}$ |               |
| $\mathfrak{D}$ | Fase C            | $-1031.90$      | $-884.96$      | $v_{\rm b=0}$ |               |
| 3              | Fase A            | 1032,30         | 979,01         | $vc=0$        |               |
| 3              | Fase B            | 1030,40         | 884,96         | $vc=0$        |               |
| 3              | Fase C            | $-1785,30$      | $-1756,50$     | $vc=0$        |               |

Tabela 5.7 – Resultados da corrente *inrush* calculados e simulados.

A Figura 5.6 apresenta os resultados da corrente *inrush*, simulados no *software* ATP-Draw, das 03 fases no momento de energização em que a tensão da fase A passa pelo valor zero.

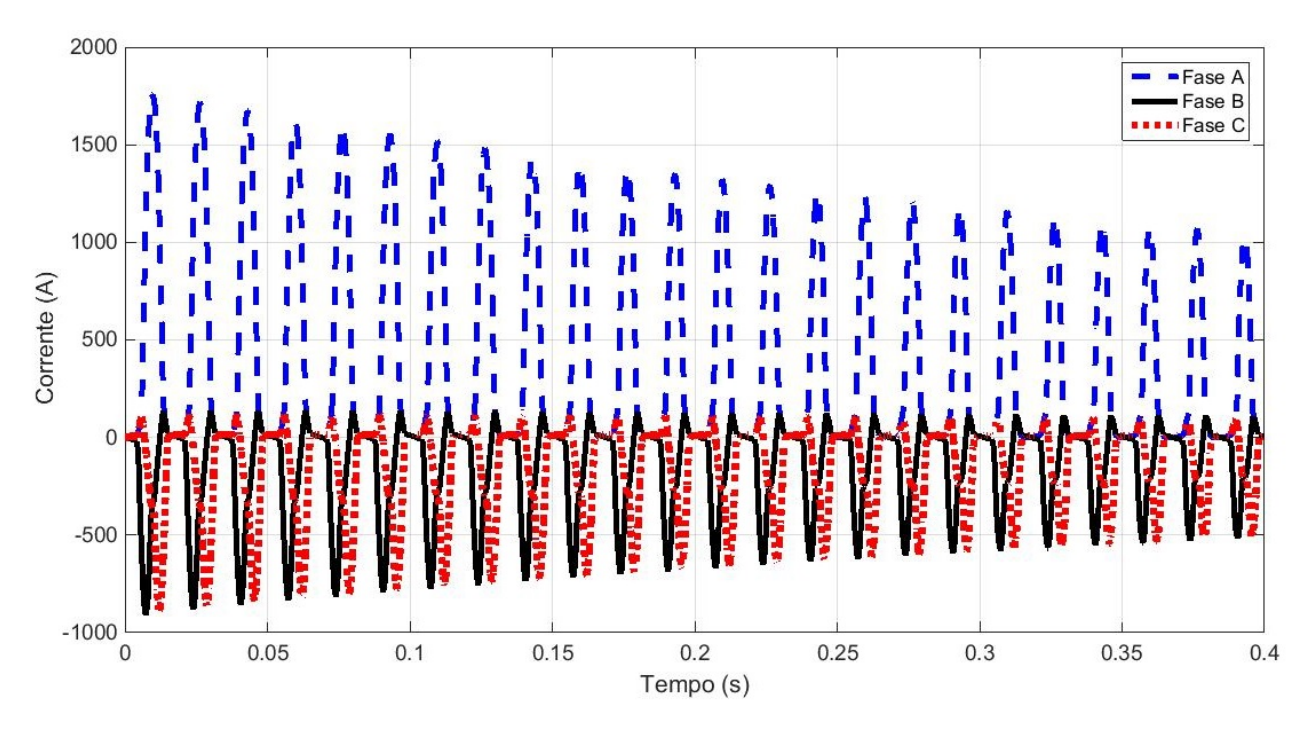

Figura 5.6 – Corrente *inrush* simulação ATPDraw, tensão da fase A passando em zero.

Verifica-se através dos gráficos da Figura 5.6 que a corrente *inrush* simulada via *software* ATPDraw, atinge os valores de pico para as fases A, B e C respectivamente iguais a 1756,50 (A), -910,01 (A) e -884,96 (A). Esses valores equivalem a uma relação entre a *inrush* e nominais iguais a 4,46; 2,31 e 2,25.

Estes picos da corrente *inrush* foram utilizadas para simular as densidades de fluxo magnético do transformador via *software* FEMM, conforme mostra a Figura 5.7.

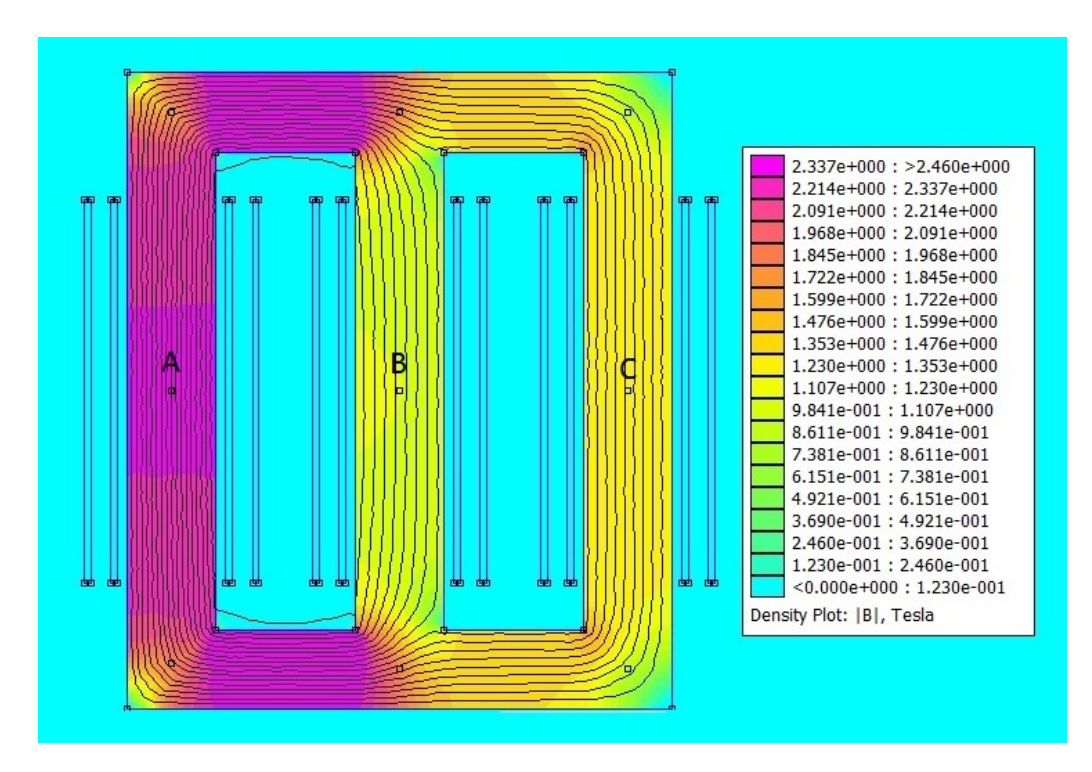

Figura 5.7 Ű Resposta eletromagnética no ponto de maior pico da corrente *inrush*.

Ja Figura 5.8 mostra os valores das densidades de fluxo magnético atingidos nos três pontos especíĄcos A, B e C das colunas do transformador, simulados via *software* FEMM, quando submetido à corrente *inrush*.

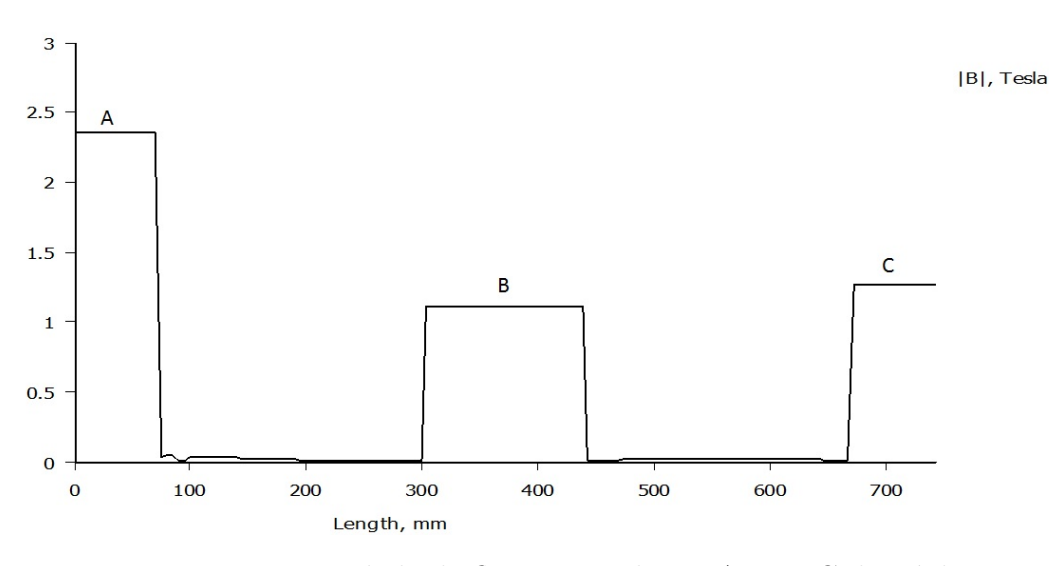

Figura 5.8 – Densidade de fluxo nas colunas A, B e C do núcleo

De acordo com a Figura 5.8 os valores das densidades de fluxo magnéticos nos pontos A,B e C foram, respectivamente, iguais a  $2,35$ ; 1,11 e 1,26  $(T)$ .

As outras duas energizações tiveram o mesmo comportamento da fase A.

Nesta Seção 5.2 foi realizado o projeto de um transformador de distribuição trifásico tendo como meta o dimensionamento dos seus núcleos, análises das perdas e a estimativa aproximada da corrente de magnetização transitória. As dimensões obtidas do transformador referência foram mostradas com cotas e utilizadas para fazer a geometria do transformador nas simulações através do *software* FEMM.

Foram comparados os resultados das densidades de fluxos magnéticos calculadas e simuladas para o transformador a vazio, verificou-se diferencas máximas de aproximadamente  $3 \ (\%)$ .

Foram analisadas as correntes de magnetização transitória através dos valores conseguidos via cálculos analítico através do *software OCTAVE* e simulações usando o *software ATPDraw* e verificou-se que para este transformador o pico da corrente de energização atinge valores de aproximadamente 4,50 vezes a sua corrente nominal.

As diferenças entre os valores calculados e simulados foram de aproximadamente  $3.75(\%)$ .

#### **5.3 Medição da corrente de** *inrush* **em campo**

Os cálculos para fazer a estimativa das correntes *inrush* dos projetos de transformadores trifásicos são complexos, com poucas referências e muito importantes devido ao fato dessas elevadas correntes provocarem problemas na proteção e distúrbios no sistema elétrico em geral. A energização foi realizada no lado de baixa com o transformador a vazio.

Esse método analítico utilizado tem o objetivo de aproximar ao máximo a estimativa das correntes *inrush* trifásicas calculadas dos valores reais de um transformador.

A validação desse procedimento é realizada através do comparativo entre os valores calculados e os valores medidos em campo da corrente de magnetização transitória de energização de um transformador trifásico de mesmas característica do denominado referência: isolação a seco de 150  $(kVA)$ , 13,8 $(kV)/220/127(V)$ , delta/estrela, tipo núcleo envolvido, utilizando chapas de aço silício grão orientado  $0.27$  (mm).

Os materiais e equipamentos utilizados para realizar as medições foram: 01 osciloscópio multicanais e 03 transformadores de corrente (TCs) com as seguintes relações de transformação: 1500:5; 750:5; 500:5 e 250:5. Utilizou-se a relação 500:5.

Devido ao fato das correntes de energização do transformador possuírem valores elevados para serem medidas diretamente pelo osciloscópio, foram utilizados os TCs de potência para abaixar as correntes a fim de que as mesmas sejam suportáveis pelo osciloscópio.

As Figuras 5.9 e 5.10 mostram o transformador de distribuição e osciloscópio usados nos ensaios.

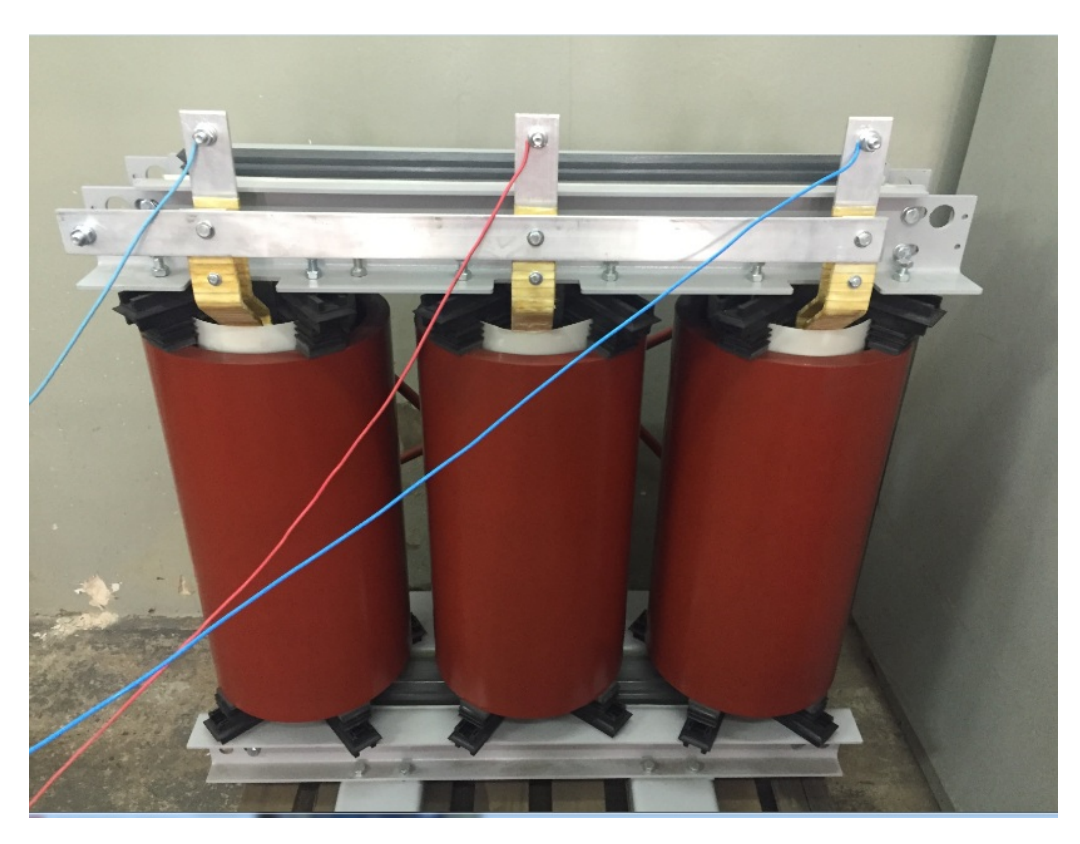

Figura 5.9 – Transformador trifásico 150 KVA, tipo núcleo envolvido e isolação a seco.

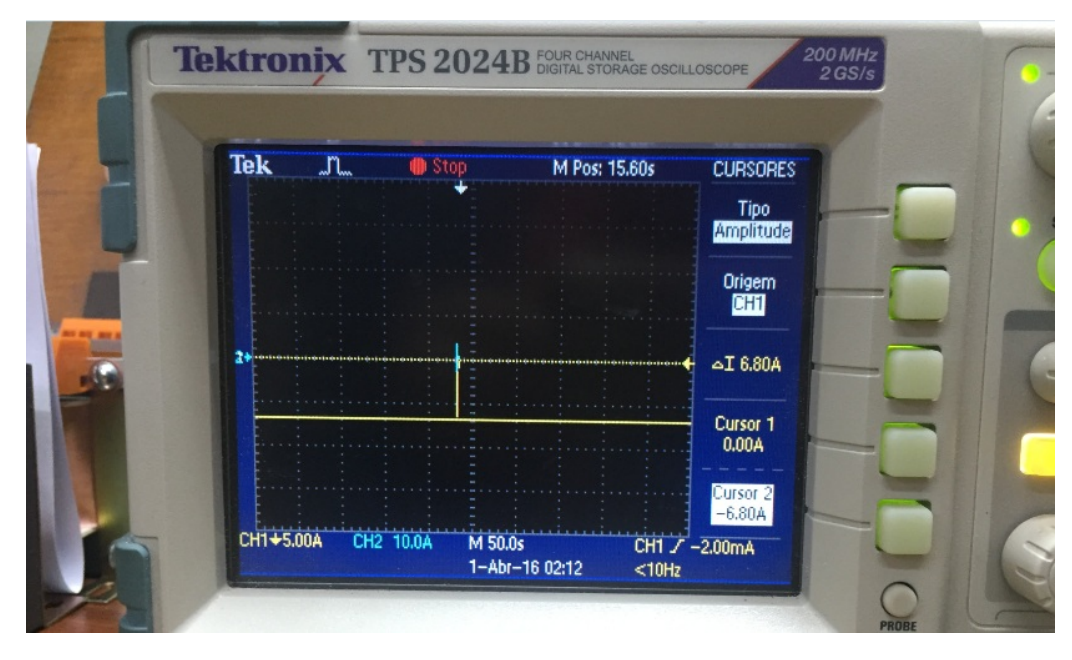

Figura  $5.10 -$ Osciloscópio multicanais.

O transformador de corrente é de medição, do tipo indutivo, classe de exatidão 0,6 (%) e fator de sobrecorrente igual a 4. A Figura 5.11 apresenta os TCs de potência e as ponteiras de corrente do osciloscópio.

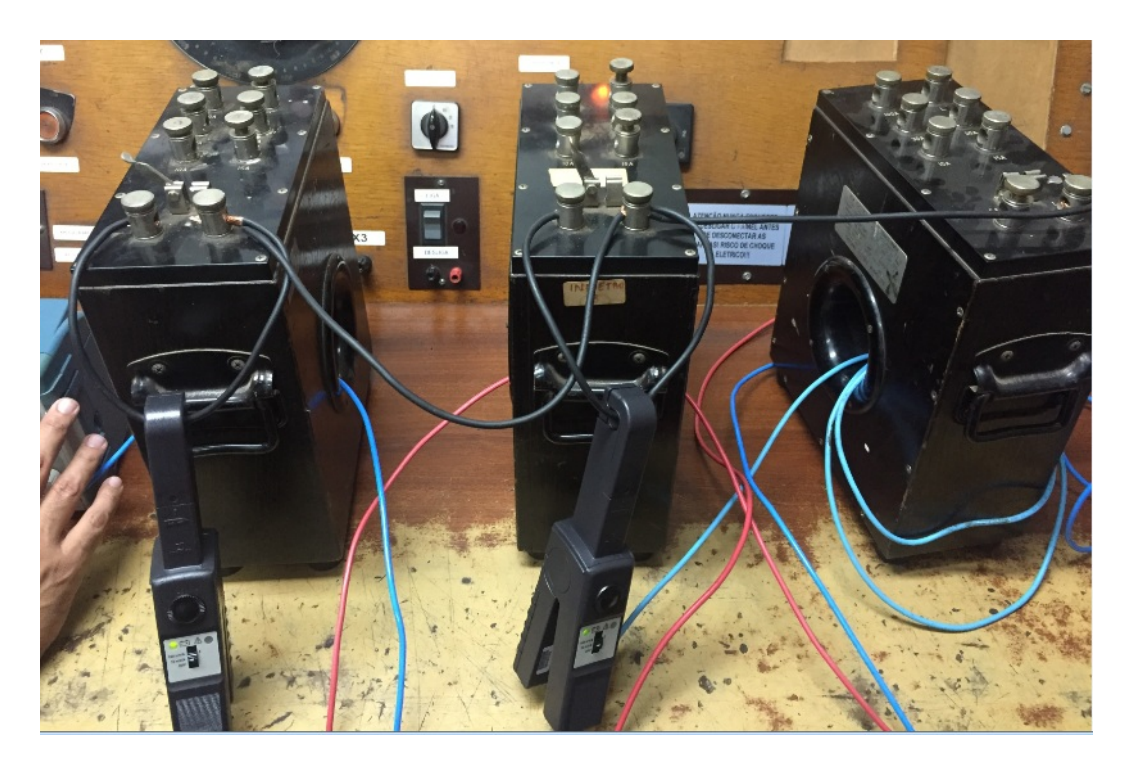

Figura  $5.11$  – Transformadores de corrente para medição.

As relações de corrente dos TCs utilizados foram de 500:5, ou seja, em cada  $1(A)$  lido no osciloscópio equivale a 100 (A) no transformador. A medição da corrente de *inrush* foi realizada via osciloscópio de 03 canais por medição indireta através do uso de 03 TCs de potência, uma para cada fase. Para medir o pior caso da corrente *inrush* foram realizadas várias energizações do transformador.

A Figura 5.12 mostra os maiores valores da corrente *inrush* medidos.

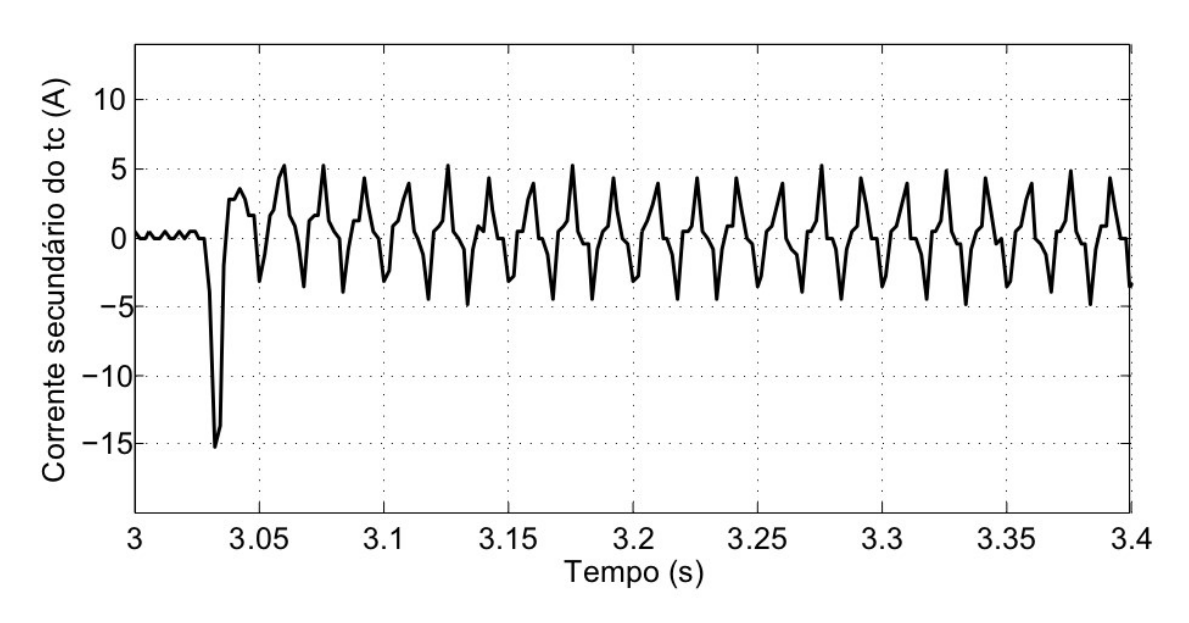

Figura 5.12 – Valor de corrente lido pelo osciloscópio.

O maior pico da corrente obtida no osciloscópio foi de 15,2  $(A)$ , equivalente a 1520,00

() no transformador de distribuição. A relação entre a corrente *inrush* medida e a corrente nominal foi de 3,86.

A Tabela 5.8 mostra resumidamente todos os resultados dos três meios utilizados: Cálculo analítico, simulações ATPDraw e Medições de campo.

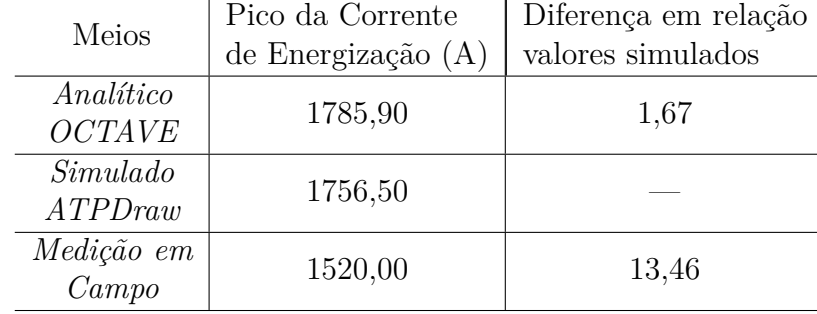

Tabela 5.8 – Resultados do Pico da Corrente de Energização do transformador referência.

Nesta seção 5.3 foram realizadas medições de campo da corrente *inrush* de um transformador de distribuição trifásico a seco de características semelhantes, a fim de comparar as correntes medidas, calculadas e simuladas.

Verifica-se através da Tabela 5.8 que o valor obtido da corrente *inrush* via medição foi aproximadamente 14,89 (%) menor em relação ao valor calculado via *software* OCTAVE.

Verifica-se através da Figura 5.6 que a corrente *inrush*, simulada via *software* ATP-Draw, atinge os valores máximos para as fases a, b e c respectivamente iguais a 1756,50  $(A), -910, 01 (A)$  e  $-884, 96 (A).$ 

Esses valores equivalem a uma relação entre a *inrush* e nominais iguais a 4,46; 2,31 e 2,25.

Apesar de serem realizadas um grande número de energizações do transformador, constata-se que a diferença do pico da corrente *inrush* medida em relação ao pico da simulada foi 13,46  $(\%)$ . Esse erro é justificado devido ao fato de não ter um relé de sincronismo, a fim de que a energização aconteça, na situação de pior caso, no momento em que uma das três tensões esteja passando pelo ponto zero da forma de onda.

## **5.4 Minimização das perdas de um transformador de distribuição trifásico**

Neste estudo de caso, são utilizadas as técnicas de otimização mono-objetivo a fim de minimizar as perdas totais do projeto de um transformador de distribuição trifásico e a interferência desta otimização na sua corrente *inrush*.

Foram realizados três projetos para este transformador: um projeto Referência mais dois otimizados. Os algoritmos usados para otimizar as perdas totais são: de evolução diferencial e de otimização por enxame de partículas.

A Figura 5.13 mostra o desempenho dos dois algoritmos de otimização para a minimização das perdas no transformador.

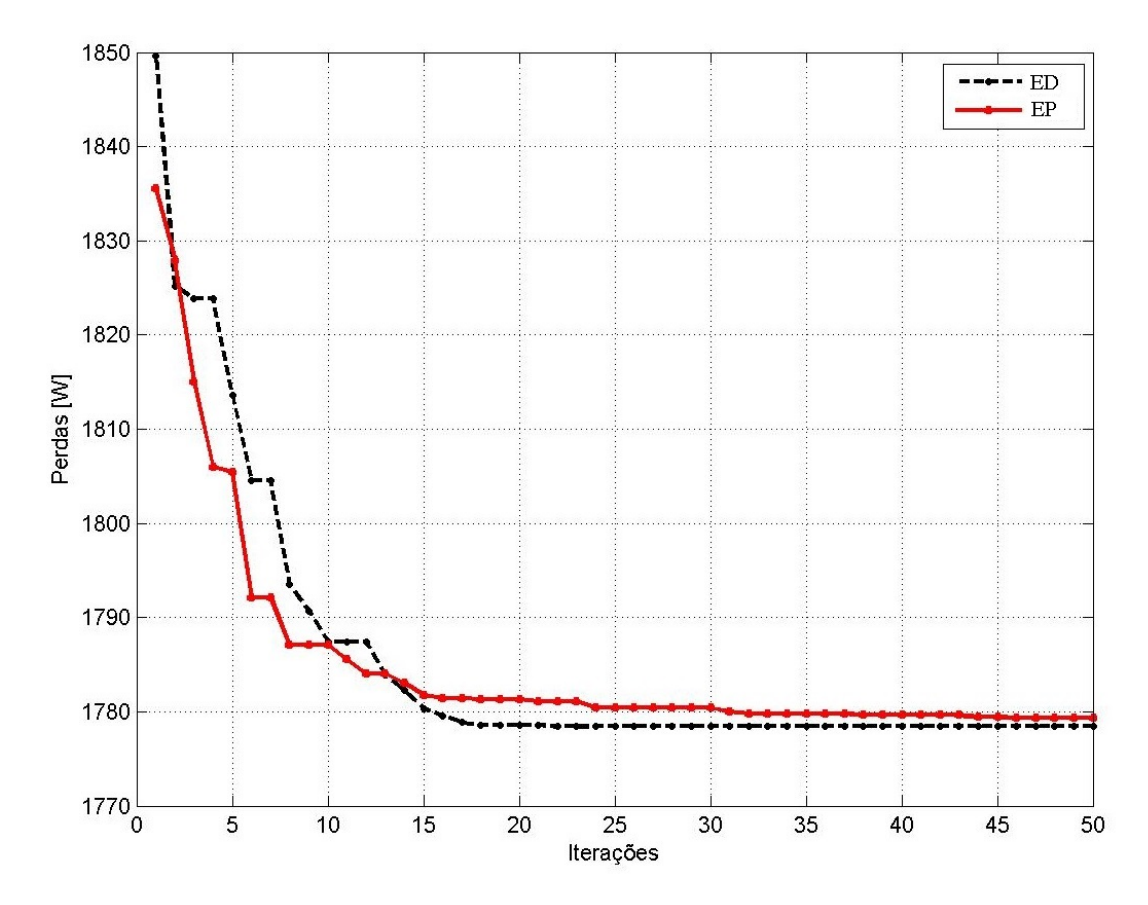

Figura  $5.13$  – Comportamento dos algoritmos ED e EP nas perdas do transformador trifásico.

Destaca-se através da Figura 5.13 que o o algoritmo ED converge com menos iterações quando comparado ao EP, atingindo o valor otimizado com aproximadamente 17 iterações contra 32 iterações do EP.

O critério de parada para ambos os algoritmos foi o número de 50 iterações. O tempo computacional para concluir as 50 iterações do algoritmo ED foi maior quando comparado ao EP, 27,18 (s) contra 24,62 (s). Utilizou-se um computador com processador Intel core i5-6500 CPU, 3,20  $(GHz)$  e memoria RAM Instalada de 8,0  $(GB)$ .

Já a Tabela 5.9 apresenta os resultados atingidos para as variáveis de projeto do transformador referência, EP e ED.

| Parâmetros          | Transformador | Otimizado | Otimizado |
|---------------------|---------------|-----------|-----------|
|                     | Referência    | EP        | ΕD        |
| $J_{BT}$ $(A/mm^2)$ | 1,31          | 1,20      | 1,20      |
| $J_{AT}$ $(A/mm^2)$ | 1,51          | 1,40      | 1,40      |
| $B_m(T)$            | 1,55          | 1,50      | 1,50      |
| $K_{sw}$            | 6,00          | 6,94      | 7,00      |
| k t                 | 0,52          | 0,55      | 0,55      |
| Rjan                | 3,41          | 3,58      | 3,40      |
| rel                 | 1,15          | 1,20      | 1,20      |

Tabela 5.9 – Resultado das variáveis de projetos dos transformadores referência, EP e ED.

A Tabela 5.10 apresenta os resultados analíticos dos transformadores: referência, EP e ED.

Tabela  $5.10$  – Parâmetros analíticos dos transformadores: referência, EP e ED.

| Parâmetros<br>Descrição |                                      | Referência | EP      | ED      |
|-------------------------|--------------------------------------|------------|---------|---------|
|                         |                                      | Calculado  |         |         |
| H(mm)                   | Altura total do núcleo               | 1033,90    | 1033,9  | 1010,65 |
| W<br>(mm)               | Largura total do núcleo              | 884,46     | 868,70  | 877,77  |
| $Hw$ (mm)               | Altura da janela                     | 772,49     | 747,69  | 725,52  |
| (mm)<br>ww              | Largura da janela                    | 226,54     | 208,85  | 213,39  |
| (mm)<br>wc              | Largura da coluna                    | 143,80     | 150,33  | 150,33  |
| hy(mm)                  | Altura da culatra                    | 130,69     | 142,57  | 142,57  |
| Prof~(mm)               | Profundidade                         | 143,76     | 150,29  | 150,29  |
| $d$ (mm)                | Diâmetro interno da bobina           | 174,76     | 182,70  | 182,70  |
| (A)<br>$I_0$            | Corrente de Magnetização             | 8,99       | 7,75    | 7,63    |
| $P_0$<br>(W)            | Perdas no núcleo                     | 531,46     | 516,97  | 509,61  |
| $\left( W\right)$<br>Pj | Perdas por efeito Joule              | 1373,68    | 1263,80 | 1268,83 |
| Pt~(W)                  | Perdas totais                        | 1905,14    | 1780,77 | 1778,43 |
| L(mH)                   | Indutância de dispersão              | 0,0165     | 0,0179  | 0,0186  |
| (Kg)<br>MT              | Massa do Núcleo                      | 513,46     | 558,12  | 552,35  |
| $MBT_3$ (kg)            | Massa das bobinas BT                 | 28,27      | 30,65   | 30,71   |
| $MAT_3(kg)$             | Massa das bobinas AT                 | 47,16      | 50,81   | 51,07   |
| Mativa<br>(kg)          | Massa da parte ativa                 | 588,89     | 639,58  | 634,13  |
| In1(A)                  | Corrente Nominal                     | 393,65     | 393,65  | 393,65  |
| Inrush(A)               | Corrente transitória de magnetização | 1785,92    | 1452,46 | 1360,60 |
| Irel                    | Relação inrush/In                    | 4,54       | 3,69    | 3,46    |

Nota-se que as perdas calculadas para o projeto referência são maiores em relação aos projetos otimizados, o seu valor máximo é de aproximadamente  $1905,14$   $(W)$ .

Já para os projetos otimizados EP e ED as perdas foram de 1780,77  $(W)$  e 1778,43  $(W)$ , as quais representam uma diminuição de 6,53 e 6,65 (%) em relação ao referência, respectivamente.

O valor da corrente de magnetização a vazio e os demais resultados das dimensões calculadas através do programa OCTAVE foram utilizados para simular os valores da densidade de Ćuxo magnético na coluna e na culatra através do *software* FEMM.

Verifica-se que o desempenho do algoritmo ED foi muito próximo quando comparado ao algoritmo EP. Devido a este fato, as análises das densidades de fluxo magnético foram realizadas apenas para os projetos: referência e Otimizado ED.

A Figura 5.14 mostra a geometria do transformador otimizado via algoritmo ED com cotas em milímetros.

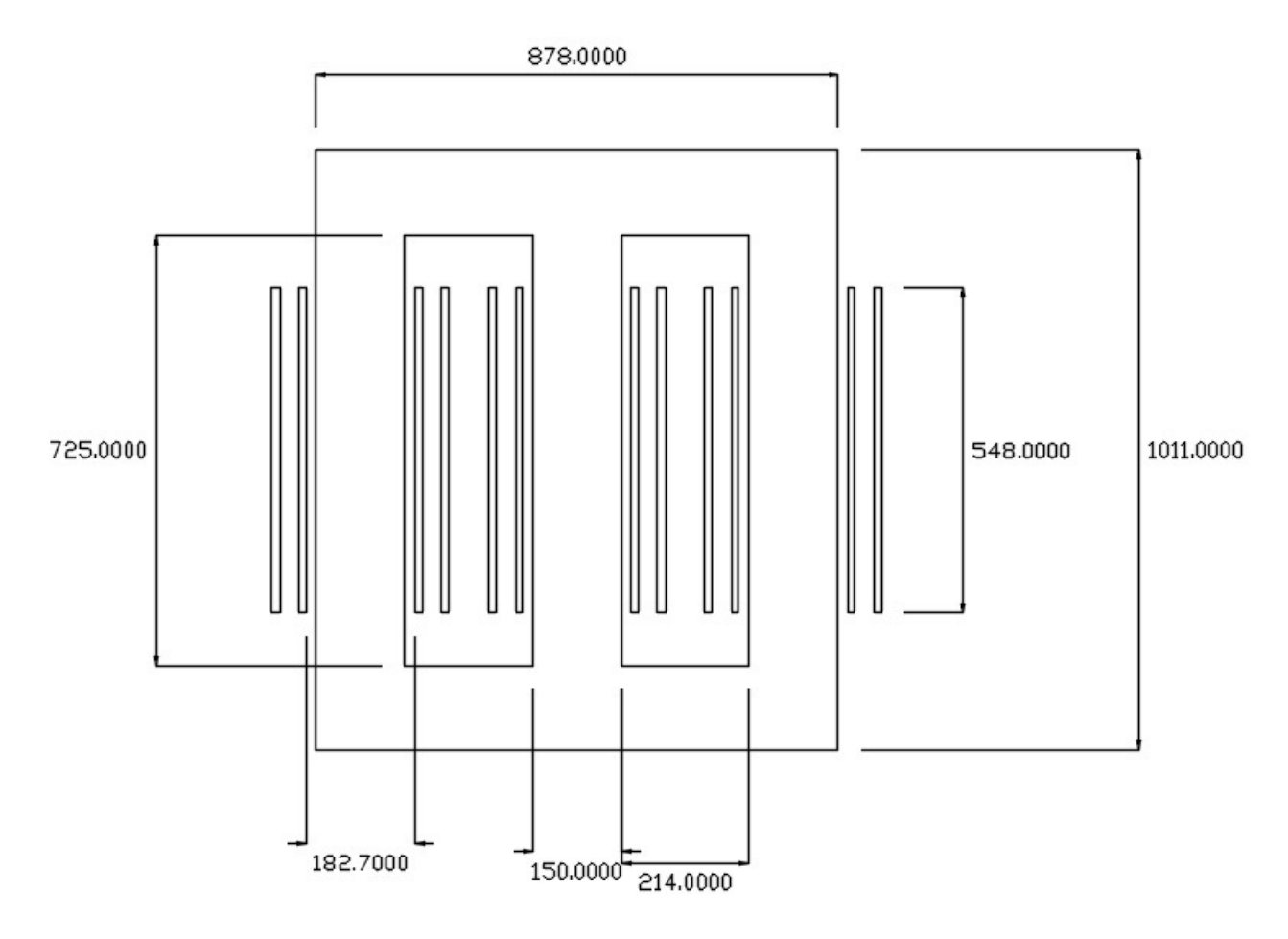

Figura  $5.14$  – Cota da geometria do núcleo do transformado ED.

Verifica-se através das Figuras 5.2 e 5.14 que para diminuir as perdas o algoritmo ED diminuiu a largura de 885,00  $(mm)$  para 878  $(mm)$  e altura total do núcleo de 1035  $(mm)$ para 1011 (mm), isso representa uma redução de aproximadamente 0,79 (%) e 2,32 (%), respectivamente. Em contrapartida aumentou a largura das colunas de 144  $(mm)$  para 150 ( $mm$ ), houve um aumento de aproximadamente 4,17 (%) dessa grandeza em relação ao transformador referência.

As Figuras 5.15 e 5.16 apresentam os resultados da densidade de fluxo magnético no núcleo do transformador simulados no *software FEMM* para o projeto ED, submetido à corrente a vazio.

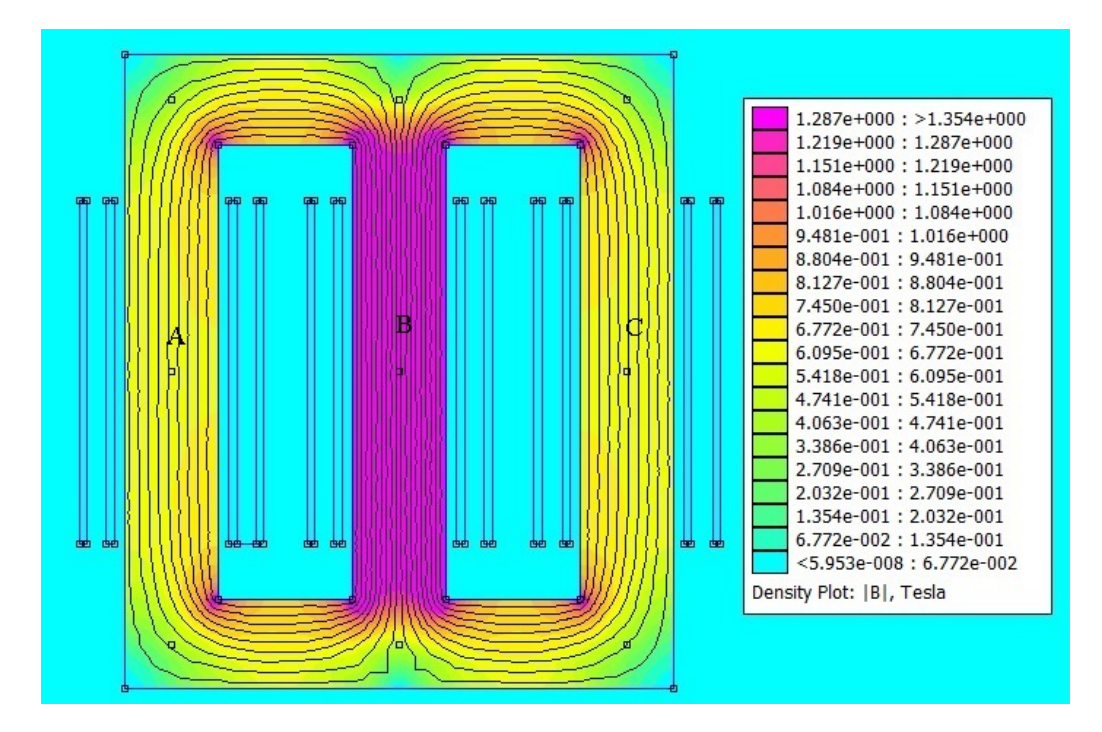

Figura 5.15 – Resposta eletromagnética do transformador trifásico ED.

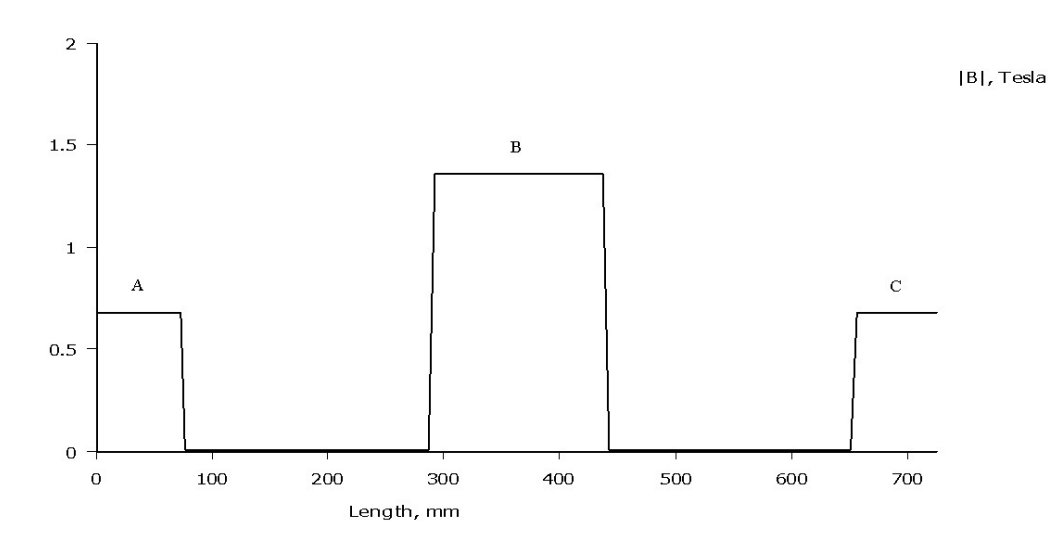

Figura  $5.16$  – Densidade de fluxo magnético nas colunas A, B e C do núcleo.

Constata-se através das Figuras 5.3 e 5.15 que os resultados simulados das densidades de fluxo magnéticos máximo foram de 1,497 e 1,354 (T), respectivamente, para os transformadores referência e ED.

Houve uma diminuição de aproximadamente  $9.55\ (\%)$  da densidade de fluxo magnético máxima do projeto do transformador ED em relação ao referência. Essa diminuição da densidade de fluxo contribuiu para a diminuição das perdas.

O *software* ATPDraw é utilizado para simular a resposta transitória da nova corrente *inrush* (já otimizada) do transformador.

Os valores percentuais da impedância, resistência, corrente a vazio e fator de potência

a vazio do projeto ED, estão representadas por: *Zp*=4,39 (%); *Rp*=0,85 (%); *Fpo*=0,17 e *Iop*=1,94 (%).

Estes valores são usados para calcular os demais parâmetros de entrada necessários para realizar a simulação no *software*ATPDraw, conforme está representado na Tabela 5.11.

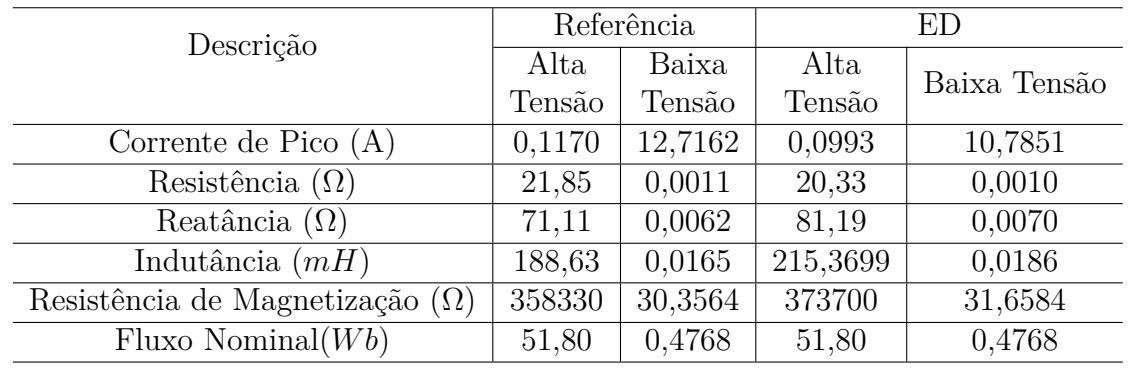

Tabela 5.11 – Dados para os transformadores referência e ED no *software* ATPDraw.

A modelagem utilizada e os destalhes do software ATPDraw estão descritos no Anexo B.

A Figura 5.17 mostra a corrente *inrush* simulada no *software* ATPDraw para o transformador ED.

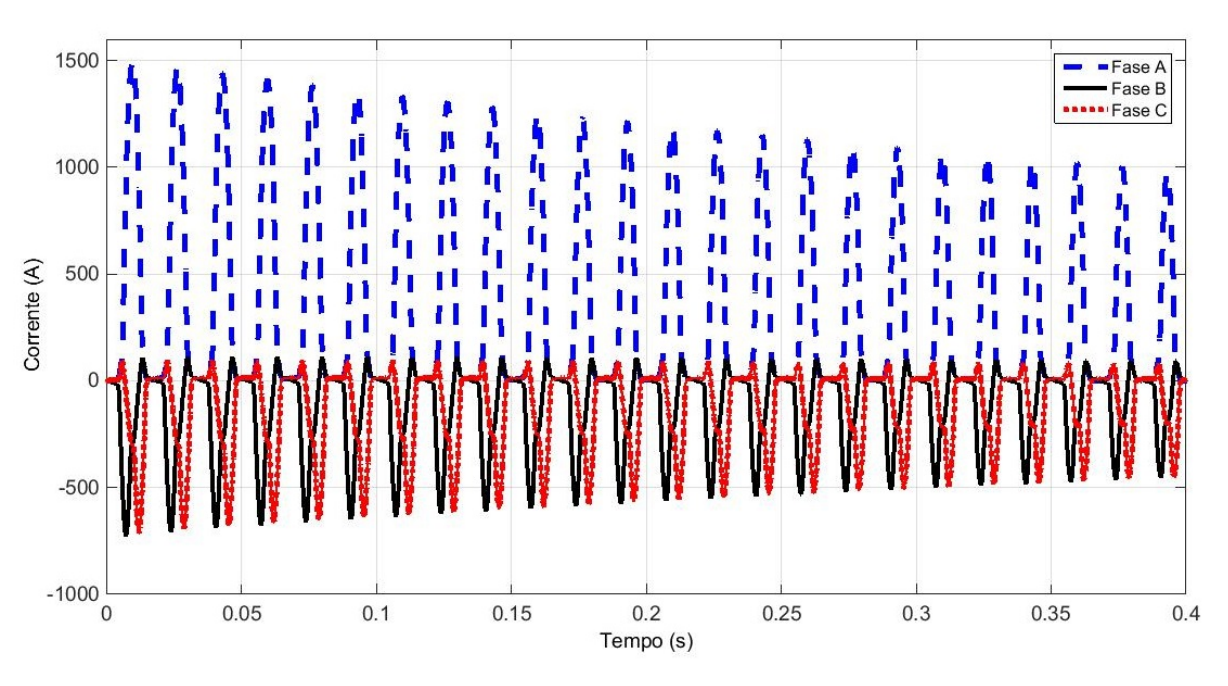

Figura  $5.17$  – Corrente *inrush* transformador ED.

A Tabela 5.12 mostra os maiores valores das correntes *inrush* calculadas e simuladas dos transfomadores referência e via algoritmo ED.

| Parâmetro | Referência   Referência |         |         | ED      | Diferença <i>inrush</i>                        |
|-----------|-------------------------|---------|---------|---------|------------------------------------------------|
|           | Calculado Simulado      |         |         |         | Calculado   Simulado   ED calculado e simulado |
| Inrush(A) | 1785,90                 | 1756,50 | 1360,60 | 1493,00 | $8.87\%$                                       |

Tabela 5.12 Ű Resultados da corrente *inrush* trifásica.

Nota-se através das simulações via *software* ATPDraw que houve uma diminuição nas correntes *inrush* em aproximadamente 15,00 (%) do transformador otimizado ED em relação ao referência.

A Tabela 5.13 mostra os resultados das perdas, rendimento e fator de carga para rendimento máximo dos transformadores referência e ED.

Tabela 5.13 – Resultados das principais grandezas dos transformadores referência, ED e norma ABNT 5356-11 2016.

| Parâmetros |                | Transformador | Transformador | <b>ABNT NBR</b> |  |
|------------|----------------|---------------|---------------|-----------------|--|
|            | Descrição      | Referência    | ED            | 5356-11 2016    |  |
| $Po$ (W)   | Perdas a vazio | 531,46        | 509,61        | $450 - 750$     |  |
| Pt (W)     | Perdas totais  | 1905,14       | 1778,43       | 3070-3800       |  |
| Io $(\%)$  | Corrente de    | 2,28          | 1,94          | 3,0             |  |
|            | Excitação      |               |               |                 |  |
| Z $(\%)$   | Impedância     | 3,91          | 5,30          | 5,0             |  |
|            | Percentual     |               |               |                 |  |
| $\eta(\%)$ | Rendimento     | 98,44         | 98,54         | 97,85-98,40     |  |
| Fc         | Fator de carga | 0,6220        | 0,6337        |                 |  |

Nesta seção 5.4 implementou-se a minimização das perdas do transformador de distribuição trifásico via algoritmo ED através do *software* OCTAVE. Utilizou-se o *software* ATPDraw para simular as correntes de energização dos transformadores referência e ED.

A partir dos resultados constata-se que, com a otimização, as perdas diminuíram praticamente 6,65 (%), o fator de carga para rendimento máximo aumentou de 0,6220 para 0,6337. Portanto houve uma diminuição das perdas totais do transformador.

Nota-se que com a otimização houve uma diminuição significativa da sua corrente de energização nas simulações através do *software* ATPDraw, em aproximadamente 15,00 (%) quando comparado com o transformador referência.

Verifica-se também que a corrente de energização, calculada com o transformador ED, diminui aproximadamente 23,81(%) em relação ao transformador referência.

# **5.5 Minimização multiobjetivo das perdas e massas da parte ativa - sem restriçoes**

Neste estudo de caso são feitas as análises da otimização multiobjetivo para minimizar as perdas totais (a vazio e em carga) e a massa total da parte ativa (núcleo e bobinas) para o projeto de um transformador de distribuição trifásico via algorimos MOED e MOEP.

Verifica-se também a interferência dessa otimização multiobjetivo na corrente de energização do transformador.

A Figura 5.18 mostra, em um mesmo gráfico, os resultados atingidos para os algoritmos MOEP e MOED, respectivamente.

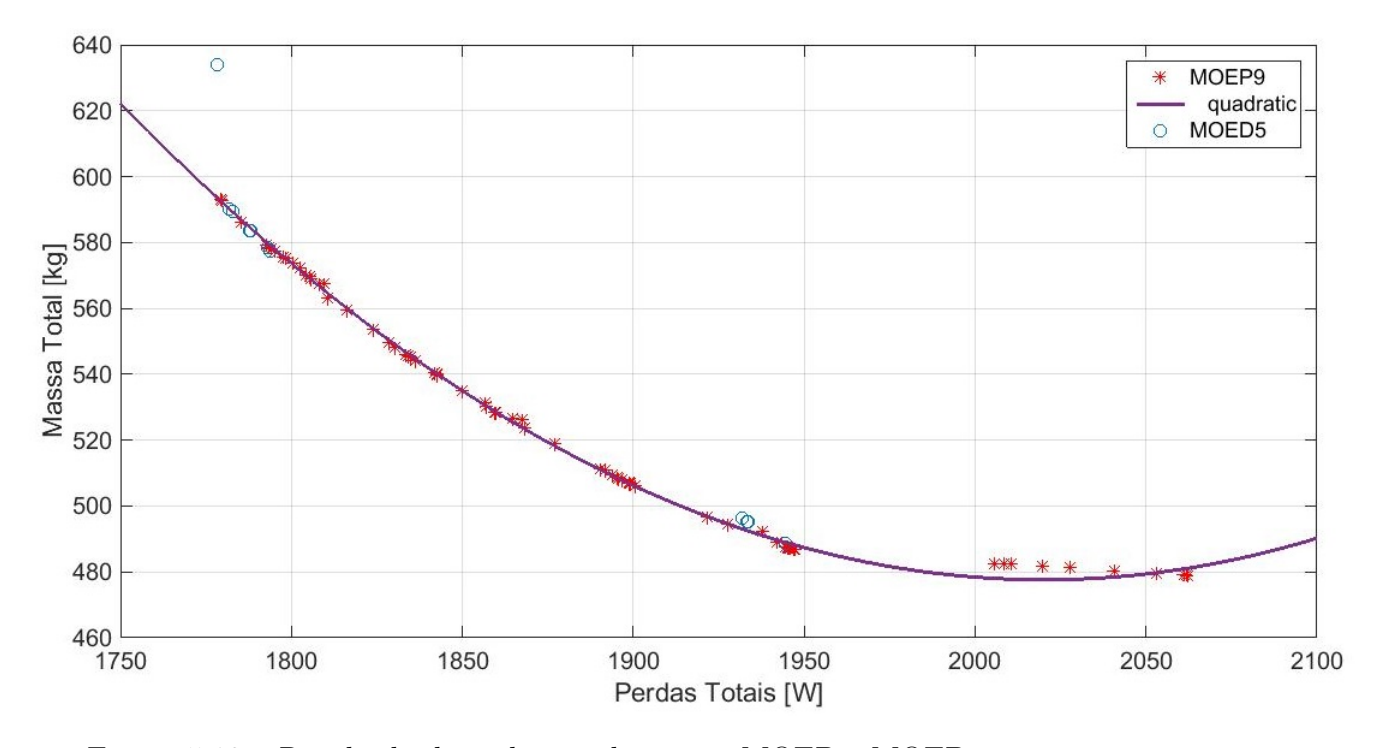

Figura 5.18 – Resultado das soluções de pareto MOEP e MOED sem restrições.

O resultado obtido é similar a um polinômio de segundo grau, devido ao fato dos objetivos, para minimizar as perdas totais e para minimizar a massa total da parte ativa, serem conflitantes. Os critérios de Pareto foram fundamentais para determinar as soluções não dominadas.

Verifica-se através da Figura 5.18 que os resultados com o uso do algortimo MOEP estão melhores, pois, tem maior diversidade de soluções e o tempo computacional foi aproximadamente 31,16 (s) contra 43,50 (s) do MOED.

Entre as diversas soluções de Pareto para a otimização multiobjetivo, a fim de diminuir as perdas totais e custo, para a escolha das soluções foi adotado pelo usuário o filtro abaixo:

$$
1780 < Pt < 1820 \, \text{[}kW\text{]}
$$
\n(5.1)

Onde:

*Pt* é a somatória das perdas a vazio e em carga [kW].

Neste intervalo foi escolhido o projeto de menor massa.

As Tabelas 5.14 e 5.15 apresentam as soluções encontradas para as variáveis e os parâmetros dos projetos dos transformadores referência, MOEP e MOED sem restrições.

Parâmetros Transformador Referência Otimizado **MOEP** Otimizado MOED  $J_{BT}$   $(A/mm^2)$ 1,31 1,2589 1,2184  $J_{AT}$   $(A/mm^2)$ 1,51 1,4000 1,4000  $B_m$  (T) 1,55 1,6000 1,6000 *K<sub>sw</sub>* 6,00 7,0000 7,0000  $kt$  0.52 0.5382 0.5499 *Rjan* 3,41 3,4000 3,4037

| Tabela 5.14 – Resultado das variáveis de projetos dos transformadores referência, MOEP |  |  |
|----------------------------------------------------------------------------------------|--|--|
| e MOED sem restrições.                                                                 |  |  |

Tabela 5.15 – Parâmetros analíticos dos transformadores: referência, MOEP e MOED sem restrições.

rel 1,15 1,1198 1,1404

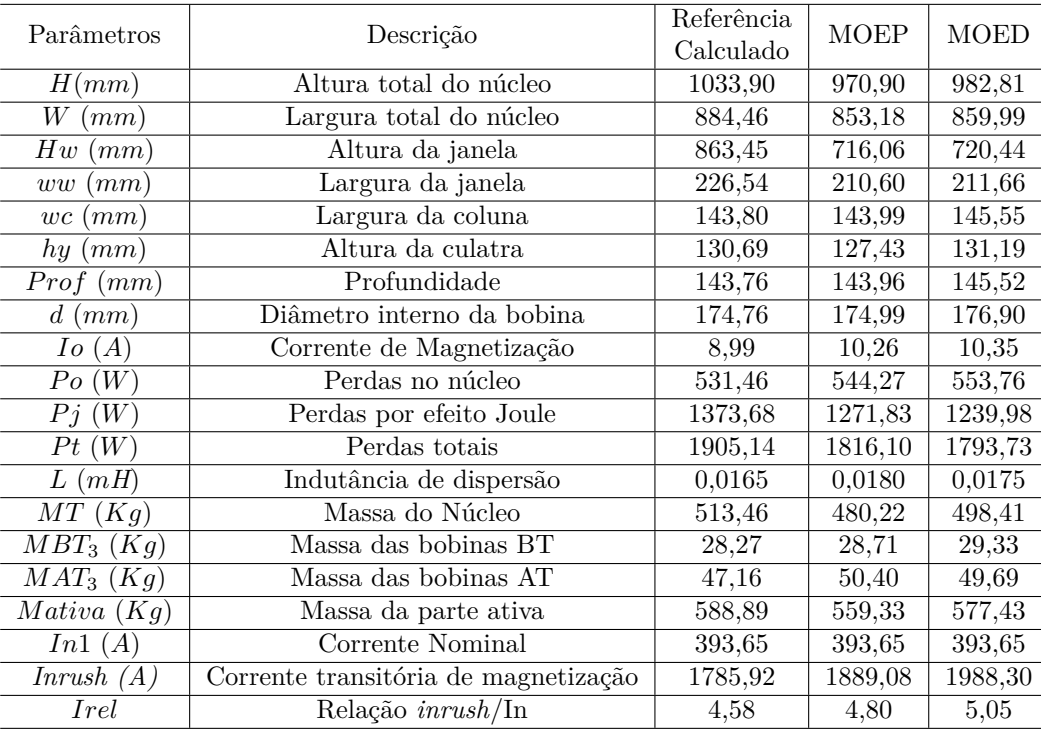

Nota-se através dos resultados escolhidos que com o algoritmo MOEP as perdas totais diminuíram 4,67 (%), a massa total da parte ativa diminui 5,02 (%) e a corrente de energização calculada aumentou 5,78 (%) em relação ao transformador referência.

Já com o uso do altoritmo MOED as perdas totais diminuíram 5,85 (%), a massa total da parte ativa diminui 1,95 (%) e a corrente de energização calculada aumentou 11,33 (%) em relação ao transformador referência.

As Figuras  $5.19 \text{ e } 5.20 \text{ mostram}$  as principais grandezas do núcleo com cotas em  $(mm)$ dos projetos MOEP e MOED, respectivamente.

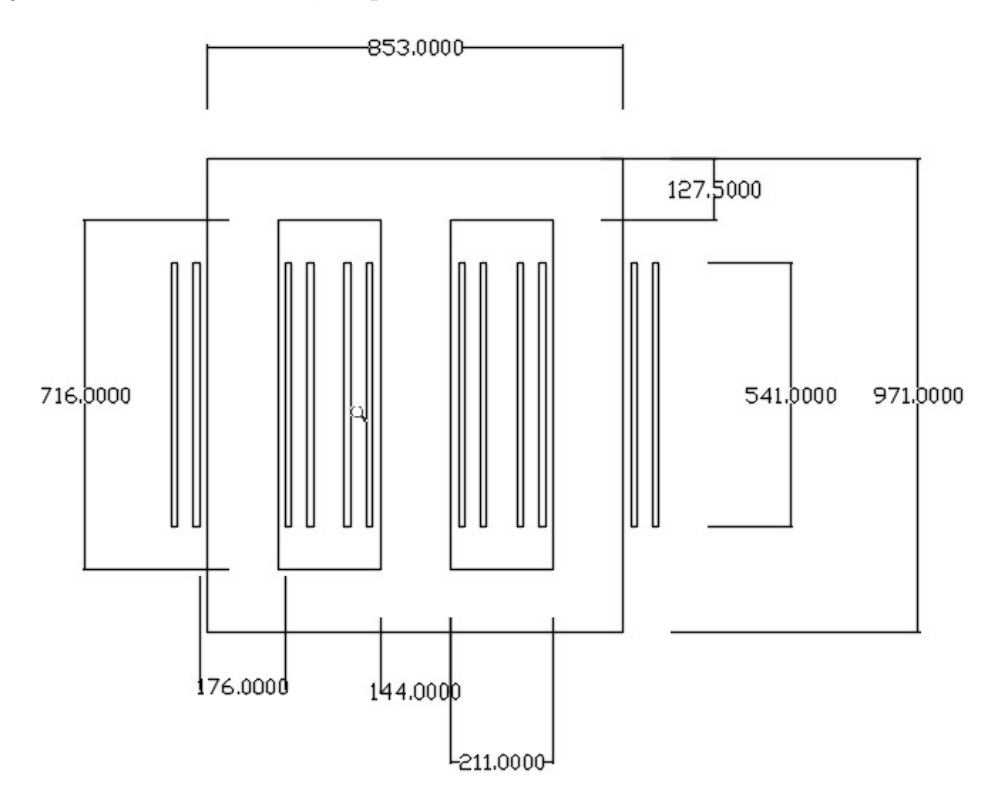

Figura 5.19 – Cotas do projeto MOEP sem restrições.

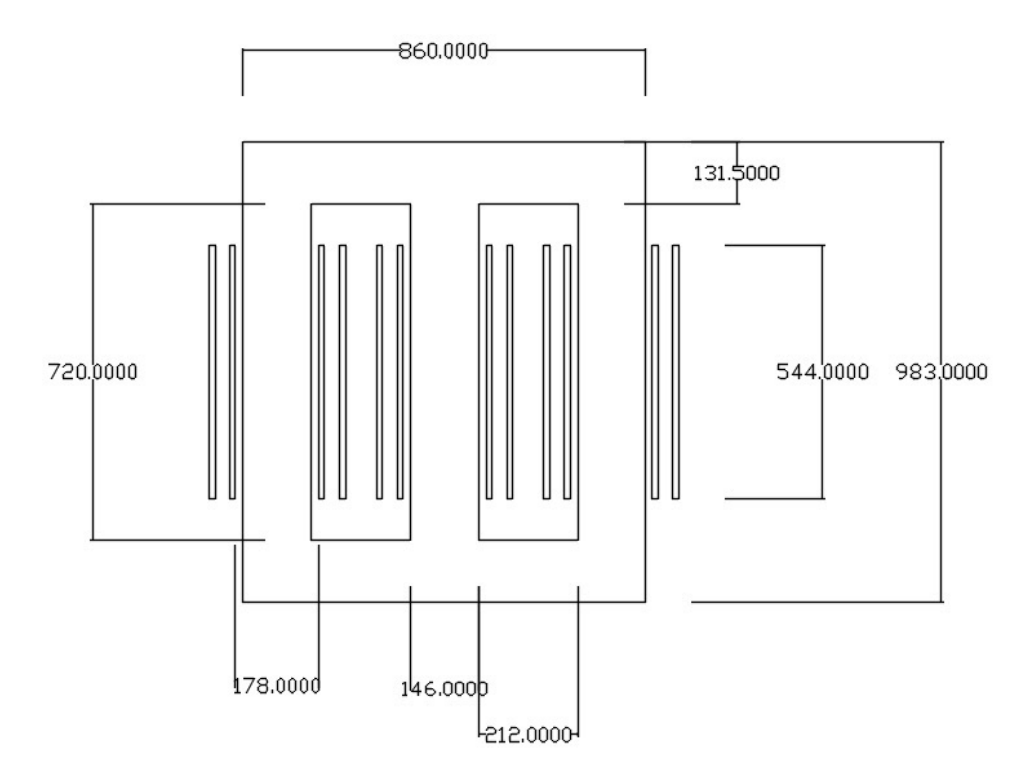

Figura 5.20 – Cotas do projeto projeto MOED sem restrições.

O transformador MOEP possui dimensões do núcleo e perdas menores em relação ao

MOED. A massa da parte ativa para o MOEP foi de 559,33  $(kq)$  contra 577,43  $(kq)$  do MOED.

As Figuras 5.21 e 5.22 apresentam as densidades de fluxo magnético no núcleo do transformador simulados no *software* FEMM para os projetos MOEP e MOED, respectivamente.

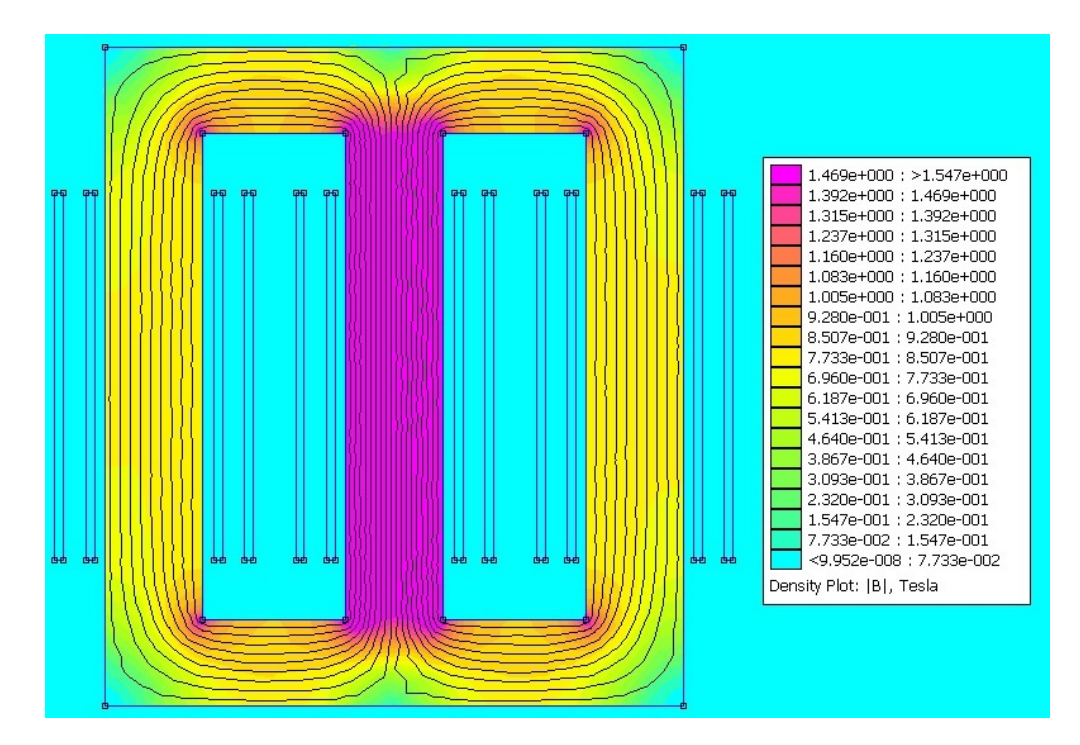

Figura 5.21 – Resposta eletromagnética do transformador MOEP sem restrições.

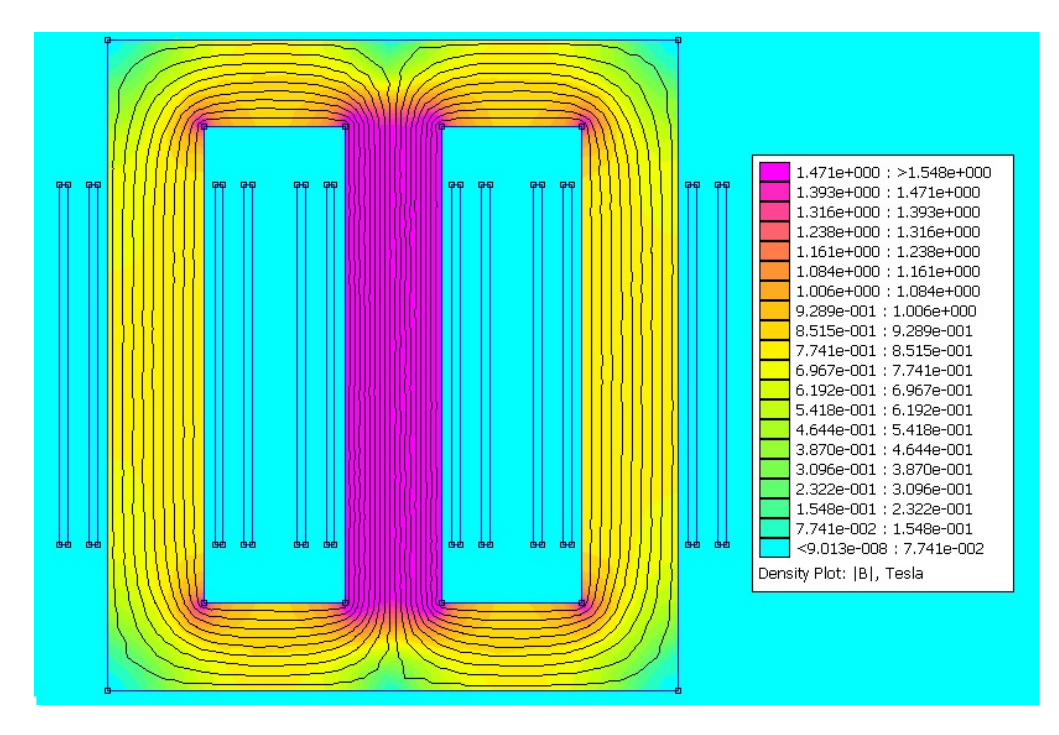

Figura 5.22 – Resposta eletromagnética do transformador MOED sem restrições.

Enquanto o resultado da densidade de fluxo magnético máxima calculada para o transformador MOEP sem restrições foi de 1,60  $(T)$  o seu valor simulado foi de 1,547  $(T)$ . A diferença entre o valor calculado e o valor simulado foi de aproximadamente 3,43 (%).

Já densidade de fluxo magnético máxima calculada para o transformador MOED sem restrições foi de 1,60 (T) e a simulada foi de 1,548 (T). A diferença entre o valor calculado e o valor simulado foi de aproximadamente 3,36 (%).

Foram realizadas simulações via *software* ATPDraw para simular a resposta transitória para as novas correntes otimizadas através dos algoritmos MOED e MOEP.As Figuras 5.23 e 5.24 apresentam os resultados da corrente *inrush* para as 03 fases dos transformadores MOEP e MOED, respectivamente. Ambos simulados no *software* ATPDraw, no momento de energização em que a tensão da fase A passa pelo valor zero da forma de onda.

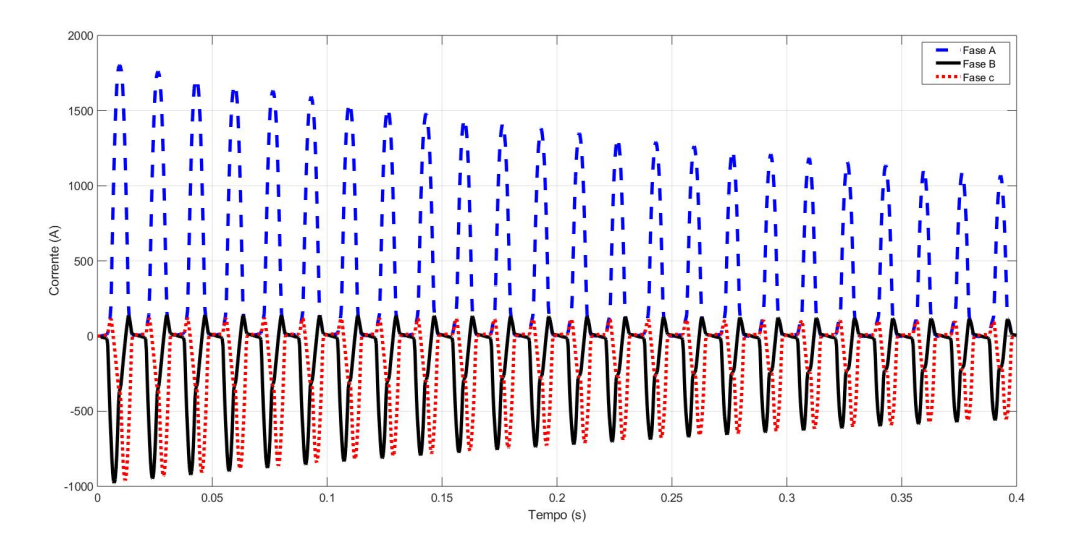

Figura 5.23 – Corrente de energização do transformador MOEP sem restrições.

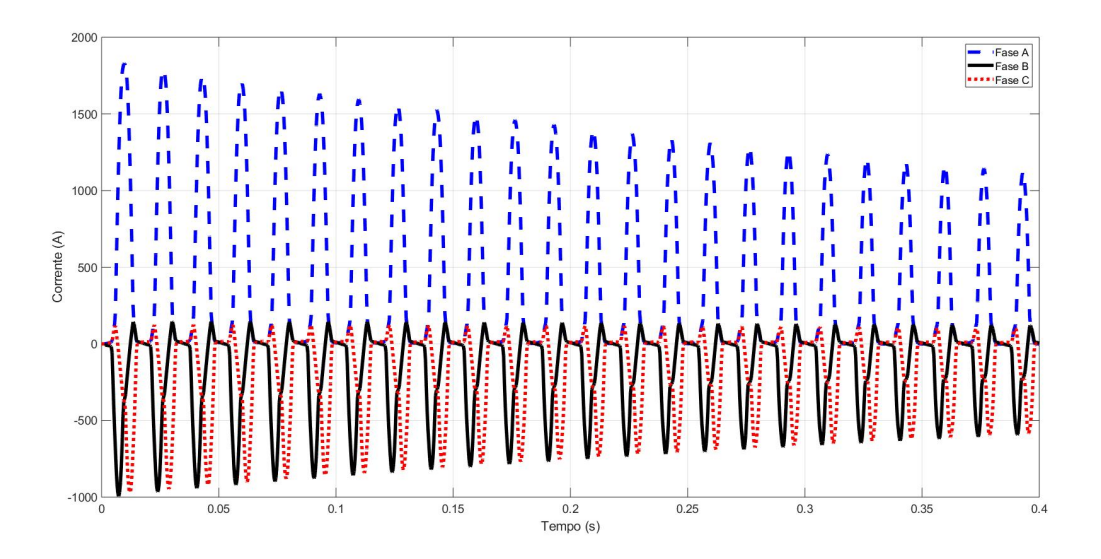

Figura 5.24 – Corrente de energização do transformador MOED sem restrições.

A Tabela 5.16 mostra os resultados, analíticos via *software* OCTAVE e simulados via *software* ATPDraw, para o pico máximo da corrente de energização relacionada aos projetos referência, mono-objetivo ED, multiobjetivo MOED e multiobjetivo MOEP.

| Transformador                | Calculado<br>(A) | Simulado<br>(A) | Diferença<br>Calculado/Simulado<br>$(\%)$ | Simulados em relação<br>ao transformador<br>Referência<br>$(\%)$ |
|------------------------------|------------------|-----------------|-------------------------------------------|------------------------------------------------------------------|
| Referência                   | 1785,92          | 1756,50         | 1,67                                      |                                                                  |
| Mono-objetivo<br>ED          | 1360,60          | 1493,00         | 8,87                                      | $-15,00$                                                         |
| Multiobjetivo<br><b>MOEP</b> | 1889,08          | 1804,30         | 4.70                                      | 2,72                                                             |
| Multiobjetivo<br><b>MOED</b> | 1988,30          | 1830,60         | 8,61                                      | 4,22                                                             |

Tabela 5.16 – Resultados da corrente de energização dos transformadores.

De acordo com os resultados apresentados na Figura 5.23, o pico da corrente de energização calculada foi de 1889,08 (A) e a simulada foi de 1804,30 (A). A diferença entre o valor calculado e simulado com o uso do algoritmo multiobjetivo MOEP foi de aproximadamente 4,70  $(\%)$ .

Para o transformador MOED, o pico da corrente de energização calculada via *software* OCTAVE de 1988,30 (A) e a simulada via *software* ATPDraw foi de 1830,60 (A). A diferença entre o valor calculado e simulado com o uso do algoritmo multiobjetivo MOED foi de aproximadamente 8,61 (%).

A Tabela 5.17 mostra os resultados das perdas, rendimento e fator de carga para os transformadores referência, MOEP e MOED.

Tabela 5.17 – Resultados das principais grandezas dos transformadores: referência, MOEP e MOED.

| Parâmetros | Descrição             | Transformador<br>Referência | Transformador<br>Multiobjetivo<br><b>MOEP</b> | Transformador<br>Multiobjetivo<br><b>MOED</b> | ABNT NBR<br>5356-11 2016 |
|------------|-----------------------|-----------------------------|-----------------------------------------------|-----------------------------------------------|--------------------------|
| Po(W)      | Perdas a vazio        | 531,46                      | 544,27                                        | 553,76                                        | 450-750                  |
| Pt (W)     | Perdas Totais         | 1905,14                     | 1816,10                                       | 1793,73                                       | 3070-3800                |
| Io $(\%)$  | Corrente de Excitação | 2.28                        | 2.61                                          | 2,63                                          | 3,0                      |
| $Z(\%)$    | Impedância Percentual | 3.91                        | 4.25                                          | 4.14                                          | 5.00                     |
| $n(\%)$    | Rendimento            | 98.44                       | 98,51                                         | 98,53                                         | 97,85-98,40              |
| Fc         | Fator de Carga        | 0,6220                      | 0,6542                                        | 0,6683                                        |                          |

De acordo com os resultados alcançados constata-se que com a otimização via algoritmo MOEP as perdas diminuíram 4,67 (%) e o rendimento do transformador passou de 98,44 (%) para 98,51 (%), já o fator de carga aumentou de 0,6220 para 0,6542.

Já os resultados adquiridos via otimização MOED as perdas também diminuíram 5,85  $(\%)$ , o rendimento do transformador passou de 98,44  $(\%)$  para 98,53  $(\%)$ , o fator de carga aumentou de 0,6220 para 0,6683.

Para ambos os algoritmos MOEP e MOED sem restrições houve uma diminuição das perdas e aumento do rendimento do transformador. A corrente *inrush* simulada via *software* ATPDraw com o MOEP aumentou 2,72 (%) e para o MOED aumentou em aproximadamente de 4,22 (%) quando comparados ao transformador referência.

Os resultados para os transformadores MOEP e MOED estão de acordo com a norma Técnica ABNT 5356-11/2016.

## **5.6 Minimização multiobjetivo das perdas e massas da parte ativa com restriçoes**

Neste estudo de caso, são realizadas as análises da otimização multiobjetivo para minimizar as perdas totais (a vazio e em carga) e a massa total da parte ativa (núcleo e bobinas).

Foram utilizadas restrições de desigualdade para as grandezas: perdas totais, massa da parte ativa e o fator de carga para rendimento máximo do projeto de um transformador de distribuição trifásico via algoritmos MOED e MOEP.

Verifica-se também a interferência dessa otimização multiobojetivo na corrente de energização do transformador.

Para verificar as possíveis extrapolações das grandezas antes de inserir as restrições foram realizados 10 testes com o algoritmo MOEP, sem restrições de desigualdade. Foi escolhido o MOEP devido ao fato deste algoritmo ter obtido uma maior diversidade de soluções.

A Tabela 5.18 mostra os resultados obtidos para o transformador MOEP sem restrições.

| Arquivo | $M\'edia$ | Mínimo  | Máximo  | Desvio | Média  | Mínimo | Máximo | Desvio | Máximo       |
|---------|-----------|---------|---------|--------|--------|--------|--------|--------|--------------|
|         | Pt        | Pt      | Pt      | Pt     | Mativa | Mativa | Mativa | Mativa | $_{\rm{Fc}}$ |
| MOEP1   | 1892,94   | 1779,37 | 2062,12 | 84,54  | 523,80 | 478,98 | 593,16 | 37,93  | 0,68         |
| MOEP2   | 1885,81   | 1779,19 | 2062,12 | 84,48  | 528,67 | 478,98 | 610,39 | 41,05  | 0,67         |
| MOEP3   | 1897,04   | 1779,37 | 2086,00 | 89,14  | 517,97 | 462,53 | 593,16 | 43,21  | 0,68         |
| MOEP4   | 1845,60   | 1778,43 | 1947.21 | 55,09  | 548,05 | 486,69 | 634,13 | 43,34  | 0,68         |
| MOEP5   | 1847,62   | 1778,43 | 1947.21 | 55,42  | 546,98 | 486,69 | 634,13 | 43,86  | 0,67         |
| MOEP6   | 1886,86   | 1779,37 | 2062,12 | 85,35  | 527,35 | 478,98 | 593,16 | 39,05  | 0.68         |
| MOEP7   | 1888,55   | 1779,37 | 2062,12 | 82,74  | 526.11 | 478,98 | 593,16 | 38,52  | 0,68         |
| MOEP8   | 1890.46   | 1779.37 | 2062,12 | 85,73  | 525,30 | 478,98 | 593,16 | 38,03  | 0.67         |
| MOEP9   | 1889,90   | 1779.37 | 2062,12 | 82,96  | 524,89 | 478,98 | 593,16 | 37,84  | 0.68         |
| MOEP10  | 1888,26   | 1779,37 | 2062,12 | 84,78  | 526,45 | 478,98 | 593,16 | 38,11  | 0,67         |

Tabela 5.18 – Extrapolações MOEP sem restrições.

Os valores destacados na Tabela 5.18 são referentes ao desempenho do MOEP apre-

sentados na Figura 5.18.

De acordo com a Tabela 5.18 os valores máximos obtidos para as grandezas perdas totais, massa ativa e fator de carga para rendimento máximo foram respectivamente 2086 (W), 634,13 (kg) e 68,00 (%). Esses valores extremos não são interessantes para o projeto do transformador e para limitar esses resultados foram inseridas as restrições de desigualdade nos algoritmos. O fator de carga para rendimento máximo de um transformador de distribuição deve ser próximo de 50,00 (%) (UPADHYAY, 2008). Foi inserida uma restrição para que o fator de carga para rendimento máximo não exceda 60,00 (%).

As Equações 5.2 a 5.4 mostram as restrições de desigualdade inseridas para as grandezas: perdas totais (Pt), massa ativa (Mativa) e fator de carga para rendimento máximo (Fc), respectivamente. Os valores que excederem os limites das Equações penalizam os dois objetivos de minimizar perdas e massa da parte ativa.

$$
g(1) = Pt > 2000 \begin{cases} f1 = Pt + (Pt - 2000) \cdot 100 \\ f2 = Mativa + (Pt - 2000) \cdot 100 \end{cases}
$$
 (5.2)

$$
g(2) = Mativa > 610 \begin{cases} f1 = Pt + (Mativa - 610) \cdot 10 \\ f2 = Mativa + (Mativa - 610) \cdot 10 \end{cases} (5.3)
$$

$$
g(3) = Fc > 0,60 \begin{cases} f1 = Pt + (Fc - 0,60) \cdot 1200 \\ f2 = Mativa + (Fc - 0,60) \cdot 1200 \end{cases}
$$
(5.4)

De acordo com a Equação de desigualdade 5.4 o fator de carga para rendimento máximo pode ser no máximo 60 (%). Os algoritmos MOED e MOEP, foram elaborados para minimizar as perdas totais e a massa da parte ativa com as restrições de desigualdade descritas conforme Equações 5.2 a 5.4, e fornecer até 80 soluções não dominadas.

Para escolha dos melhores resultados foram analisados 10 arquivos para cada algoritmo. As Tabelas 5.19 e 5.20 mostram os resultados obtidos para os algoritmos multiobjetivos MOEP e MOED com restrições de desigualdade, respectivamente.

A Tabela 5.19 mostra os 10 arquivos gerados pelo MOEP.

Tabela  $5.19$  – Resultados MOEP com restrições.

|         | Média   | Mínimo  | Máximo  | Desvio | $M\'edia$ | Mínimo | Máximo | Desvio | Máximo |
|---------|---------|---------|---------|--------|-----------|--------|--------|--------|--------|
| Arquivo | Pt      | Pt      | Pt      | Ρt     | Mativa    | Mativa | Mativa | Mativa | Fc     |
| MOEP1   | 1895,72 | 1823,21 | 1999.07 | 49,11  | 521.26    | 482,94 | 599.80 | 34,46  | 0,603  |
| MOEP2   | 1888.24 | 1816,76 | 1994,23 | 48.72  | 531.74    | 483,27 | 610,28 | 37.41  | 0.604  |
| MOEP3   | 1879,22 | 1817,67 | 1947.21 | 38,96  | 533,75    | 486,69 | 611,08 | 36,62  | 0,603  |
| MOEP4   | 1885,61 | 1823,81 | 1996,38 | 48,62  | 529,40    | 483,12 | 596,69 | 34,63  | 0,602  |
| MOEP5   | 1876,09 | 1820,66 | 1947,21 | 35,90  | 534,91    | 486,69 | 607,43 | 30,62  | 0.604  |
| MOEP6   | 1878,59 | 1823.79 | 1947.21 | 31.73  | 530,83    | 486,69 | 595,95 | 24,03  | 0.602  |
| MOEP7   | 1871.26 | 1817.99 | 1928,93 | 31,93  | 541.50    | 503,15 | 607,43 | 27,62  | 0.603  |
| MOEP8   | 1879.06 | 1823,73 | 1948,61 | 35,58  | 531,20    | 486,59 | 595,66 | 30,13  | 0,603  |
| MOEP9   | 1881,37 | 1816,98 | 1947.16 | 39,72  | 530.44    | 486,93 | 605,32 | 35,58  | 0,603  |
| MOEP10  | 1880.29 | 1823,75 | 1947,21 | 34,38  | 529,02    | 486,69 | 595,83 | 29,73  | 0.60   |

Verifica-se através da Tabela 5.19 que os valores máximos obtidos para as grandezas perdas totais, massa da parte ativa e fator de carga para rendimento máximo estão sendo respeitados pelos limites máximos estabelecidos pelas restrições de 2000 (W), 610 (kg) e 60 (%), respectivamente.

Enquanto a Tabela 5.20 apresenta os 10 resultados obtidos pelo MOED.

|                   | Média   | Mínimo  | Máximo  | Desvio | Média         | Mínimo | Máximo | Desvio | Máximo |
|-------------------|---------|---------|---------|--------|---------------|--------|--------|--------|--------|
| Arquivo           | Pt      | Pt      | Pt      | Pt     | <i>Mativa</i> | Mativa | Mativa | Mativa | Fc     |
| MOED1             | 1837,79 | 1823,34 | 1955,93 | 38,23  | 589,33        | 495,98 | 601,85 | 31.47  | 0.611  |
| MOED2             | 1844.13 | 1819,67 | 1996,12 | 58,74  | 592,72        | 499.74 | 610,00 | 39.21  | 0,606  |
| MOED3             | 1862,29 | 1816,70 | 1957,19 | 62,55  | 566,85        | 487,81 | 609,86 | 55,47  | 0,606  |
| MOED4             | 1928,61 | 1817,29 | 1952,79 | 46.92  | 505,79        | 486,78 | 610,00 | 40,56  | 0.607  |
| <b>MOED5</b>      | 1828,94 | 1817,57 | 1983,19 | 34.46  | 600,51        | 514,43 | 614,07 | 26,99  | 0.605  |
| MOED6             | 1891,42 | 1816,68 | 1937,15 | 50,46  | 530,00        | 491,08 | 609,86 | 47,70  | 0.606  |
| MOED7             | 1840,25 | 1811,24 | 1985,59 | 64,12  | 593,17        | 511,85 | 610,14 | 36,29  | 0.606  |
| MOED <sub>8</sub> | 1915,43 | 1811,34 | 1984,40 | 82,71  | 541,72        | 499,24 | 610,00 | 51,85  | 0.608  |
| MOED9             | 1845.21 | 1819,06 | 1998.42 | 59,70  | 598,39        | 509,38 | 614,99 | 36,23  | 0.606  |
| MOED10            | 1853,67 | 1827,85 | 1934.86 | 43,96  | 582,90        | 498,48 | 612,14 | 48,36  | 0.608  |

Tabela 5.20 – Resultados MOED com restrições.

Foram escolhidos os arquivos que apresentaram resultados com os menores Desvio Padrão. Para o MOEP foi escolhido o arquivo 6 e para o MOED foi escolhido o arquivo 5. A Figura 5.25 mostra, em um mesmo gráfico, os resultados alcançados para os algoritmos MOEP e MOED.

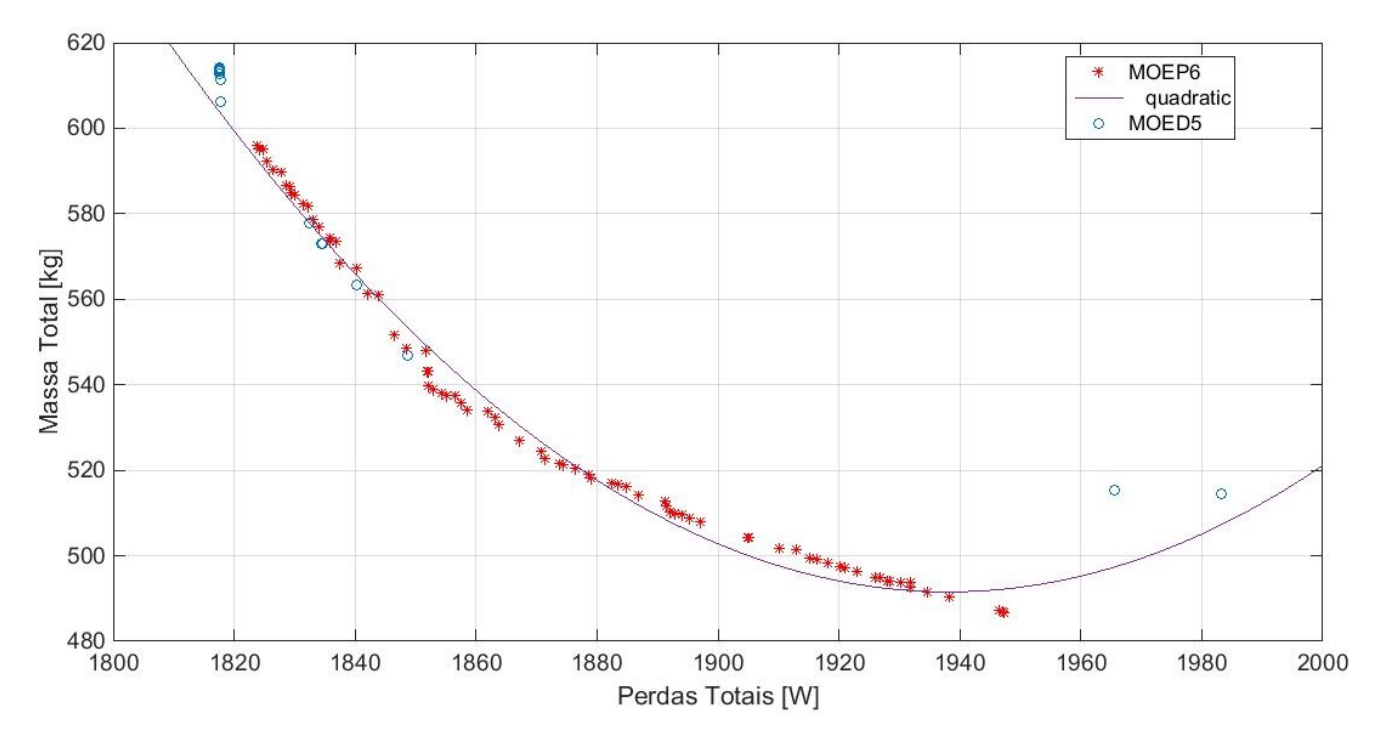

Figura 5.25 – Resultado do desempenho do algorimos MOED e MOEP com restrições.

Devido aos critérios de dominância de Pareto da Otimização Multiobjetivo com objetivos conflitantes para minimizar as perdas totais e a massa da parte ativa, a performance dos algoritmos multiobjetivos são bem próximos de um polinônio de segundo grau.

O algoritmo MOEP apresentou maior diversidade de soluções quando comparado aos resultados do MOED.

Os resultados mínimos e máximos encontrados para o objetivo perdas totais do **MOEP6** escolhido são 1823,79 e 1947,21 (W), respectivamente. Já os resultados mínimos e máximos encontrados para o objetivo massa da parte ativa são: 486,69 e 595,95 (kg).

O algorimo escolhido MOEP6 forneceu uma grande variedade de soluções não dominadas. Entre as diversas soluções fornecidas, de acordo com a Figura 5.25, para a escolha do projeto, foi inserido um filtro para a grandeza perdas totais no intervalo entre 1830 e 1850 (W). Foi escolhido pelo usuário dentro deste intervalo o projeto de menor preço.

O tempo computacional foi de aproximandamente 36,00 (s). Utilizou-se um computador com processador Intel core i5-6500 CPU, 3,20  $(GHz)$  e memória RAM Instalada de  $8,0 \; (GB).$ 

A corrente *inrush* calculada, pelo método analítico via software OCTAVE, para o projeto MOEP escolhido foi de 1565,14  $(A)$ .

Os resultados mínimos e máximos encontrados para o objetivo perdas totais do arquivo escolhido MOED5 são 1817,57 e 1983,19 (W), respectivamente. Já os resultados mínimos e máximos encontrados para o objetivo massa da parte ativa são: 514,43 e 614,07 (kg).

Para o MOED5 os resultados escolhidos para as perdas totais estão no mesmo intervalo, entre 1830 e 1850 (W).

Foi escolhido também, dentro deste intervalo o projeto de menor preço. O tempo computacional foi de 42,30 (s). Utilizou-se um computador com processador Intel core i5-6500 CPU, 3,20  $(GHz)$  e memoria RAM Instalada de 8,0  $(GB)$ .

A corrente *inrush* calculada, pelo método analítico via software OCTAVE, do projeto MOED escolhido foi de 1585,24  $(A)$ .

A Tabela 5.21 mostra os resultados atingidos para as 07 variáveis otimizadas para os transformadores referência, MOEP e MOED.

| Parâmetros       | Transformador | Otimizado<br><b>MOEP</b> | Otimizado   |
|------------------|---------------|--------------------------|-------------|
|                  | Referência    |                          | <b>MOED</b> |
| $J_1$ $(A/mm^2)$ | 1,31          | 1,4000                   | 1,3669      |
| $J_2~(A/mm^2)$   | 1,51          | 1,4000                   | 1,4000      |
| $B_m(T)$         | 1,55          | 1,5877                   | 1,5875      |
| $K_{sw}$         | 6,00          | 7,00                     | 7,00        |
| kt               | 0,52          | 0,5202                   | 0,5107      |
| Rjan             | 3,41          | 3,4086                   | 3,4242      |
| rel              | 1,15          | 1,200000                 | 1,20000     |

Tabela 5.21 – Resultado das variáveis de projetos dos transformadores referência, MOEP e MOED com restrições.

Já a Tabela 5.22 apresenta os resultados obtidos para os principais parâmetros dos transformadores referência, MOEP e MOED.

| Parâmetros                  | Descrição                            | Referência<br>Calculado | <b>MOEP</b> | <b>MOED</b> |
|-----------------------------|--------------------------------------|-------------------------|-------------|-------------|
| H(mm)                       | Altura total do núcleo               | 1033,90                 | 961,04      | 975,04      |
| W<br>(mm)                   | Largura total do núcleo              | 884,46                  | 832,08      | 835,93      |
| $Hw$ (mm)                   | Altura da janela                     | 772,49                  | 678,01      | 707,95      |
| (mm)<br>ww                  | Largura da janela                    | 226,54                  | 202,86      | 206,74      |
| (mm)<br>$wc$                | Largura da coluna                    | 143,80                  | 142,11      | 140,81      |
| hy(mm)                      | Altura da culatra                    | 130,69                  | 134,77      | 133,54      |
| Prof~(mm)                   | Profundidade                         | 143,76                  | 142,07      | 140,77      |
| d (mm)                      | Diâmetro interno da bobina           | 174,76                  | 172,71      | 171,13      |
| Ιo<br>(A)                   | Corrente de Magnetização             | 8,99                    | 8,83        | 8,82        |
| $\left( W\right)$<br>$Po$ ( | Perdas no núcleo                     | 531,46                  | 490,28      | 489,06      |
| $\left( W\right)$<br>Pj     | Perdas por efeito Joule              | 1356,82                 | 1356,82     | 1359,53     |
| $Pt$ (<br>$ W\rangle$       | Perdas totais                        | 1905,14                 | 1848,57     | 1848,60     |
| L(mH)                       | Indutância de dispersão              | 0,0165                  | 0,0194      | 0,0192      |
| MT<br>(Kg)                  | Massa do Núcleo                      | 513,46                  | 469,21      | 467,31      |
| $MBT_3$<br>(Kg)             | Massa das bobinas BT                 | 28,27                   | 26,313      | 27,25       |
| $MAT_3$<br>(Kg)             | Massa das bobinas AT                 | 47,16                   | 51,71       | 52,32       |
| $\overline{Mativa}$ (Kg)    | Massa da parte ativa                 | 588,89                  | 548,71      | 546,89      |
| In1<br>(A)                  | Corrente Nominal                     | 393,65                  | 393,65      | 393,65      |
| Inrush(A)                   | Corrente transitória de magnetização | 1785,92                 | 1565,13     | 1585,24     |
| <i>Irel</i>                 | $Relação$ inrush/In                  | 4,58                    | 3,98        | 4,03        |

Tabela 5.22 – Parâmetros analíticos dos transformadores: referência, MOEP e MOED com restrições.

Verifica-se através dos resultados escolhidos, conforme a Tabela 5.22, que via algoritmo multiobjetivo MOEP com restrições as perdas totais diminuíram 2,97 (%), e a massa total da parte ativa diminuiu 6,82 (%).

Essas alterações fizeram a corrente de energização calculada diminuir em aproximadamente 12,36 (%) em relação ao transformador referência.

Já o transformador MOED as perdas totais diminuíram 2,97 (%), a massa total da parte ativa diminuiu 7,13 (%) e a corrente de energização diminui 11,23 (%) em relação ao transformador referência.

Comparando-se o desempenho dos dois algoritmos, verifica-se que o MOEP com restrição possui maior diversidade de opções quando comparado ao MOED.

As Figuras 5.26 e 5.27 mostram as cotas das geometrias dos transfomador MOEP e MOED com restricoes, respectivamente.

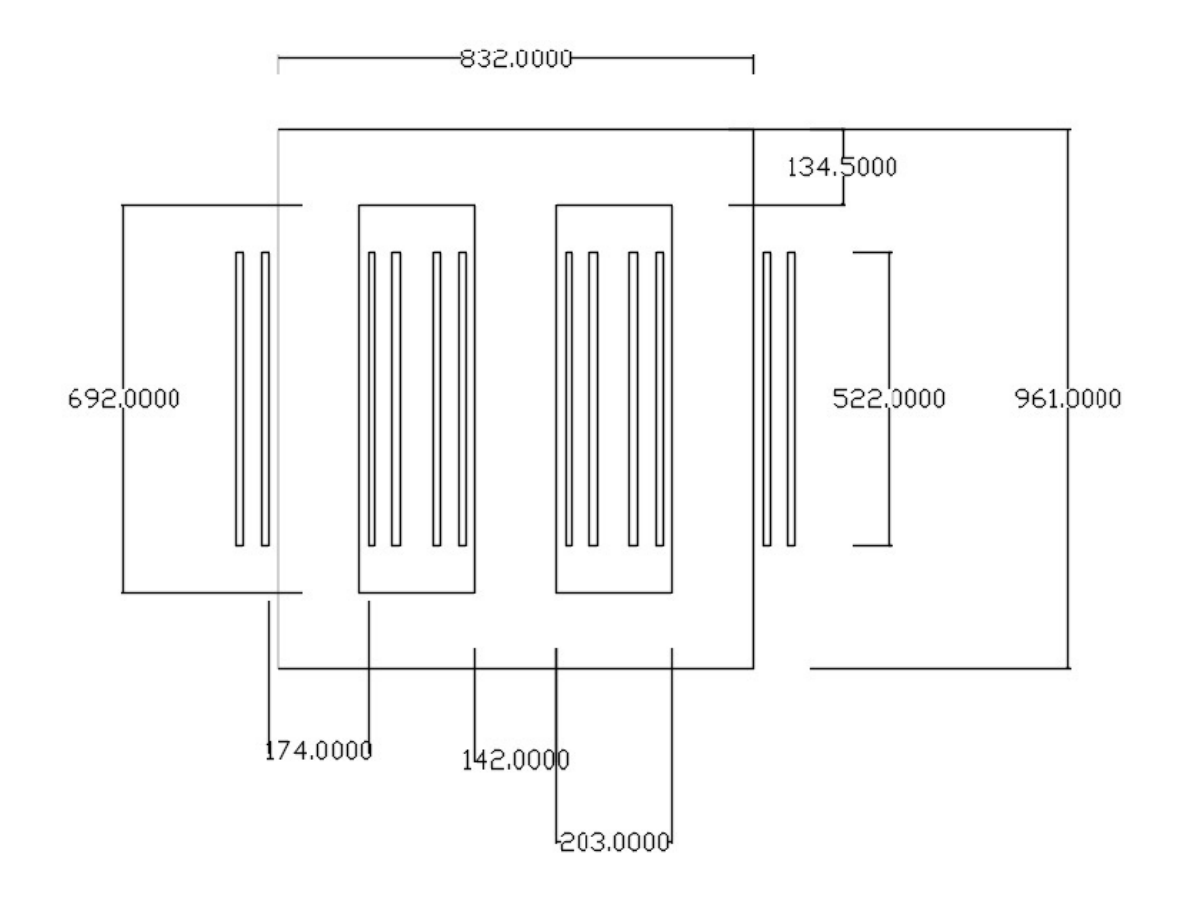

Figura 5.26 – Cotas do projeto MOEP com restrições.

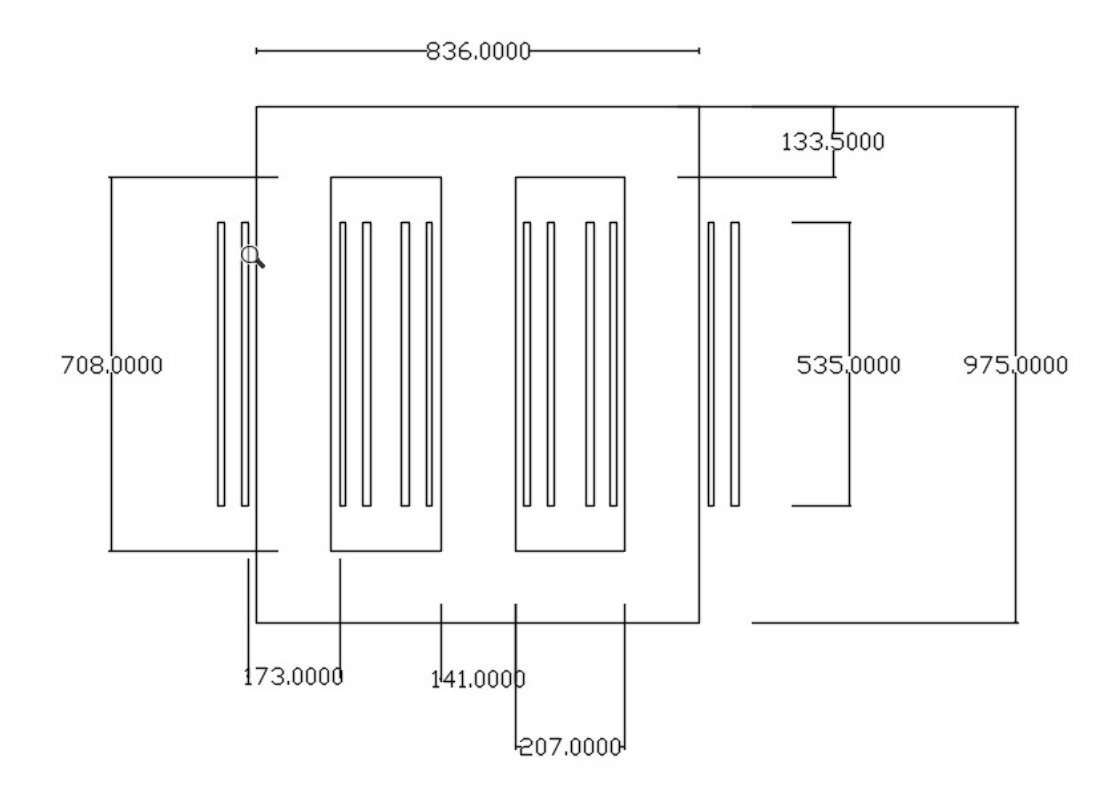

Figura 5.27 – Cotas do projeto MOED com restrições.

Os projetos MOEP e MOED com restrições escolhidos obtiveram geometrias e grandezas elétricas com valores bem próximos.

Em consequência, desses fatos, as densidades de fluxos magnéticos máximos no núcleo dos transformadores calculados via *software* OCTAVE apresentaram valores semelhantes.

As Figuras 5.28 e 5.29 mostram a densidade de fluxo magnético máximo obtido para os transformadores MOEP e MOED escolhidos.

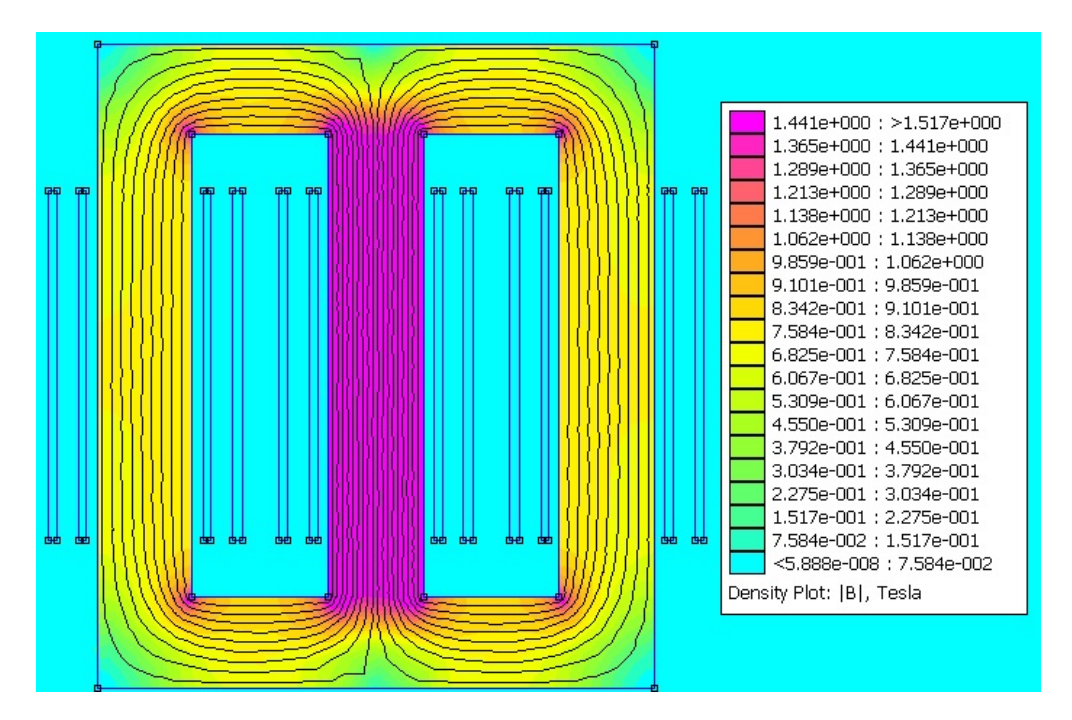

Figura 5.28 – Resposta eletromagnética do transformador MOEP com restrição.

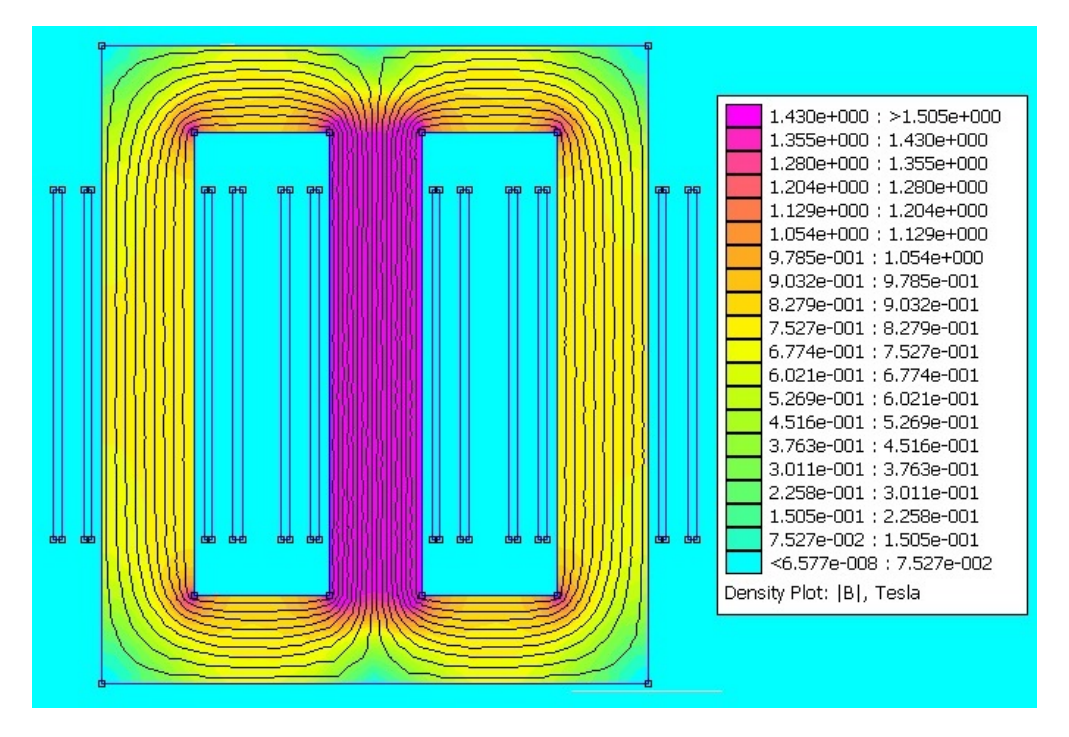

Figura 5.29 – Resposta eletromagnética do transformador MOED com restrição.

Para o transformador MOEP com restrições, a densidade de fluxo magnético máxima calculada foi de 1,587 (T) e a simulada via *software* FEMM foi de 1,517 (T), a diferença entre o calculado e o simulado foi de aproximadamente 4,61 (%).

A densidade de fluxo magnético máxima calculada para o transformador MOED com restrições foi de 1,587 $(T)$  e a simulada via *software* FEMM foi de 1,505  $(T)$ , a diferença entre o calculado e o simulado foi de aproximadamente 5,45 (%).

Na sequência foram realizadas simulações, via software *ATPDraw*, para analisar a resposta transitória da corrente de energização para os projetos de transformadores MOEP e MOED com restrições.

A Figura 5.30 mostra os resultados atingidos para a corrente de energização das três fases do transformador, otimizado via algoritmo MOEP com restrições, simulada via *software* ATPDraw.

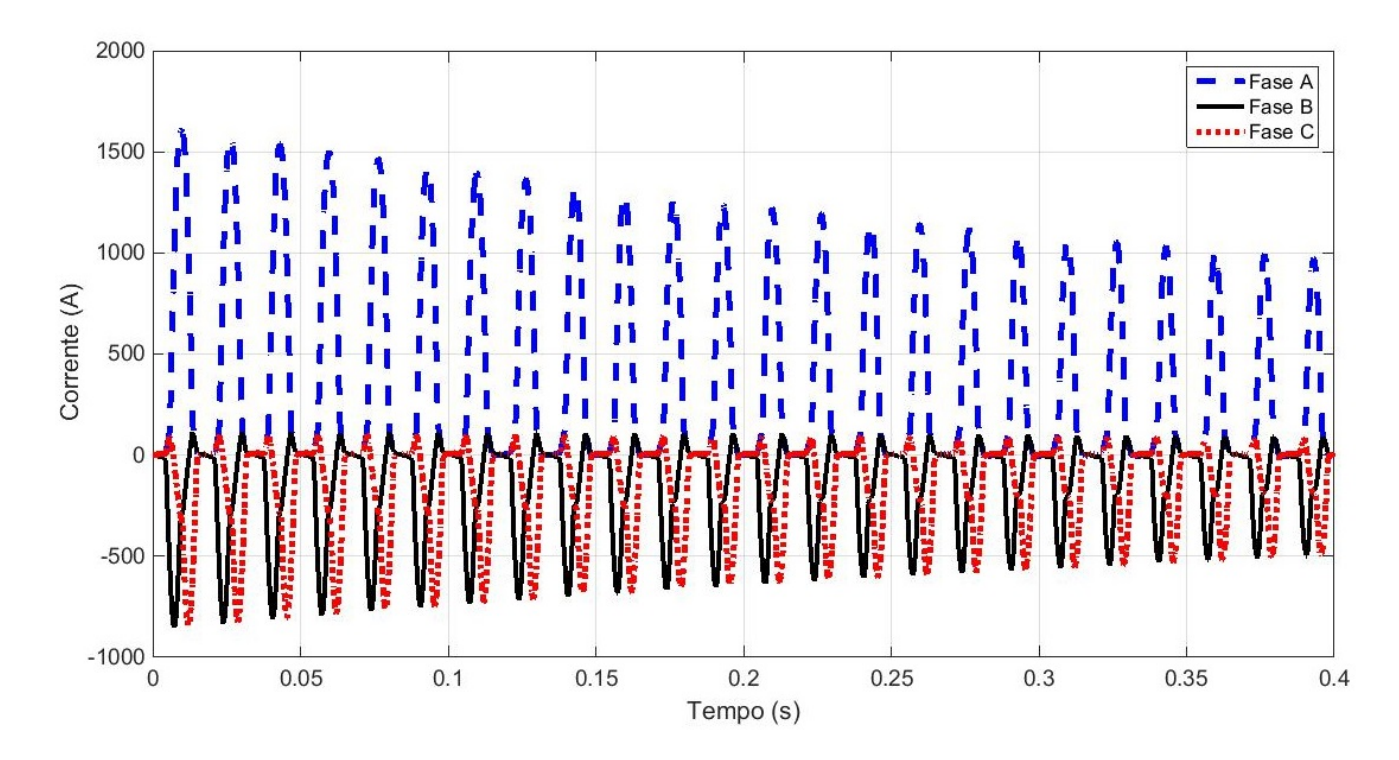

Figura 5.30 – Corrente de energização do transformador MOEP com restrições.

O pico máximo da corrente de energização simulada do transformador MOEP com restrições, foi de 1614,30  $(A)$ .

Já a Figura 5.31 mostra os resultados alcançados para a corrente de energização das três fases do transformador, otimizado via algoritmo MOED com restrições, simulada via *software* ATPDraw.

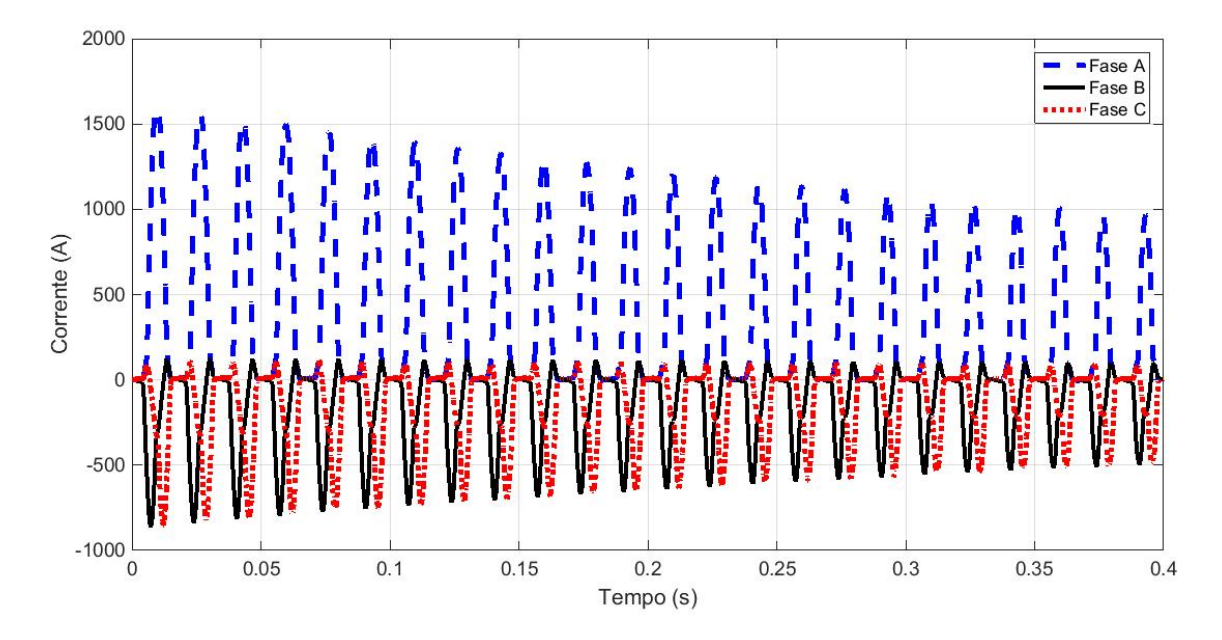

Figura 5.31 – Corrente de energização do transformador MOED com restrições.

A Tabela 5.23 mostra os resultados da corrente *inrush* calculadas e simulados para os transformadores: referência, MOEP e MOED com restrições.

Tabela 5.23 – Resultados da corrente de energização dos transformadores com restrições.

| Transformador                | Calculado<br>(A) | Simulado<br>(A) | Diferença<br>Calculado/Simulado<br>$(\% )$ | Simulados em relação<br>ao transformador<br>Referência<br>$(\%)$ |
|------------------------------|------------------|-----------------|--------------------------------------------|------------------------------------------------------------------|
| Referência                   | 1785,92          | 1756,50         | 1,67                                       |                                                                  |
| Multiobjetivo<br><b>MOEP</b> | 1565,14          | 1614,30         | 3,04                                       | $-8,10$                                                          |
| Multiobjetivo<br><b>MOED</b> | 1585,24          | 1613,20         | 1.73                                       | $-8.16$                                                          |

Enquanto o pico máximo da corrente de energização, simulada via *software* ATPDraw, do transformador MOEP com restrições, foi de 1614,30  $(A)$ , a corrente do MOED foi de 1613,20 (A). A corrente *inrush* dos transformadores MOED e MOEP foram praticamente iguais.

O Capítulo 6 apresentará as principais conclusões realizadas ao longo do trabalho. Além disso, citam-se as sugestões de pesquisas futuras.
# Capítulo **6**

## **Conclusões**

Esta tese cria uma metodologia para o projeto de transformador de distribuição trifásico através da sua otimização utilizando os algoritmos naturais: Evolução Diferencial e a Enxame de Partículas utilizando as técnicas de otimização mono-objetivo e multiobjetivo.

Os parâmetros do transformador foram calculados analiticamente via *software* OC-TAVE e os resultados adquiridos foram utilizados para realizar as seguintes simulações: a primeira através do *software* FEMM, na qual analisou as densidades de fluxos magnéticos do núcleo do transformador e a segunda via *software* ATPDraw para análise da corrente transitória de energização (*Inrush*).

A corrente *inrush* foi medida em um transformador de mesmas características e as diferenças entre os valores medidos (1520 A) e calculados (1785,92 A) foi de aproximadamente 14,89 (%).

Enquanto a diferença entre os valores medidos (1520 A) e simulados (1756,50 A) foi de aproximadamente 13,46 (%).

Essa diferença é justificada devido ao fato de não ter um relé de sincronismo, durante as medições, para energizar o transformador na situação em que ocorre o maior pico desta corrente.

### **6.1 Otimização mono-objetivo para minimizar as perdas totais do Transformador Trifásico**

Para a otimização mono-objetivo o intuito foi de minimizar as perdas totais.

De acordo com os resultados adquiridos, referentes ao comportamento dos algoritmos, para a minimização das perdas totais, evidencia-se que a convergência do algoritmo ED convergiu com menos iterações, atingindo um valor satisfatório com aproximadamente 17 iterações contra 32 da EP.

Enquanto o tempo computacional do algoritmo ED foi maior, 27,18 (s) contra 24,62

(s) da EP.

A Figura 6.1 mostra o resumo dos resultados da otimização mono-objetivo, com o uso dos algoritmos EP e ED, para minimização das perdas totais do transformador.

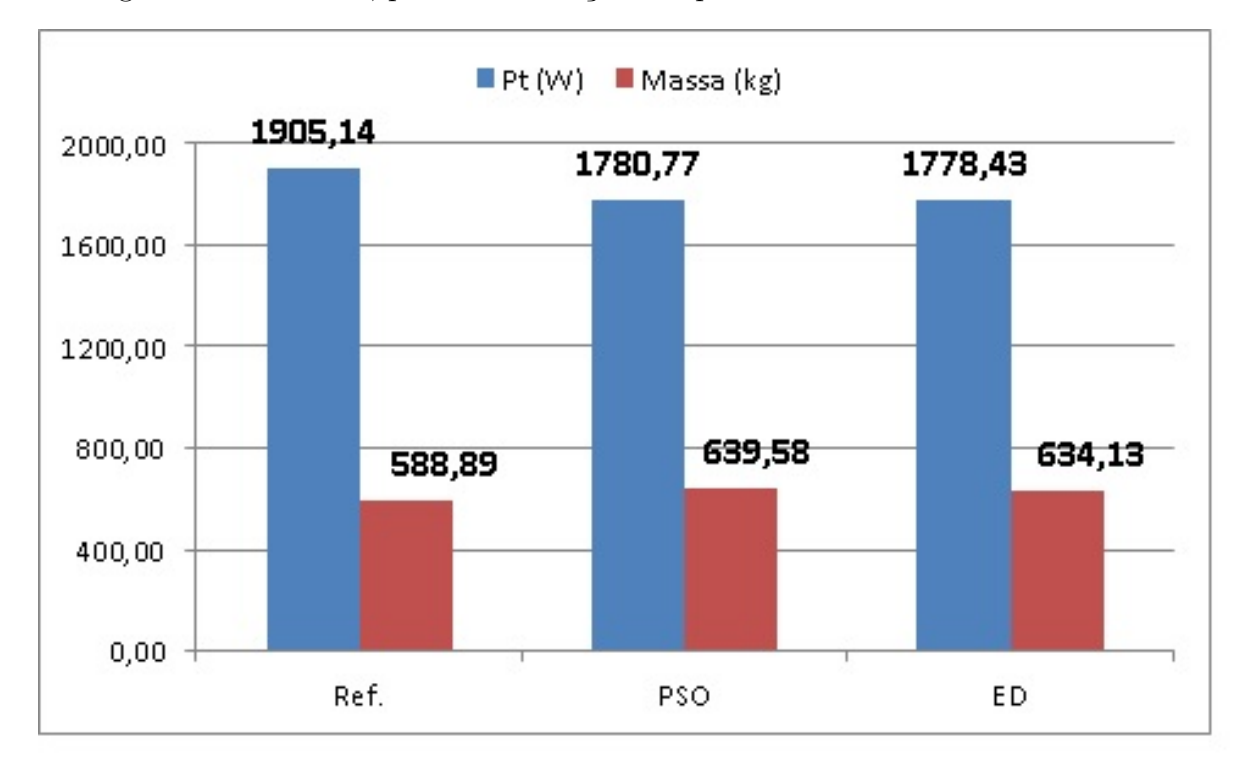

Figura  $6.1$  – Resultados da otimização mono-objetivo.

A Figura 6.1 mostra o custo benefício do transformador otimizado através da análise entre as grandezas perdas totais e a massa da parte ativa (soma das massas: núcleo, bobina AT e bobina BT).

Verifica-se através do método analítico que o projeto otimizado através do algoritmo ED priorizou a melhoria das perdas totais, reduzindo-as de 1905,14  $(W)$  para 1778,43  $(W)$ , apresentando uma redução de 6,65 (%) quando comparado ao transformador referência. Consequentemente, a indutância de dispersão aumentou de  $0,0165$  ( $mH$ ) para  $0,0186$  $(mH)$  o que representa um aumento de 12,73 (%) e a corrente de energização reduziu em aproximadamente 23,82 (%).

Nas simulações transitórias da corrente de energização via *software* ATPDraw, verificouse que o pico máximo da corrente *inrush* foi reduzido de 1756,50 (A) para 1493,00 (A), houve uma diminuição de 15,00 (%) quando comparado o projeto ED em relação ao referência.

A diminuição da corrente *inrush* tem as seguintes contribuições:

Proteção do transformador mais sensível; menores distúrbios elétricos, principalmente relacionados às quedas de tensão durante a energização do transformador; melhoria da vida útil do transformador, visto que o mesmo estará com uma proteção mais sensível e consequentemente menos exposto a distúrbios do tipo curto- circuito, etc..

Constatou-se que após a minimização mono-objetivo das perdas utilizando o algoritmo ED, houve uma diminuição das perdas de 6,65 (%) e o fator de carga para rendimento máximo aumentou de 0,6220 para 0,6337.

Em contrapartida, houve aumento das massas: do núcleo em aproximadamente 7,57 (%), bobinas de baixa tensão 8,63 (%) e bobinas de alta tensão em 8,29 (%), tendo como consequência uma elevação no custo do transformador.

Para a análise mono-objetivo os resultados do transformador otimizado ED foi mais eficiente quando comparado ao transformador denominado EP. As perdas foram menores 1778,43 (W) para o transformador ED contra 1780,77 (W) para o transformador EP.

Essa otimização teve uma consequência positiva para o algoritmo ED em relação a EP, pois, a massa da parte ativa (custo) foi menor, 634,13 (kg) contra 639,58 (kg) da EP. A massa ativa do transformador ED é 0,85 (%) menor em relação ao EP.

O projeto ED minimizou as perdas e diminuiu a corrente de energização simulada via *software* ATPDraw em aproximadamente 15,00 (%) em relação ao referência.

O custo de materiais da parte ativa para fabricação do transformador referência é de aproximadamente R\$ 7050,79 contra R\$ 7791,42 do transformador ED, aumento do custo em aproximadamente 10 (%).

Para um transformador, operando 20 horas por dia a plena carga, o retorno do investimento é de aproximadamente 17 meses. Obs.: Preço alumínio R\$ 22,00, Preço núcleo R\$ 10,50, custo do kwh R\$ 0,80.

Portanto, o projeto ótimo mono-objetivo ED priorizou a minimização das perdas totais e diminuiu significativamente a corrente *inrush*.

Constatou-se que os resultados alcançados, antes e após a minimização das perdas, estão de acordo com a Norma ABNT NBR 5356-11 2016, na qual basea-se na IEC 60076- 11:2004.

Verificou-se nas simulações via *software* FEMM uma redução de aproximadamente 9,55 (%) na distribuição das densidades de fluxos do transformador otimizado pela ED quando comparada ao transformador referência.

Conclui-se que os resultados adquiridos com o uso da otimização mono-objetivo para minimizar as perda totais foram satisfatórios diminuição de 6,65 (%), em contra partida houve o aumento dos custos do transformador em aproximadamente 10 (%).

De um modo geral a otimização mono-objetivo é muito importante para os casos em que se busca priorizar a otimização de uma única grandeza, como no caso da minimização das perdas totais do transformador trifásico. As perdas tiveram uma diminuição signiticativa, porém aumentou-se o custo do equipamento.

Visto que para minimizar as perdas totais houve um consequente aumento do custo, constata-se a necessidade de projetar o transformador com o auxílio das técnicas de otimização multiobjetivo.

### **6.2 Otimização multiobjetivo para minimizar perdas e massa da parte ativa**

Foi realizada a otimização multiojetivo com o intuito de aprimorar duas funções objetivo: minimização das perdas totais e minimização da massa ativa do transformador. Os algoritmos da otimização multiobjetivos foram denominados MOED (Evolução Diferencial) e MOEP (Enxame de Partículas).

As análises foram feitas sem restrições e com restrições de desiguldade.

#### **6.2.1 Otimização multiobjetivo sem restrições de Desigualdade**

Os algoritmos foram ajustados para gerar oitenta soluções não dominadas com a finalidade de mimimizar as perdas totais e minimizar a massa da parte ativa sem restrições de desigualdade.

A Figura 6.2 mostra os resultados gráficos das grandezas Perdas totais (Pt) e Massa Ativa para os projetos: referência e multiobjetivos sem restrições de desigualdade MOEP e MOED.

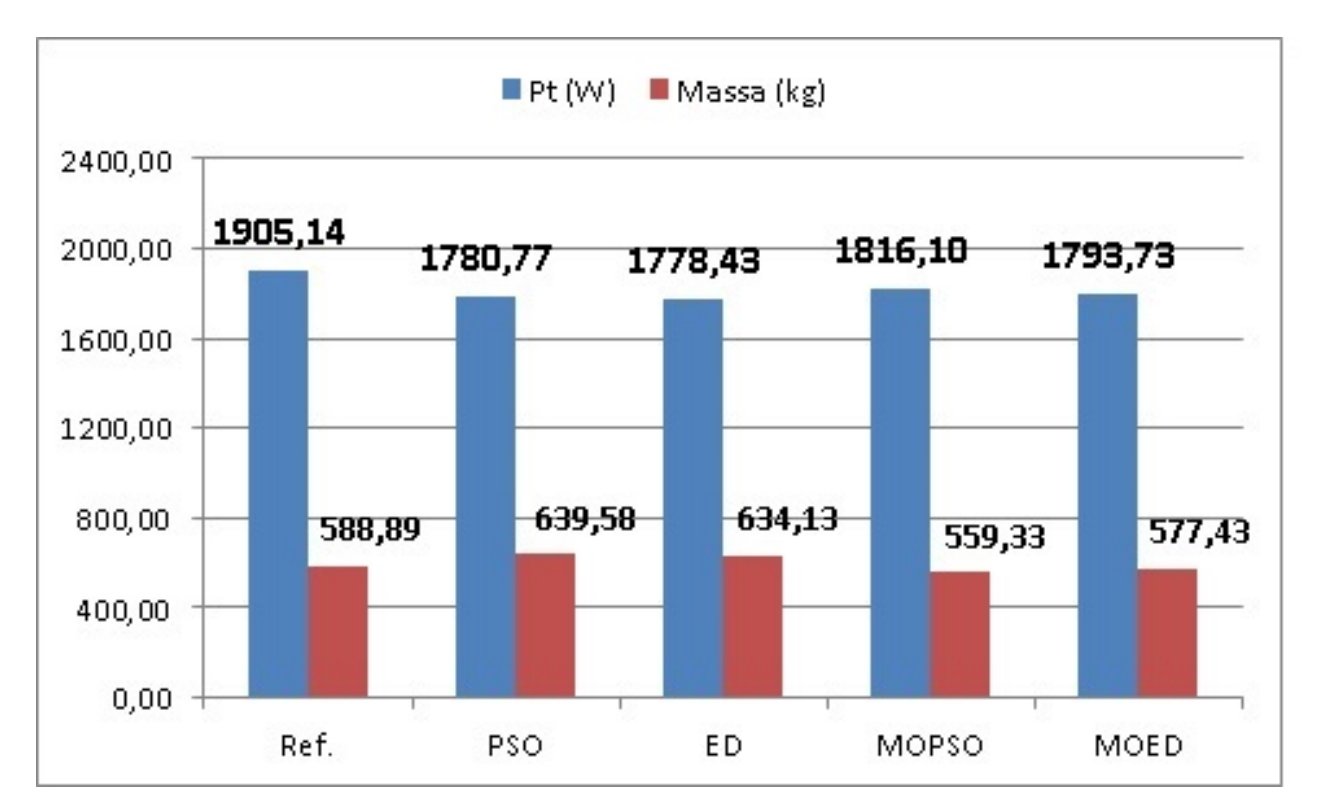

Figura 6.2 – Resultado das grandezas perdas totais e massa da parte ativa sem restrições.

Entre as diversas soluções de Pareto, otimizadas sem restrições de desigualdade, foram

adotados, pelo usuário, os seguintes filtros (externos ao algoritmo): Perdas totais no intervalo entre 1780 (W) e 1820 (W).

Constata-se, que com o uso do algoritmo multiobjetivo MOEP sem restrições, para o transformador escolhido, as perdas diminuiram de 1905,14 para 1816,10  $(W)$ , redução de aproximadamente 4,67 (%), o fator de carga para rendimento máximo aumentou de 0,6220 para 0,6542 e a corrente de energização simulada via *software* ATPDraw aumentou 2,72 (%) em relação ao transformador referência. A corrente *inrush* aumentou principalmente devido ao fato do transformador MOEP operar com uma densidade de fluxo máximo maior em relação ao referência, 1,60 (T) contra 1,55 (T), conforme Tabela 5.14.

O custo de materiais da parte ativa para fabricação do transformador referência é de aproximadamente R\$ 7050,79 contra R\$ 6782,73 do MOEP, com o uso do algoritmo MOEP houve uma diminuição do custo do projeto em aproximadamente 3,80(%) quando comparado ao transformador referência.

Já os resultados alcançados via otimização MOED sem restrições, para o transformador escolhido, as perdas diminuiram de 1905,14 $(W)$  (W) para 1793,73  $(W)$ , redução de aproximadamente 5,85 (%), o fator de carga para rendimento máximo aumentou de 0,6220 para 0,6683 e a corrente de energização simulada via *software* ATPDraw aumentou  $4,22$  (%) em relação ao transformador referência. Um dos fatores que fizeram a corrente aumentar foi o aumento da densidade de fluxo magnético máximo de 1,55 ( $T$ ) do transformador referência para 1,60  $(T)$  do MOED, conforme Tabela 5.14.

Por se tratar de um transformador de distribuição esse aumento do fator de carga para rendimento máximo não foi bom, devido ao fato de que esse tipo de transformador operar normalmente melhor com fator de carga mais próximo a 50 (%).

O custo de materiais da parte ativa para fabricação do transformador referência é de aproximadamente R\$ 7050,79 contra R\$ 6971,78 do transformador multiobjetivo MOED, com a otimização houve uma diminuição do custo em aproximadamente 1,12 (%) quando comparado ao transformador referência.

Os projetos MOEP e MOED, sem restrições escolhidos, conseguiram diminuir as perdas e custo em relação ao transformador referência. As perdas diminuíram aproximadamente, 4,67 (%) e 5,85 (%), respectivamente. O algoritmo MOEP reduziu mais o custo 3,80 (%) contra 1,12(%) do MOED.

Os resultados obtidos para ambos os projetos referência, MOEP e MOED estão de acordo com a norma Técnica ABNT 5356-11/2016, porém apresentou um fator de carga para rendimento máximo muito elevado.

#### **6.2.2 Otimização multiobjetivo com restrições de desigualdade**

A otimização multiobjetivo com restrições de desigualdade também foi programada para gerar até oitenta soluções, não dominadas, com a finalidade de mimimizar as perdas totais e a massa da parte ativa.

Foram inseridas as restrições de desigualdade para as três grandezas: perdas totais com limite de 2000  $(W)$ , massa da parte ativa com limite máximo de 610 kg e o fator de carga para rendimento máximo com limite máximo de 60 (%).

As diversas soluções encontradas estão dentro ou muito próximas dos limites de restrições. Foram escolhidas pelo projetista as soluções em que as perdas estão no intervalo entre 1830 e 1850 (W), dentro deste intervalo foi escolhido o projeto de menor preço em reais.

A Figura 6.3 mostra o resultado obtido para as grandezas perdas totais e massa da parte ativa para os projetos referência, MOEPCR e MOEDCR com restrições de desigualdades.

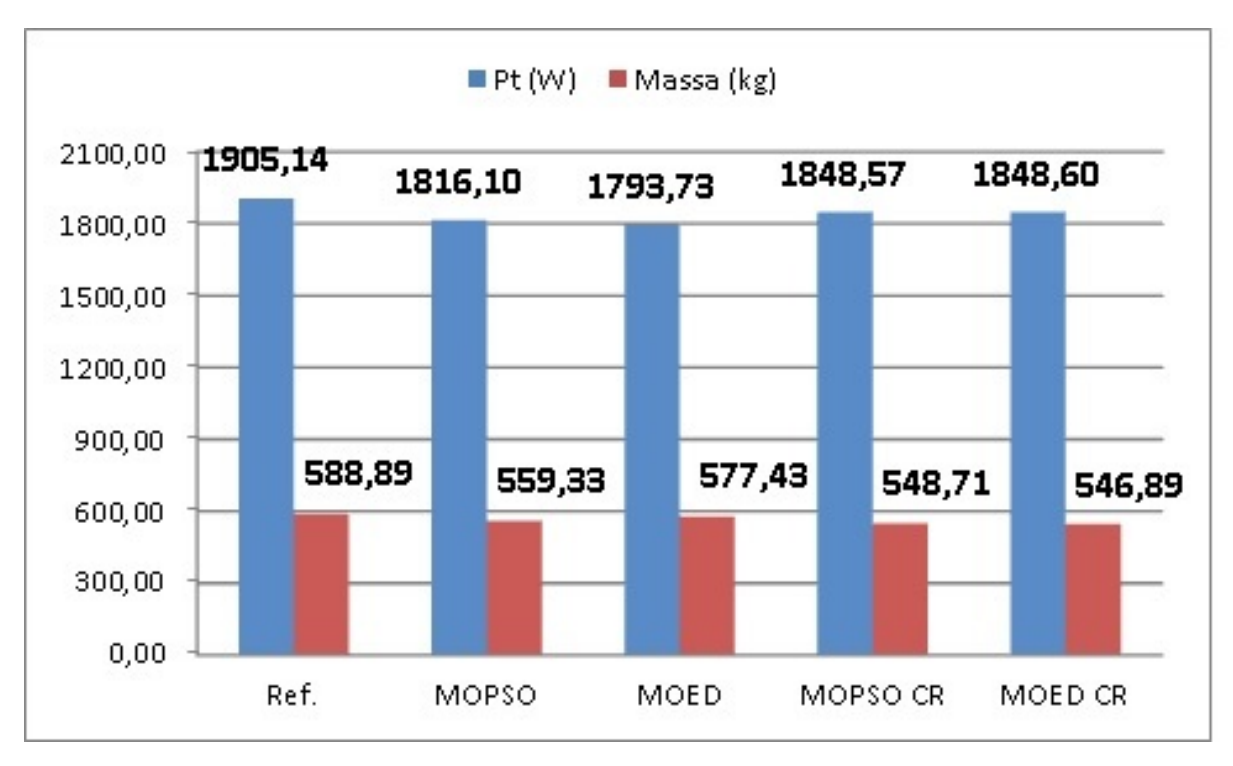

Figura 6.3 – Resultados otimização multiobjetivo MOEP e MOED.

De acordo com os resultado verifica-se que, com a otimização multiobjetivo via algoritmo MOEP, as perdas diminuiram de 1905,14  $(W)$  para 1848,57  $(W)$ , redução de aproximadamente 2,97 (%), o fator de carga para rendimento máximo diminuiu de 0,6220 para 0,6011 e a corrente de energização simulada via *software* ATPDraw diminui de 1756,50 (A) para 1614,30  $(A)$ , diminuição de 8,10  $(\%)$  quando comparado ao transformador referência.

O custo de materiais da parte ativa para fabricação do transformador referência é de aproximadamente R\$ 7050,79 contra R\$ 6643,50 do transformador MOEP com restrição, diminuição do custo em aproximadamente 5,77 (%).

Enquanto os resultados alcançados via algoritmo MOED o fator de carga para rendimento máximo diminuiu de 0,6220 para 0,6018 e a corrente de energização simulada via *software* ATPDraw diminuiu de 1756,50 (A) para 1613,20 (A), houve uma redução desta corrente em aproximadamente 8,16 (%) em relação ao transformador referência.

O custo de materiais da parte ativa para fabricação do transformador referência é de aproximadamente R\$ 7050,79 contra R\$ 6657,69 do transformador MOED com restrição, diminuição do custo em aproximadamente 5,58 (%). Através do algoritmo multiobjetivo MOED as perdas diminuíram de 1905,14  $(W)$  para 1848,60  $(W)$ , redução de aproximadamente 2,97 (%) quando comparado o transformador referência.

Ambos os projetos multiobjetivos conseguiram diminuir as perdas e custo. Além disso mantiveram o fator de carga para rendimento máximo do transformador menor ou muito próximo do limite máximo da restrição de 60(%).

A Tabela 6.1 mostra os resultados das principais grandezas referentes aos transformadores: referência e os otimizados.

| Transformador | Perdas<br>Totais<br>(W) | Mativa<br>(kg) | Inrush<br>ATPDraw<br>(A) | Fc     | Custo<br>(R\$) |
|---------------|-------------------------|----------------|--------------------------|--------|----------------|
| Ref.          | 1905,14                 | 588,89         | 1756,50                  | 0,6220 | 7050,79        |
| EP            | 1780,77                 | 639,58         | 1430,08                  | 0,633  | 7652,38        |
| ED            | 1778,43                 | 634,13         | 1493,00                  | 0,6337 | 7791,42        |
| <b>MOEP</b>   | 1816,10                 | 559,33         | 1804,30                  | 0,6542 | 6782,73        |
| <b>MOED</b>   | 1793,73                 | 577,43         | 1830,60                  | 0,6683 | 6971,78        |
| <b>MOEPCR</b> | 1848,57                 | 548,71         | 1614,30                  | 0,6011 | 6643,50        |
| <b>MOEDCR</b> | 1848,60                 | 546,89         | 1613,20                  | 0,6018 | 6657,69        |

Tabela  $6.1$  – Avaliação dos resultados obtidos.

De acordo com a Tabela 6.1 os tranformadores multiobjetivos MOEPCR e MOEDCR (com restrições) foram os que apresentaram os melhores resultados, pois, conseguiram reduzir as duas funções objetivos perdas totais e massa ativa, além disso, obdeceram as restrições inseridas.

O algoritmo MOEP foi mais eficiente, pois, apresentou soluções com a mesma convergência e maior diversidade quando comparado com as respostas obtidas pelo algoritmo MOED. Essa diversidade de soluções facilita a escolha do projetista em busca da solução que melhor atende às suas necessidades.

Para ambos os algoritmos multiobjetivos MOEP e MOED houve uma diminuição das perdas totais, diminuição do custo do transformador e os resultados estão de acordo com a norma Técnica ABNT 5356-11/2016.

Conclui-se que a otimização multiobjetivo auxilia muito na busca de várias soluções

não-domindas da Frente de Pareto, ficando a critério do projetista a escolha que satisfaça o denominado projeto otimizado.

Portanto, esta pesquisa de tese de doutorado abriu uma perspectiva de estudo para outras pesquisas que são sugeridas na seção 6.3.

### **6.3 Sugestões de Trabalhos**

Segue abaixo as sugestões de trabalhos futuros:

- $\Box$  Análise das densidades de fluxos magnéticos dos projetos em três dimensões;
- ❏ Aplicação das técnicas de otimização multiobjetivo em projetos de transformadores de potência;
- ❏ Investigar a presença e as alterações de harmônicas no sistema elétrico de potência geradas nos projetos de transformadores otimizados;
- ❏ Aplicação das técnicas de otimização para alocação ótima da geração distribuída;
- $\Box$  Aplicação das técnicas de otimização para os projetos de filtros harmônicos;

### **6.4 Publicações**

Através desta pesquisa foram realizadas, como primeiro autor, as seguintes publicações:

- a) Em congressos:
- ❏ Sobrinho, A.M.; Camacho, J.R; Malagoli, J. A.; Uma Contribuição aos projetos de transformadores de distribuição via elementos finitos, XVIII Encontro Nacional de Modelagem Computacional, VI Encontro de Ciência e Tecnologia de Materiais, Salvador-BA, 2015;
- ❏ Sobrinho, A.M.; Camacho. J.R.; Malagoli, J. A.; dos Santos, P.P.P; Cruz, Y.J.S.; Projetos das dimensões e análise da densidade de fluxo magnético de um transformador de potência, XII Simpósio Brasileiro de Automação Inteligente, Natal-RN, 2015.
- b) Em revistas:

Como autor principal:

❏ Sobrinho, A.M.; Camacho, J.R; Malagoli, J. A.; Mamede, A.C.F.; *Analysis of the maximum inrush current in the optimal design of a single phase transformer*, IEEE Latin America Transactions, vol 12, n. 12, *December* 2016;

❏ Sobrinho, A.M.; Camacho, J.R; Malagoli, J. A.; Mamede, A.C.F.; *Optimization of losses in a three-phase transformer design with inrush current analysis*, *Journal of control, automation and electrical systems*, *August* 2018;

## **Referências**

AGARWAL, R. K. **Principles of Eletrical Machine Design**. [S.l.]: Dewan Sanjeev Kumar Kataria, 2011.

BASTOS, J. P. A. **Eletromagnetismo para engenharia: estática e quase-estática**. [S.l.]: Ed. da UFSC, 2004.

BENITEZ, J.; EVERSON, R.; FIELDSEND, J. E. A mopso algorithm based exclusively on pareto dominance concepts. Proceedings of third International Conference, EMO Guanajuato, Mexico, p. 459–473, 2005. Disponível em: <https:  $// doi.org/10.1007/978-3-540-31880-4.32>.$ 

CARVALHO, L. et al. Evolução diferencial: Características dos métodos de solução para a programação da produção em ambientes flow shop permutação. **XXXVI Encontro Nacional de Engenharia Elétrica de Produção**, ENEGEP, 2016.

FAIZ, J.; EBRAHIMI, B. M.; NOORI, T. Three- and two-dimensional finite-element computation of inrush current and short-circuit electromagnetic forces on windings of a three-phase core type power transformer. **IEEE Transactions on Magnetics**, Institute of Electrical and Electronics Engineers (IEEE), v.  $44$ , n. 5, p.  $2037-2045$ ,  $2012$ . Disponível em:  $\langle \text{https://doi.org/10.1109/TMAG}.2008.917819 \rangle$ .

FITZGERALD, A. E.; KINGSLEY, C.; UMANS., S. D. **Máquinas Elétricas**. [S.l.]: McGraw-Hill Higher Education, 2013.

GUEDES, J. J.; CASTOLDI, M. F.; GOEDTEL, A. Temperature influence analysis on parameter estimation on induction motors using differential evolution. **IEEE Latin America Transactions**, IEEE, v. 14, n. 9, p. 4097-4105, 2016. Disponível em: <https://doi.org/10.1109/TLA.2016.7785939>.

HASHIMOTO, K. **Técnicas de Otimização Combinatória Multiobjetivo Aplicadas na Estimação do Desempenho Elétrico de Redes de Distribuição**. Tese (Doutorado) — Universidade Politécnica de São Paulo, Brasil, 2004. Disponível em:  $\langle$ https://www.teses.usp.br/teses/disponiveis/3/3143/tde-19112004-165342>.

JAZEBI, S.; LEON, F. de; WU, N. Enhanced analytical method for the calculation of the maximum inrush currents of single-phase power transformers. **IEEE Transactions on Power Delivery**, Institute of Electrical and Electronics Engineers (IEEE), v. 30, n. 6, p. 2590–2599, 2015. Disponível em: <https://doi.org/10.1109/TPWRD.2015.2443560>.

KENNEDY, J.; EBERHART, R. Particle swarm optimization. IEEE, p. 1942–1948, 1995. Disponível em: <https://doi.org/10.1109/ICNN.1995.488968>.

LEVA, F. D. **Estudo de sistemas de aquecimento aplicado a galpões avícolas com uso de elementos finitos**. Tese (Doutorado) — Universidade Federal de Uberlândia, FEELT/PPG, Brasil, 2010. Disponível em: <https: //repositorio.ufu.br/handle/123456789/14274>.

LOBATO, F. **Otimização Multiobjetivo para o Projeto de Sistemas de Engenharia**. Tese (Doutorado) — Universidade Federal de Uberlândia, FEELT/PPG, Brasil, 2008. Disponível em: <https://repositorio.ufu.br/handle/123456789/14677>.

MALAGOLI, J. A. **Otimização Multiobjetivo Aplicada aos Motores de Indução Validada via Elementos Finitos**. Tese (Doutorado) — Universidade Federal de Uberlândia, FEELT/PPG, Brasil, 2016. Disponível em: <https: //repositorio.ufu.br/handle/123456789/14358>.

MALAGOLI, J. A. et al. Design of three-phase induction machine using differential evolution algorithm. **IEEE LATIN AMERICA TRANSACTIONS**, IEEE, v. 13, n. 7, p. 2202–2208, 2015. Disponível em: <https://doi.org/10.1109/TLA.2015.7273778>.

MALAGONI, J. A. **Os elementos finitos no estudo de eletromagnetismo utilizando os software Gmsh/GetDP**. Dissertação (Mestrado) — Universidade Federal de Uberlândia, FEELT/PPG, Brasil, 2012.

MAMEDE, A. **Projeto Iterativo, Simulação, Análise e Otimização de Máquina de Relutância Variável Monofásica**. Dissertação (Mestrado) – Universidade Federal de Uberlândia, FEELT/PPG, Brasil, 2016. Disponível em:  $\langle$ https://repositorio.ufu.br/handle/123456789/17586>.

MARTIGNONI, A. **Transformadores**. [S.l.]: Editora Globo, 1991.

MEEKER, D. **Finite Element Method Magnetics**. http://www.femm.info/Archives/doc/manual42.pdf, 2014.

OLIVEIRA, G. T. S.; SARAMAGO, S. F. P. Estratégias de evolução diferencial aplicadas a problemas de otimização restritos. **Simpósio do Programa de Pós graduação em Engenharia Mecânica - Universidade Federal de Uberlândia**, Faculdade de Engenharia Mecânica - FEMEC, 2005.

OLIVEIRA, G. Trindade da S. **Estudo e Aplicações da evolução diferencial**. Dissertação (Mestrado) — Universidade Federal de Uberlândia, FEELT/PPG, 2006. Disponível em: <https://repositorio.ufu.br/handle/123456789/14999>.

PRADO, J.; SARAMAGO, S. Otimização por colônia de partículas. **Faculdade de Matemática - FAMAT**, Universidade Federal de Uberlândia, 2005.

REIS, A. et al. **Curso de ATPDraw**. Universidade Federal de Uberlândia, Faculdade de Engenharia Elétrica, programa de pós gradução em engenharia Elétrica, 2012.

ROCHA, N. C.; SARAMAGO, S. F. P. Estudo de algumas estrategias de evolução diferencial. **Congresso de Matemática Aplicada e Computacional, CMAC Sudeste**, Computacional da Região Sudeste - I CMAC Sudeste, 2011.

SALUSTIANO, R. **Análise Técnica de Transformadores para redes de Média tensão**. Dissertação (Mestrado) — Universidade Federal de Itajubá, 2012. Disponível em: <https://repositorio.unifei.edu.br/xmlui/handle/123456789/1235>.

SARAIVA, E. **Um estudo das alterações dos parâmetros de transformadores oriundas de deformações nos enrolamentos: uma contribuição para o** diagnóstico de vida útil. Tese (Doutorado) — Universidade Federal de Uberlândia, FEELT/PPG, Brasil, 2011. Disponível em: <https://repositorio.ufu.br/handle/ 123456789/14283>.

SEIXAS, F. J. M. et al. Motor linear de indução bifásico: Análise do campo magnético pelo programa femm. **I World Congress on Systems Engineering and Information Technology**, COPEC, p. 59–63, 2013.

SILVEIRA, T. et al. Controle de inércia não monotônico de otimização por enxame de partículas. **Interdisciplinary Studies in Computer Science**, v. 20, n. 2, p. 69–82, 2009. Disponível em: <https://doi.org/10.4013/sct.2009.20.2.01>.

STORN, R.; PRICE, K. Differential evolution: a simple and efficient adaptive scheme for global optimization over continuous spaces. **International Computer Science Institute**, v. 12, p. 1–16, 1995.

UPADHYAY, K. **Design of Electrical Machines**. [S.l.: s.n.], 2008.

WAHAB, M.; MEZIANI, S.; ATYABI, A. A comprehensive review of swarm optimization algorithms. **PLOS ONE**, 2005.

YACAMINI, R.; ABU-NSSAER, A. Numerical calculation of inrush current in single-phase transformers. **IEE Proceedings B - Electric Power Applications**, Institute of Electrical and Electronics Engineers (IEEE), v. 128, n. 5, p. 327–334, 1981. Disponível em:  $\langle \text{https://doi.org/10.1049/ip-b.1981.0057}\rangle$ .

YACAMINI, R.; ABU-NSSAER, A. The calculation of inrush current in three-phase transformers. **IEE Proceedings B - Electric Power Applications**, Institute of Electrical and Electronics Engineers (IEEE), v. 133, n. 1, p. 31–40, 1986. Disponível em:  $\langle \frac{\text{https://doi.org/10.1049/ip-b.1986.0006>}{\text{...}}$ 

YACAMINI, R.; BRONZEADO, H. Transformer inrush calculations using a coupled electromagnetic model. **IET Journals Magazines**, IEE Proceedings - Science, Measurement and Technology, v. 141, n. 6, p. 491–498, 1994. Disponível em:  $\langle \text{https://doi.org/10.1049/ip-smt:19941450}\rangle$ .

ZHANG, Q.; LI, H. Moead/d: A multiobjective evolutionary algorithm based on decomposition. **IEEE TRANSACTIONS ON EVOLUTIONARY COMPUTATION**, IEEE, v. 11, n. 6, p. 712–731, 2007. Disponível em: <https://doi.org/10.1109/TEVC.2007.892759>.

ZIRKA, S. et al. Topology-correct reversible transformer model. **IEEE Transactions on Power Delivery**, Institute of Electrical and Electronics Engineers (IEEE), v. 27, n. 4, p. 2037–2045, 2012. Disponível em: <https://doi.org/10.1109/TPWRD.2012.2205275>.

## **Anexos**

# ANEXO **A**

# Referências bibliográficas dos manuais **dos softwares**

O manual do ATPdraw foi criado para facilitar o uso do *software ATP* nas simulações computacionais referentes aos estudos de transitórios eletromagnéticos em sistemas de potência: capacitores, resistores, indutores, transformadores, motores de indução, linhas de transmissão, etc. A versão em discussão foi atualizada por (REIS et al., 2012). Define-se os conceitos fundamentais das grandezas necessárias, neste caso, nas simulações computacionais dos transformadores, tais como: perdas em vazio, corrente de excitação, perdas em carga, perdas totais, impedância de curto-circuito, tensão de curto-circuito, resistência e reatância de curto-circuito, corrente energização; apresenta alguns exemplos de simulações a vazio, em curto, em regime transitório e mostra a importância da modelagem dos transformadores monofásicos e trifásicos.

O manual do *Finite Element Method Magnetics* (FEMM) tem como objetivo facilitar as implementações das simulações de problemas em diversos campos da engenharia, nessa tese, ajudou na realização das análises eletromagnéticas de baixa frequência do transformador, modelagem magnetostática. O FEMM é um programa de domínio público composto por um conjunto de *softwares* para resolver problemas em duas dimensões e foi implemntado por (MEEKER, 2014).

# ANEXO **B**

### **Modelo do software ATPDraw**

O transformador é muito utilizado nos sistemas de transmissão e distribuição, sendo a sua modelagem fundamental para verificação de seu comportamento através das simulações computacionais.

Um transformador possui basicamente dois ou mais enrolamentos acoplados através de um fluxo magnético. Quando um desses enrolamentos, por exemplo o primário for conectado a uma fonte de tensão alternada será produzido um fluxo alternado cuja magnitude dependerá da tensão do primário, da frequência da tensão aplicada e do número de espiras.

O programa ATPDraw apresenta vários modelos ideais e reais.

Para realizar as simulações da corrente de *inrush*, neste trabalho, foi utilizada a modelagem de transformadores trifásicos saturáveis (reais) de dois enrolamentos, conforme mostra a Figura B.1.

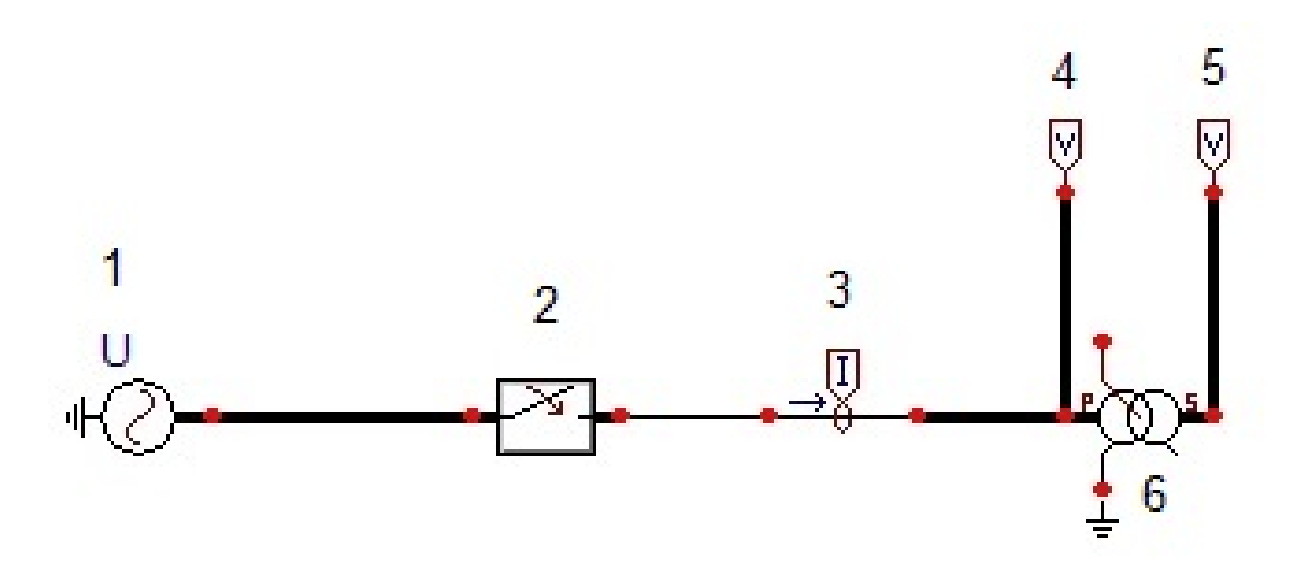

Figura B.1 – Modelos de transformadores trifásicos saturáveis de dois enrolamentos

Para um melhor entendimento das simulações no *software* ATPDraw, os componentes da modelagem em estudo foram numerados e serão comentados na sequência.

Foi utilizada uma fonte de tensão trifásica, a qual está identificada pelo número 1, denominada no programa ATPDraw por Ac3ph.sup tipo 14, as tensões são defasadas de 120 graus, deve-se informar a amplitude da tensão. Por exemplo no caso de uma tensão nominal de fase de 220(V), a tensão de fase é de aproximadamente 127V, logo o valor a ser inserido é obtido pela Equação B.1:

$$
Vp = Vf_{BT} \times \sqrt{2} = 127 \times \sqrt{2} = 179,60
$$
 (B.1)

Onde:

 $\mathbf{V}_p$  é a tensão máxima por fase da fonte de alimentação [V];  $Vf_{BT}$  é a tensão de fase do enrolamento de baixa tensão [V].

Foi instalada uma chave após a fonte de tensão para simular a corrente de inrush, o bloco identificado pelo número 2, denominado no programa ATPDraw por  $Switz.txt.\sup$  é o responsável pelos chaveamentos trifásicos de abertura e fechamento da alimentação do transformador. Deve-se levar em conta que as tensões de alimentação são defasadas de 120 graus.

Conforme já verificado, o pior caso do transitório da corrente de *inrush* ocorre durante a energização e no ponto em que a tensão de uma das fases passe pelo ponto zero da forma de onda.

Para simular a pior situação da corrente *Inrush*, por exemplo da fase A, deve-se informar o instante inicial do chaveamento desta chave em que a tensão inicie a energização em zero. Já o tempo de abertura foi de 1s, tempo suficiente, para o sistema voltar para o regime permanente.

Já os componentes identificados pelos números 3 e 4 são respectivamente, os medidores trifásicos de corrente e tensão do lado de estrela (baixa tensão). Esses componentes são importantes para análise das grandezas.

Enquanto o componente 5 são os medidores de tensão do lado de delta (alta tensão).

O transformador trifásico real saturável simulado, está representado pelo número 6, denominado no *software* ATPDraw por Sattrafo.sup. Neste bloco são inseridas as principais grandezas que interferem na corrente de *inrush*, dividida em duas partes: **atributos** e **características**, conforme manual.

Para um melhor entendimento das grandezas inseridas, no bloco 6, a Figura B.2 mostra

o esquema de um transformador trifásico saturável representado por um transformador monofásico equivalente.

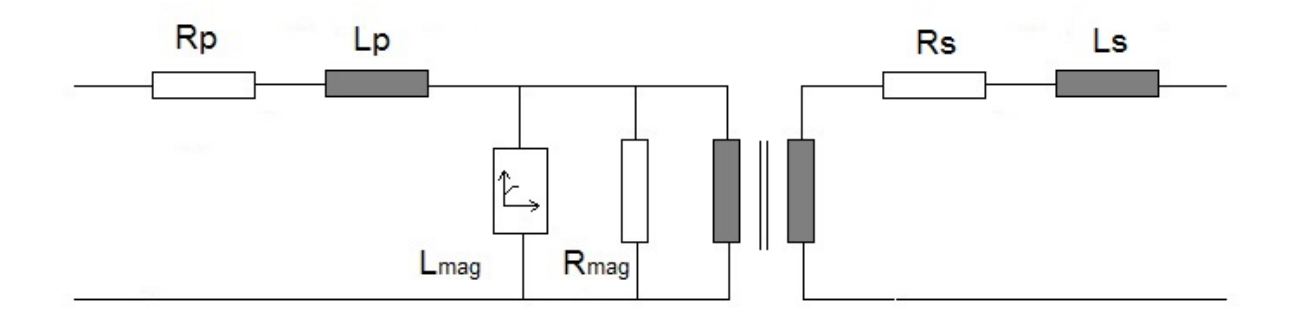

Figura B.2 – Circuito equivalente do transformdor saturável.

Os dados inseridos em **atributos** são os parâmetros de entrada utilizados nas simulações deste trabalho, conforme mostra a Tabela B.1.

| Parâmetros              | Alta tensão | Baixa tensão |  |  |
|-------------------------|-------------|--------------|--|--|
| Tensão de               | 13,8        | 0,127        |  |  |
| fase $(kV)$             |             |              |  |  |
| Resistência             | 21,85       | 0,0011       |  |  |
| $(\Omega)$              |             |              |  |  |
| Indutância              | 188,63      | 0,0165       |  |  |
| (mH)                    |             |              |  |  |
| Tipo de acoplamento     |             | Y            |  |  |
| Corrente a vazio        | 0,0828      | 8,9917       |  |  |
| Rms(A)                  |             |              |  |  |
| Corrente de             |             |              |  |  |
| Pico $(A)$              | 0,1170      | 12,7162      |  |  |
| Resistência de          | 358330      | 30,3564      |  |  |
| Magnetização $(\Omega)$ |             |              |  |  |
| Fluxo Nominal $(Wb)$    | 51,80       | 0,4768       |  |  |

Tabela B.1 – Parâmetros de entrada ATPDraw.

Já os parâmetros relativos a **características**, são utilizados para determinar a caracteristica de saturação do núcleo magnético do transformador através dos dados da curva de magnetização (B X H) da chapa de aço silício de grãos orientados fornecidos pelo fabricante, são levantados cerca de 10 pontos da curva, conforme Tabela B.2.

| B(T) | H(A/m)  | $I_{pico}(A)$ | $\lambda_{pico}(\text{Wb})$ |
|------|---------|---------------|-----------------------------|
| 0,20 | 8,003   | 2,0901        | 0,0615                      |
| 0,40 | 12,672  | 3,3095        | 0,1230                      |
| 1,00 | 22,476  | 5,87          | 0,3076                      |
| 1,40 | 34,032  | 8,8880        | 0,4307                      |
| 1,55 | 48,689  | 12,7162       | 0,4765                      |
| 1,60 | 62,081  | 16,2138       | 0,4922                      |
| 1,70 | 118,623 | 30,9807       | 0,5229                      |
| 1,80 | 362,030 | 94,5516       | 0,5537                      |
| 1,85 | 712,275 | 186,0251      | 0,5691                      |

Tabela B.2 – Característica de saturação do transformador

As duas primeiras colunas da Tabela B.2 são os dados caracterísicos da curva BxH, fornecida pelo fabricante de chapas do núcleo. Já os valores destacados são os valores nominais do pico da corrente a vazio  $(I_{op})$  e o fluxo magnetizante  $\lambda_0$  obtidos pelas Equações B.2 e B.3, respectivamente.

$$
I_{0p} = I_0 \times \sqrt{2} = 8,9917 \times \sqrt{2} = 12,7162
$$
 (B.2)

Onde:

 $I_0$  é a corrente eficaz de magnetização  $(A)$ ;

 $I_{0p}$  é a amplitudade ou corrente de magnetização máxima  $(A)$ .

$$
\lambda_0 = \frac{Vf_{BT}}{\left(\frac{2 \times \pi}{\sqrt{2}} \times f\right)} = \frac{127,017}{\left(\frac{2 \times 3,1416}{\sqrt{2}} \times 60\right)} = 0,4765\tag{B.3}
$$

Onde:

 $f \in \mathfrak{a}$  frequência de operação [ $Hz$ ];

 $Vf_{BT}$  é a tensão de fase do enrolamento de baixa tensão [*V*];

 $\lambda_0$  é o fluxo magnetizante do transformador referente ao joelho da curva de magnetização  $[Wb]$ .

Os demais valores da terceira e quarta colunas da Tabela B.2 (corrente e fluxo magnetizante) são os dados de entrada para o *software* ATPDraw e são obtidos através das Equações B.4 e B.5:

$$
I_i = \frac{(I_{0p})}{H_0} \times H_i
$$
\n(B.4)

$$
\lambda_i = \frac{(\lambda_0)}{B_m} \times B_i \tag{B.5}
$$

Onde:

 $I_{0p}$  é a corrente de pico a vazio [A];

 $H_0$  é a intensidade de campo da curva BH relativo a densidade de fluxo máximo  $[A/m]$ ;

 $I_i$  é a corrente do ponto da curva de magnetização BH que se quer calcular [A];

 $\lambda_i$  é o fluxo magnetizante referente ao ponto da curva que se quer calcular [*Wb*];

 $\lambda_0$  é o fluxo magnetizante nominal [*Wb*];

 $B_i$  é o valor da densidade de fluxo no ponto da curva que se quer calcular o fluxo magnetizante  $[T]$ .

Após a inserção de todos os dados descritos acima é realizada a simulação da corrente de magnetização transitória através do *software* ATPDraw. Este anexo B facilita o entendimento das simuções via programa ATPDraw.

# ANEXO **C**

## **Exemplo**

No exemplo a seguir a função matemática e as restrições são não linerares (OLIVEIRA; SARAMAGO, 2005). A otimização foi realizada com os dois algorimos: EP e ED. O principal objetivo é minimizar a Equação C.1.

$$
f(x) = x_1^2 - 5x_1 + x_2^2 - 5x_2 + 2x_3^2 - 21x_3 + x_4^2 + 7x_4 + 50
$$
 (C.1)

Sujeito às seguintes restrições:

$$
g(1) = x_1^2 - x_1 + 2x_2^2 + x_3^2 - 2x_4^2 - x_4 - 10 \le 0,
$$
 (C.2)

$$
g(2) = x_1^2 + x_1 + x_2^2 - x_2 + x_3^2 + x_3 + x_4^2 - x_4 - 8 \le 0,
$$
 (C.3)

$$
g(3) = 2x_1^2 + 2x_1 + x_2^2 - x_2 + x_3^2 - x_4 - 5 \le 0, \ x_i \in [-10, 10]
$$
 (C.4)

A solução teórica é  $X = [0 \ 1 \ 2 \ -1], f(x) = 6, g(1) = -5, g(2) = 0$  e  $g(3) = 0.$ Através das Tabelas C.1 e C.2 verifica-se os resultados alcançados para os algoritmos EP e ED, respectivamente.

| <b>Testes</b>  | f(x)   | x(1)      | x(2)   | x(3)   | x(4)      | g(1)      | g(2)      | g(3)      |
|----------------|--------|-----------|--------|--------|-----------|-----------|-----------|-----------|
| 1              | 6,0277 | $-0.0437$ | 0,9681 | 2,0386 | $-0,9585$ | $-4,7864$ | $-0,0039$ | 0,0013    |
| $\overline{2}$ | 6,0097 | 0,0143    | 0,9583 | 2,0010 | $-1,0067$ | $-5,1581$ | $-0,1040$ | $-0,0403$ |
| 3              | 6,0315 | $-0,0507$ | 1,0204 | 1,9558 | $-1,0476$ | $-5,2891$ | 0,0008    | 0,0014    |
| $\overline{4}$ | 6,0127 | $-0.0172$ | 1,0064 | 2,0099 | $-0.9852$ | $-4,4794$ | 0,5670    | 0,0411    |
| 5              | 6,0355 | $-0,0597$ | 0,9955 | 2,0413 | $-0,9498$ | $-4,6298$ | 0,0196    | 0,0143    |
| Média          | 6,0234 | $-0,0111$ | 0,9897 | 2,0093 | $-0.9896$ | $-4,8686$ | 0,0959    | 0,0036    |
| Desvio         | 0,0103 | 0,0398    | 0,0233 | 0,0310 | 0,0353    | 0,3085    | 0,2395    | 0,0263    |
| Padrão         |        |           |        |        |           |           |           |           |

Tabela  $C.1$  – Resultados dos testes com a EP.

| <b>Testes</b>  | f(x)   | x(1)      | x(2)   | x(3)   | x(4)      | g(1)      | g(2)      | g(3)      |
|----------------|--------|-----------|--------|--------|-----------|-----------|-----------|-----------|
| 1              | 6,0119 | $-0,0208$ | 0,9754 | 1,9905 | $-1,0166$ | $-5,5293$ | $-0,0489$ | $-0,0950$ |
| $\overline{2}$ | 6,0066 | $-0.0036$ | 0,9897 | 2,0043 | $-0,9973$ | $-5,1810$ | $-0,1254$ | $-0,0848$ |
| 3              | 6,0156 | $-0.0272$ | 1,0064 | 2,0179 | $-0.9742$ | $-5,0461$ | $-0,0681$ | 0,0001    |
| $\overline{4}$ | 6,0143 | $-0.0092$ | 1,0320 | 1,9977 | $-0.9934$ | $-4,8503$ | $-0.0192$ | $-0.0341$ |
| $\overline{5}$ | 6,0033 | $-0,0049$ | 0,9933 | 2,0055 | $-0,9939$ | $-5,1180$ | $-0,0014$ | $-0,0010$ |
| Média          | 6,0103 | $-0.0048$ | 0,9994 | 2,0032 | $-0,9951$ | $-5,1449$ | $-0.0526$ | $-0.0430$ |
| Desvio         | 0,0047 | 0.0153    | 0,0191 | 0,0091 | 0,0135    | 0,2220    | 0,0431    | 0,0404    |
| Padrão         |        |           |        |        |           |           |           |           |

Tabela C.2 – Resultados dos testes com a ED.

Verifica-se através da solução teórica e dos resultados conseguidos, que os algoritmos obtiveram resultados bem próximo ao téorico. Observa-se ainda que as médias e os desvios padrões da ED foram melhores quando comparados com os resultados da EP.